# <span id="page-0-0"></span>**Distributed Systems Network Management (DSNM) Subsystem Interface Development Guide**

### **Abstract**

This manual describes the Distributed Systems Network Management (DSNM) services that support network management applications. It describes how to use the program frame and library services supplied by Tandem for the development of the subsystem interface processes that integrate additional subsystems into the base of DSNMmanaged subsystems.

### **Product Version**

DSNM D30

### **Supported Releases**

This manual supports D30.01 and all subsequent releases until otherwise indicated in a new edition

<span id="page-0-1"></span>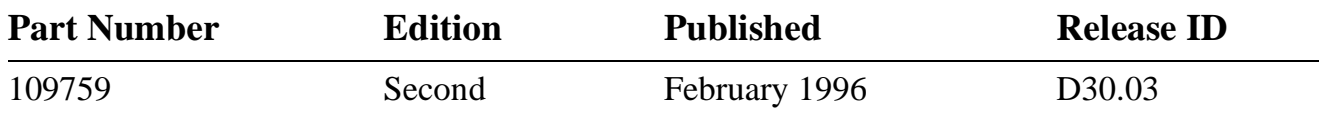

### <span id="page-1-0"></span>**Document History**

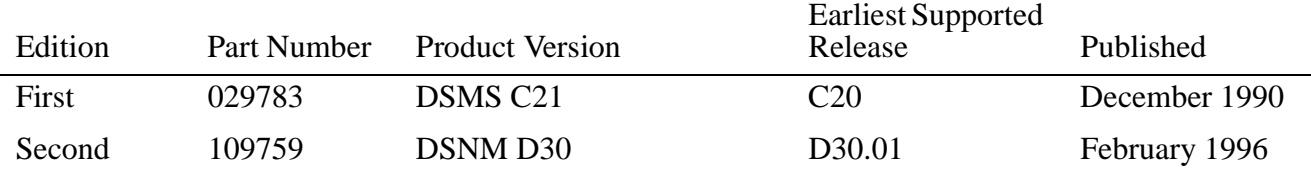

New editions incorporate any updates since the previous edition.

A plus sign (+) after a release ID indicates that this manual describes function added to the base release, either by an interim product modification (IPM) or by a new product version on a .99 site update tape (SUT).

### **Ordering Information**

For manual ordering information: domestic U.S. customers, call 1-800-243-6886; international customers, contact your local sales representative.

### **Document Disclaimer**

Information contained in a manual is subject to change without notice. Please check with your authorized Tandem representative to make sure you have the most recent information.

#### **Export Statement**

Export of the information contained in this manual may require authorization from the U.S. Department of Commerce.

### **Examples**

Examples and sample programs are for illustration only and may not be suited for your particular purpose. Tandem does not warrant, guarantee, or make any representations regarding the use or the results of the use of any examples or sample programs in any documentation. You should verify the applicability of any example or sample program before placing the software into productive use.

### **U.S. Government Customers**

FOR U.S. GOVERNMENT CUSTOMERS REGARDING THIS DOCUMENTATION AND THE ASSOCIATED SOFTWARE:

These notices shall be marked on any reproduction of this data, in whole or in part.

**NOTICE:** Notwithstanding any other lease or license that may pertain to, or accompany the delivery of, this computer software, the rights of the Government regarding its use, reproduction and disclosure are as set forth in Section 52.227-19 of the FARS Computer Software—Restricted Rights clause.

**RESTRICTED RIGHTS NOTICE:** Use, duplication, or disclosure by the Government is subject to the restrictions as set forth in subparagraph (c)(1)(ii) of the Rights in Technical Data and Computer Software clause at DFARS 52.227-7013.

**RESTRICTED RIGHTS LEGEND:** Use, duplication or disclosure by the Government is subject to restrictions as set forth in paragraph $p(b)(3)(B)$  of the rights in Technical Data and Computer Software clause in DAR 7-104.9(a). This computer software is submitted with "restricted rights." Use, duplication or disclosure is subject to the restrictions as set forth in NASA FARþSUP 18-52þ227-79 (Aprilþ1985) "Commercial Computer Software—Restricted Rights (Aprilþ1985)." If the contract contains the Clause at 18-52þ227-74 "Rights in Data General" then the "Alternate III" clause applies.

U.S. Government Users Restricted Rights — Use, duplication or disclosure restricted by GSA ADP Schedule Contract.

Unpublished — All rights reserved under the Copyright Laws of the United States.

# **New and Changed Information**

<span id="page-2-0"></span>This edition of the *Distributed Systems Network Management (DSNM) Subsystem Interface Development Guide* has been updated to include functions and features added to DSNM for the C31 and D30 releases of the product.

The operating system for Tandem NonStop systems, formerly called the Guardian operating system, is now called the Tandem NonStop Kernel. This change reflects Tandem's current and future operating system enhancements that further enable open systems and application portability.

The major changes to each section are as follows:

- [Section 1, "Overview of DSNM,"](#page-22-0) has been expanded to include new components such as the conversational interface process (CIP), and the list of supported products has been expanded to include NonStop NET/MASTER Management Services (MS). Section 1 now includes information on installation, process configuration, running more than one copy of DSNM concurrently, and mixed network requirements.
- [Section 2, "DSNM Commands,"](#page-36-0) has been expanded to include the INQUIRE and UPDATE commands.
- In [Section 3, "I Process Development Process,"](#page-62-0) references to \_COMMAND^CONTEXT^ADDRESS have been replaced with \_THREAD^CONTEXT^ADDRESS and minor changes have been made.
- In [Section 4, "DSNM Command Requirements,"](#page-122-0) the DSNM command requirements have been expanded to include INQUIRE and UPDATE.
- The configuration and process parameter descriptions in Section 5, "DSNM Process" [Startup Functions,"](#page-142-0) have been updated, expanded, and reformatted.
- In [Section 6, "Configuring a New Subsystem Into DSNM,"](#page-154-0) changes to the DSNM configuration files and parameters are reflected where necessary.
- [Section 7, "DSNMCom: The I Process Test Utility,"](#page-168-0) documents the new DSNMCom commands and parameters.
- New DSNM error codes have been added to [Appendix B, "DSNM Error Codes."](#page-322-0)
- New DSNM SPI components have been added to Appendix C, "Data Definition [Language \(DDL\)-Defined DSNM SPI Components."](#page-336-0)

# **Contents**

[New and Changed Information iii](#page-2-0) [About This Manual xv](#page-14-0) [Notation Conventions xix](#page-18-0)

## **[1. Overview of DSNM](#page-22-1)**

[Scope of This Section 1-1](#page-22-2) [What is DSNM? 1-1](#page-22-3) [Applications Supported by DSNM 1-1](#page-22-4) [NonStop NET/MASTER MS 1-3](#page-24-0) [NetCommand 1-3](#page-24-1) [NetStatus 1-4](#page-25-0) [The Network-Management Architecture 1-4](#page-25-1) [The Operations Layer 1-4](#page-25-2) [The Management Services Layer 1-8](#page-29-0) [The Subsystem Layer 1-10](#page-31-0) [Installing DSMS Products 1-12](#page-33-0) [Startup Sequence and Configuration Files 1-12](#page-33-1) [Running DSNM Products 1-13](#page-34-0) [Installing More Than One Copy of DSNM Concurrently 1-13](#page-34-1) [Mixed Network Requirements 1-14](#page-35-0) [Extending DSNM Support 1-14](#page-35-1)

## **[2. DSNM Commands](#page-36-1)**

[Scope of This Section 2-1](#page-36-2) [Command Line Syntax 2-1](#page-36-3) [Commands 2-1](#page-36-4) [Object Specification 2-2](#page-37-0) [Modifiers 2-3](#page-38-0) [Parameters 2-5](#page-40-0) [Considerations 2-6](#page-41-0) [DSNM Object States 2-6](#page-41-1) [Canceling Commands 2-6](#page-41-2) [The ABORT Command 2-8](#page-43-0) [The AGGREGATE Command 2-10](#page-45-0) [The INFO Command 2-11](#page-46-0) [The INQUIRE Command 2-13](#page-48-0) [The START Command 2-15](#page-50-0)

[The STATISTICS Command 2-17](#page-52-0) [The STATUS Command 2-19](#page-54-0) [The STOP Command 2-21](#page-56-0) [The UPDATE Command 2-23](#page-58-0) **[3. I Process Development Process](#page-62-1)** [Scope of This Section 3-1](#page-62-2) [Function of the I Process 3-1](#page-62-3) [I Process Program Structure Concepts 3-3](#page-64-0) [General Command Processing Scheme 3-6](#page-67-0) [The Command Thread Source Environment 3-9](#page-70-0) [ASSIGN Statements Required for Compilation 3-11](#page-72-0) [User-Written Procedures 3-11](#page-72-1) The STARTUP^MODE Procedure 3-12 [The \\_STARTUP Procedure 3-13](#page-74-0) [Declaring Thread Procedures: \\_THREAD^PROC and](#page-75-0)  \_END^THREAD^PROC 3-14 [The Initial Command Thread Procedure: \\_COMMAND^PROC 3-14](#page-75-1) The Thread Termination Procedure: COMMAND^TERMINATION^PROC 3-14 [Command Context Space 3-15](#page-76-0) [Accessing the Command Context Space 3-17](#page-78-0) [Defining the Command Context Space 3-17](#page-78-1) [The Input Area: \\_INPUT 3-18](#page-79-0) [The Output Area: \\_OUTPUT 3-19](#page-80-0) [The Input and Output List Member Structures 3-20](#page-81-0) [Defining the Input List Member Structure: \\_INPUT^LM^HEADER 3-22](#page-83-0) [Defining the Output List Member Structure: \\_OUTPUT^LM^HEADER 3-22](#page-83-1) [Working With Lists 3-23](#page-84-0) [Declaring a List: \\_LIST 3-24](#page-85-0) [Initializing a List Structure: \\_INITIALIZE^LIST 3-24](#page-85-1) Accessing the First Member of a List: FIRST<sup>^</sup>LM 3-25 Accessing the Last Member of a List: LAST<sup>^</sup>LM 3-25 [Accessing the Next List Member: \\_SUCCESSOR^LM 3-25](#page-86-2) [Accessing the Previous List Member: \\_PREDECESSOR^LM 3-25](#page-86-3) [Declaring a Pointer to a List: \\_LISTPOINTER 3-25](#page-86-4) [Scanning a List 3-26](#page-87-0) [Processing a List 3-26](#page-87-1) [Maintaining a List 3-27](#page-88-0) [Requesting Status About a List 3-28](#page-89-0) [Initializing Object List Members: \\_FOBJECT^INIT 3-28](#page-89-1)

[Adding Text Items to an Output Object: \\_APPEND^OUTPUT 3-32](#page-93-0) [Releasing Output List Members to the Frame: \\_RELEASE^OUTPUT 3-32](#page-93-1) [Example: List Processing Library Services 3-32](#page-93-2) [Suspending and Dispatching Thread Procedures 3-34](#page-95-0) [Suspending Thread Procedures: Return Codes 3-34](#page-95-1) [Dispatching Thread Procedures: Events 3-35](#page-96-0) [Declaring Utility Procedures: \\_RC^TYPE 3-36](#page-97-0) [State Management 3-37](#page-98-0) [Determining Which Event\(s\) Caused the Current Dispatch 3-38](#page-99-0) [Altering the Current Thread Procedure and Thread State 3-39](#page-100-0) [Frame Services 3-45](#page-106-0) [CI Communications 3-45](#page-106-1) [Accessing Information About a CI Communication 3-48](#page-109-0) [Timeout Intervals 3-50](#page-111-0) [Command Thread Termination 3-51](#page-112-0) [Reporting Errors 3-51](#page-112-1) [Reporting Errors to the Frame 3-52](#page-113-0) [Command-Terminating Errors 3-53](#page-114-0) [Reporting Errors to EMS 3-53](#page-114-1) [Overview of the Library Services 3-54](#page-115-0)

### **[4. DSNM Command Requirements](#page-122-1)**

[Scope of This Section 4-1](#page-122-2) [Command Flow 4-1](#page-122-3) [Command Components 4-1](#page-122-4) [Action to be Performed 4-2](#page-123-0) [Command Modifiers 4-2](#page-123-1) [Object List Modifiers 4-3](#page-124-0) [Response Modifiers 4-5](#page-126-0) [Action Modifiers 4-7](#page-128-0) [Object States 4-7](#page-128-1) [The Input Object List 4-8](#page-129-0) [Execution Objects 4-9](#page-130-0) [Applying Object List Modifiers 4-9](#page-130-1) [The User Area: Intermediate Lists 4-9](#page-130-2) [The Output Object List 4-10](#page-131-0) [Output Object Variable-Length Items 4-10](#page-131-1)

[Command Requirements 4-11](#page-132-0) [The ABORT Command 4-12](#page-133-0) [The AGGREGATE Command 4-13](#page-134-0) [The INFO Command 4-15](#page-136-0) [The START Command 4-16](#page-137-0) [The STATISTICS Command 4-17](#page-138-0) [The STATUS Command 4-18](#page-139-0) [The STOP Command 4-20](#page-141-0) **[5. DSNM Process Startup Functions](#page-142-1)** [Scope of This Section 5-1](#page-142-2) [DSNM Process Startup Message 5-1](#page-142-3) [Process Parameters 5-2](#page-143-0) [DSNM Configuration Parameters 5-3](#page-144-0) [Parameter Types and Search Criteria 5-4](#page-145-0) [Local Parameters and Search Patterns 5-4](#page-145-1) [Global Parameters and Search Patterns 5-5](#page-146-0) [Parameter Retrieval Library Services 5-6](#page-147-0) [Accessing Standard Process Parameters: \\_PROCESS^PARAMS 5-8](#page-149-0) [Accessing Standard Configuration Parameters: \\_DSNMCONF^PARAMS 5-8](#page-149-1) [Retrieving Non-Standard Process Parameters: \\_GET^PROCESS^PARAM 5-9](#page-150-0) [Retrieving Nonstandard Configuration Parameters: \\_GET^PARAM 5-10](#page-151-0) [Retrieving Subsystem Configuration Parameters 5-12](#page-153-0) [Retrieving CI Configuration Parameters 5-12](#page-153-1)

### **[6. Configuring a New Subsystem Into DSNM](#page-154-1)**

[Scope of This Section 6-1](#page-154-2) [New and Changed DSNM Configuration Information 6-1](#page-154-3) [The \\$SYSTEM.SYSTEM.DSNM File 6-2](#page-155-0) [Format of the DSNMCONF File 6-4](#page-157-0) [DSNMCONF Records Relevant to I Processes 6-5](#page-158-0) [SUBSYSTEM Class Records 6-5](#page-158-1) [process-class-CONFIG Records 6-9](#page-162-0) [Adding Subsystem Objects to the DNS Database 6-12](#page-165-0) [Defining an I Process as a Pathway Server 6-12](#page-165-1)

### **[7. DSNMCom: The I Process Test Utility](#page-168-1)**

[Scope of This Section 7-1](#page-168-2) [What is DSNMCom? 7-1](#page-168-3) [Before You Run DSNMCom 7-1](#page-168-4) [DSNMCom Command Syntax 7-1](#page-168-5)

[The DSNMCom Prompt 7-3](#page-170-0) [Running DSNMCom Interactively 7-3](#page-170-1) [Running DSNMCom From an Input File 7-4](#page-171-0) [The Comment Character, COMMENT-CHAR 7-4](#page-171-1) [Using the Break Key 7-4](#page-171-2) [Setting Security Parameters in DSNMCom 7-5](#page-172-0) [The DSNMCom Commands 7-5](#page-172-1) [CLOSE Command 7-5](#page-172-2) [EXIT Command 7-5](#page-172-3) [FC Command 7-6](#page-173-0) [HELP Command 7-6](#page-173-1) [OPEN Command 7-7](#page-174-0) [QUIT Command 7-7](#page-174-1) [RESET Command 7-7](#page-174-2) [SET Command 7-7](#page-174-3) [SHOW Command 7-10](#page-177-0) [Executing DSNM Commands 7-11](#page-178-0) [DSNMCom Messages 7-12](#page-179-0) [DSNM Parser Errors 7-17](#page-184-0) **[A. DSNM Library Services](#page-188-0)** [Scope of This Appendix A-1](#page-188-1) [\\_ADD^CI A-5](#page-192-0) [\\_ADD^SUBSYS A-7](#page-194-0) [\\_ALLOFF A-9](#page-196-0)

ALLON A-10 [\\_ALLON^TURNOFF A-11](#page-198-0) [\\_ANYOFF A-12](#page-199-0) [\\_ANYON A-13](#page-200-0) [\\_ANYON^TURNOFF A-14](#page-201-0) [\\_APPEND^OUTPUT A-15](#page-202-0) BITDEF A-18 [\\_CANCEL^SEND^CI A-20](#page-207-0) [\\_CANCEL^TIMEOUT A-21](#page-208-0) [\\_CI^DEF A-22](#page-209-0) [\\_CI^FILENUM A-24](#page-211-0)  $CI^{\wedge}ID$  A-25 [\\_CI^IDPOINTER A-26](#page-213-0) [\\_CI^LASTERROR A-27](#page-214-0)

[\\_CI^REPLYADDRESS A-28](#page-215-0) [\\_CI^REPLYLENGTH A-29](#page-216-0)

[\\_CI^REPLYTAG A-30](#page-217-0)

[\\_CLOSE^CI A-31](#page-218-0)

[\\_COMMAND^CONTEXT^HEADER A-32](#page-219-0) [\\_COMMAND^PROC A-33](#page-220-0) [\\_COMMAND^TERMINATION^PROC A-34](#page-221-0) [\\_COMPILED^IN^TESTMODE A-35](#page-222-0) [\\_DEALLOCATE^LIST A-36](#page-223-0) [\\_DELETE^LM A-37](#page-224-0) [\\_DEPOSIT A-38](#page-225-0) [\\_DISPATCH^THREAD A-39](#page-226-0) DSNMCONF^PARAMS A-40 [\\_EMPTY^LIST A-41](#page-228-0) [\\_EMS^EVENT^CRITICAL A-42](#page-229-0) [\\_EMS^EVENT^FATAL A-42](#page-229-1) [\\_EMS^EVENT^INFO A-42](#page-229-2) [\\_END^THREAD^PROC A-43](#page-230-0) [\\_END^THREAD^TERMINATION^PROC A-44](#page-231-0) [\\_EV^CANCEL A-45](#page-232-0) [\\_EV^CONTINUE A-45](#page-232-1) [\\_EV^IODONE A-45](#page-232-2) [\\_EV^STARTUP A-45](#page-232-3) [\\_EV^TIMEOUT A-45](#page-232-4) [\\_EXTRACT A-46](#page-233-0) FIRST<sup>^</sup>LM A-47 [FOBJECT A-48](#page-235-0) FOBJECT^INIT A-50 [\\_GET^LM A-54](#page-241-0) [\\_GET^PARAM A-55](#page-242-0) [\\_GET^PROCESS^PARAM A-58](#page-245-0) [\\_INITIALIZE^LIST A-59](#page-246-0) [\\_INPUT A-60](#page-247-0) [\\_INPUT^DEF A-61](#page-248-0) [\\_INPUT^LM^HEADER A-62](#page-249-0) [\\_ISNULL A-64](#page-251-0) [\\_JOIN^LIST A-65](#page-252-0) [KDSNDEFS A-66](#page-253-0) LAST<sup>^</sup>CI<sup>^</sup>ID A-67

LAST^EVENTS A-68 [\\_LAST^LM A-69](#page-256-0) LAST^TIMEOUT^TAG A-70 [\\_LIST A-71](#page-258-0) [\\_LISTPOINTER A-72](#page-259-0) MEMBERSOF^LIST A-73 [\\_MOVE^LIST A-74](#page-261-0) [\\_NOTNULL A-75](#page-262-0) [\\_NULL A-76](#page-263-0) [\\_NULL^LIST A-77](#page-264-0) [OBJECTLIST A-78](#page-265-0) [\\_OFF A-79](#page-266-0)  $ON$  A-80 [\\_OPEN^CI A-81](#page-268-0) [\\_OUTPUT A-84](#page-271-0) [\\_OUTPUT^DEF A-85](#page-272-0) [\\_OUTPUT^LM^HEADER A-86](#page-273-0) [\\_POP^LM A-87](#page-274-0) POP^THREAD^PROCSTATE A-88 PREDECESSOR^LM A-89 PRIVATE^THREAD^EVENT A-91 [\\_PROCESS^PARAMS A-92](#page-279-0) [\\_PUSH^LM A-93](#page-280-0) [\\_PUSH^THREAD^PROCSTATE A-95](#page-282-0) [\\_PUT^LM A-97](#page-284-0) [\\_RC^ABORT A-99](#page-286-0) [\\_RC^NULL A-99](#page-286-1) [\\_RC^STOP A-99](#page-286-2) [\\_RC^TYPE A-100](#page-287-0) [\\_RC^WAIT A-100](#page-287-1) REAL^LAST^EVENTS A-101 RELEASE^OUTPUT A-102 REPORT^INTERNAL^ERROR A-103 [\\_REPORT^STARTUP^ERROR A-104](#page-291-0) [\\_RESTORE^THREAD^AND^DISPATCH A-106](#page-293-0) [\\_SAVE^THREAD^AND^DISPATCH A-107](#page-294-0) [\\_SEND^CI A-108](#page-295-0) SET^THREAD^PROC A-111 SET^TIMEOUT A-112

[\\_SIGNAL^EVENT A-113](#page-300-0) [\\_STARTUP A-114](#page-301-0) [\\_STARTUP^MODE A-116](#page-303-0) [\\_ST^INITIAL A-118](#page-305-0) ST^MIN^THREAD^STATE A-119 [\\_SUBSYS^DEF A-120](#page-307-0) [\\_SUCCESSOR^LM A-122](#page-309-0) [\\_THREAD^CONTEXT^ADDRESS A-124](#page-311-0) [\\_THREAD^PROC A-125](#page-312-0) [\\_THREAD^STATE A-126](#page-313-0) [\\_THREAD^TERMINATION^CODE A-127](#page-314-0) [\\_THREAD^TERMINATION^PROC A-128](#page-315-0) [\\_TURNOFF A-129](#page-316-0) [\\_TURNON A-130](#page-317-0) [\\_UNGET^LM A-131](#page-318-0) [\\_UNPOP^LM A-132](#page-319-0) [\\_XADR^EQ A-133](#page-320-0) [\\_XADR^NEQ A-134](#page-321-0)

### **[B. DSNM Error Codes](#page-322-1)**

[Scope of This Appendix B-1](#page-322-2)

[Reporting Errors B-1](#page-322-3)

[What to Prepare Before Contacting Your Tandem Support Representative B-1](#page-322-4)

[ZDSN Error Codes B-2](#page-323-0)

- [-](#page-323-1)*nnn* B-2
- [0 ZDSN^ERR^NOERR B-2](#page-323-2)
- [-30 ZDSN^ERR^CMD^MISMATCH B-2](#page-323-3)
- [-34 ZDSN^ERR^INTERNAL^ERR B-3](#page-324-0)
- [-35 ZDSN^ERR^SUBSYSTEM^ERR B-3](#page-324-1)
- [-44 ZDSN^ERR^TKN^VAL^INV B-3](#page-324-2)
- [-45 ZDSN^ERR^TKN^REQ B-3](#page-324-3)
- [-51 ZDSN^ERR^SPI^ERR B-4](#page-325-0)
- [-55 ZDSN^ERR^OBJNAME^INV B-4](#page-325-1)
- [-56 ZDSN^ERR^OBJTYPE^NOT^SUPPORTED or](#page-325-2) ZDSN^ERR^OBJ^NOT^SUPP B-4
- [-60 ZDSN^ERR^MEMORY or ZDSN^ERR^NO^MEM^SPACE B-4](#page-325-3)
- [-64 ZDSN^ERR^FS^ERR B-5](#page-326-0)
- [-67 ZDSN^ERR^CMD^TIMED^OUT B-5](#page-326-1)
- [-69 ZDSN^ERR^CMD^NOT^SUPP B-5](#page-326-2)
- [-71 ZDSN^ERR^ALLOCATESEGMENT^ERR B-5](#page-326-3)
- [-76 ZDSN^ERR^BADCOMMAND B-6](#page-327-0)
- [-77 ZDSN^ERR^UNSUPPORTED^BY^SUBSYS B-6](#page-327-1)
- [-78 ZDSN^ERR^UNSUPPORTED^BY^I B-6](#page-327-2)
- [-79 ZDSN^ERR^DATA^INTEGRITY B-6](#page-327-3)
- [-81 ZDSN^ERR^MISSING^OBJTYPE B-7](#page-328-0)
- [-82 ZDSN^ERR^BADOBJTYPE B-7](#page-328-1)
- [-86 ZDSN^ERR^REQ^KEYWORD^MISSING B-7](#page-328-2)
- [-88 ZDSN^ERR^DUP^KEYWORD B-7](#page-328-3)
- [-202 ZDSN^ERR^OBJECTTOOLONG or](#page-329-0) ZDSN^ERR^OBJTOOLONG B-8
- [-204 ZDSN^ERR^BADARGUMENT B-8](#page-329-1)
- [-206 ZDSN^ERR^NOTPUSHED B-8](#page-329-2)
- [-207 ZDSN^ERR^LIB^BADVALUE^OMITTED B-8](#page-329-3)
- [-212 ZDSN^ERR^SYNTAX B-9](#page-330-0)
- [-214 ZDSN^ERR^RESERVEDWORD B-9](#page-330-1)
- [-216 ZDSN^ERR^CMDERROR B-9](#page-330-2)
- [-217 DSN^ERR^BADLOGON B-9](#page-330-3)

[Messages From the DSNM Parser B-10](#page-331-0)

### **[C. Data Definition Language \(DDL\)-Defined DSNM SPI Components](#page-336-1)**

[Scope of This Appendix C-1](#page-336-2) [Commands C-1](#page-336-3) [Modifiers C-1](#page-336-4) [HMOD Values C-1](#page-336-5) [EMOD Values C-2](#page-337-0) [SMOD Values C-2](#page-337-1) [RMOD Values C-2](#page-337-2) [AMOD Values C-2](#page-337-3) [Command Object DDL C-3](#page-338-0) [DSNM State Values C-3](#page-338-1) [Error Codes C-4](#page-339-0) [AGGREGATE Counters C-4](#page-339-1) [Response Item Types C-4](#page-339-2) [DDL Definitions for DSNM Character String Components C-5](#page-340-0)

# **[D. Sample I Process Program Code](#page-342-0)**

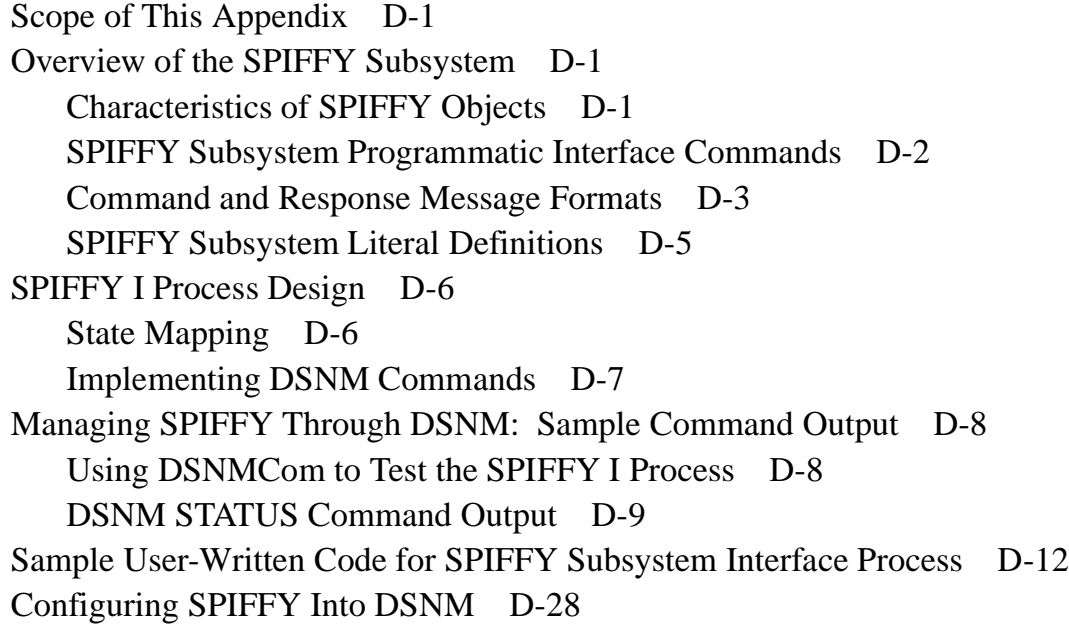

### **[Index](#page-374-0)** Index-1

### **Figures**

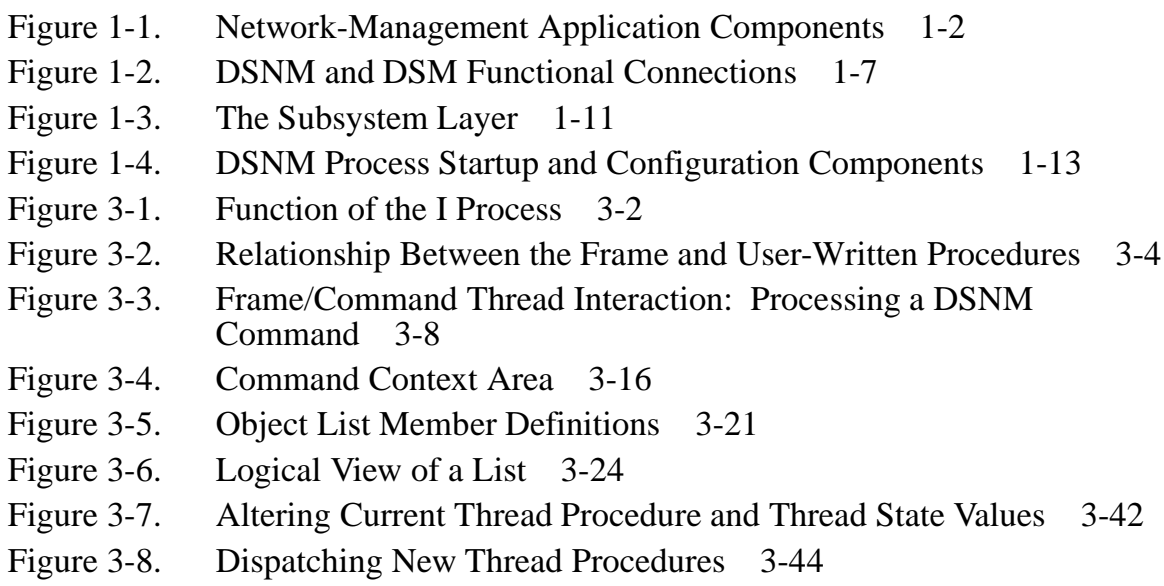

### **Tables**

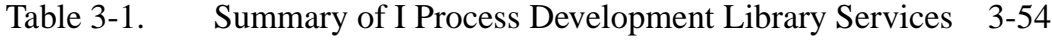

- [Table 4-1. Command Modifiers 4-2](#page-123-2)
- [Table 4-2. HMOD Usage 4-4](#page-125-0)
- [Table 7-1. DSNMCom Commands 7-5](#page-172-4)
- [Table 7-2. DSNMCom SET Parameters 7-8](#page-175-0)
- [Table A-1. DSNM Library Services A-1](#page-188-2)

# <span id="page-14-0"></span>**About This Manual**

The *Distributed Systems Network Management (DSNM) Subsystem Interface Development Guide* is written for programmers who develop the interface processes (I processes) that allow subsystems or applications to be managed by network management products that Distributed Systems Network Management (DSNM) services support.

DSNM services support network management applications that automate and simplify the management of Tandem systems and networks. This manual describes a program frame, library services, and a detailed development model that facilitate the development of the interface processes between the targeted subsystems and the DSNM services layer within a network management application architecture.

The DSNM product is part of the Distributed Systems Management Solutions (DSMS) package, which provides the capability of monitoring and managing a single Tandem node or a network of Tandem systems from a single terminal. The *Distributed Systems Management Solutions (DSMS) System Management Guide* is a companion manual to the *DSNM Subsystem Interface Development Guide*.

# **How This Manual Is Organized**

This manual serves as both a reference manual and a programmer's guide. It is organized as follows:

- [Section 1, "Overview of DSNM,"](#page-22-0) provides a functional overview of DSNM, and explains how network management applications interact with the underlying DSNM service layer processes and components to control and monitor objects.
- [Section 2, "DSNM Commands,"](#page-36-0) describes the DSNM commands and provides syntax descriptions in sufficient detail for testing I program code in an end-user capacity.
- [Section 3, "I Process Development Process,"](#page-62-0) introduces the conceptual model upon which the program frame and library services are based. It also provides a detailed development model and associated rules for using the I process development software correctly and effectively.
- [Section 4, "DSNM Command Requirements,"](#page-122-0) defines the DSNM requirements for carrying out each supported DSNM operation.
- [Section 5, "DSNM Process Startup Functions,"](#page-142-0) describes the library services that take advantage of the expanded scope of the DSNM configuration file(s) to perform process startup and subsystem configuration parameter retrieval.
- [Section 6, "Configuring a New Subsystem Into DSNM,"](#page-154-0) documents the steps necessary to configure a new subsystem into DSNM.
- [Section 7, "DSNMCom: The I Process Test Utility,"](#page-168-0) describes how to use DSNMCom, the I process test utility.
- [Appendix A, "DSNM Library Services,"](#page-188-3) describes the syntax and parameters (as applicable) for each procedure call, define, literal, global variable, and structure template.
- [Appendix B, "DSNM Error Codes,"](#page-322-0) defines the ZDSN error codes.
- [Appendix C, "Data Definition Language \(DDL\)-Defined DSNM SPI Components,"](#page-336-0)  lists the Subsystem Programmatic Interface (SPI) Data Definition Language (DDL) constant and structure definitions for user-written procedures.
- [Appendix D, "Sample I Process Program Code,"](#page-342-4) provides a sample I process program, illustrating the program model and associated library services.

# **Where to Go for More Information**

If you are writing an interface for an existing Tandem subsystem, you need the documentation for the product you intend to manage with DSNM.

Although the purpose of the interface development software is to create interface processes that make the Tandem Subsystem Programmatic Interface (SPI) protocol used by DSNM transparent to your subsystem, you may also want to refer to the following manuals for more information about the Distributed Systems Management (DSM) architecture upon which DSNM is built:

- *Introduction to Distributed Systems Management (DSM)*, which provides an overview of DSM and its components. DSM products support the management of system and network resources and operations.
- *SPI Programming Manual*, which describes the operating system procedures that programmers call to process Subsystem Programmatic Interface (SPI) messages. The manual also presents conventions that regulate message content and interpretation, provides programming guidelines and examples, and describes the common ZSPI data definitions.
- *SPI Common Extensions Manual*, which describes conventions that extend the basic SPI interface, as described in the *SPI Programming Manual*.
- *EMS Manual*, which describes the Event Management Service (EMS). EMS is a collection of processes, tools, and interfaces that provide event-message collection and distribution in the DSM environment.
- *Distributed Name Service (DNS) Management Operations Manual*, which describes the interactive DNS interface DSNCOM, used to maintain a database of object names controlled by Tandem and other systems.
- *NonStop NET/MASTER MS System Management Guide*, which describes the NonStop NET/MASTER MS configuration and security management processes, and the specific tasks required to configure and secure NonStop NET/MASTER MS.
- *NonStop NET/MASTER MS Operator's Guide*, which describes how to use the various components of NonStop NET/MASTER MS to perform system and network management tasks.

• *NonStop TS/MP and Pathway System Management Guide*, which provides guidelines for configuring and controlling Pathway transaction processing systems.

The following manuals provide information about the DSMS network management products that currently use the DSNM services layer:

- *Distributed Systems Management Solutions (DSMS) System Management Guide*, which provides information for installing and managing DSNM, NetCommand, and NetStatus software in both DSMS and NonStop NET/MASTER MS operations environments.
- *User's Guide to DSNM Commands*, which discusses the syntax and use of the DSNM commands.
- *NetStatus User's Guide*, which explains both usage and management of the NetStatus monitoring software.

# **Your Comments Invited**

After using this manual, please take a moment to send us your comments. You can do this by returning a Reader Comment Card or by sending an Internet mail message.

A Reader Comment Card is located at the back of printed manuals and as a separate file on the Tandem CD Read disc. You can either fax or mail the card to us. The fax number and mailing address are provided on the card.

Also provided on the Reader Comment Card is an Internet mail address. When you send an Internet mail message to us, we immediately acknowledge receipt of your message. A detailed response to your message is sent as soon as possible. Be sure to include your name, company name, address, and phone number in your message. If your comments are specific to a particular manual, also include the part number and title of the manual.

Many of the improvements you see in Tandem manuals are a result of suggestions from our customers. Please take this opportunity to help us improve future manuals.

# <span id="page-18-0"></span>**Notation Conventions**

# **General Syntax Notation**

The following list summarizes the notation conventions for syntax presentation in this manual.

**UPPERCASE LETTERS.** Uppercase letters indicate keywords and reserved words; enter these items exactly as shown. Items not enclosed in brackets are required. For example:

MAXATTACH

**lowercase italic letters.** Lowercase italic letters indicate variable items that you supply. Items not enclosed in brackets are required. For example:

file-name

**[ ] Brackets.** Brackets enclose optional syntax items. For example:

```
TERM [\system-name.]$terminal-name
```
INT[ERRUPTS]

A group of items enclosed in brackets is a list from which you can choose one item or none. The items in the list may be arranged either vertically, with aligned brackets on each side of the list, or horizontally, enclosed in a pair of brackets and separated by vertical lines. For example:

```
LIGHTS [ ON ]<br>[ OFF ]
    [ OFF ]I SMOOTH [ num ] ]
K [ X | D ] address-1
```
**{ } Braces.** A group of items enclosed in braces is a list from which you are required to choose one item. The items in the list may be arranged either vertically, with aligned braces on each side of the list, or horizontally, enclosed in a pair of braces and separated by vertical lines. For example:

```
LISTOPENS PROCESS { $appl-mgr-name }
\{ \{process-name} \}ALLOWSU { ON | OFF }
```
**| Vertical Line.** A vertical line separates alternatives in a horizontal list that is enclosed in brackets or braces. For example:

INSPECT { OFF | ON | SAVEABEND }

**… Ellipsis.** An ellipsis immediately following a pair of brackets or braces indicates that you can repeat the enclosed sequence of syntax items any number of times. For example:

M address-1 [ , new-value ]...  $[- ] { 0 | 1 | 2 | 3 | 4 | 5 | 6 | 7 | 8 | 9 } ...$ 

An ellipsis immediately following a single syntax item indicates that you can repeat that syntax item any number of times. For example:

"s-char..."

**Punctuation.** Parentheses, commas, semicolons, and other symbols not previously described must be entered as shown. For example:

 $error := NEXTFILENAME$  ( $file-name$ ) ;

LISTOPENS SU \$process-name.#su-name

Quotation marks around a symbol such as a bracket or brace indicate the symbol is a required character that you must enter as shown. For example:

```
"[" repetition-constant-list "]"
```
**Item Spacing.** Spaces shown between items are required unless one of the items is a punctuation symbol such as a parenthesis or a comma. For example:

CALL STEPMOM ( process-id ) ;

If there is no space between two items, spaces are not permitted. In the following example, there are no spaces permitted between the period and any other items:

\$process-name.#su-name

**Line Spacing.** If the syntax of a command is too long to fit on a single line, each continuation line is indented three spaces and is separated from the preceding line by a blank line. This spacing distinguishes items in a continuation line from items in a vertical list of selections. For example:

```
ALTER [ / OUT file-spec / ] CONTROLLER
   [, attribute-spec ]...
```
**!i and !o.** In procedure calls, the !i notation follows an input parameter (one that passes data to the called procedure); the !o notation follows an output parameter (one that returns data to the calling program). For example:

CALL CHECKRESIZESEGMENT ( segment-id !i , error ) ; !o

**!i,o.** In procedure calls, the !i,o notation follows an input/output parameter (one that both passes data to the called procedure and returns data to the calling program). For example:

```
error := COMPRESSEDIT ( filenum ) ; !i,o
```
**!i:i.** In procedure calls, the !i:i notation follows an input string parameter that has a corresponding parameter specifying the length of the string in bytes. For example:

```
error := FILENAME_COMPARE_ ( filename1:length !i:i
                       , filename2:length ) ; |i:i|
```
**!o:i.** In procedure calls, the !o:i notation follows an output buffer parameter that has a corresponding input parameter specifying the maximum length of the output buffer in bytes. For example:

```
error := FILE_GETINFO_ ( filenum | 1
                  , [ filename:maxlen ] ) ; !o:i
```
# **Notation for Messages**

The following list summarizes the notation conventions for the presentation of displayed messages in this manual.

**Nonitalic text.** Nonitalic letters, numbers, and punctuation indicate text that is displayed or returned exactly as shown. For example:

Backup Up.

**lowercase italic letters.** Lowercase italic letters indicate variable items whose values are displayed or returned. For example:

p-register process-name

**[ ] Brackets.** Brackets enclose items that are sometimes, but not always, displayed. For example:

```
Event number = number [ Subject = first-subject-value ]
```
A group of items enclosed in brackets is a list of all possible items that can be displayed, of which one or none might actually be displayed. The items in the list might be arranged either vertically, with aligned brackets on each side of the list, or horizontally, enclosed in a pair of brackets and separated by vertical lines. For example:

LDEV ldev [ CU %ccu | CU %... ] UP [ (cpu, chan, % ctlr, % unit) ]

**{ } Braces.** A group of items enclosed in braces is a list of all possible items that can be displayed, of which one is actually displayed. The items in the list might be arranged either vertically, with aligned braces on each side of the list, or horizontally, enclosed in a pair of braces and separated by vertical lines. For example:

LBU { X | Y } POWER FAIL

```
process-name State changed from old-objstate to objstate
{ Operator Request. }
{ Unknown. }
```
**| Vertical Line.** A vertical line separates alternatives in a horizontal list that is enclosed in brackets or braces. For example:

```
Transfer status: { OK | Failed }
```
**% Percent Sign.** A percent sign precedes a number that is not in decimal notation. The %þnotation precedes an octal number. The %Bþnotation precedes a binary number. The %Hþnotation precedes a hexadecimal number. For example:

%005400

P=%p-register E=%e-register

# **Notation for Management Programming Interfaces**

**UPPERCASE LETTERS.** Uppercase letters indicate names from definition files; enter these names exactly as shown. For example:

ZCOM-TKN-SUBJ-SERV

**lowercase letters.** Words in lowercase letters are words that are part of the notation, including Data Definition Language (DDL) keywords. For example:

token-type

**!r.** The !r notation following a token or field name indicates that the token or field is required. For example:

ZCOM-TKN-OBJNAME token-type ZSPI-TYP-STRING. !r

**!o.** The !o notation following a token or field name indicates that the token or field is optional. For example:

ZSPI-TKN-MANAGER token-type ZSPI-TYP-FNAME32. !o

# **Change Bar Notation**

Change bars are used to indicate substantive differences between this edition of the manual and the preceding edition. Change bars are vertical rules placed in the right margin of changed portions of text, figures, tables, examples, and so on. Change bars highlight new or revised information. For example:

The message types specified in the REPORT clause are different in the COBOL85 environment and the Common Run-Time Environment (CRE).

The CRE has many new message types and some new message type codes for old message types. In the CRE, the message type SYSTEM includes all messages except LOGICAL-CLOSE and LOGICAL-OPEN.

# <span id="page-22-1"></span><span id="page-22-0"></span>**1 Overview of DSNM**

# <span id="page-22-2"></span>**Scope of This Section**

This section provides an overview of the Distributed Systems Network Management (DSNM) services, which collate information from multiple subsystems and provide a consistent view between network-management applications and the diverse subsystems being managed.

# <span id="page-22-3"></span>**What is DSNM?**

The DSNM product provides a management service layer between management applications and individual management facilities for Tandem subsystems and user applications. DSNM works with the DSM products to present network-management applications with a uniform interface to Tandem subsystems and applications. It collates information from multiple subsystems and provides a consistent view between the operations environment and the diverse subsystems managed by various networkmanagement products. DSNM provides the following services and operations:

- Maintains a real-time database about subsystem objects defined to nodes in the network.
- Processes a set of control, information, and update commands that it receives from network-management applications.
- Translates command responses from different subsystems into standard DSNM responses.
- Interprets subsystem events and forwards object state change information to the requesting program.

NetCommand and NetStatus are complementary management applications that present the major DSNM services to a human network operator and provide additional functions of their own.

**Note.** In the context of Tandem systems, a subsystem is a process or set of processes that manages a cohesive set of objects. Objects are items subject to independent reference and control by a subsystem: for example, PATHMON-controlled applications and terminals handled by a PATHMON process, communication lines controlled by a SNAX line-handler process, or jobs managed by the spooler. Objects relate conceptually to the subsystems that control them, and are often referred to as "subsystem objects."

# <span id="page-22-4"></span>**Applications Supported by DSNM**

DSNM supports three network-management products—NonStop NET/MASTER MS, NetCommand, and NetStatus. [Figure 1-1](#page-23-0) illustrates the relationship between the user interface (NonStop NET/MASTER MS, NetCommand, or NetStatus), the DSNM services layer, and the subsystems being managed.

Collectively, the NetCommand and NetStatus applications, along with the DSNM services layer, compose supported networks and applications. The DSMS products address day-to-day network-management issues. The DSMS products are primarily oriented toward early fault detection and recovery.

NonStop NET/MASTER MS provides comprehensive collections of networkmanagement services, such as automated operations, capacity and change management, configuration management, problem management, and performance management. DSMS products are used by and with NonStop NET/MASTER MS. In particular, the DSNM command infrastructure provides the command interface to Tandem subsystems for NonStop NET/MASTER MS.

<span id="page-23-0"></span>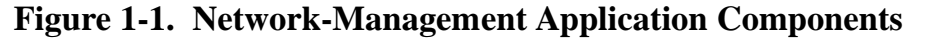

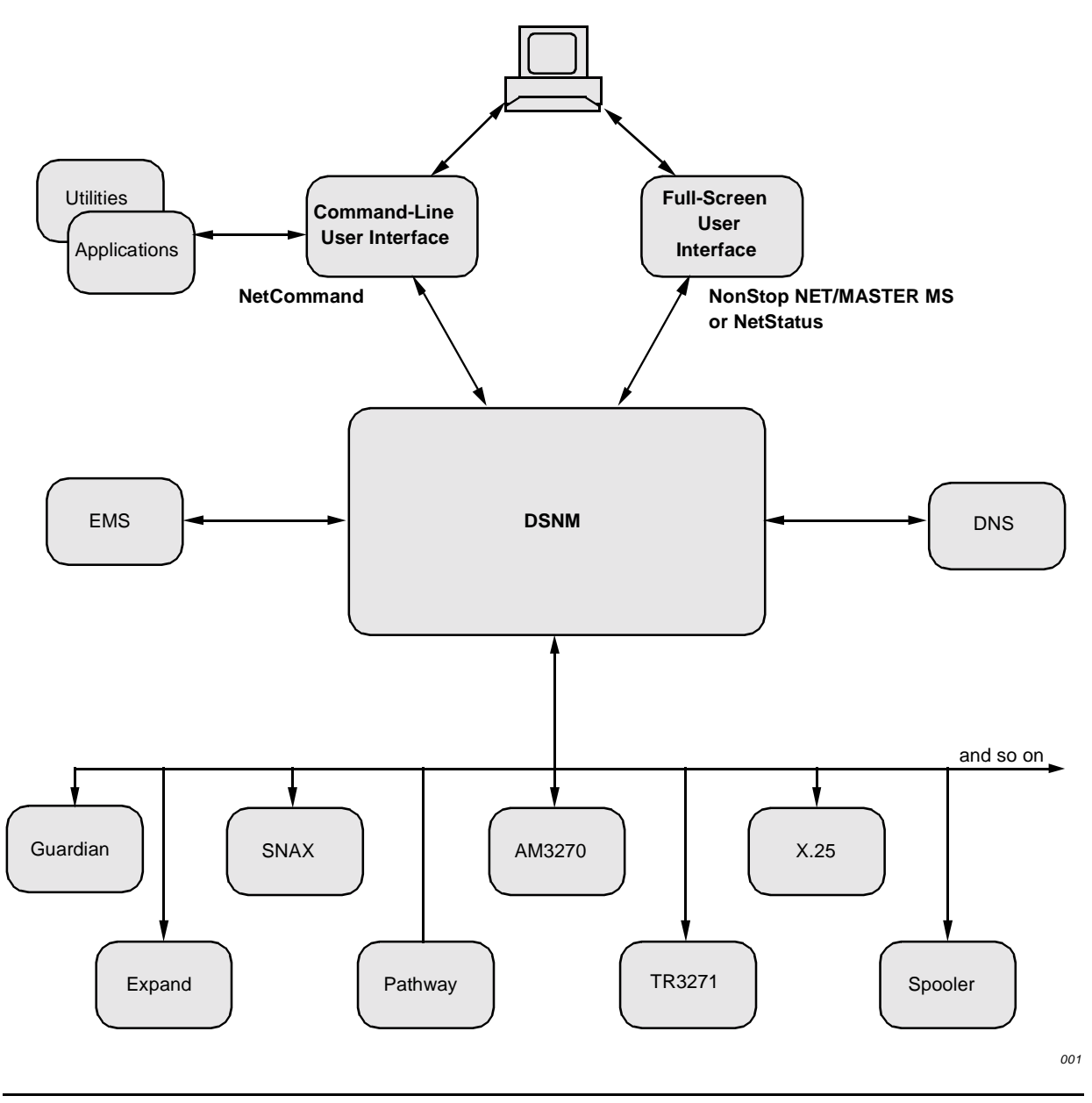

## <span id="page-24-0"></span>**NonStop NET/MASTER MS**

NonStop NET/MASTER MS is a network-management product that allows you to monitor and manage a single Tandem system or an entire network from a single terminal. Having NonStop NET/MASTER MS installed on your system also allows your local system to be monitored and/or managed remotely as part of a network of systems managed by NonStop NET/MASTER MS, SOLVE management services, and NetView products.

With NonStop NET/MASTER MS, you can:

- View event messages generated by both local and remote systems throughout a network.
- Issue commands to remotely control and gather information about any peer system in the network, and have the responses displayed on your local terminal.
- Run Tandem NonStop Kernel utilities, TACL routines, and other external conversational-mode utilities, and control Tandem block-mode applications.
- Write and execute custom applications and operations management automation procedures with NonStop NET/MASTER Network Control Language (NCL), a high-level language for automating system and network-management tasks.
- Browse activity log files, where messages arriving at your local NonStop NET/MASTER MS system are logged.

### <span id="page-24-1"></span>**NetCommand**

The NetCommand management application is a conversational user interface to DSNM, primarily for command and control operations. NetCommand provides a secure TACL environment for operational control of subsystems throughout a distributed network.

As the manager of the system, you can define operator profiles and exercise control over operator capabilities. NetCommand is extensible by using user-written TACL routines and macros; these can be entered into any operator's command set.

NetCommand allows an authorized operator direct access to the DSNM command set, as well as access to individual subsystem command interfaces or other utilities, such as the Peripheral Utility Program (PUP) or the Subsystem Control Facility (SCF). It also maintains an audit trail of operator commands and command responses through every operator session.

With the DSNM command set, you can:

- Control various subsystems in a network by removing resources from service and restoring them later (ABORT, STOP, START).
- Display status information about network objects (AGGREGATE, INQUIRE, STATUS).
- Gather information about how network objects are configured (INFO).
- Display operational statistics about network objects (STATISTICS).
- Define how the DSNM services layer monitors subsystem objects (UPDATE).

Use of NetCommand is discussed in the *User's Guide to DSNM Commands*.

### <span id="page-25-0"></span>**NetStatus**

The NetStatus management application is a Pathway-environment application that uses the monitoring facility of DSNM to provide a full-screen status display, which is continuously updated. You can view the status of objects, a system, or an entire network of systems from any point in the network. From the status display, you can use function keys to perform a variety of operations: navigate, execute DSNM commands, query, and control components. Frequently, you can correct an identified problem with a single keystroke. NetStatus also allows access to the NetCommand conversational interface directly from the block-mode Pathway screen.

The NetStatus operations environment is described in the *NetStatus User's Guide*.

# <span id="page-25-1"></span>**The Network-Management Architecture**

A network-management architecture is generally divided into three layers:

- Operations layer
- Management services layer
- Subsystem layer

Each layer is a set of related or parallel services having a well-defined interface with the other layers.

### <span id="page-25-2"></span>**The Operations Layer**

The operations layer provides the interface for human operators. It may consist of command-line and full-screen user interfaces. NonStop NET/MASTER MS, NetCommand, and NetStatus are examples of user interfaces to DSNM.

### **NonStop NET/MASTER MS**

NonStop NET/MASTER MS is network and system management product. It is composed of the following major services:

- Operator Control Services (OCS), which provides the central point of operational control of your local Tandem system, your local NonStop NET/MASTER MS system, and remote systems. OCS provides a command input line to enter NonStop NET/MASTER MS commands.
- Edit Services, which provides access to the Tandem text editor, PS Text Edit (TEDIT). Edit Services allows NCL programmers to create and check NCL procedures and panel description files.
- User ID Management Services (UMS), a security service that enables the definition of authorized NonStop NET/MASTER MS users and their associated functions and privileges.
- Inter-NET/MASTER Connection (INMC), which allows multiple NonStop NET/MASTER MS and SOLVE management services systems to be connected and controlled from one location.
- Remote Operator Control (ROC), which allows users to log on from a local NonStop NET/MASTER MS system to a remote NonStop NET/MASTER MS or SOLVE management services system, to execute commands on the remote system, and to receive the results at the local NonStop NET/MASTER MS system.
- Inter-System Routing (ISR), which enables, disables, and controls system-level message flows between multiple NonStop NET/MASTER MS and SOLVE management services systems.

## **NetCommand**

NetCommand is a command-line interface to DSNM. NetCommand is composed of the following:

- The NetCommand configuration file (NETCONF), which contains the following information about the NetCommand environment:
	- The log file and limit on the length of log entries.
	- The name of the DSNM command server process (discussed under "The [Management Services Layer" on page 1-8\)](#page-29-0).
	- The name of the NetStatus terminal start server process (discussed under ["NetStatus" on page 1-4](#page-25-0)).
	- The command sets for specified groups of users and terminals.
	- The node access restrictions for specified groups of users and terminals.
	- Default NetStatus display sets for specified groups of users and terminals.
- A TACL requester process (NETCMD), which:
	- Defines the user environment (such as the operator's command set, what nodes the operator can control, and the number of response lines logged).
	- Secures DSNM by checking each command against the user environment.
	- Executes TACL commands entered by the user or received from NetStatus.
	- Passes DSNM commands to the NetCommand server process.
- TAL-based NetCommand server process (NETSVR), which:
	- Parse DSNM commands into tokenized form.
	- Pass control and status commands to DSNM.
	- Invoke utilities.
- Format responses to DSNM commands for the NetCommand requester process.
- Send display set information to NetStatus.
- Execute non-DSNM commands for NetStatus.
- Log commands and responses.

The *Distributed Systems Management Solutions (DSMS) System Management Guide* contains additional information on NetCommand components.

### **NetStatus**

NetStatus is a full-screen interface to DSNM. NetStatus runs in a PATHMON environment composed of:

- A terminal start server (TERM-START-SVR), which:
	- Initiates the terminal session.
	- Retrieves information identifying the network objects to be monitored and controlled and sends this information to the screen requester for display.
	- Allocates and deallocates NetStatus threads (consisting of a NetStatus terminal and its associated NetStatus server class as defined in DSMS PATHWAY) when a user enters and exits NetStatus.
- A SCREEN COBOL screen requester, which:
	- Displays object status information, help screens, and text response screens on the operator's terminal.
	- Passes commands to the NetStatus servers.
- NetStatus servers (NETSTATUS-SVR), which provide status, command, page control, response formatting, notification, and command and response logging services for NetStatus. NetStatus servers:
	- Secure DSNM by checking each command against the user environment.
	- Parse DSNM commands into tokenized form.
	- Send control and status commands to and receive responses from the DSNM command server.
	- Deliver object state change information forwarded by the command server to the designated screen requester for display.
	- Send TACL commands to NetCommand.

The *Distributed Systems Management Solutions (DSMS) System Management Guide* contains additional information on NetStatus components.

<span id="page-28-0"></span>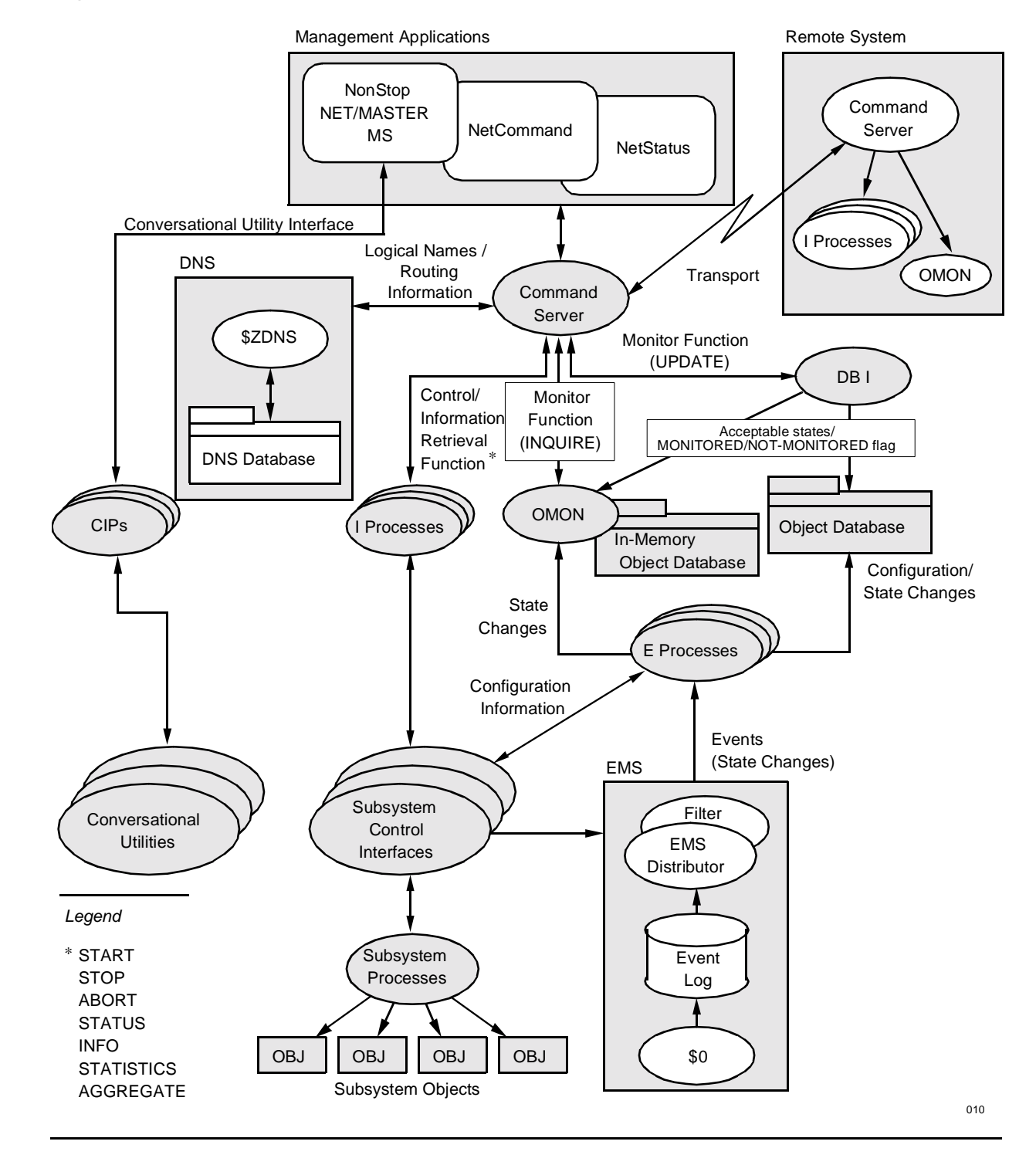

### **Figure 1-2. DSNM and DSM Functional Connections**

### <span id="page-29-0"></span>**The Management Services Layer**

The management services layer performs services for the operations layer. It provides for object resolution, the routing of commands to appropriate nodes and subsystems, and the handling of event messages. Tandem's Distributed Systems Management (DSM) services contribute object resolution and event management facilities. [Figure 1-2](#page-28-0)  displays the DSNM and DSM functional connections.

### **DSM Components**

• Distributed name service (DNS)

DNS is a subsystem that manages a distributed database of names, aliases, groups, and composites of system and network objects. The DSNM command server (discussed later in this subsection) communicates with the DNS name manager process (\$ZDNS) to resolve aliases, groups, and composite names into their constituent subsystem-defined object names. DNS is described in the *Distributed Name Service (DNS) Management Operations Manual*.

• Event management service (EMS)

EMS provides event-collection, logging, and distribution facilities:

- The EMS collector process (\$0) receives event messages from the processes that control subsystem devices and writes them to an event log.
- An EMS distributor process reads event messages from the event log, filters out the messages for each DSNM-managed subsystem, and forwards them to the appropriate event monitoring process ("E process," discussed later in this subsection). The locations of EMS filter files are defined to DSNM as part of the installation procedure.

EMS is described in the *EMS Manual*.

### **DSNM Components**

- The command server process, which performs the following operations:
	- Receives commands from server processes.
	- Communicates with the DNS name manager process to resolve object names into subsystem object names.
	- Sends command and object information to the interface process (I process) associated with the targeted subsystem or to the object monitor process (discussed next).
	- Collects response information from the I process or the object monitor process and forwards it to the server process that initiated the command.
- The object monitor process (OMON), which performs the following
	- Receives state change information from the event monitoring processes (E processes, discussed later in this subsection).
	- Creates and maintains an in-memory database of current object state information.
	- Responds to command server requests for object state information.
	- Receives update changes from the database interface process (discussed later in this subsection).
- The object database, which stores the following information for each object:
	- Whether the object is currently monitored.
	- A description of the object, including its subsystem, object type, manager, and parent within the subsystem hierarchy.
	- Current subsystem status.
	- Current high-level status (UP, DOWN, or PENDING).
	- Acceptable states.

For each subsystem, the object database contains the following information:

- The status of the subsystem.
- Whether the subsystem has been acquired by the object monitor (OMON); this affects what the E processes must do when a state change occurs.

The object database is originally configured by the E process for each supported subsystem.

- The database interface process (DBI), which performs the following:
	- Updates entries in the object database in response to requests from the command server regarding which objects are to be monitored, how much error information is to be displayed, and the criteria by which data is highlighted on the screen.
	- Reports these types of update changes to the object monitor process.
- A subsystem interface process (I process) for each supported subsystem provides the interface between the targeted subsystem and the DSNM command processing services. The I processes:
	- Convert DSNM commands affecting subsystem objects into a sequence of syntactically correct subsystem-specific commands.
	- Pass commands to the subsystem's control interface process, which is responsible for executing the commands.
	- Translate subsystem responses and return them to the command server process.
- The conversational interface processes (CIP), which provides access to conversational utilities. It creates and terminates utility processes and emulates a terminal from the utility's point of view.
- An event monitoring process (E process) for each supported subsystem provides the interface between the targeted subsystem and the DSNM object monitoring services. The E processes:
	- Forward state change information from the EMS distributor process to the object monitor process.
	- Update state change information and other operational statistics in the object database.
	- Rebuild the object data base after system reconfiguration.

### <span id="page-31-0"></span>**The Subsystem Layer**

The subsystem layer, an example of which is shown in [Figure 1-3,](#page-32-0) comprises the subsystems managed by the network-management application. This layer includes the subsystem control interface processes (CIs) and the subsystem resources.

### **Control Interface Processes (CIs)**

Subsystems support control and inquiry through their CI processes. In this manual, the term "CI" is used in the general sense, to mean any gateway to the subsystem for control and inquiry.

A CI is typically a management process such as PATHMON (the NonStop TS/MP control process); a public interface management process such as the SCP communications control facility, which further communicates with a private or privileged subsystem manager process to actually execute commands; or possibly a set of procedure calls such as are available for the Spooler.

A CI may execute as a server such as PATHMON or SCP, or as a requester such as PUP. Requester CIs generally have a textual interface; servers variously use text, formatted messages, or the subsystem programmatic interface (SPI).

**Note.** This release of the DSNM subsystem interface development software addresses server-type CIs only.

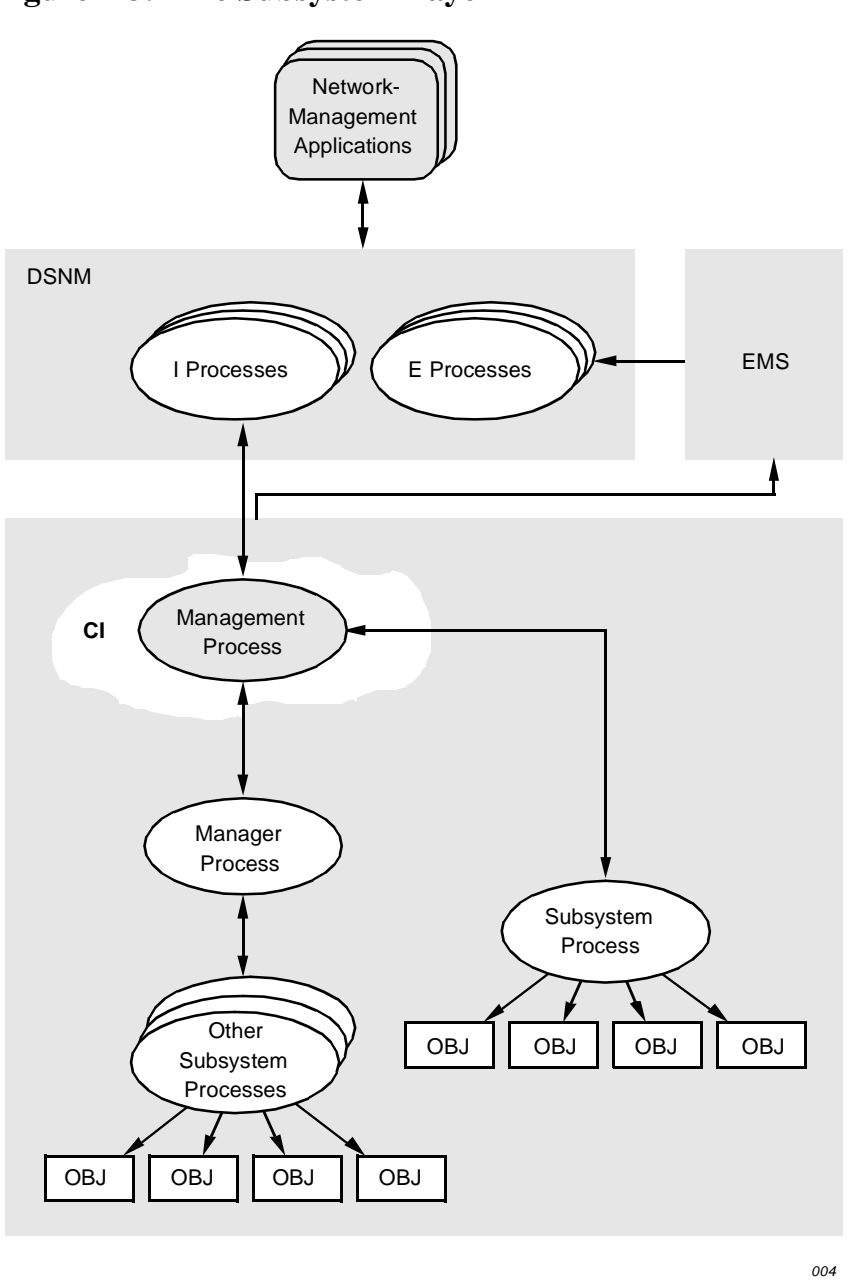

### <span id="page-32-0"></span>**Figure 1-3. The Subsystem Layer**

### **Subsystem Objects**

A subsystem object is an entity subject to independent reference or control by a subsystem CI process. Examples of subsystem objects include:

- SNAX lines, physical units, and logical units
- AM3270 lines and subdevices
- TR3271 lines and subdevices
- X25AM lines and subdevices

[Distributed Systems Network Management \(DSNM\) Subsystem Interface Development](#page-1-0)  [Guide](#page-1-0)—[109759](#page-1-0) **1-11**

- PATHMON-controlled terminal control processes, terminals, and server classes
- Expand paths and lines
- Tandem NonStop Kernel disks and processors
- Spooler devices

See the *Tandem NonStop Kernel Documents* (softdocs) for a complete list of the subsystems supported by the current level of your DSNM software.

# <span id="page-33-0"></span>**Installing DSMS Products**

DSMS software arrives at your site on a site update tape (SUT). You install DSMS software from the SUT onto your local node by running the system installation program, Install, as directed in the *INSTALL User's Guide*. Be certain to run the full system Install, including the REPSUBSYS and SYSGEN phases.

The NonStop Kernel Install program places most of the DSNM files in the DSMS installation subvolume ZDSMS. The default DSNM configuration file ZDSNCONF is installed in \$SYSTEM.SYSTEM.

You may choose to copy the ZDSMS files (except the default configuration file, ZDSNCONF) to a working subvolume or to distribute them over several subvolumes. If you distribute files over several subvolumes, certain files must be placed in the same subvolume for proper operation.

Refer to the *Distributed Systems Management Solutions (DSMS) System Management Guide* for more information about working with configuration files, including steps to customize your DSNM environment.

# <span id="page-33-1"></span>**Startup Sequence and Configuration Files**

A major component of DSNM is its process configuration. There are four elements to DSNM process configuration:

- The process startup message (the SERVER class STARTUP attribute in the DSNM Pathway configuration file)
- The \$SYSTEM.SYSTEM.DSNM file
- User-supplied DSNM configuration file(s)
- The \$SYSTEM.SYSTEM.ZDSNCONF file delivered with DSNM

[Figure 1-4](#page-34-2) shows the startup sequence that each DSNM process goes through to establish its running configuration. [Section 6, "Configuring a New Subsystem Into](#page-154-0)  [DSNM,"](#page-154-0) provides more information on the DSNM configuration files.

### <span id="page-34-2"></span>**Figure 1-4. DSNM Process Startup and Configuration Components**

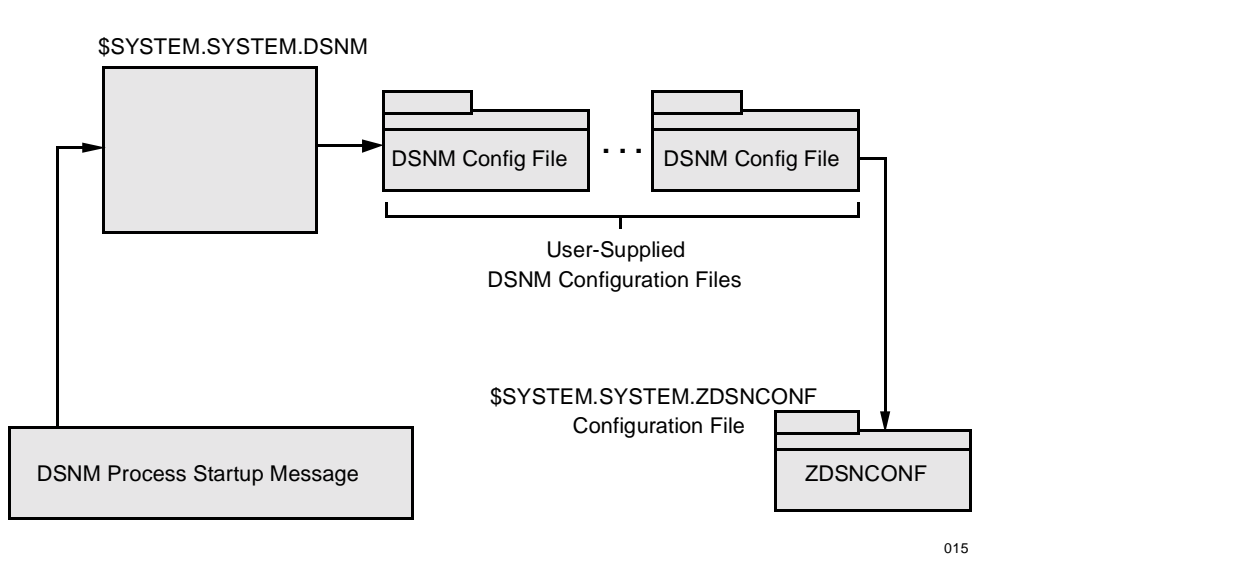

# <span id="page-34-0"></span>**Running DSNM Products**

You can run DSMS products in a default configuration after the REPSUBSYS phase of the Install program in the following operations environments:

- DSNM and NetCommand in a DSMS operations environment
- DSNM and NetCommand with NetStatus in a DSMS operations environment
- DSNM alone in a NonStop NET/MASTER MS operations environment
- DSNM with NetStatus in a NonStop NET/MASTER MS operations environment
- DSNM started externally, with or without NetStatus, in a NonStop NET/MASTER MS operations environment

Refer to the *Distributed Systems Management Solutions (DSMS) System Management Guide* for a discussion of each of these environments.

# <span id="page-34-1"></span>**Installing More Than One Copy of DSNM Concurrently**

Just as the DSNM product runs in an operations environment such as DSMS or NonStop NET/MASTER MS, every DSNM process runs in a DSNM environment. A DSNM environment defines configuration characteristics of the process. You can define any number of DSNM environments, each of which may be run in a default configuration or may be customized to any degree desired. For more information about customizing a DSNM environment, refer to the *Distributed Systems Management Solutions (DSMS) System Management Guide*.

You can have several copies of the same DSNM environment active on a Tandem node. For example, you may want to use one DSNM copy for operations and another for testing.

To run concurrent copies with no DSNM configuration, use the standard names and change only the process prefix character.

If you are running DSNM under NonStop NET/MASTER MS, no special configuration is required. DSNM processes take their process prefix character from the first character of the NonStop NET/MASTER NCP process (refer to the *NonStop NET/MASTER MS System Management Guide* for more information).

If you are running DSNM as a PATHMON-controlled application, you must create a separate PATHMON configuration for each concurrent copy of DSNM you wish to run.

Refer to the *Distributed Systems Management Solutions (DSMS) System Management Guide* for more information on running multiple copies of DSNM.

# <span id="page-35-0"></span>**Mixed Network Requirements**

DSNM can operate in a network that includes systems running both C-series and D-series versions of the Tandem Nonstop operating system. In such a mixed network, the DSNM modules that access remote files or processes must run at low PINs (processor identification numbers). All DSNM modules are released with the HIGHPIN parameter set to OFF.

Refer to the *Distributed Systems Management Solutions (DSMS) System Management Guide* and the documentation that accompanies your site update tape (SUT) for information on system configuration and these DSNM modules.

# <span id="page-35-1"></span>**Extending DSNM Support**

Suitable subsystems can be added to the existing base of DSNM-managed subsystems in a modular way, without modifying existing subsystem support, by providing an I process and an E process for the targeted subsystem.

The remainder of this manual describes the development of I processes.
# **2 DSNM Commands**

# **Scope of This Section**

This section describes the DSNM commands that your subsystem interface process (I process) must support. It provides syntax descriptions in sufficient detail to allow you to test the commands in an end-user's capacity, explains the effect of the valid modifiers on each command, and defines what the outcome of each command should be. For complete descriptions and syntax of all DSNM commands, see the *User's Guide to DSNM Commands*.

# **Command Line Syntax**

All DSNM commands, except AGGREGATE, have the same general syntax, which includes the following information:

- Command
- Object specification
- Modifiers
- **Parameters**

The DSNM command syntax is shown below:

command objectspec [, objectspec ][, modifier ][, parameter ]

## **Commands**

command can be any one of the following:

- ABORT
- INFO
- INQUIRE
- **START**
- **STATISTICS**
- **STATUS**
- STOP
- UPDATE

## <span id="page-37-0"></span>**Object Specification**

An object specification gives information that DSNM uses to identify objects against which a command is issued. If there is more than one object specification, each must be separated from the other by a comma.

An object specification must include the name of at least one object. It can also include optional qualifiers (which help identify the objects you are specifying) and a hierarchy modifier (which determines—based on the subsystem object hierarchy—the objects to be included).

The syntax of the object specification is shown in the following box:

```
[subsys] [type] [\nabla \cdot \cdot] [\triangle \cdot \cdot]] ...
    [UNDER [\node.]$manager] [hierarchy-modifier]
```
#### subsys

is a qualifier that identifies the name of the subsystem that controls the objects you are specifying. If you do not specify a subsystem, DSNM attempts to determine the objects' subsystems from the operating system, Distributed Name Service (DNS), and the rest of the object specification.

#### type

is a qualifier that identifies the type of the object you are specifying. The object type must be valid in the specified subsystem. If you do not specify an object type, DSNM attempts to determine the object types from the operating system, DNS, and the rest of the object specification.

#### [\node.]name

is one of the following:

- A subsystem object name.
- An alias for a subsystem object name defined in the DNS database.
- A group name defined in the DNS database.
- A composite name defined in the DNS database.
- A wild-card (\*) specification, if permitted by the subsystem. (The wild card is combined with the qualifiers to specify all objects that belong to the same subsystem, object type, node, and—if applicable—subsystem manager.)

[\node.]\$manager]

is a qualifier that identifies the name of the manager process for the objects you are specifying. (Specify it only if it is applicable to the specified subsystem.)

**Note.** You must specify the node if it is not the local node and if any of the following are true:

- $\bullet$  The name is a wild card(\*).
- The name begins with a dollar sign (\$).
- The name includes a manager.
- The name is not in the DNS database.

If the name is an alias, a group, or a composite, you can omit the node. DSNM determines the node from the DNS database.

hierarchy-modifier

determines which objects are to be included, based on the subsystem object hierarchy:

- ALL Causes the command to affect both the specified objects and their subordinate objects. This is the default value.
- ONLY Causes the command to affect the specified objects, but not the objects subordinate to them.
- SUBONLY Causes the command to affect the objects subordinate to the specified objects, but not the specified objects themselves.

## **Modifiers**

Modifiers qualify the scope or output of the command. Possible modifiers are:

- Hierarchy modifier—determines, on the basis of the subsystem object hierarchy, which objects are to be affected by the command. The hierarchy modifier values are:
	- ALL Applies the command to the object itself and to all subordinate subsystem objects. This is the default value.
	- ONLY Applies the command to only the specified object(s).

SUBONLY Applies the command to the subordinate subsystem objects only, but not the specified objects themselves.

• Error modifier—determines how much information is reported when the command is correct, but the objects against which the command is being executed produce errors. The error modifier values are:

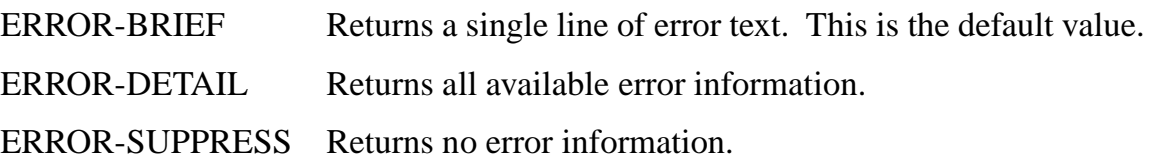

• State modifier—restricts the scope of the command to a subset of the specified objects on the basis of their states. The state modifier values are:

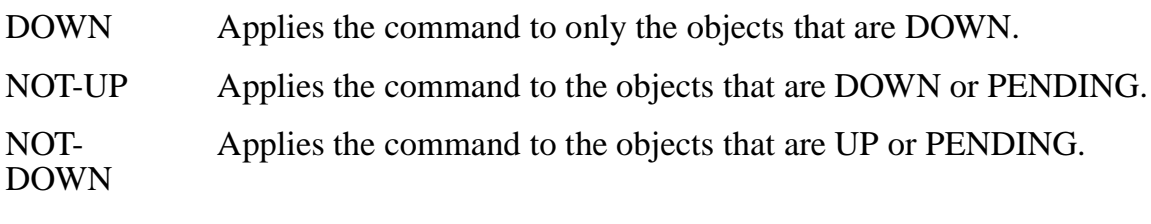

UP Applies the command to only the objects that are UP.

See ["DSNM Object States" on page 2-6](#page-41-0) for the DSNM definitions for UP, DOWN, and PENDING states. The state modifiers are not used with the INFO and STATISTICS commands.

• Response modifier—controls the response information from an INQUIRE or STATUS command. The response modifier values are:

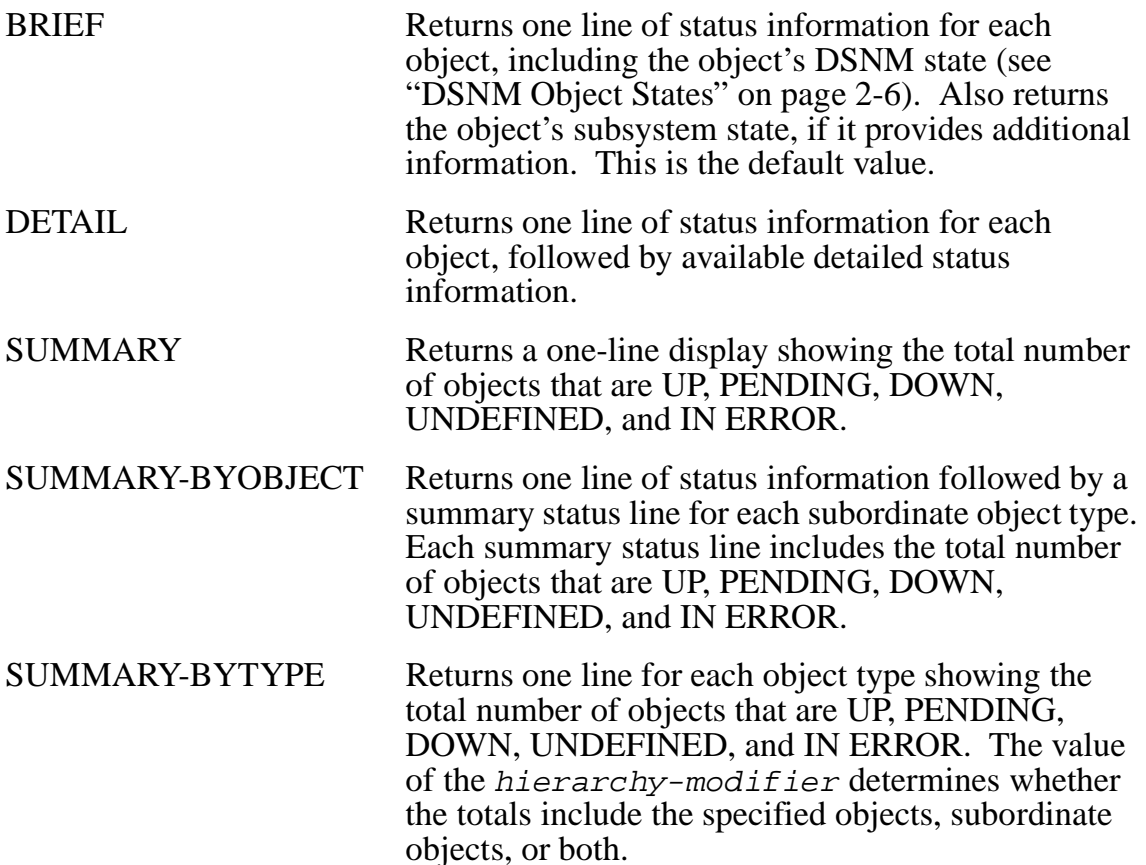

• Highlight modifier—limits the scope of the UPDATE and INQUIRE commands to a subset of the objects, based on the objects' attributes in the DSNM object database. The highlight modifier values are:

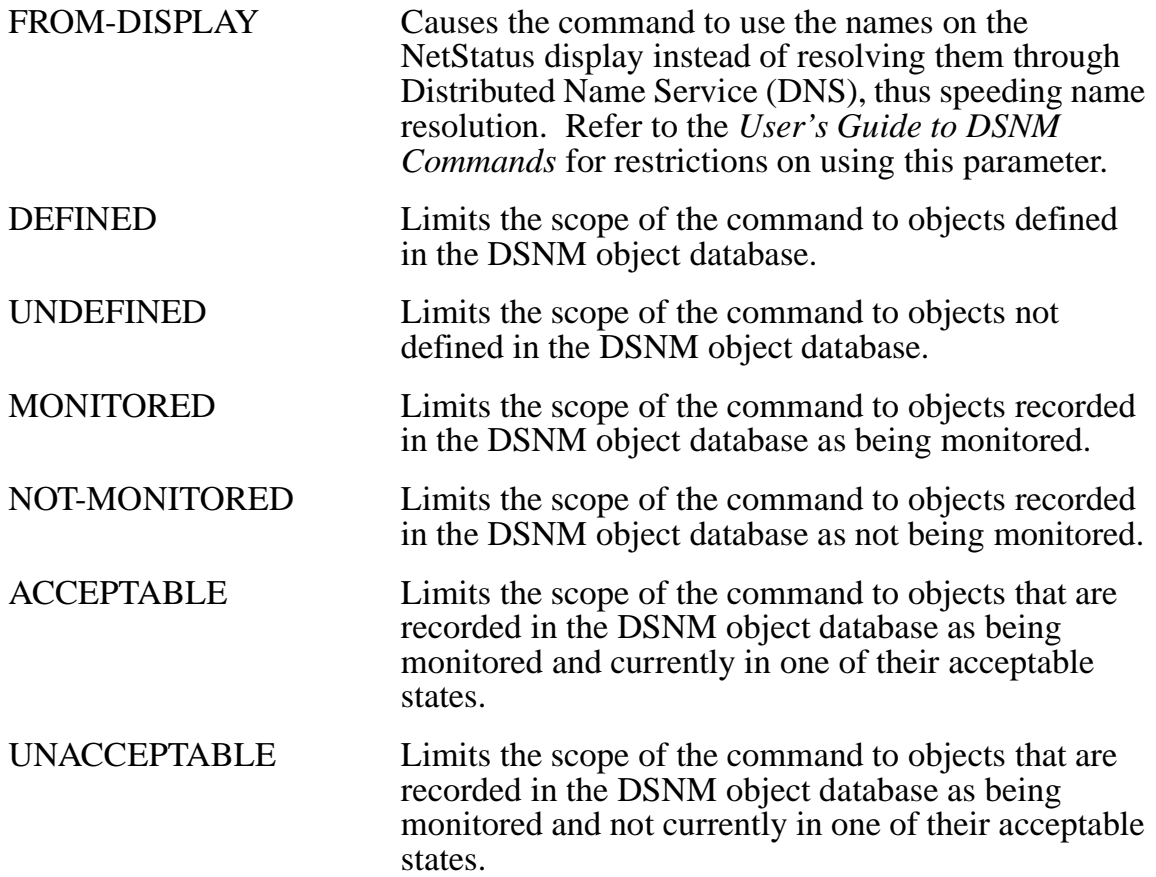

## **Parameters**

Parameters affect the action of a command and are used only with the UPDATE and STATISTICS commands. Possible UPDATE command parameters are:

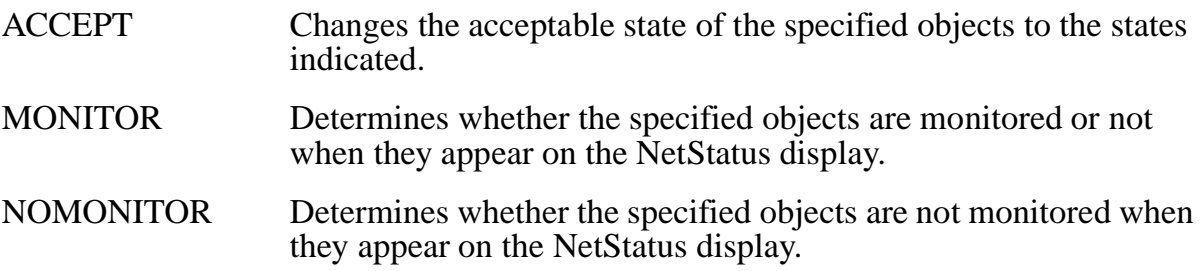

The STATISTICS command parameter is RESET. If you specify RESET, DSNM directs the subsystem to reset the statistical counters for the specified objects after executing the command.

## **Considerations**

The following considerations apply to all DSNM commands except the AGGREGATE command. For more information on object specification and modifiers, refer to the *User's Guide to DSNM Commands*.

- You can use parentheses to nest object lists. Any modifiers that appear inside parentheses are limited to the object specifications within the parentheses, overriding any modifiers that apply to the entire command.
- Modifiers can appear in any order as long as there is only one of each type. The hierarchy modifier is the only exception; it can occur as part of the object specification or as part of the command as a whole, or both.
- If you specify more than one modifier of the same type, DSNM only uses the last one. You can specify a hierarchy modifier within any of the object specifications, and you can apply one to the entire command. If a hierarchy modifier is specified within an object specification, it overrides the command's hierarchy modifier.
- If you enter a command that is syntactically correct, except that it includes an incorrect or incomplete object specification, DSNM executes the command for all of the objects that can be resolved.

# <span id="page-41-0"></span>**DSNM Object States**

One purpose of DSNM is to present a uniform representation of objects and their subsystems for status displays. To this end, subsystem objects are classified into one of a small set of DSNM states. This set of states may be smaller than the possible set of subsystem states for the object. The subsystem interface process must be able to map the states of the subsystem objects to the following DSNM object states:

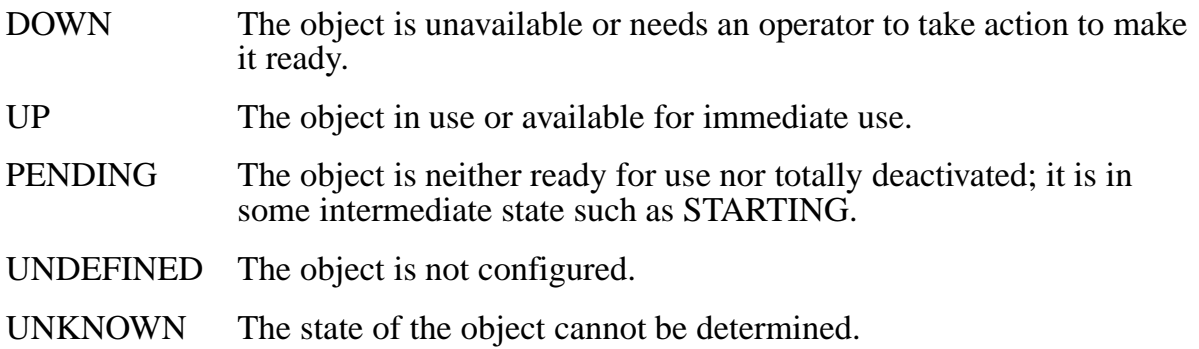

# **Canceling Commands**

If you are using NetCommand, you can cancel any command still in progress by pressing the Break key. When you press the Break key, you see the following prompt:

Cancel?

Enter Y to cancel the command; enter N to permit it to continue. Pressing the Enter key also permits the command to continue. If you enter Y, the command is immediately canceled. Any portions of the command that were already completed remain in effect.

The command server initiates a cancellation by sending a cancel buffer (where  $INPUT.MOD.Z^AAMOD = ZDSN^AAMOD^CANCEL$ ) to the frame. The frame then redispatches the thread with an \_EV^CANCEL event. The command thread is responsible for cleaning up its environment.

Refer to the *NetStatus User's Guide* to find out how to cancel commands issued from the command line in NetStatus.

**Note.** You cannot cancel a command that is in progress in the NonStop NET/MASTER MS environment.

The remainder of this section provides syntax information by command, alphabetically.

# **The ABORT Command**

The ABORT command causes DSNM to issue the subsystem-specific command(s) that stops each object. When an object is stopped, its state changes to the subsystem state that corresponds to the DSNM DOWN state. The ABORT command stops objects without waiting for any outstanding operations to be completed. This command is more emergency-oriented than the STOP command, which stops objects after completing outstanding operations.

If all objects specified in the command are stopped, there is no command response. If the command fails to stop any object, a response message lists the objects that were not stopped. If the command contains a syntax error, you receive an error message, and the objects are not stopped.

```
ABORT objectspec [, objectspec ]...
                  [, hierarchy-modifier ]
                   [, error-modifier ]
                   [, state-modifier ]
```
objectspec

is the object specification. The syntax for the object specification is provided in ["Object Specification" on page 2-2](#page-37-0).

```
hierarchy-modifier
```
determines which objects are affected by the command, based on the subsystem object hierarchy: ONLY, SUBONLY, or ALL (default).

```
error-modifier
```
determines how much information is reported when the command is correct but the objects against which the command is being applied produce errors. The error modifier does not affect the command response for errors that result when a command is entered incorrectly or when a name cannot be resolved. Possible error modifiers are ERROR-BRIEF (default), ERROR-DETAIL, and ERROR-SUPPRESS.

state-modifier

restricts the scope of the command to a subset of the specified objects, depending on their states: UP, NOT-UP, DOWN, or NOT-DOWN.

If you do not specify a value for the state modifier, DSNM applies the command to all objects that match your object specification, regardless of their states.

## **Considerations**

Since the purpose of the ABORT command is to bring objects into the DOWN state, the command has no effect on objects already in the DOWN state.

Because subsystems generally must abort objects in a predetermined order, the ONLY hierarchy modifier is ineffective with certain object types if their subordinate objects are still up; that is, aborting certain object types forces their subordinates to be aborted also.

The ABORT command is not appropriate for all object types; refer to the *User's Guide to DSNM Commands* for details.

## **Example**

The following command stops the Expand lines in the group ALL-EXPAND:

ABORT ALL-EXPAND

The default hierarchy modifier is ALL, but because the group consists only of lines that have no subordinate objects, there are no subordinate objects to stop.

# **The AGGREGATE Command**

Use the AGGREGATE command to obtain the status of each object under the specified manager process or subsystem. The response message comprises information that is collated into a summary of the number of objects of each type that are in the state UP, PENDING, DOWN, UNDEFINED, or IN ERROR.

```
AGGREGATE [subsys] [\node]... [[UNDER [\node.]$manager]]
   [,[subsys] [\nabla \cdot \cdot \cdot] [UNDER [\nabla \cdot \cdot \cdot]]]...
```
subsys

is the subsystem for which you want the aggregate status.

\node

is the node for which you want the aggregate status.

[\node.]\$manager

is the name of the manager process for which you want the aggregate status (specify it only if it is applicable to the specified subsystem).

## **Considerations**

If you specify a node each for both the name and manager process, the manager node takes precedence.

Where you do not specify a node, DSNM uses the local node.

If the subsystem requires a manager process, you must specify it.

## **Example**

The following command returns the aggregate status of all the SNAX objects on \BERLIN:

```
AGGREGATE SNAX \BERLIN
```
A sample response to the command is:

```
SNAX LINE \BERLIN
  1 Up, 0 Pending, 1 Down, 0 Undefined, 0 In Error
SNAX PU \BERLIN
  1 Up, 0 Pending, 1 Down, 0 Undefined, 0 In Error
SNAX LU \BERLIN
  5 Up, 0 Pending, 5 Down, 0 Undefined, 0 In Error
```
# **The INFO Command**

Use the INFO command to obtain configuration information on objects.

The INFO command is not appropriate for all object types. Refer to the *User's Guide to DSNM Commands* for information on how the command is interpreted by each subsystem.

```
INFO objectspec [, objectspec ]...
                [, hierarchy-modifier ]
                 [, error-modifier ]
```
objectspec

is the object specification. The syntax for the object specification is provided in ["Object Specification" on page 2-2](#page-37-0).

hierarchy-modifier

determines which objects are affected by the command, based on the subsystem object hierarchy: ONLY, SUBONLY, or ALL (default).

```
error-modifier
```
determines how much information is reported when the command is correct but the objects against which the command is being applied produce errors. The error modifier does not affect the command response for errors that result when a command is entered incorrectly or when a name cannot be resolved. Possible error modifiers are ERROR-BRIEF (default), ERROR-DETAIL, and ERROR-SUPPRESS.

## **Example**

The following command returns the configuration information for the PATHMONcontrolled terminal DPWT3 under \BERLIN.\$PMD with the alias TERM-3:

```
INFO TERM-3
```
A sample response to the command is:

```
PATHWAY TERM DPWT3 UNDER \BERLIN.$PMD
   Autorestart: 0
    Break: off
    Diagnostic: on
    Displaypages: -1
    Echo: on
    Exclusive: off
    File: \BERLIN.$TM13B
    Initial: ENABLE-RELEASE
    Inspect: off
    Inspectfile:
    Ioprotocol: 0
    Maxinputmsgs: 0
    Printerattached: no
```
 Printerfile: Tclprog: \BERLIN.\$SYSLOG.TRSYS.POBJ TCP: TCP2 TMF: on Termtype: CONVERSATIONAL Termsubtype: 0 Trailingblanks: on

# **The INQUIRE Command**

Use the INQUIRE command to obtain the current status of objects as recorded in the DSNM object database. Response time to the INQUIRE command can be faster than that of the STATUS command, but the response to the STATUS command can be more up-to-date than that of the INQUIRE command. See "Considerations" for details.

```
INQUIRE objectspec [, objectspec ]...
                    [, hierarchy-modifier ]
                     [, error-modifier ]
                    [, state-modifier ]
                     [, response-modifier ]
                    [, highlight-modifier ]
```
objectspec

is the object specification. The syntax for the object specification is provided in ["Object Specification" on page 2-2](#page-37-0).

#### hierarchy-modifier

determines which objects are affected by the command, based on the subsystem object hierarchy: ONLY, SUBONLY, or ALL (default).

```
error-modifier
```
determines how much information is reported when the command is correct but the objects against which the command is being applied produce errors. The error modifier does not affect the command response for errors that result when a command is entered incorrectly or when a name cannot be resolved. Possible error modifiers are ERROR-BRIEF (default), ERROR-DETAIL, and ERROR-SUPPRESS.

```
state-modifier
```
restricts the scope of the command to a subset of the specified objects, depending on their states: UP, NOT-UP, DOWN, or NOT-DOWN.

If you do not specify a value for the state modifier, DSNM applies the command to all objects that match your object specification, regardless of their states.

```
response-modifier
```
determines how much status information is returned and its format. Possible response modifiers are: BRIEF, DETAIL, SUMMARY, SUMMARY-BYOBJECT, and SUMMARY-BYTYPE.

#### highlight-modifier

determines the scope of the command, based on information in the DSNM object database. Possible highlight modifiers are: FROM-DISPLAY, DEFINED, UNDEFINED, MONITORED, NOT-MONITORED, ACCEPTABLE, and UNACCEPTABLE. There is no default for the highlight modifier.

FROM-DISPLAY causes the command to use the names on the NetStatus display instead of resolving them through Distributed Name Service (DNS), thus speeding name resolution. The FROM-DISPLAY parameter is valid only if you are issuing a command from the NetStatus command line and all objects specified in the command appear on the NetStatus screen. (Refer to the *NetStatus User's Guide* for more information on FROM-DISPLAY.)

## **Considerations**

Because the INQUIRE command obtains status information from the object database, it has a faster response time than the STATUS command. This is especially noticeable in large networks. However, because the STATUS command obtains status information from the subsystems directly, it produces more up-to-date information. Take your immediate needs into account when choosing between using INQUIRE and STATUS.

Because the SUMMARY, SUMMARY-BYOBJECT, and SUMMARY-BYTYPE response modifiers return the number of objects in each state, the state modifier is ineffective with them. DSNM ignores the state modifier if it is combined with any of these response modifiers.

Because the INQUIRE command retrieves status information from the in-memory copy of the DSNM object database, it does not return the status of dynamic objects, such as PATHMON-controlled terminals (which are not added to the database), or of objects added to your network configuration after the DSNM object database was built.

## **Example**

The following command returns status information for all the PATHMON-controlled TCPs controlled by manager process \LONDON.\$PMUK that are in either the UP or PENDING state:

INQUIRE TCP \* UNDER \$PMUK, NOT-DOWN

Because no hierarchy modifier is specified, this command also returns the status of all the UP or PENDING terminals controlled by that TCP. The default response modifier BRIEF returns one line of information for each object. A sample response to this command is:

```
PATHWAY TCP TCP1 UNDER \LONDON.$PMUK Up
PATHWAY TERM UKPWT1 UNDER \LONDON.$PMUK Up
PATHWAY TERM UKPWT4 UNDER \LONDON.$PMUK Pending
PATHWAY TERM UKPWT5 UNDER \LONDON.$PMUK Up
PATHWAY TERM UKPWT6 UNDER \LONDON.$PMUK Pending
PATHWAY TERM UKPWT7 UNDER \LONDON.$PMUK Pending
PATHWAY TERM UKPWT8 UNDER \LONDON.$PMUK Up
PATHWAY TERM UKPWT10 UNDER \LONDON.$PMUK Up
```
# **The START Command**

The START command causes DSNM to issue the subsystem-specific command(s) that change each object to the subsystem state that corresponds to the DSNM UP state. If all objects specified in the command are started, there is no command response. If the command fails to start any of the objects, there is a response, listing the objects that were not started. If the command line contains a syntax error, you receive an error message.

```
START objectspec [, objectspec ]...
                  [, hierarchy-modifier ]
                   [, error-modifier ]
                  [, state-modifier ]
```
objectspec

is the object specification. The syntax for the object specification is provided in ["Object Specification" on page 2-2](#page-37-0).

hierarchy-modifier

determines which objects are affected by the command, based on the subsystem object hierarchy: ONLY, SUBONLY, or ALL (default).

```
error-modifier
```
determines how much information is reported when the command is correct but the objects against which the command is being applied produce errors. The error modifier does not affect the command response for errors that result when a command is entered incorrectly or when a name cannot be resolved. Possible error modifiers are ERROR-BRIEF (default), ERROR-DETAIL, and ERROR-SUPPRESS.

state-modifier

restricts the scope of the command to a subset of the specified objects, depending on their states: UP, NOT-UP, DOWN, or NOT-DOWN.

If you do not specify a value for the state modifier, DSNM applies the command to all objects that match your object specification, regardless of their states.

## **Considerations**

In some cases, the SUBONLY modifier has no meaning when issued with the START command. Some subsystems prevent you from requesting to start subordinate objects without starting the objects to which they are subordinate. The SNAX/XF subsystem requires that SNAX lines be started before PUs and LUs. PATHMON requires that TCPs be started before terminals.

## **Example**

The following command starts the SNAX lines identified by the aliases BERLIN-ATM-LINE and PARIS-ATM-LINE but does not start any subordinate PUs or LUs:

START BERLIN-ATM-LINE PARIS-ATM-LINE, ONLY

# **The STATISTICS Command**

Use the STATISTICS command to obtain operational statistics about objects. Some subsystems return statistics on only objects that are up.

The STATISTICS command is not appropriate for all object types; refer to the *User's Guide to DSNM Commands* for details on this restriction.

```
STATISTICS objectspec [, objectspec ]...
                       [, hierarchy-modifier ]
                       [, error-modifier ]
                        [, RESET ]
```
objectspec

is the object specification. The syntax for the object specification is provided in ["Object Specification" on page 2-2](#page-37-0).

#### hierarchy-modifier

determines which objects are affected by the command, based on the subsystem object hierarchy: ONLY, SUBONLY, or ALL (default).

```
error-modifier
```
determines how much information is reported when the command is correct but the objects against which the command is being applied produce errors. The error modifier does not affect the command response for errors that result when a command is entered incorrectly or when a name cannot be resolved. Possible error modifiers are ERROR-BRIEF (default), ERROR-DETAIL, and ERROR-SUPPRESS.

#### RESET

If you specify RESET, DSNM directs the subsystem to reset the statistical counters for the specified objects after executing the command. Not all counters are necessarily reset; the subsystems determine which counters are reset for different types of objects.

#### **Example**

The following command returns the operational statistics for the Expand line \PARIS.\$LHD (local node is \LONDON):

```
STATISTICS \PARIS.$LHD
```
A sample response to the command is:

```
EXPAND LINE \Box Current Timestamp: 21 Feb 1992, 16:07:52.044
   Last Resetstats Time: 21 Feb 1992, 16:03:36.351
    I Frames Sent: 17
    I Frames Rcvd: 8
    S Frames Sent: 25
    S Frames Rcvd: 39
   U Frames Sent: 0
   U Frames Rcvd: 0
   L2 I Frames Sent: 17
   L2 I Frames Rcvd: 8
   L2 I Frames Sent P: 0
   L2 I Frames Rcvd P: 0
   L2 RR Frames Sent: 25
   L2 RR Frames Rcvd: 39
   L2 RNR Frames Sent: 0
   L2 RNR Frames Rcvd: 0
   L2 REJ Frames Sent: 0
   L2 REJ Frames Rcvd: 0
   L2 SABM Frames Sent: 0
   L2 SABM Frames Rcvd: 0
   L2 DISC Frames Sent: 0
   L2 DISC Frames Rcvd: 0
   L2 CMDR Frames Sent: 0
   L2 CMDR Frames Rcvd: 0
   L2 UA Frames Sent: 0
   L2 UA Frames Rcvd: 0
    L2 DM Frames Sent: 0
   L2 DM Frames Rcvd: 0
   L2 SREJ Frames Sent: 0
   L2 SREJ Frames Rcvd: 0
   L2 FCS Errors: 0
   L2 Timeouts: 0
   L2 Address Errors: 0
   L2 Length Errors: 0
   L2 Receive Aborted: 0
   L2 Received Buffers: 0
   Driver Frames Total: 0
   Driver Frames Error: 0
   Driver NO Buffer: 0
   Driver BCC Errors: 0
   Driver Line Quality: 0
   Driver Receive Overrun: 0
   Driver Modem Errors: 0
   CTS State: On
   DCD State: On
   DSR State: On
   Primary PID: (2,44)
   Backup PID: (3,25)
```
# **The STATUS Command**

Use the STATUS command to obtain the current subsystem status of objects, as obtained from the subsystem. The STATUS command generates more up-to-date information than the INQUIRE command, but the response time can be slower.

```
STATUS objectspec [, objectspec ]...
                  [, hierarchy-modifier ]
                    [, error-modifier ]
                    [, state-modifier ]
                    [, response-modifier ]
```
objectspec

is the object specification. The syntax for the object specification is provided in ["Object Specification" on page 2-2](#page-37-0).

#### hierarchy-modifier

determines which objects are affected by the command, based on the subsystem object hierarchy: ONLY, SUBONLY, or ALL (default).

error-modifier

determines how much information is reported when the command is correct but the objects against which the command is being applied produce errors. The error modifier does not affect the command response for errors that result when a command is entered incorrectly or when a name cannot be resolved. Possible error modifiers are ERROR-BRIEF (default), ERROR-DETAIL, and ERROR-SUPPRESS.

```
state-modifier
```
restricts the scope of the command to a subset of the specified objects, depending on their states: UP, NOT-UP, DOWN, or NOT-DOWN. If you do not specify a value for the state modifier, DSNM applies the command to all objects that match your object specification, regardless of their states.

response-modifier

determines how much status information is returned and it s format. Possible response modifiers are: BRIEF, DETAIL, SUMMARY, SUMMARY-BYOBJECT, and SUMMARY-BYTYPE.

## **Considerations**

Because the STATUS command obtains status information from the subsystems directly, it produces more up-to-date information than the INQUIRE command. However, because the INQUIRE command obtains status information from the object database, it has a faster response time than the STATUS command. This is especially noticeable in large networks.

The state modifier is ignored if the response modifier has the value of SUMMARY, SUMMARY-BYTYPE, or SUMMARY-BYOBJECT, because these values return totals by subsystem state.

If the SUBONLY and SUMMARY modifiers are combined for object types on the lowest level, counter values are 0. (Subordinate objects do not exist; therefore, the summary of their counters is 0.)

DETAIL is not a valid response modifier for Tandem data communications subsystems other than AM3270, Expand, SNAX, SNAX/CDF, TR3271, and X25AM.

The STATUS command is not appropriate for all object types; refer to the *User's Guide*  to DSNM Commands for details on these restrictions.

## **Example**

The following command returns the total number of objects in each state for TCP1 and its subordinate terminals:

STATUS TCP1 UNDER \$PMUK, SUMMARY

A sample response to the command is:

7 Up, 1 Pending, 2 Down, 0 Undefined, 0 In Error

The following command returns a summary line of status information for each object type on each node included in the members of the group ALL-PATHWAY:

STATUS ALL-PATHWAY, SUMMARY-BYTYPE

A sample response to the command is:

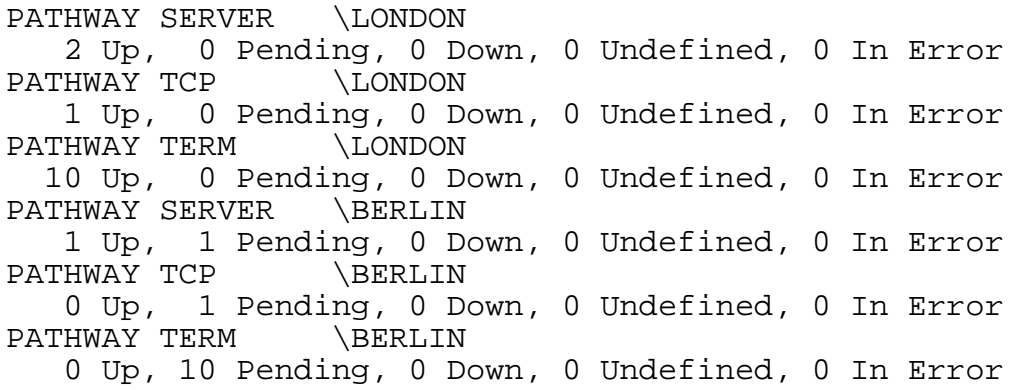

# **The STOP Command**

Use the STOP command to stop objects. The command causes DSNM to issue the appropriate subsystem commands to stop each object after all current and outstanding operations are complete.

If all objects specified in the command are successfully stopped, there is no command response. If the command fails to stop any object, there is a response, listing the objects that were not stopped. If the command contains a syntax error, you receive an error message, and the objects are not stopped.

If you wish to stop objects immediately, regardless of outstanding operations, use the ABORT command.

```
STOP objectspec [, objectspec ]...
                 [, hierarchy-modifier ]
                  [, error-modifier ]
                 [, state-modifier ]
```
objectspec

is the object specification. The syntax for the object specification is provided in ["Object Specification" on page 2-2](#page-37-0).

hierarchy-modifier

determines which objects are affected by the command, based on the subsystem object hierarchy: ONLY, SUBONLY, or ALL (default).

```
error-modifier
```
determines how much information is reported when the command is correct but the objects against which the command is being applied produce errors. The error modifier does not affect the command response for errors that result when a command is entered incorrectly or when a name cannot be resolved. Possible error modifiers are ERROR-BRIEF (default), ERROR-DETAIL, and ERROR-SUPPRESS.

state-modifier

restricts the scope of the command to a subset of the specified objects, depending on their states: UP, NOT-UP, DOWN, or NOT-DOWN. If you do not specify a value for the state modifier, DSNM applies the command to all objects that match your object specification, regardless of their states.

## **Considerations**

An object engaged in a lengthy operation can take a long time to stop. Therefore, the subsystem commands issued by DSNM to stop the objects, and thus the DSNM STOP command itself, can be complete before the objects actually stop. Consequently, some of the objects can still be stopping for some time after the STOP command is issued,

during which time the objects can be reported by DSNM as in either the DOWN or the PENDING state.

Because each subsystem must stop its objects in a predetermined order, the ONLY hierarchy modifier is ineffective with certain object types if their subordinate objects are still up; that is, stopping certain object types forces their subordinates to also be stopped.

The STOP command is not appropriate for all object types; refer to the *User's Guide to DSNM Commands* for details on these restrictions.

## **Example**

The following command stops the PUs and LUs that are subordinate to the SNAX line \WYJ.\$STLR. It does not stop the SNAX line itself. No error information is returned if a subsystem error occurs while the command is being executed.

STOP SNAX LINE \WYJ.\$STLR, SUB-ONLY, ERROR-SUPPRESS

# **The UPDATE Command**

Use the UPDATE command to modify object attributes in the DSNM object database that control:

- Whether an object is monitored when it appears on the NetStatus display
- What states cause an object to be highlighted on the NetStatus display

The UPDATE command returns a response for only those objects that are not successfully updated.

The UPDATE command line must include a MONITOR, NOMONITOR, or ACCEPT parameter.

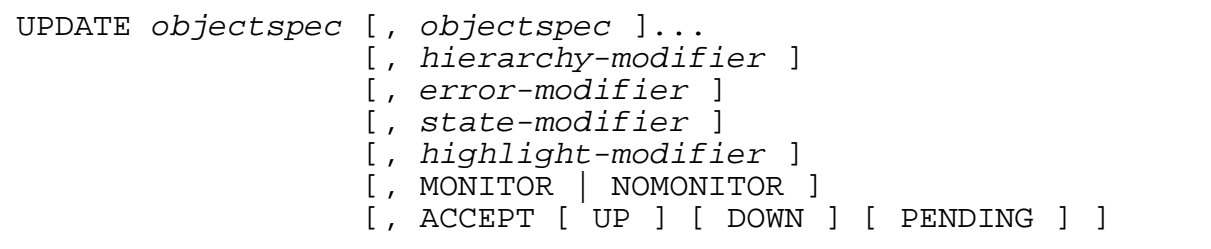

objectspec

is the object specification. The syntax for the object specification is provided in ["Object Specification" on page 2-2](#page-37-0).

#### hierarchy-modifier

determines which objects are affected by the command, based on the subsystem object hierarchy: ONLY, SUBONLY, or ALL (default).

#### error-modifier

determines how much information is reported when the command is correct but the objects against which the command is being applied produce errors. The error modifier does not affect the command response for errors that result when a command is entered incorrectly or when a name cannot be resolved. Possible error modifiers are ERROR-BRIEF (default), ERROR-DETAIL, and ERROR-SUPPRESS.

```
state-modifier
```
restricts the scope of the command to a subset of the specified objects, depending on their states: UP, NOT-UP, DOWN, or NOT-DOWN. If you do not specify a value for the state modifier, DSNM applies the command to all objects that match your object specification, regardless of their states.

#### highlight-modifier

determines the scope of the command, based on information in the DSNM object database. Possible highlight modifiers are: FROM-DISPLAY, DEFINED,

UNDEFINED, MONITORED, NOT-MONITORED, ACCEPTABLE, and UNACCEPTABLE. There is no default for the highlight modifier.

FROM-DISPLAY causes the command to use the names on the NetStatus display instead of resolving them through Distributed Name Service (DNS), thus speeding name resolution. The FROM-DISPLAY parameter is valid only if you are issuing the UPDATE command from the NetStatus command line and all the objects specified in the command appear on the NetStatus screen. (Refer to the *NetStatus User's Guide* for more information.)

**Note.** Objects not defined in the object database are excluded by all values of the highlight modifier except UNDEFINED.

MONITOR | NOMONITOR

determines whether the specified objects are to be monitored or not when they appear on the NetStatus display.

**Note.** The MONITOR and NOMONITOR parameters are similar in name to two values of the highlight modifier; be careful to distinguish them:

- MONITOR and NOMONITOR are parameters that can be used with the UPDATE command to switch monitoring on and off.
- MONITORED and NOT-MONITORED are values of the highlight modifier that limit the scope of the command either to objects currently being monitored or to objects not currently being monitored.

ACCEPT [UP] [DOWN] [PENDING]

changes the acceptable state of the specified objects to the states indicated. If no states are indicated, the current state becomes the acceptable state. Objects not in an acceptable state are highlighted when they appear on the NetStatus display.

#### **Considerations**

If you specify ACCEPT with no parameters, DSNM replaces the values in the acceptable states field of the object entry with the current state of the object. If you specify more than one subsystem object in the UPDATE command line, DSNM replaces the acceptable states for each object with that object's current state. If you specify ACCEPT followed by any combination of the keywords UP, DOWN, and PENDING, DSNM replaces the current acceptable states for each object with the states that you specify.

The UPDATE command is not supported in NonStop NET/MASTER MS.

## **Example**

The following command replaces the current values of the acceptable states fields for the SNAX PU \BERLIN.\$SATM.#ATMCC with the current state of the PU:

UPDATE PU \BERLIN.\$SATM.#ATMCC, ONLY, ACCEPT

Because the command line includes the ONLY modifier, it does not update the object entries for any subordinate LUs.

# **3 I Process Development Process**

# **Scope of This Section**

This section introduces the conceptual model upon which the I process program's frame and command thread interactions and supporting library services are based. Also provided are a detailed development model and associated rules for using the I process development software correctly and effectively.

The purpose of this section is to:

- Define central concepts of the I process program structure.
- Describe the environment and services provided for I process development, focusing on the command thread and how it interacts with the program frame and library services.
- Outline how to integrate your code with the frame code to produce a working I process.

Complete syntax and parameter descriptions for all procedures, literals, defines, and structure templates discussed in this section are provided in [Appendix A, "DSNM](#page-188-0)  [Library Services."](#page-188-0) ZDSN error codes are described in [Appendix B, "DSNM Error](#page-322-0)  [Codes."](#page-322-0) The SPI DDL constants and structure definitions that users must know about are listed in [Appendix C, "Data Definition Language \(DDL\)-Defined DSNM SPI](#page-336-0)  [Components."](#page-336-0) 

**Note.** [Appendix D, "Sample I Process Program Code,"](#page-342-0) contains an example of the user-written portion of an I process program, illustrating the model and associated library services described in this section. You may find it helpful to refer to this sample code when reading this section.

# **Function of the I Process**

You add a Tandem or customer-written subsystem to the existing base of DSNMmanaged subsystems by providing a DSNM subsystem interface process, commonly referred to as an "I process." An I process converts DSNM commands affecting subsystem objects into a sequence of subsystem commands, sends them to the targeted subsystem's control interface for processing, and converts the result into a standard DSNM form.

An I process is a member of a DSNM server class. As highlighted in [Figure 3-1](#page-63-0), it:

- Receives commands from a DSNM requester (usually the command server).
- Converts DSNM commands into syntactically correct subsystem commands.
- Presents commands to the subsystem CI for execution.
- Converts the result into a standard DSNM form.
- Returns responses to the requester.

You can think of an I process as being a translator from the DSNM language to the language supported by the subsystem CI.

**Note.** This release of the DSNM subsystem interface development software addresses server-type CIs only, which must be started outside the I process.

DSNM commands can be categorized by function as follows:

- Information retrieval commands—return various types of information about objects. These are the AGGREGATE, INFO, STATISTICS, and STATUS commands.
- Control commands—change the state of objects. These are the START, STOP, and ABORT commands.
- Monitoring commands—report information on the status of subsystem objects as currently stored in the DSNM object database, and enable you to control certain aspects of how objects are monitored. These are the INQUIRE and UPDATE commands.

**Figure 3-1. Function of the I Process**

<span id="page-63-0"></span>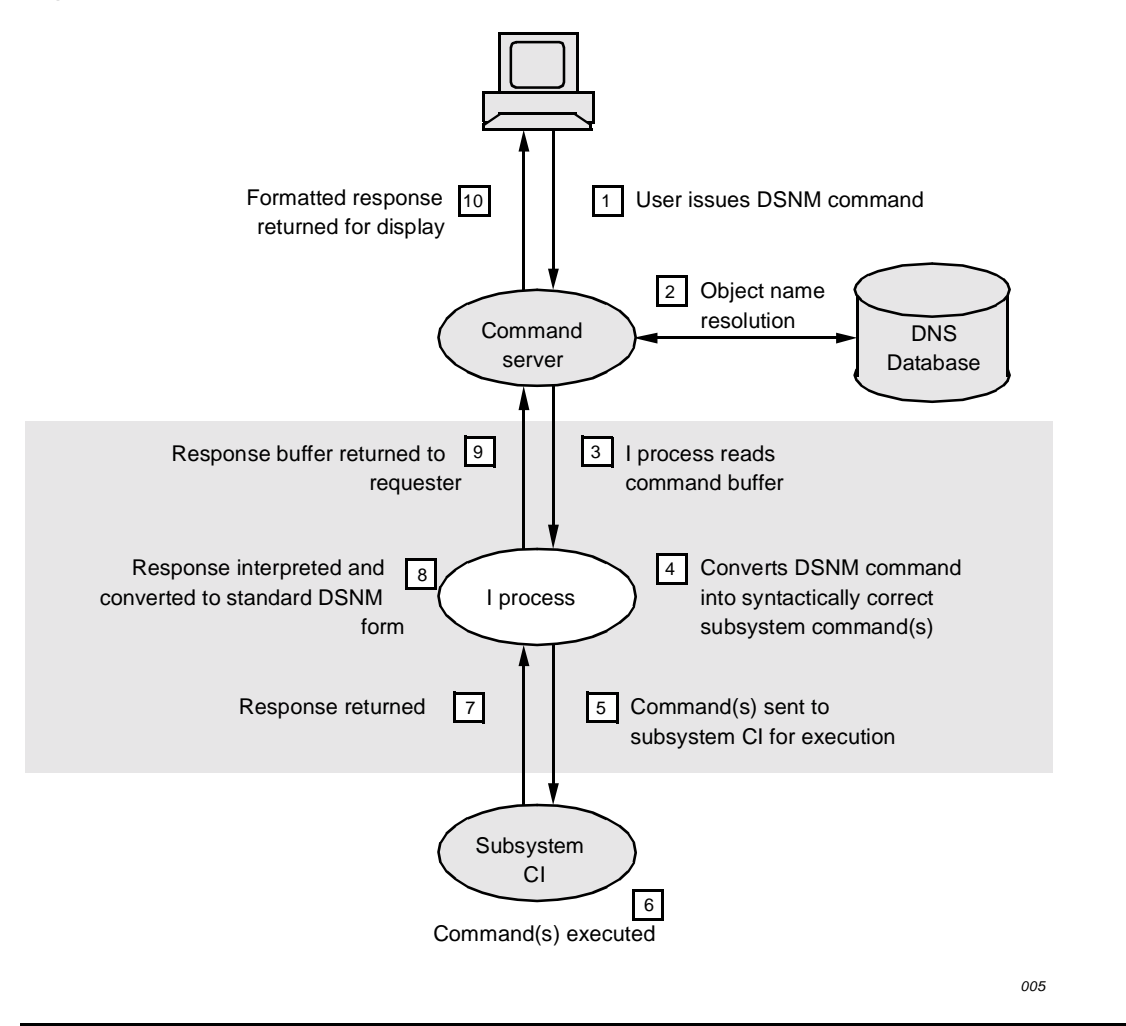

# **I Process Program Structure Concepts**

The following concepts are central to the I process program structure:

#### **Frame**

 A frame is a set of compiled procedures supplied by Tandem into which user-written subsystem-specific code is bound to produce an I process that conforms to DSNM protocols. The frame carries out the following major functions:

- Initialization and configuration
- Thread management
- Communication with the DSNM requester (usually the command server)
- Communication with the subsystem CI (any gateway to the subsystem for control purposes)
- $\triangle$  **Caution.** All \$RECEIVE operations are done by the frame on behalf of the I process; the frame does this by calling internal DSNM library procedures. Do not perform any NonStop Kernel file operations that affect \$RECEIVE, such as FILE\_OPEN\_ or FILE\_GETRECEIVEINFO\_. Processes may fail or behave unpredictably if you attempt to open \$RECEIVE.

#### **Thread**

A thread is an independent instruction stream capable of being interleaved in execution with other instruction streams (under the control of the frame). In this manual, an executing instance of a command thread is called simply "a thread," and the procedures that compose it are called the "thread procedures."

You use I process-development library services to write TAL procedures executed by the frame as an independent thread, called the "command thread." These procedures collectively perform the following major functions:

- Translation of DSNM commands into subsystem-specific commands
- Construction of command buffers to be sent to the subsystem CI
- Interpretation of response buffers returned by the subsystem CI

The frame handles the bulk of the complexity of the requester-to-I process and processto-CI interactions. Library services support frame and user-written operations such as memory management and list processing.

[Figure 3-2](#page-65-0) illustrates the relationship between the I process program frame supplied by Tandem and the user-written procedures \_COMMAND^PROC, \_STARTUP, \_STARTUP^MODE, and \_COMMAND^TERMINATION^PROC.

See [Table 3-1](#page-115-0) for an overview of the defines, procedures, structure templates, and userwritten procedure identifiers referenced in this illustration and in code examples throughout this section.

<span id="page-65-0"></span>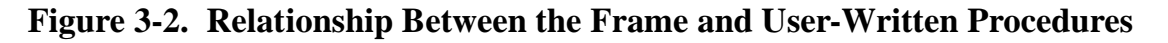

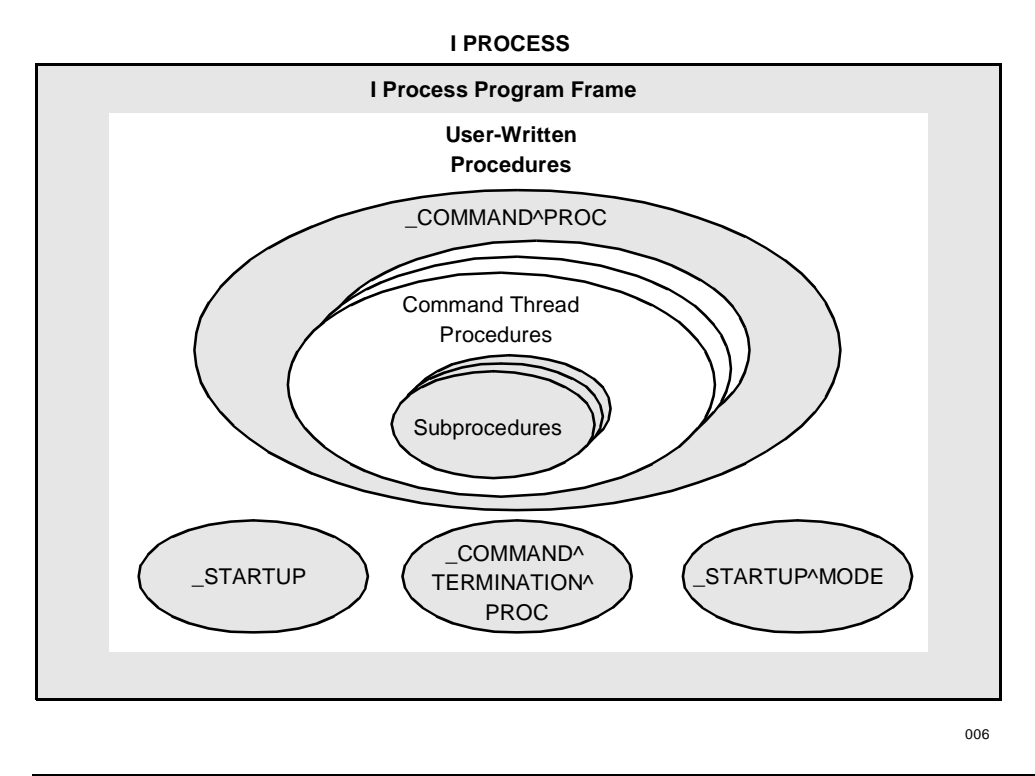

#### **Dispatch**

Dispatch means invoking a thread for execution.

A thread procedure periodically suspends execution until something occurs (for example, the completion of an I/O operation) by returning to the frame with a RETURN procedure and waiting for the frame to generate a particular event, at which point the frame dispatches the current thread procedure. (See the "Event" discussion next in this subsection.) As the thread executes, it can alter the current thread procedure to be called by the frame at the next thread dispatch.

When execution proceeds after an event, the current thread procedure is reentered from the beginning. The thread procedure determines its current state from the event that occurred and information stored in its context area (see the "Command Context" discussion later in this subsection).

Library routines help support state maintenance and restoration. Local variables are not preserved and must be reinitialized on continuation after any return to the frame.

#### **Event**

An event is an occurrence that initiates a thread dispatch. Whenever a thread is dispatched, the event that caused the dispatch is communicated to the thread.

#### **Command Context**

A command context is a collection of data in memory reserved for a particular thread's exclusive use during its execution. When the frame receives a command, it creates an instance of the command thread and dynamically allocates memory for a command context area that is preserved for the life of the thread. Thread procedures must use memory within their context area.

#### **Formatted Object**

A formatted object is the data structure, defined by the ZDSN^DDL^FOBJECT^DEF DDL structure, that defines a subsystem object to DSNM. The fields within the structure contain information about all the relevant attributes of a subsystem object. Each object that a command has to act on is defined as a filled-in formatted object structure.

#### **List**

A list is a double-ended queue structure that consists of a list declaration and list members:

- The list declaration is a small data structure that holds control information for use by the I process memory management services. Its size and structure are fixed.
- A list member is a block of memory, the size and description of which are determined by the thread. Memory is allocated dynamically as members are added to a list, and deallocated as members are removed from a list. List members can be of any size.

Two predefined list structures are available in the thread's command context space:

- The input object list is the list of objects (each one of which is represented by a formatted object structure) upon which a DSNM operation is performed.
- The output object list is produced by the command thread when processing the command; it is initially empty.

Library functions support creation of additional lists for intermediate data storage.

#### **CI**

A CI is a control interface: any gateway to the subsystem that provides control. Within the I process model, a CI is conceptually the name of a control interface, analogous to a NonStop Kernel process name. Like a NonStop Kernel process, a CI can be opened for communication. An open CI is referred to by a  $c$  i.i.d, which is the functional equivalent of a NonStop Kernel file number for an open NonStop Kernel process. \_SEND^CI is an operation that provides for communication with an open CI.

# **General Command Processing Scheme**

As an I process developer, you write a set of procedures that, when executed, form a command thread that carries out a DSNM command. The general command processing scheme is listed next. (See [Figure 3-3 on page 3-8](#page-69-0) for an illustrated example.)

- 1. When the frame receives a command, it extracts the following command components and places them in the command context space it allocates to each thread when it is created:
	- The action to be performed.
	- The command modifiers.
	- A list of objects on which the operation is to be performed (the input object list). The input object list is made up of a header and a linked list. Each list member is a formatted object structure, defining one object to which the command is applied.
- 2. The frame allocates the command context space, creates an instance of the command thread, and dispatches the command thread.
- 3. The thread's overall task is to apply the command to each object in the input object list by carrying out the following steps:
	- a. In its simplest form, the thread creates a subsystem command equivalent to the DSNM command. If the subsystem does not support the operation, the thread may:
		- Perform the operation by means of a combination of subsystem commands.
		- Simulate the operation. (If the subsystem doesn't support a particular operation, the I process itself might be coded to support it. For example, the I process might keep its own statistics on subsystem objects for which a STATISTICS operation is not supported.)
		- Treat the operation as a no-operation (but still produce the output required by the command).
		- Reject the operation with an error.
	- b. The thread selects an object off the input list and sends it to an appropriate subsystem CI.
	- c. The thread returns to the frame to await completion of the CI communication.
	- d. When a response is received from the CI, the frame redispatches the thread.
	- e. The thread interprets the response and creates an appropriate response for the command (see [Section 4, "DSNM Command Requirements"](#page-122-0)).

f. The thread places the response (possibly empty, depending on the command requirements) into a predefined output object list (defined as part of the command context space).

Steps b through f are repeated until the input list is exhausted and the output list represents a complete response to the original DSNM command. During the process, the thread can define its own lists and add members to it for intermediate results.

**Note.** Part of the command context space is a user-defined area where the thread can define and manipulate intermediate lists.

- 4. When the command has been completely processed, the thread must free all the user-allocated lists and then stop by returning an appropriate return code to the frame.
- 5. The frame then formats the response and returns it to the DSNM requester. The frame is responsible for freeing the input and output object lists.

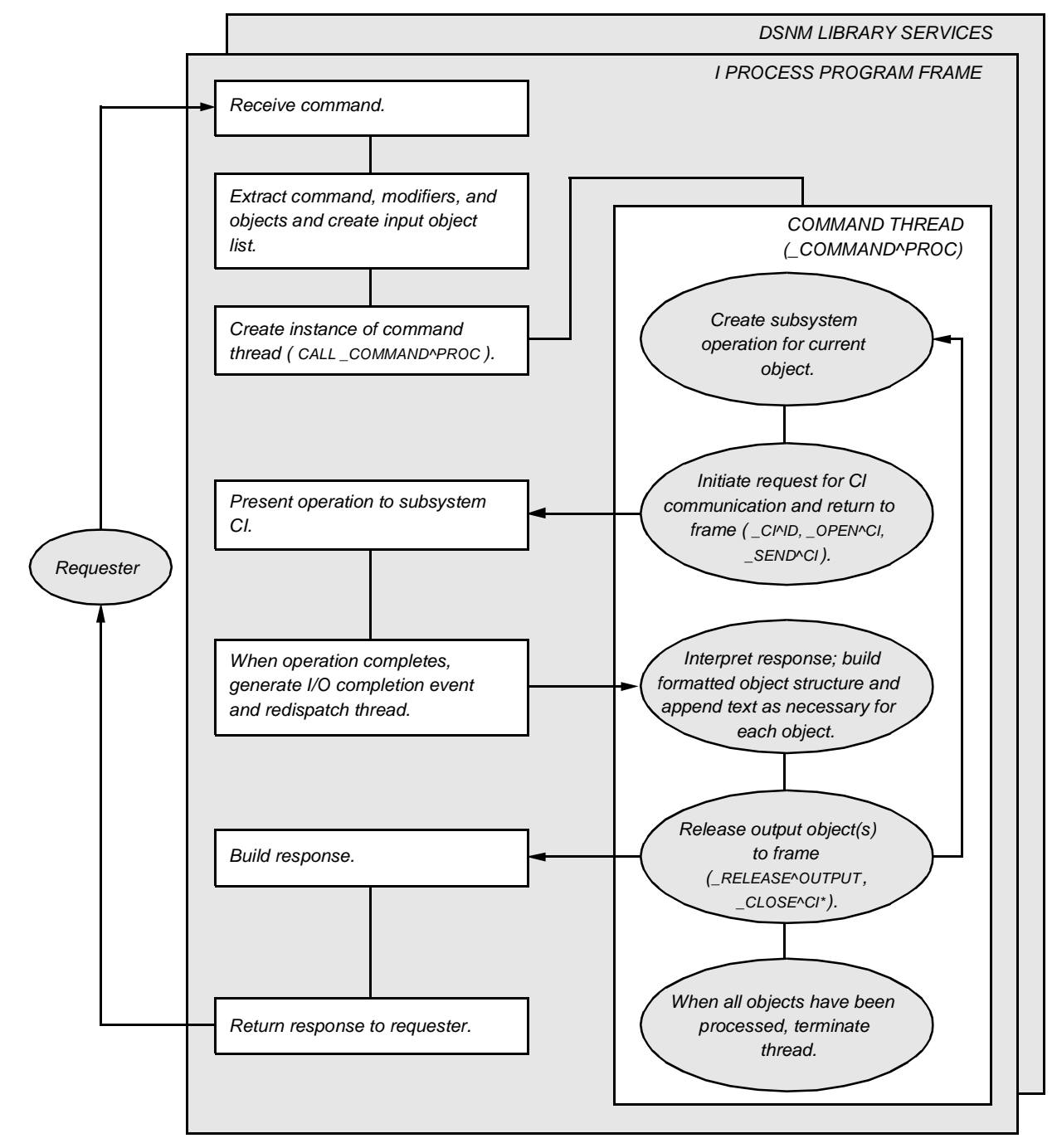

<span id="page-69-0"></span>**Figure 3-3. Frame/Command Thread Interaction: Processing a DSNM Command**

\* Depending on the subsystem, a CI may be closed inside or outside the object processing loop.

007

## **The Command Thread Source Environment**

The source environment in which the command thread is written consists of source definitions (DDL, literals, and defines), global definitions, and external declarations. You must include the following ?SOURCE statements in your program:

```
?SOURCE KDSNDEFS (IPROCESS^DEFINITIONS)
?SOURCE KDSNDEFS (IPROCESS^GLOBALS)
?SOURCE KDSNDEFS (IPROCESS^EXTDECS)
```
Your program source file should be arranged as follows:

```
? < User compiler directives >
?SOURCE KDSNDEFS (IPROCESS^DEFINITIONS)
   < User-defined I-process globals >
```
**Note.** Because they are shared by all currently active threads, global definitions must be readonly after initialization.

The following templates should be defined:

```
BLOCK PRIVATE; 
STRUCT in^lm^def (*); 
  BEGIN ! Input list member definition
     _INPUT^LM^HEADER;
     < User-defined input list member fields for work space,
      if any >
  END;
STRUCT out^lm^def (*); 
  BEGIN ! Output list member definition
    _OUTPUT^LM^HEADER;
    < User-defined output list member fields for work space,
      if any >
  END;
STRUCT cx^def (*);<br>BEGIN
                             ! Command context definition
    _COMMAND^CONTEXT^HEADER;
    INT .EXT inobj (in^lm^def);
    INT .EXT outobj (out^lm^def);
    < User-defined context fields >
  END;
INT . EXT ci^config ( CI^DEF);
INT .EXT ss^config (_SUBSYS^DEF);
```

```
STRING .ciname[0:ZDSN^MAX^CICLASS-1] := ["xxxxxxx "];
STRING .ssname[0:ZDSN^MAX^SUBSYS-1] := ["xxxxxxx "];
END BLOCK;
?SOURCE KDSNDEFS (IPROCESS^GLOBALS)
?NOLIST, SOURCE EXTDECS0 ( ... )
?LIST
?SOURCE KDSNDEFS (IPROCESS^EXTDECS)
THREAD^PROC(MYPROC1); FORWARD;
THREAD^PROC(MYPROC2); FORWARD;
INT PROC _STARTUP (cx^length, in^lm^length) EXTENSIBLE;
INT .cx^length, .in^lm^length;
  BEGIN
  cx^{\lambda}length := SLEN(cx^{\lambda}def);in^1m^{\prime}length := SLEN(in^{\prime}lm^{\prime}def); IF _ISNULL (@ci^config := _ADD^CI (ciname)) THEN 
       RETURN ZDSN^ERR^INTERNAL^ERR;
     IF _ISNULL (@ss^config := _ADD^SUBSYS (ssname)) THEN
       RETURN ZDSN^ERR^INTERNAL^ERR;
   RETURN ZDSN^ERR^NOERR;
  END;
INT PROC _STARTUP^MODE (component, testmode, 
                           accept^startup^component,
                           subject) 
                           EXTENSIBLE;
STRING . EXT component; -- ZDSN^DDL^COMPONENT^DEF,
INT .EXT testmode;
INT .EXT accept^startup^component;
STRING .EXT subject;
BEGIN
     < move subsystem name to COMPONENT >
  testmode := COMPILED^IN^TESTMODE;
  accept<sup>*</sup>startup<sup>*</sup>component := 1;
   RETURN ZDSN^ERR^NOERR;
END;
_THREAD^PROC(_COMMAND^PROC);
   BEGIN
     INT .EXT cx (cx^def) = _THREAD^CONTEXT^ADDRESS;
 ...
END^THREAD^PROC;
     < other command thread procedures >
```
```
_THREAD^TERMINATION^PROC (_COMMAND^TERMINATION^PROC);
    BEGIN
     < clean up thread environment >
```

```
END^THREAD^TERMINATION^PROC;
```
## **ASSIGN Statements Required for Compilation**

For compilation, you must assign the following subvolumes to be searched:

- \$SYSTEM.SYSTEM—or the subvolume on your system that contains EXTDECS0.
- The volume(s) and subvolume(s) on your system that contain:

**ZDSNDEFS** KDSNDEFS ZDSNLIB KDSNLIB ZSPITAL ZDSNTAL

The volume and subvolume on your system that contains definitions for your subsystem.

For example:

ASSIGN SSV1, \$SYSTEM.SYSTEM ASSIGN SSV2, \$DSNM.IDEVLIB ASSIGN SSV3, \$DSNM.IDEVDDL

# **User-Written Procedures**

As illustrated in [Figure 3-2 on page 3-4](#page-65-0), user-written I process procedures consist of:

- Two startup procedures: \_STARTUP^MODE and \_STARTUP.
- The initial command thread procedure (\_COMMAND^PROC), and other command thread procedures and utility procedures as necessary.
- An optional thread termination procedure: \_COMMAND^TERMINATION^PROC.

# **The \_STARTUP^MODE Procedure**

The frame calls\_STARTUP^MODE when it begins its startup processing. \_STARTUP^MODE performs the following tasks:

- Retrieves the component name of the subsystem(s) being handled by the I process.
- Determines whether the I process is running in test mode.
- Determines whether to use the COMPONENT process parameter value if one appears in the startup message.

The format of the \_STARTUP^MODE procedure is as follows:

```
INT PROC _STARTUP^MODE ( component<br>testmode ,testmode ,<br>accept-startup-component ,subject)
                                         EXTENSIBLE;
```
#### component

is usually the name of the subsystem the I process handles. For I processes that handle more than one subsystem, the component name is an arbitrary name chosen by the developer of the process. For example, the SCP I process supplied by Tandem handles multiple communications subsystems: COMM is its component name. The component name is used for configuration parameter retrieval searches.

#### testmode

passes a value indicating whether the I process is running in test mode (which affects startup parameter processing; see [Section 5, "DSNM Process Startup](#page-142-0)  [Functions"\)](#page-142-0).

#### accept-startup-component

indicates whether a process COMPONENT parameter value in the startup message should (nonzero) or should not (zero, the default) override the component value.

#### subject

identifies the I process name, up to ZDSN-MAX-COMPONENT characters (36), terminated by a space or null. It is included as the subject value in all EMS messages generated by the I process.

\_STARTUP^MODE is discussed further in [Section 5, "DSNM Process Startup](#page-142-0)  [Functions."](#page-142-0)

### **The \_STARTUP Procedure**

The frame must supply the lengths of the command context space and the input list member structures for which it allocates memory each time it creates an instance of a thread. \_STARTUP declares an initialization procedure that is called by the frame to provide this information before it creates the first instance of the command thread.

\_STARTUP also retrieves subsystem and CI configuration parameters from the DSNMCONF file and places them into predefined structures for use by the frame. (See ["Command Context Space" on page 3-15](#page-76-0) for a definition of the command context space.)

The format of the \_STARTUP procedure is as follows:

```
INT PROC _STARTUP ( context-length,input-lm-length ) 
                   EXTENSIBLE;
```
context-length

is the length, in bytes, of the user-defined command context structure.

input-lm-length

is the length, in bytes, of the user-defined input list member structure.

If no values are provided, the frame allocates only the space required for its own use; no space is made available for user data.

The following procedures must be called in your \_STARTUP procedure:

\_ADD^SUBSYS

fills in a predefined structure with subsystem configuration parameters for the subsystem(s) the I process handles. The frame uses this information when it gets a command for that subsystem.

\_ADD^CI

fills in a predefined structure with CI configuration parameters for the CI class with which your I process communicates.

The \_STARTUP procedure is described in more detail in [Section 5, "DSNM Process](#page-142-0)  [Startup Functions."](#page-142-0)

#### **Declaring Thread Procedures: \_THREAD^PROC and \_END^THREAD^PROC**

Any procedure that might be dispatched as part of a thread must be declared with THREAD^PROC and END^THREAD^PROC:

```
_THREAD^PROC ( procname );
  BEGIN
   < procedure body >
 END^THREAD^PROC;
```
\_END^THREAD^PROC issues RETURN \_RC^WAIT, which returns the thread to the frame until the occurrence of the next event causes it to be redispatched. (See ["Suspending and Dispatching Thread Procedures"](#page-95-0) later in this section for more information.)

Use \_THREAD^PROC in the following constructions:

\_THREAD^PROC ( procname ); EXTERNAL; \_THREAD^PROC ( procname ); FORWARD;

# **The Initial Command Thread Procedure: \_COMMAND^PROC**

The first time it dispatches an instance of the thread, the frame invokes the command thread as \_COMMAND^PROC. You must declare the initial thread procedure with \_THREAD^PROC and \_END^THREAD^PROC:

```
THREAD^PROC ( COMMAND^PROC);
  BEGIN
     < procedure body <
  END^THREAD^PROC;
```
#### **The Thread Termination Procedure: \_COMMAND^TERMINATION^PROC**

When a thread terminates, either because of a fatal error or because it has successfully completed the processing of a command, the thread library looks for a user-written procedure named \_COMMAND^TERMINATION^PROC, which may be used for cleaning up the thread's environment. You must declare this procedure with THREAD^TERMINATION^PROC and END^THREAD^TERMINATION^PROC:

```
THREAD^TERMINATION^PROC ( COMMAND^TERMINATION^PROC );
  BEGIN
    < procedure body >
  END^THREAD^TERMINATION^PROC;
```
Use \_THREAD^TERMINATION^PROC in the following construction:

```
_THREAD^TERMINATION^PROC (_COMMAND^TERMINATION^PROC);
      BEGIN
. — назадзе<br>1992 — статуский сервеческий сервеческий сервеческий сервеческий сервеческий сервеческий сервеческ<br>1993 — сервеческий сервеческий сервеческий сервеческий сервеческий сервеческий сервеческий сервеческий сервече
. — назадзе<br>1992 — статуский сервеческий сервеческий сервеческий сервеческий сервеческий сервеческий сервеческ<br>1993 — сервеческий сервеческий сервеческий сервеческий сервеческий сервеческий сервеческий сервеческий сервече
          <procedure body > .
                  ! for example, free lists, close the open CI(s) and
                 ! return, leaving the input and output lists for the
                  ! frame
                 CALL _DEALLOCATE^LIST (...);
                 CALL _CLOSE^CI (...);
. — назадзе<br>1992 — статуский сервеческий сервеческий сервеческий сервеческий сервеческий сервеческий сервеческ<br>1993 — сервеческий сервеческий сервеческий сервеческий сервеческий сервеческий сервеческий сервеческий сервече
       END^THREAD^TERMINATION^PROC;
```
# <span id="page-76-0"></span>**Command Context Space**

When the frame receives a command, it allocates memory for a command context space and creates an instance of the command thread. You define the command context space in your globals area to include the following:

- An input area, where the frame places the following command components for access by the command thread: the command's action, modifiers, parameter list, and the input list of objects on which the command operation is performed.
- An output area, where the frame predefines the output list. The thread will place the objects with their associated states and/or text in response to the operation having been performed in the output list.
- A user area, customized by the thread.
- A control context area reserved for use by the frame for state variable maintenance and multithreading. The frame saves such variables as the current thread state, the current thread procedure, and the event(s) that caused the current dispatch in the control context area.

You define the input and output list members and the user area by specifying a structure template for each. The first part of each structure is reserved for use by the frame.

#### **Figure 3-4. Command Context Area**

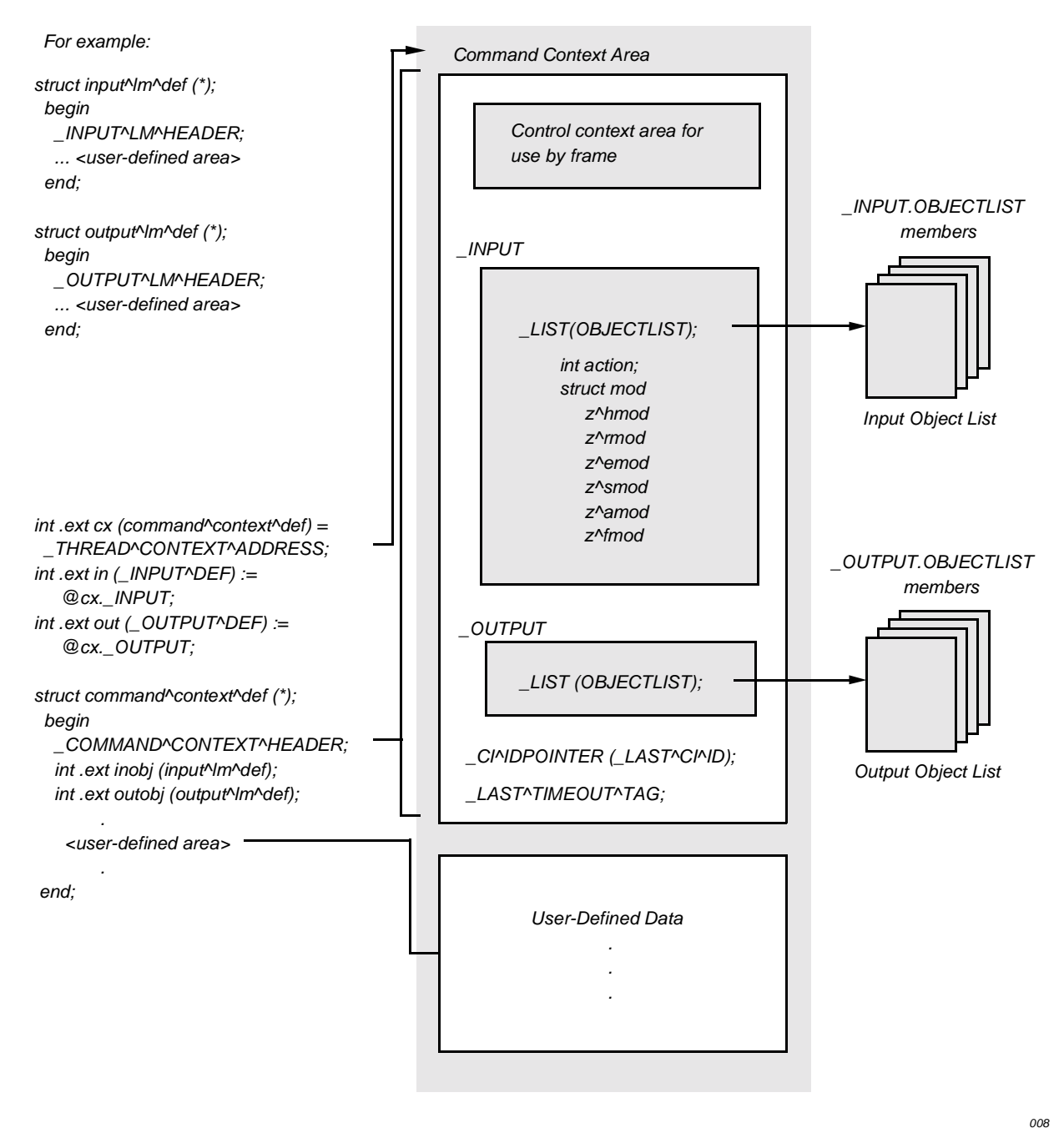

# **Accessing the Command Context Space**

 $\text{THREAD}^{\wedge}$ CONTEXT $^{\wedge}$ ADDRESS is an INT(32) global variable in which the frame places the extended address of the command context space before each thread dispatch.

The thread can access the command context space with a data definition similar to the following example:

```
INT.EXT cx (command^context^def) = _THREAD^CONTEXT^ADDRESS;
```
where

command^context^def

 is a user-defined structure that describes the command context space. The definition of command<sup>\*</sup>context<sup>\*def</sup> is provided in the next subsection, ["Defining the Command Context Space."](#page-78-0)

#### <span id="page-78-0"></span>**Defining the Command Context Space**

The command context space contains both frame-defined areas and a user-defined area. Your \_STARTUP procedure provides the frame with the length of the command context area.

### **Generating the Frame-Defined Variables: \_COMMAND^CONTEXT^HEADER**

\_COMMAND^CONTEXT^HEADER is a define that is required as part of the command context structure definition. It declares the frame-defined input, output, and control context areas.

#### **Defining the User Area**

You define the rest of the command context space according to your needs.

The following example declares a command context structure containing three userdefined lists, a CIID structure (see ["CI Communications,"](#page-106-0) later in this section), and several work variables:

```
STRUCT COMMAND^CONTEXT^DEF (*);
  BEGIN
   _COMMAND^CONTEXT^HEADER;
   _LIST (objlist1);
   _LIST (objlist2);
   _LIST (objlist3);
   _CI^ID (subsys^mgr);
  INT work1[0:9];
   STRING work2;
   INT(32) work3;
    .
 .
  END;
```
# **The Input Area: \_INPUT**

The input area is the portion of the command context space in which the frame places the command components.

\_INPUT is the name assigned to the \_INPUT^DEF structure generated by \_COMMAND^CONTEXT^HEADER. This structure contains the \_LIST declarations for the input object list (OBJECTLIST), the action field, and a structure containing the command modifiers.

```
STRUCT _INPUT^DEF (*); 
   BEGIN
    _LIST (OBJECTLIST);
    INT action;
   STRUCT mod (zdsn^mod^def);
END;
```
\_INPUT.ACTION is one of the following:

ZDSN^ACTION^ABORT ZDSN^ACTION^AGGREGATE ZDSN^ACTION^INFO ZDSN^ACTION^STATUS ZDSN^ACTION^START ZDSN^ACTION^STATISTICS ZDSN^ACTION^STOP

\_INPUT.MOD is zero or more of the following:

Hierarchy modifier (.Z-HMOD):

ZDSN^HMOD^ALL ZDSN^HMOD^ONLY ZDSN^HMOD^SUBONLY

Error modifier (.Z-EMOD):

ZDSN^EMOD^BRIEF ZDSN^EMOD^DETAIL ZDSN^EMOD^SUPPRESS

Select state modifier (.Z-SMOD):

ZDSN^SMOD^UP | ZDSN^SMOD^GREEN ZDSN^SMOD^NOT^UP | ZDSN^SMOD^NOT^GREEN ZDSN^SMOD^DOWN | ZDSN^SMOD^RED ZDSN^SMOD^NOT^DOWN | ZDSN^SMOD^NOT^RED Response modifier (.Z-RMOD):

```
ZDSN^RMOD^BRIEF
ZDSN^RMOD^DETAIL
```
**Note.** SUMMARY response modifiers are handled entirely by the I process frame and are never seen by the command thread itself.

Action modifier (.Z-AMOD): ZDSN^AMOD^RESET

Flow modifier (.Z-FMOD)

Actions and modifiers are described in detail in [Section 4, "DSNM Command](#page-122-0)  [Requirements."](#page-122-0)

#### **Accessing the Input Area**

Use data definitions similar to the following to access the input area:

```
INT .EXT cx (command^context^def) = THREAD^CONTEXT^ADDRESS;
INT .EXT in ( INPUT^{\wedge}DEF) := @cx. INPUT;
```
#### **The Output Area: \_OUTPUT**

The output area is the portion of the command context space in which the frame declares the output object list that will be generated as a result of processing a command.

\_OUTPUT is the name assigned to the \_OUTPUT^DEF structure generated by \_COMMAND^CONTEXT^HEADER. This structure contains the \_LIST declaration for the output object list (OBJECTLIST).

```
STRUCT _OUTPUT^DEF (*);
   BEGIN
   _LIST (OBJECTLIST);
   END;
```
#### **Accessing the Output Area**

Use data definitions similar to the following to access the output area:

```
INT .EXT cx (command^context^def) = _THREAD^CONTEXT^ADDRESS;
INT.EXT out ( OUTPUT^DEF) := @cx. OUTPUT;
```
# **The Input and Output List Member Structures**

In addition to defining the command context area, you must also define the input and output list member structures by specifying a structure template for each, as illustrated in [Figure 3-5.](#page-82-0) The first part of each structure is reserved for use by the frame; the thread defines the rest of the structure.

[Figure 3-5](#page-82-0) shows the fields of interest to the command thread that are generated as part of the input list formatted object structure (identified as FOBJ). The figure also shows the fields that the command thread must fill in the output list member structures.

<span id="page-82-0"></span>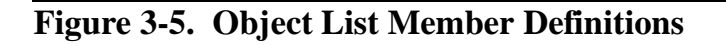

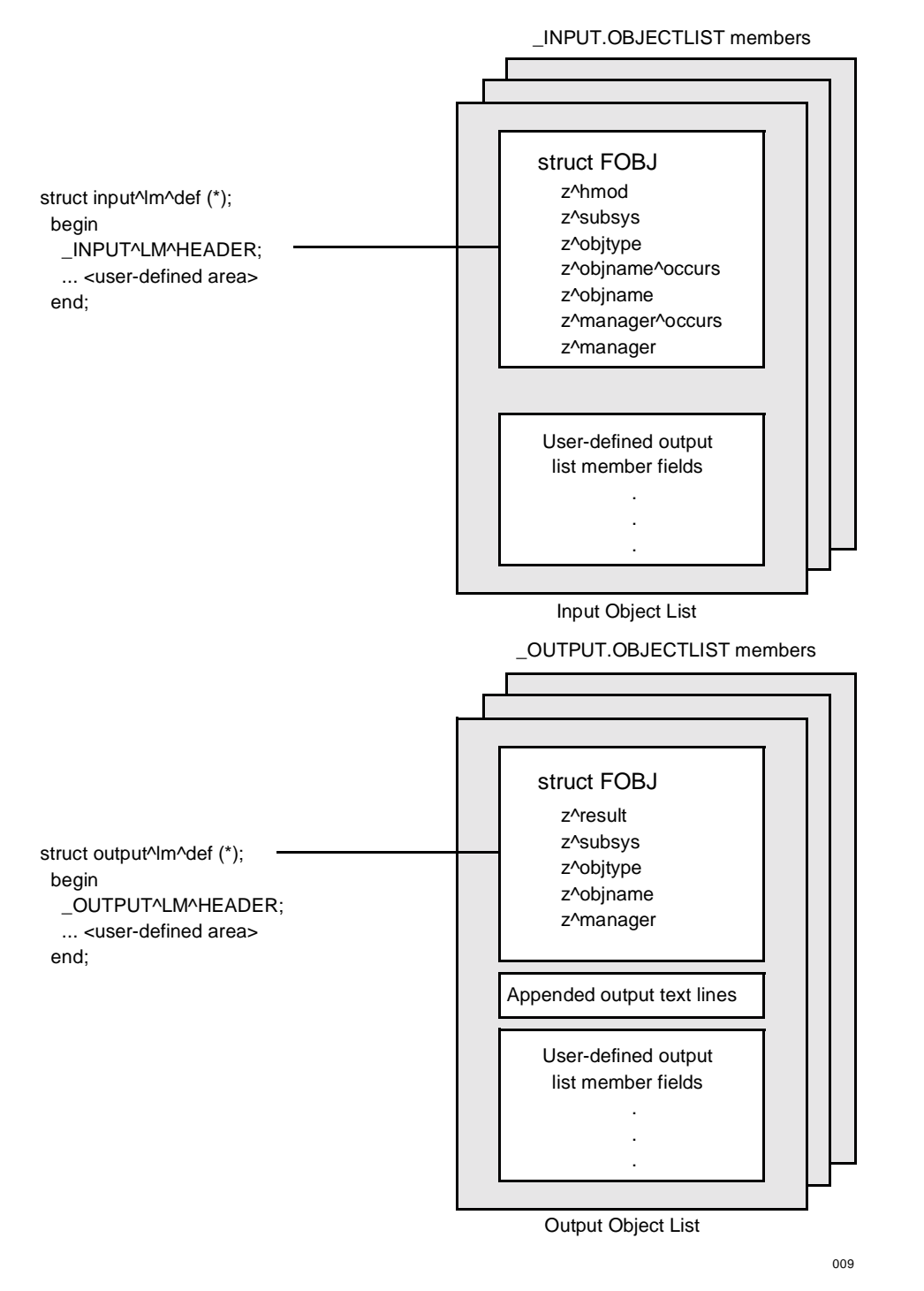

# **Defining the Input List Member Structure: \_INPUT^LM^HEADER**

\_INPUT^LM^HEADER describes the first part of an input list member. It generates an input list formatted object structure (FOBJ). It is required as part of the input list member definition. Your \_STARTUP procedure provides the frame with the length of the input list member structure

The following is an example of an input list member structure declaration:

```
STRUCT input^list^member^def (*); 
   BEGIN
     _INPUT^LM^HEADER;
    <user-definitions > ...
   END;
```
For each member in the input object list, the following FOBJ fields are available to the thread:

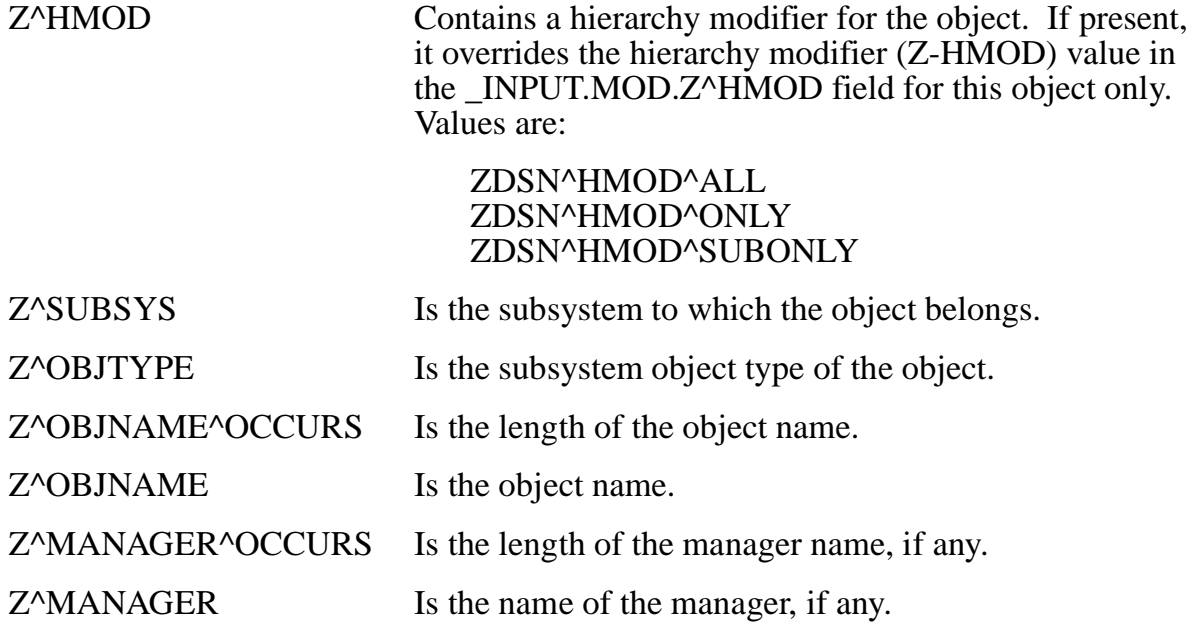

In addition, internal information in each input list object structure is carried forward to output list object structures when they are initialized with \_FOBJECT^INIT (see ["Initializing Object List Members: \\_FOBJECT^INIT,"](#page-89-0) later in this section).

These fields are described in more detail in [Section 4, "DSNM Command](#page-122-0)  [Requirements."](#page-122-0)

#### **Defining the Output List Member Structure: \_OUTPUT^LM^HEADER**

\_OUTPUT^LM^HEADER describes the first part of the user-defined output list member structure (reserved for use by the frame) and generates a DSNM formatted object structure identified as FOBJ. It is required as part of the output list member definition.

The following is an example of an output list member structure definition:

```
STRUCT output^list^member^def (*);
   BEGIN
     _OUTPUT^LM^HEADER;
    ...
   END;
```
The following FOBJ fields must be filled in by the command thread for each object in the output object list according to the specifications for the individual commands (described in [Section 4, "DSNM Command Requirements"\)](#page-122-0):

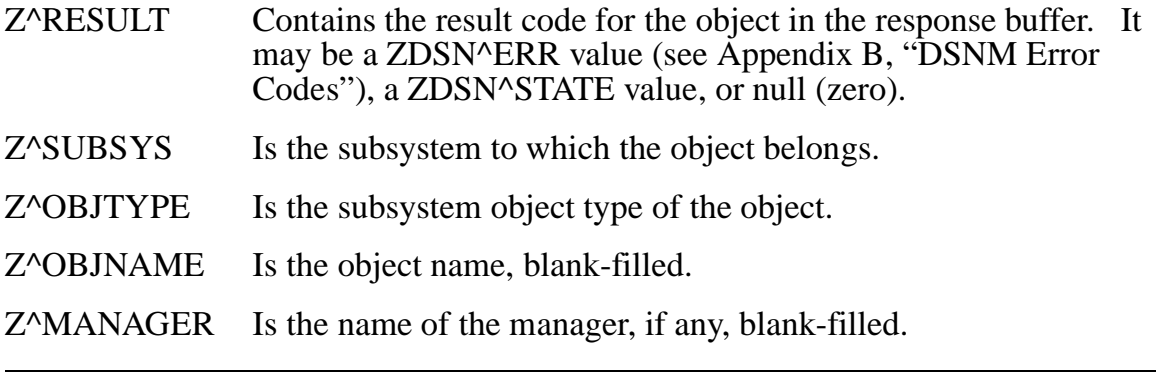

**Note.** Z^OBJNAME^OCCURS and Z^MANAGER^OCCURS are present in the output object structure, but they need not be filled in.

Output objects may have lines of text associated with them as well (see ["Adding Text](#page-93-0)  [Items to an Output Object: \\_APPEND^OUTPUT,"](#page-93-0) later in this section).

These fields are described in more detail in [Section 4, "DSNM Command](#page-122-0)  [Requirements."](#page-122-0)

# **Working With Lists**

The thread's overall task is to take a command and the input list of objects, and transform them into an output list of objects with associated states and/or text. The two predefined list structures available in the command context area are:

- The input object list, extracted by the frame from the command buffer.
- The output object list, filled in by the thread as a result of processing the command; it is initially empty.

As shown in [Figure 3-6](#page-85-0), list members are logically ordered. The first member is the earliest item placed on the list; the last member is the latest. Each member has a successor and a predecessor, the predecessor of the first and the successor of the last being \_NULL.

<span id="page-85-0"></span>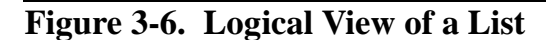

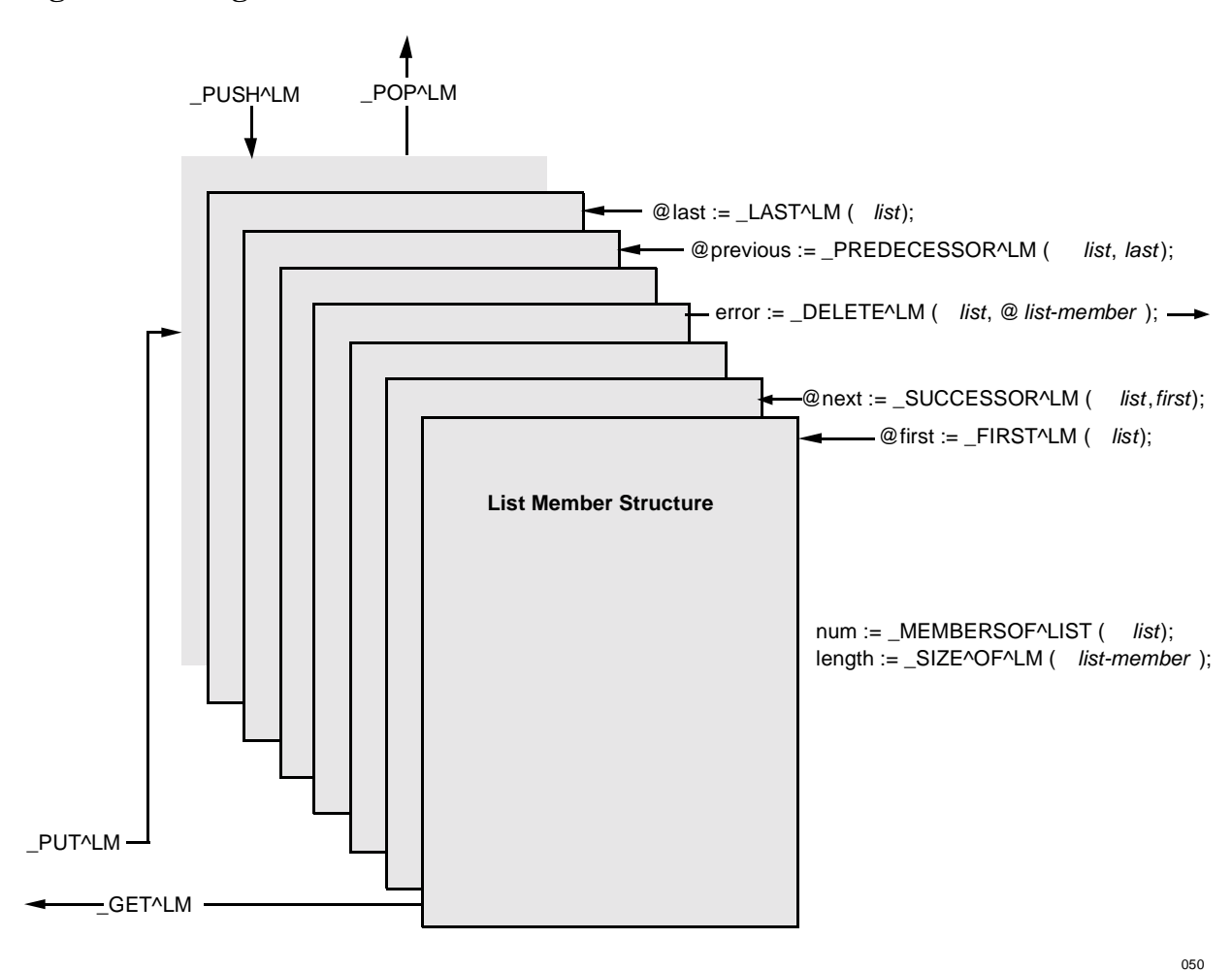

#### **Declaring a List: \_LIST**

Use \_LIST to declare a list structure.

```
_LIST ( list );
```
# **Initializing a List Structure: \_INITIALIZE^LIST**

Use \_INITIALIZE^LIST to set a list structure to nulls.

```
CALL _INITIALIZE^LIST ( list );
```
### **Accessing the First Member of a List: \_FIRST^LM**

Use FIRST<sup>^</sup>LM to retrieve the address of the first member of a list.

```
@first-list-member := FIRST^LM ( list );
```
### **Accessing the Last Member of a List: \_LAST^LM**

Use LAST<sup>^</sup>LM to retrieve the address of the last (most recent) member of a list.

```
@last-list-member := _LAST^LM ( list );
```
# **Accessing the Next List Member: \_SUCCESSOR^LM**

Use \_SUCCESSOR^LM to retrieve the address of the next list member in first-to-last (earliest to most-recent) order.

```
@next-list-member := SUCCESSOR^LM (list ,list-member );
```
# **Accessing the Previous List Member: \_PREDECESSOR^LM**

Use \_PREDECESSOR^LM to retrieve the address of the previous list member in firstto-last (earliest to most-recent) order.

```
@prev-list-member := _PREDECESSOR^LM ( list
                                        ,list-member );
```
# **Declaring a Pointer to a List: \_LISTPOINTER**

Use \_LISTPOINTER to declare an extended pointer to a \_LIST-generated list structure.

\_LISTPOINTER ( list );

Once a list pointer has been initialized with a list address, it may be used anywhere a \_LIST may be used. For example:

```
INT . EXT cx(command^context^def) = THREAD^CONTEXT^ADDRESS;
LISTPOINTER (outlist) := @cx. OUTPUT.OBJECTLIST;
INT .EXT out^lm (output^lm^def);
 .
 .
 .
IF _ISNULL (@out^lm := _PUT^LM (outlist,,$LEN (out^lm)))
 THEN ... < out of memory> ;
 .
 .
```
#### **Scanning a List**

The following examples illustrate methods of scanning lists:

• This example scans a list forward:

```
@lm := NULL;WHILE NOTNULL @lm := SUCCESSOR^LM (list, lm) DO BEGIN
   ...
   END;
```
• In the next example, the user waits for a new last member to be added to the end of a list by keeping a previous member pointer. After finding a \_NULL, @lm is returned to its previous setting. @lm can be used later in \_SUCCESSOR^LM to retrieve a new later member, if one has been added, or another \_NULL, if one has not been added.

```
@lm := @nextlm := \text{NULL};WHILE _NOTNULL (@lm := _SUCCESSOR^LM (list,lm) DO
   BEGIN
    @nextlm := @lm; ....
   END;
@lm := @nextlm;
```
#### **Processing a List**

Normally, you process a list either by \_PUT^LM plus \_GET^LM or by \_PUSH^LM plus \_POP^LM, but not both. \_PUT^LM is identical to \_PUS^†HLM, providing different sets of primitives for first-in, first-out (FIFO) and last-in, first-out (LIFO) processing, respectively. Adding a list member (\_PUT^LM or \_PUSH^LM) allocates new memory for the member.

Removing a member (\_GET^LM or \_POP^LM) does not deallocate memory immediately: the member's memory remains allocated and its contents usable until the next successive member is removed from the same end of the list, or a new member is added to the same end of the list. The removed member does not participate in list scans with \_SUCCESSOR^LM or \_PREDECESSOR^LM.

UNPOP^LM and UNGET^LM replace the last list member removed from a list with \_POP^LM or \_GET^LM, respectively.

# First-In First-Out Processing: PUT<sup>^</sup>LM / GET<sup>^</sup>LM

Use \_PUT^LM to allocate memory for a new last member of a list. Use \_GET^LM to remove the current first member from a list (the earliest member put on the list).

@list-member := \_PUT^LM ( list ,[ length ] ,initlength ,[ initdata ] ); @list-member := \_GET^LM ( list ,[ length ] );

# Last-In First-Out Processing: PUSH<sup>^</sup>LM / POP<sup>^</sup>LM

Use \_PUSH^LM to allocate memory for a new last member of a list. Use \_POP^LM to remove the current last member from a list (the most recent member put on the list).

```
@list-member := _PUSH^LM ( list
                             ,[ length ] ,initlength
                             ,[ initdata ] );
@list-member := _POP^LM ( list
                            ,[ length ] );
```
\_PUSH^LM deallocates and reuses the memory assigned to the last element removed by \_POP^LM.

#### **Maintaining a List**

Use the following library services to delete list members or to join lists.

#### **Deleting a List Member: \_DELETE^LM**

Use DELETE<sup> $\Lambda$ </sup>LM to delete a member of a list. Deleting a member removes it from the list and deallocates its memory immediately; list-member is set to null.

```
error := DELETE^{\wedge}LM ( list
                         ,@list-member );
```
#### **Deleting All Members of a List: \_DEALLOCATE^LIST**

Use \_DEALLOCATE^LIST to delete all members of a list. Memory for the list members is deallocated immediately.

```
CALL DEALLOCATE^LIST ( list );
```
# **Joining Two Lists: \_JOIN^LIST**

Use \_JOIN^LIST to append all members of a source list to a destination list. When two lists are joined, data is not moved in memory. The source list is empty afterwards.

```
error := _JOIN^LIST ( dest-list
                       ,source-list );
```
## **Requesting Status About a List**

Use the following library services to get information about lists.

## **Determining if a List is Empty: \_EMPTY^LIST**

 $EMPTY^{\wedge}LIST$  is a Boolean value that is TRUE if list has no members.

EMPTY^LIST ( *list* )

#### Determining the Number of List Members: MEMBERSOF^LIST

 $MEMBERSOF<sup>1</sup>$  LIST is the type INT(32) number of members currently in a list.

MEMBERSOF^LIST ( list )

#### <span id="page-89-0"></span>**Initializing Object List Members: \_FOBJECT^INIT**

Every subsystem object processed by DSNM is defined by the contents of a ZDSN^DDL^FOBJECT^DEF structure, known as a "formatted object" or "FOBJECT structure." The FOBJECT structure contains fields used directly by the command thread (and internal fields used by the I process frame and libraries).

It is important that every object processed by the command thread be represented in a properly initialized FOBJECT structure. Objects on the input list sent to the command thread by the frame are correctly initialized at the time the command thread is first dispatched.

Each object on an intermediate list or on the output list must also be represented in an FOBJECT structure that has been correctly initialized from a previously initialized source FOBJECT.

The source FOBJECT structure may define the same object that the new FOBJECT structure defines, or a parent object from which a new object has been derived. "Parent" here means the parent of the new object in a name hierarchy, which includes the subsystem hierarchy and an asterisk (\*) object name, if supported by your I process.

You can produce new objects from objects on the input list in two ways:

- 1. The input object is a subsystem object, and new object names are subordinate objects produced as a result of processing a hierarchy modifier (HMOD).
- 2. The input object is an wild card (\*), and new object names are produced as a result of expanding the wild card.

In either case, the input object is the parent of the new object in the name hierarchy (which includes the subsystem hierarchy).

**Note.** Outside the I process, there are higher levels possible in the name hierarchy made up of (possibly nested) DNS groups and composites.

\_FOBJECT^INIT initializes a new FOBJECT structure and determines required fields from its source FOBJECT structure.

```
error := _FOBJECT^INIT ( new-fobject
                          ,[ same-fobject ]
                          ,[ parent-fobject ]);
```
One of same-fobject or parent-fobject must be supplied in the call, but not both:

Use the same-fobject argument if the new FOBJECT structure is to define the same object as an existing FOBJECT structure. The new object is the same if it has the same subsystem, object type, name, and manager. Use the following syntax to initialize the new FOBJECT structure:

 $error := FOBJECT^*INT (new-fobject, same-fobject);$ 

The following fields from the source FOBJECT structure are copied to new-fobject when the same-fobject argument is supplied:

Z^SUBSYS Z^OBJTYPE Z^OBJNAME^OCCURS Z^OBJNAME Z^MANAGER^OCCURS Z^MANAGER

Use the parent-fobject argument if the new FOBJECT structure is to define a different object from any previously initialized FOBJECT structure. Specify the new object's parent in the name hierarchy; as described earlier, as parent-fobject. The new object is different if it differs in either object, type, or name from its "name parent" (the name from which the new object was derived by expanding a wild card or through the subsystem hierarchy). Use the following syntax to initialize the new FOBJECT structure:

```
error := _FOBJECT^INIT (new-fobject,,parent-fobject);
```
The following fields from the source FOBJECT structure are copied to new-fobject when the parent-fobject argument is supplied:

Z^SUBSYS Z^MANAGER^OCCURS Z^MANAGER

Z^OBJTYPE, Z^OBJNAME, and Z^OBJNAME^OCCURS are set to null values (zero or blanks, as appropriate). It is your responsibility to supply values for the Z^OBJTYPE and Z^OBJNAME fields. It is not necessary to fill in Z^OBJNAME^OCCURS, except for your own use.

In both cases, all required internal information is entered into the  $new-fobject$ structure.

**Note.** \_FOBJECT^INIT does not allocate memory; memory for the new formatted object must be previously allocated.

The name hierarchy may extend to multiple levels. A new object may be the subordinate of an object that was in turn derived from processing a wild card object name from the original input list.

Originally, only the input list contains initialized FOBJECT structures. Every FOBJECT structure initialized with FOBJECT<sup>^</sup>INIT must be able to be traced back to an FOBJECT structure on the original input object list, as in the following illustration (taken from the sample subsystem in [Appendix D, "Sample I Process Program Code"\)](#page-342-0):

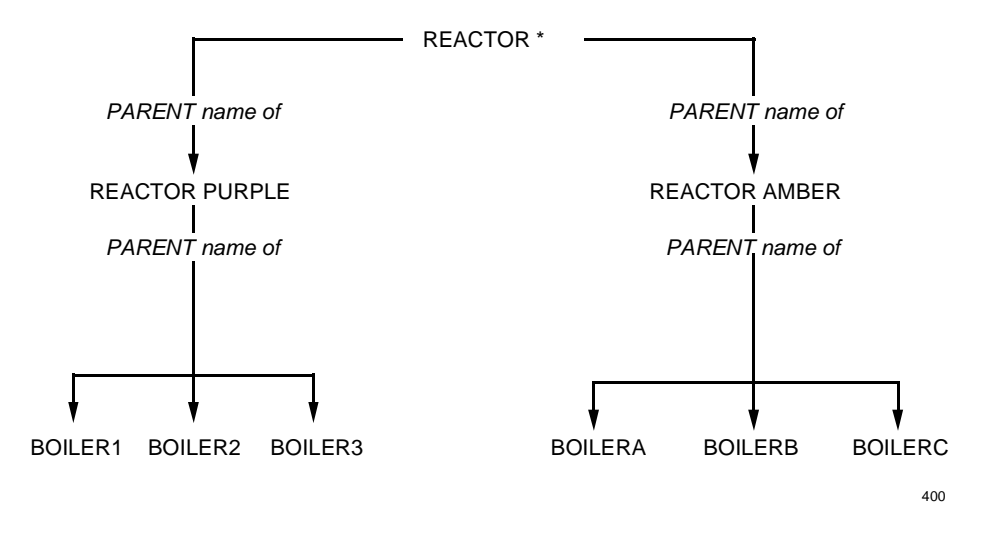

# **Example**

In the following example, an output object is initialized. The output object is derived by processing its source input object; its status, object type, and object name are filled in:

```
STRUCT input^lm^def (*); 
  BEGIN
    _INPUT^LM^HEADER;
    ...
  END;
STRUCT output^lm^def (*);
  BEGIN
    _OUTPUT^LM^HEADER;
    ...
  END;
STRUCT command^context^def (*);
  BEGIN
    _COMMAND^CONTEXT^HEADER;
    INT .EXT inobj (input^lm^def);
    INT .EXT outobj (output^lm^def);
  END;
!Thread proc locals!
INT .EXT cx (command^context^def) = _THREAD^CONTEXT^ADDRESS; 
INT .EXT in (input^lm^def) := @cx._INPUT; 
INT .EXT out (output^lm^def) := @cx._OUTPUT; 
 .
 .
 .
      ! Create output list member
IF _ISNULL (@cx.outobj := _PUT^LM (out.OBJECTLIST,, 
                                   $LEN (cx.outobj)))
 THEN ... < out of available memory> ;
 .
 .
 .
    IF (error := _FOBJECT^INIT (cx.outobj.FOBJ,,
                               cx.inobj.FOBJ))
    THEN ... <error exit> ;
    cx.outobj.FOBJ.Z^RESULT := <status of subordinate>;
    cx.outobj.FOBJ.Z^OBJTYPE ':=' <type of subordinate>;
   cx.outobj.FOBJ.Z^OBJNAME ':=' <name of subordinate>;
 .
 .
 .
```
### <span id="page-93-0"></span>**Adding Text Items to an Output Object: \_APPEND^OUTPUT**

For some commands, text and other variable-length items must be appended to the output object with \_APPEND^OUTPUT:

```
error := _APPEND^OUTPUT ( output-list-member
                             ,type
                             ,[ header ]
                             ,[ header-len ]
                             ,[ body ] 
                             ,[ body-len ] );
```
Text items are described fully under the individual command descriptions in [Section 4,](#page-122-0)  ["DSNM Command Requirements."](#page-122-0)

#### **Releasing Output List Members to the Frame: \_RELEASE^OUTPUT**

\_RELEASE^OUTPUT releases a member of the output list to the frame. Once released, the output list member can be removed by the frame at the next frame return. Each output list member should be released as soon as it has been filled in completely.

\_RELEASE^OUTPUT ( output-list-member );

The frame cannot remove an output list member that has an unreleased predecessor.

Thread termination releases all output list members.

#### **Example: List Processing Library Services**

The following sample code illustrates \_FOBJECT^INIT and some of the list processing library services described above. In this example, each input object and its hierarchical subordinates are to appear in the output for a STATUS command:

```
STRUCT input^lm^def (*); 
  BEGIN
     _INPUT^LM^HEADER;
    ...
   END;
STRUCT output^lm^def (*);
   BEGIN
     _OUTPUT^LM^HEADER;
    ...
   END;
```
STRUCT command^context^def (\*); BEGIN \_COMMAND^CONTEXT^HEADER; INT .EXT inobj (input^lm^def); INT .EXT outobj (output^lm^def); END; !Thread proc locals! INT .EXT cx (command^context^def) = \_THREAD^CONTEXT^ADDRESS; INT .EXT in (input^lm^def) :=  $@cx$ . INPUT; INT . EXT out (output^lm^def) :=  $@cx.$  OUTPUT; ... ! Get the next input object IF \_ISNULL (@cx.inobj := \_GET^LM (in.OBJECTLIST)) THEN ... <No more input> ; !Create output list member IF \_ISNULL (@cx.outobj := \_PUT^LM (out.OBJECTLIST,, \$LEN (cx.outobj))) THEN ... < out of available memory> ; ! Now cx.inobj.fobj and cx.outobj.fobj are the current ! input and output objects. Since the output object is the ! same as an input object, use the same-fobject parameter: IF (error := \_FOBJECT^INIT (cx.outobj.FOBJ,cx.inobj.FOBJ)) THEN ... <error exit> ; ! Send to CI, determine status of input object and its ! subordinates. ! Use state variables to return to this point after the ! EV^IODONE event occurs. cx.outobj.FOBJ.Z^RESULT := <status of input object>; ! Since this completes the current output object, release it \_RELEASE^OUTPUT (cx.outobj); ! Enter subordinates and their status into output list ! (Assuming one CI communication returns all subordinates) WHILE <more subordinate objects> DO BEGIN IF \_ISNULL (@cx.outobj := \_PUT^LM (out.OBJECTLIST,, \$LEN (cx.outobj))) THEN ... < out of available memory> ; ! Next output object ! Since the output object is not the same as the input ! object, use the parent-fobject parameter:

```
 IF (error := _FOBJECT^INIT (cx.outobj.FOBJ,,
                                cx.inobj.FOBJ))
 THEN ... < error exit> ;
  cx.outobj.FOBJ.Z^RESULT := <status of subordinate>;
  cx.outobj.FOBJ.Z^OBJTYPE ':=' <type of subordinate>;
  cx.outobj.FOBJ.Z^OBJNAME ':=' <name of subordinate>;
  _RELEASE^OUTPUT (cx.outobj);
  ...
 END;
```
# <span id="page-95-0"></span>**Suspending and Dispatching Thread Procedures**

The command thread must periodically suspend execution until something occurs; then it continues at the point it left off. To temporarily suspend execution, such as for CI I/O, the thread returns an  $RC^{\wedge}$ WAIT return code to the frame.

The driving mechanism for dispatching a thread is the occurrence of an event, at which point the frame calls the current thread procedure, which is entered at the top. (Any procedure that is a candidate to be dispatched as part of a thread must be declared with \_THREAD^PROC and \_END^THREAD^PROC.)

The command thread may return to the frame for the express purpose of having a new thread procedure dispatched (see ["State Management,"](#page-98-0) later in this section).

Thread procedures may also call utility procedures, which are not thread procedures.

#### **Suspending Thread Procedures: Return Codes**

When a thread procedure cannot or should not proceed, it returns one of the following return codes to the frame:

- \_RC^WAIT Redispatch the current thread procedure on the next event.
- \_RC^STOP The command completed normally.

\_RC^ABORT (*error*) The command terminated abnormally. *error* is a ZDSN^ERR value indicating the reason for the abnormal command termination. See [Appendix B, "DSNM Error Codes."](#page-322-0) 

Note. The library functions DISPATCH^THREAD, SAVE^THREAD^AND^DISPATCH, and RESTORE^THREAD^AND^DISPATCH also result in a return to the frame with an \_RC^WAIT return code. See ["State Management"](#page-98-0) for more information on library functions.

# **Dispatching Thread Procedures: Events**

A thread dispatch is initiated by an event, such as the completion of a CI communication. Events can be generated by the frame or by the thread itself:

- Events generated by the frame occur singly, with one dispatch per event.
- Events generated by the thread occur together, immediately after the next return to the frame and before any frame-generated events.

## **Frame-Generated Service Completion Events**

The frame generates one of the following service completion events when it completes a request from the thread:

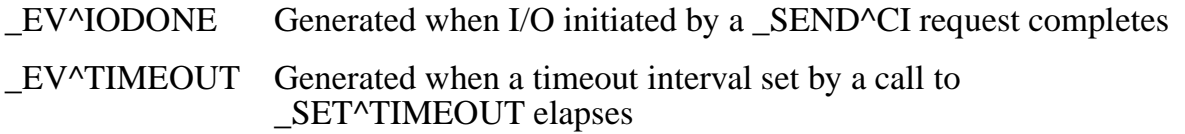

## **Frame-Generated Internal Events**

The frame can generate internal events, not due directly to a request for service:

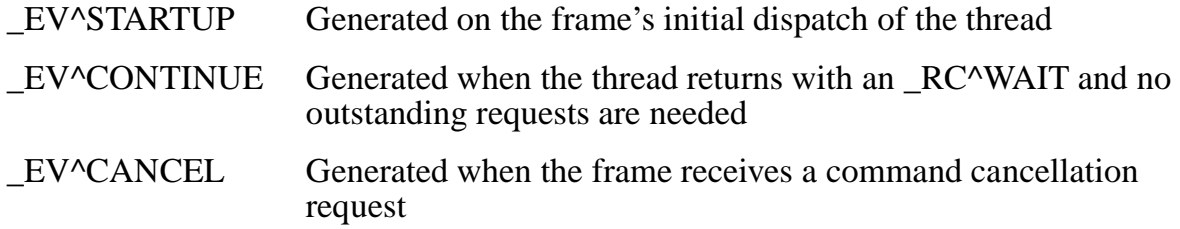

Examples of internal events are an event requesting cancellation of the command in progress, or an event causing the thread to be redispatched (if it returns to the frame without a pending outstanding event).

# **Thread-Generated Events: \_SIGNAL^EVENT**

The library procedure SIGNAL^EVENT allows the thread to generate its own events. The thread can generate private events or events simulating any frame event. When the thread generates its own event(s), it is redispatched immediately when it returns RC<sup> $\Delta$ </sup>WAIT to the frame.

```
CALL _SIGNAL^EVENT ( event(s) );
```
The thread may generate multiple simultaneous events with SIGNAL^EVENT. All events signaled by the thread before RETURN \_RC^WAIT appear in \_LAST^EVENTS and \_REAL^LAST^EVENTS together at the next thread dispatch. No frame events can appear in this case.

\_LAST^EVENTS and \_REAL^LAST^EVENTS are defined in ["State Management."](#page-98-0)

#### Declaring Private Thread Events: PRIVATE<sup>^</sup>THREAD^EVENT

\_PRIVATE^THREAD^EVENT declares events, the values of which are different from any frame-generated event values, with meanings private to the thread.

```
_PRIVATE^THREAD^EVENT ( num );
```
num is a number in the range 0 through 7.

For example:

```
LITERAL next^object = _PRIVATE^THREAD^EVENT (0);
LITERAL sub^object = _PRIVATE^THREAD^EVENT (1);
CALL _SIGNAL^EVENT (sub^object + next^object);
RETURN _RC^WAIT;
 .
! After the next dispatch ...
 .
IF _ALLON (_LAST^EVENTS, sub^object + next^object) 
   THEN ...;
```
#### **Simulating Frame-Generated Events**

You may simulate any frame event by signaling it with \_SIGNAL^EVENT. For example:

CALL \_SIGNAL^EVENT (\_EV^IODONE);

**Note.** When you simulate a frame event, be careful not to use control variables set by framegenerated events (such as \_LAST^CI^ID or \_LAST^TIMEOUT^TAG), unless they are set to match the event simulated.

# **Declaring Utility Procedures: \_RC^TYPE**

Thread procedures may call utility procedures, which are not themselves thread procedures. It may be useful for such a procedure to return a valid frame return code as a function value. Use  $RC^{\prime}$ TYPE to declare:

- Function procedures that can be called by a thread procedure (but which are not themselves thread procedures) and that return a frame return code value.
- Variables to hold the frame return code  $(RC^{\wedge})$  values returned by  $_RC^{\wedge}T^{\wedge}P^{\wedge}$ function procedures.

```
_RC^TYPE PROC procname ;
RC^{\wedge} TYPE var1 , [ var2 [,...]];
```
A special return code, \_RC^NULL, may be returned by an \_RC^TYPE procedure to indicate that it has not returned any valid frame return code. RC^NULL must not be returned to the frame.

In the following example, a thread procedure calls an \_RC^TYPE procedure. The called procedure returns a frame return code, which is interpreted by the calling procedure.

```
_RC^TYPE PROC process^object ( ... );
  BEGIN
    .
 .
  END;
THREAD^PROC ( COMMAND^PROC);
  BEGIN
   RC^TYPE obj^rc;
 .
 .
      obj^rc := process^object ( ... );
      IF obj^rc <> _RC^NULL
        THEN
          RETURN obj^rc;
 .
 .
  END^THREAD^PROC;
```
# <span id="page-98-0"></span>**State Management**

As described earlier, each thread is allocated a context space when created. The context space exists until the thread terminates. The command context space and all dynamically allocated memory areas are preserved between dispatches of the thread.

Local variables are not preserved between dispatches and must be reinitialized after any dispatch before they are used. Global variables are shared among all concurrently executing threads. There is no way for the user to order dispatching among active concurrent threads; therefore, only read-only globals are practical as a general rule.

When the frame dispatches a thread, the current thread procedure is always entered from the top. It is up to the thread procedure to determine its current state from the event that occurred and from information it has kept in its command context area.

The frame maintains the following state variables:

- $\bullet$  Event(s) that caused the current dispatch
- Current thread state
- Current thread procedure

### **Determining Which Event(s) Caused the Current Dispatch**

\_REAL^LAST^EVENTS and \_LAST^EVENTS allow the thread to determine which event(s) caused the current dispatch.

#### **\_REAL^LAST^EVENTS**

Each time the command is dispatched, \_REAL^LAST^EVENTS is set to contain the event(s) that caused the current dispatch. Each bit represents a different event.

\_REAL^LAST^EVENTS is a define that returns a value; therefore it can only be tested, not altered.

```
_REAL^LAST^EVENTS
```
For example, to see if the thread is dispatched by a request to cancel the command:

```
IF ON ( REAL^LAST^EVENTS, EV^CANCEL)
 THEN ...;
```
Only one frame event occurs with one dispatch per event, so only one bit of REAL^LAST^EVENTS is ever on for a frame event.

The thread may generate multiple simultaneous events with SIGNAL^EVENT. All events signaled by the thread before \_RC^WAIT appear in \_LAST^EVENTS at the next thread dispatch. No frame-generated events can appear in this case.

# **\_LAST^EVENTS**

Each time the command is dispatched, LAST^EVENTS is set to contain the event(s) that caused the current dispatch. \_LAST^EVENTS is a global variable that can be altered as well as tested.

```
_LAST^EVENTS
```
For example, since a command that terminates early due to a cancel event from the frame is considered to have terminated normally, you might want to treat EV^CANCEL as EV^IODONE by altering the contents of LAST^EVENTS:

```
TURNOFF ( LAST^EVENTS, EV^CANCEL);
_TURNON (_LAST^EVENTS, _EV^IODONE);
```
**Note.** When a thread is invoked for the first time, LAST^EVENTS and \_REAL^LAST^EVENTS are set to \_EV^STARTUP.

# **Altering the Current Thread Procedure and Thread State**

When the frame dispatches the thread, it calls the current thread procedure. You can alter the current thread procedure (and, in some cases, the thread state also) to be called by the frame at the next thread dispatch by using any one of the following procedures:

\_SET^THREAD^PROC \_THREAD^STATE \_PUSH^THREAD^PROCSTATE POP^THREAD^PROCSTATE \_DISPATCH^THREAD \_SAVE^THREAD^AND^DISPATCH \_RESTORE^THREAD^AND^DISPATCH

Altering the current thread procedure is a high-level state change. As shown in the following example, the initial thread procedure might examine a command passed to it by the frame when it is first dispatched. The thread procedure determines if the command is an informational or state-change command. Since these two types of commands have considerably different output requirements, it may be convenient to have different procedures perform their processing.

```
_THREAD^PROC (info^thread^proc);
   BEGIN
    < procedure body >
   _END^THREAD^PROC;
_THREAD^PROC (state^change^thread^proc);
   BEGIN
    < procedure body >
  \_END<sup>\wedge</sup>THREAD\wedgePROC;
THREAD^PROC ( COMMAND^PROC);
   BEGIN
 .
 .
     IF info-type-command 
       THEN _SET^THREAD^PROC (@info^thread^proc)
      ELSE SET^THREAD^PROC (@state^change^thread^proc);
     CALL _SIGNAL^EVENT (_EV^STARTUP);
     RETURN _RC^WAIT;
     .
 .
  END^THREAD^PROC;
```
# **Setting the Current Thread Procedure: \_SET^THREAD^PROC**

\_SET^THREAD^PROC allows you to set the thread procedure to be called by the frame at the next thread dispatch.

```
SET^THREAD^PROC ( @procname );
```
### **Determining and Setting the Current Thread State: \_THREAD^STATE**

The frame sets the thread state to ST<sup>^</sup>INITIAL when it creates a thread. Subsequently, you may set the thread state as desired; the frame never uses it again. The current thread state can be tested or set with \_THREAD^STATE.

The following example tests the current state of the thread:

```
CASE _THREAD^STATE OF
   BEGIN
    ST^{\wedge}INITIAL ->
        ...
     OTHERWISE ->
 ...
   END;
```
Currently, \_ST^INITIAL is the only reserved thread state value.

# **Defining Thread States: \_ST^MIN^THREAD^STATE**

Thread state values are always nonnegative. The literal \_ST^MIN^THREAD^STATE is the minimum value to which a user-defined thread state can be set. Use this literal to define thread states.

The following example declares several thread states and then sets the current thread state:

```
LITERAL thr^state1 = _ST^MIN^THREAD^STATE, thr^state2,
         thr^state3;
 .
   .
 .
THREAD^sTATE := thr^sstate2;
```
#### **Saving and Restoring Current Thread Procedure and State Values: \_PUSH^THREAD^PROCSTATE and \_POP^THREAD^PROCSTATE**

PUSH^THREAD^PROCSTATE and POP^THREAD^PROCSTATE allow you to save and restore the current thread procedure and thread state.

error := \_PUSH^THREAD^PROCSTATE ( [ @procname ] ,[ state ] );  $error := \text{POP}^\wedge \text{THREAD}^\wedge \text{PROCSTATE}$  ;

\_PUSH^THREAD^PROCSTATE saves the current thread procedure and thread state. It optionally sets new values for the current thread procedure and thread state.

\_POP^THREAD^PROCSTATE restores the saved values.

In the following example, the frame dispatches  $PROC^{\wedge}X$  of the command thread in \_ST^INITIAL.

PROC^X calls PROC^Y in STATE^B by:

- Setting its return state to STATE<sup>^</sup>A.
- Saving the old current thread procedure and state values, and setting new current thread procedure and thread state values.
- Signaling an event and returning to the frame to dispatch the new thread procedure PROC<sup> $\overline{Y}$ </sup> in the new state STATE<sup> $\overline{B}$ </sup>.

PROC^Y checks for event EV^STARTUP; resets the current thread procedure and thread state to the previously saved values of PROC^X and STATE^A; and returns to the frame to dispatch PROC^X in STATE^A.

```
_THREAD^PROC (PROC^X);
  BEGIN
 .
  CASE _THREAD^STATE OF 
    BEGIN
      _ST^INITIAL -->
        THREAD^STATE := STATE^A;
        IF (error :=_PUSH^THREAD^PROCSTATE (@PROC^Y,STATE^B))
          THEN ... <error> ;
       CALL SIGNAL^EVENT ( EV^STARTUP);
        RETURN _RC^WAIT;
     STATE^AA -- .
 .
        RETURN _RC^STOP;
    END;
 END^THREAD^PROC;'
THREAD^PROC (PROC^Y);
  BEGIN
 .
  CASE _THREAD^STATE OF 
    BEGIN
     STATE^{-}B -->
        IF _ON (_LAST^EVENTS,_EV^STARTUP)
          THEN
            BEGIN
 .
 .
               IF (error := _POP^THREAD^PROCSTATE)
                THEN ... <error> ;
              CALL SIGNAL^EVENT ( EV^CONTINUE);
              RETURN _RC^WAIT;
             END;
    END;
 END^THREAD^PROC;
Figure 3-7 illustrates using _THREAD^STATE, _SET^THREAD^PROC, 
PUSH^THREAD^PROCSTATE, and POP^THREAD^PROCSTATE.
```
<span id="page-103-0"></span>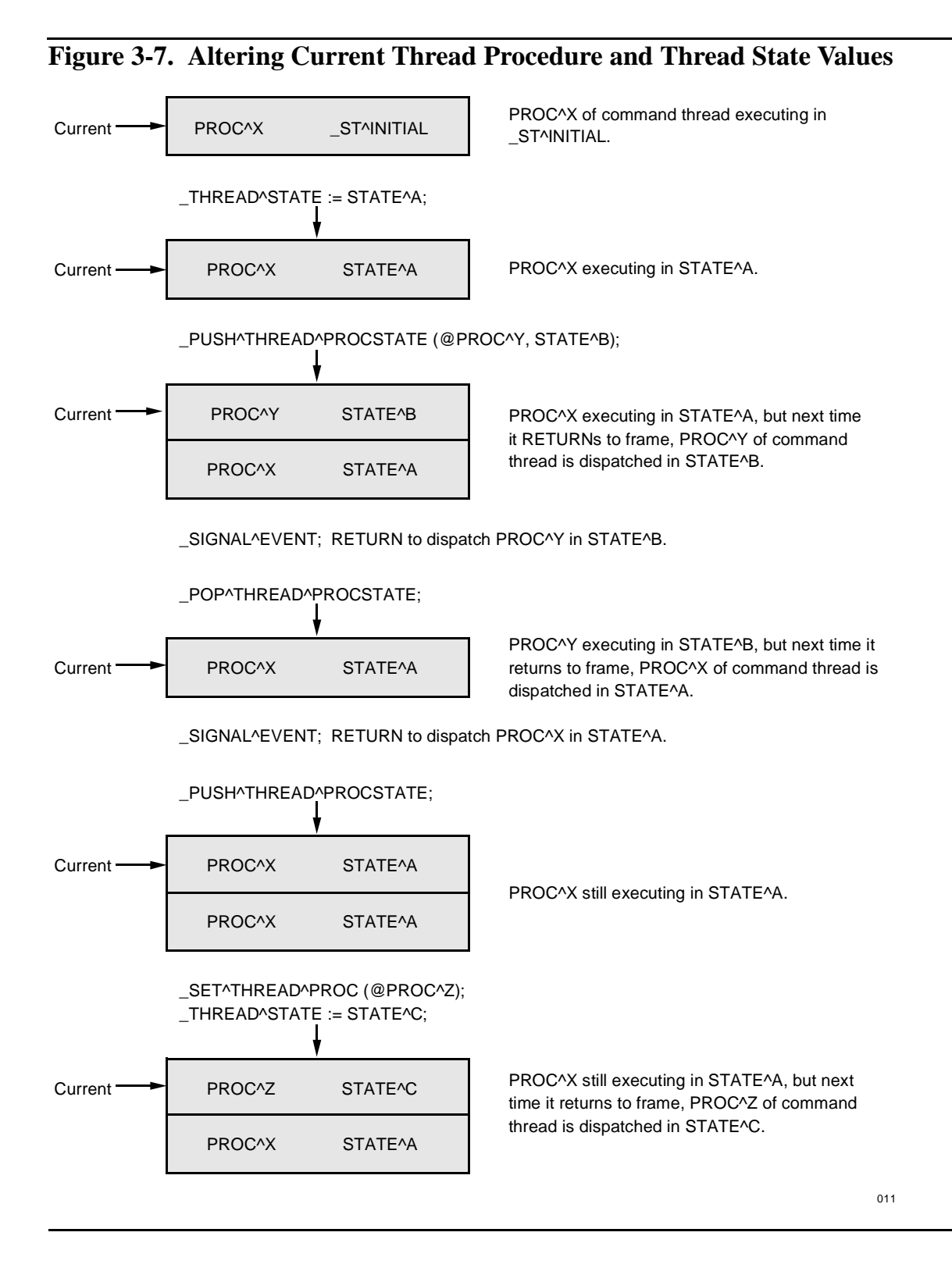

# **Dispatching a New Thread Procedure: \_DISPATCH^THREAD**

\_DISPATCH^THREAD returns to the frame and causes a new dispatch. \_DISPATCH^THREAD does not save any information about the procedure from which it was invoked.

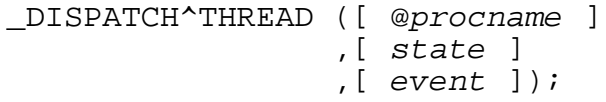

#### **Saving Context and Dispatching a New Thread Procedure: \_SAVE^THREAD^AND^DISPATCH**

\_SAVE^THREAD^AND^DISPATCH saves the current thread procedure and state, optionally sets new thread procedure and state values, and returns to the frame for immediate dispatch with the specified event (or \_EV^CONTINUE if none specified).

```
_SAVE^THREAD^AND^DISPATCH ([ @procname ]
                             ,[ state ]
                             ,[ event ]);
```
#### **Restoring and Dispatching Previous Context: \_RESTORE^THREAD^AND^DISPATCH**

\_RESTORE^THREAD^AND^DISPATCH restores the thread procedure and state last saved, and dispatches it with the specified event (or \_EV^CONTINUE if none specified).

\_RESTORE^THREAD^AND^DISPATCH ([ event ]);

[Figure 3-8](#page-105-0) illustrates using \_SAVE^THREAD^AND^DISPATCH, \_RESTORE^THREAD^AND^DISPATCH, and \_DISPATCH^THREAD.

<span id="page-105-0"></span>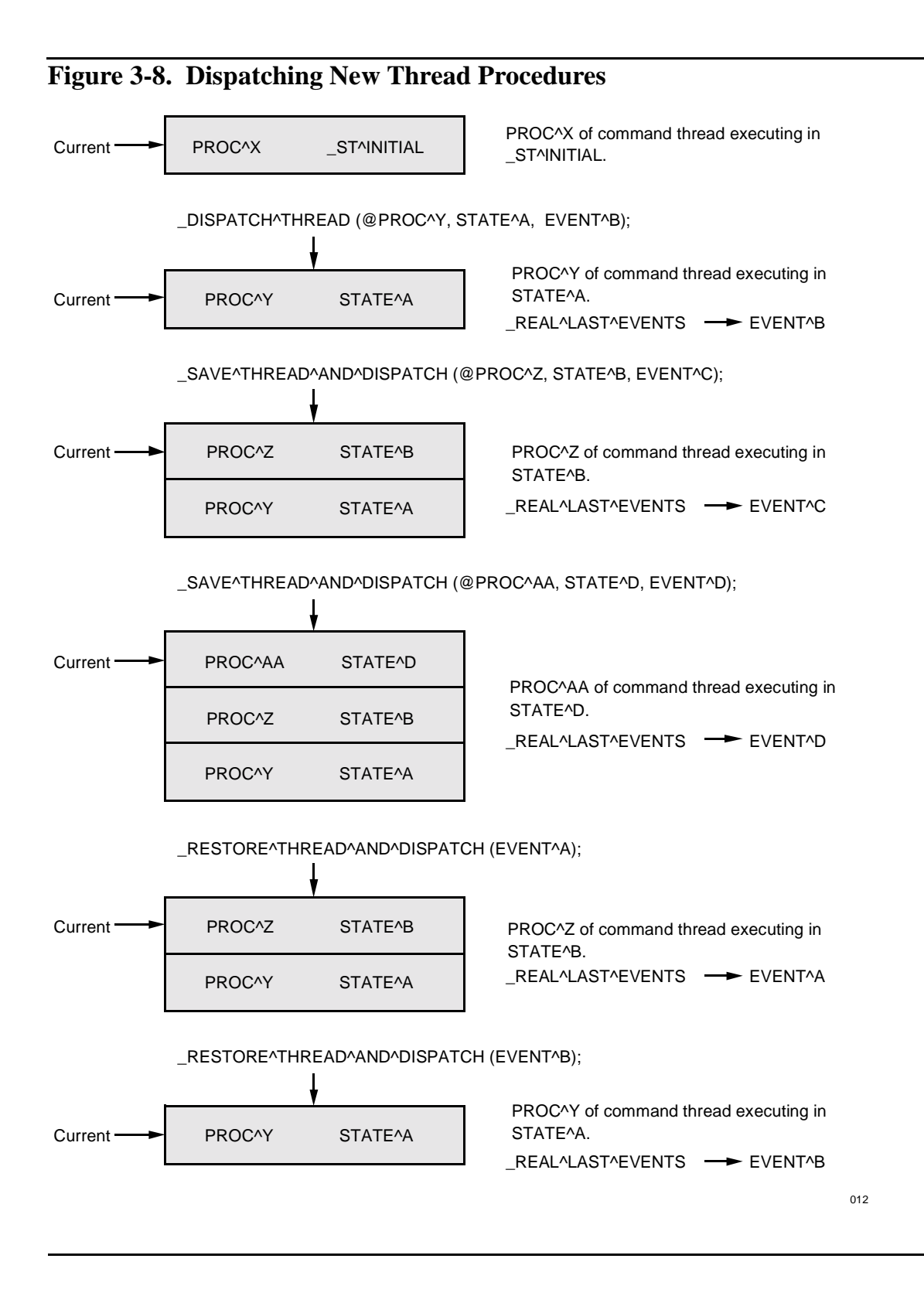

# **Frame Services**

The frame transmits CI messages and sets timeout intervals for the command thread.

To request a frame service, such as CI communication, the command thread calls a library procedure and eventually returns to the frame to wait for the event signaling the completion of the service.

The frame generates a service completion event (\_EV^IODONE or \_EV^TIMEOUT) at the completion of each service and then redispatches the thread.

The thread can initiate more than one service request before returning to the frame.

#### <span id="page-106-0"></span>**CI Communications**

Communicating with a CI involves the following steps:

- 1. Declaring a global pointer to a structure (defined by the template \_CI^DEF) for each CI with which your I process communicates.
- 2. Retrieving CI configuration parameters from the DSNM configuration by calling \_ADD^CI in your \_STARTUP procedure. The frame uses this information when it opens a CI for communication. \_ADD^CI allocates the memory for, fills in, and returns a pointer to the \_CI^DEF-defined structure.
- 3. Declaring a CIID structure with \_CI^ID in which information about an open CI is stored. (You may also find it convenient to declare an extended pointer to that structure with \_CI^IDPOINTER.)
- 4. Opening the CI for communication (\_OPEN^CI).
- 5. Sending request buffer(s) to the CI (\_SEND^CI).
- 6. Terminating the CI communication (\_CLOSE^CI).

#### **The CI Configuration Structure: \_CI^DEF**

\_CI^DEF is a template for a CI configuration structure that is filled in by the \_ADD^CI procedure. You declare an extended pointer to the structure in globals; for example:

```
INT .EXT ci^config (_CI^DEF);
```
**Note.** The CI^DEF-defined CI configuration structure plays a role in command thread CI communications analogous to file name in NonStop Kernel interprocess communications. A CI is identified by its CI configuration name.

The definition of the \_CI^DEF-defined structure is:

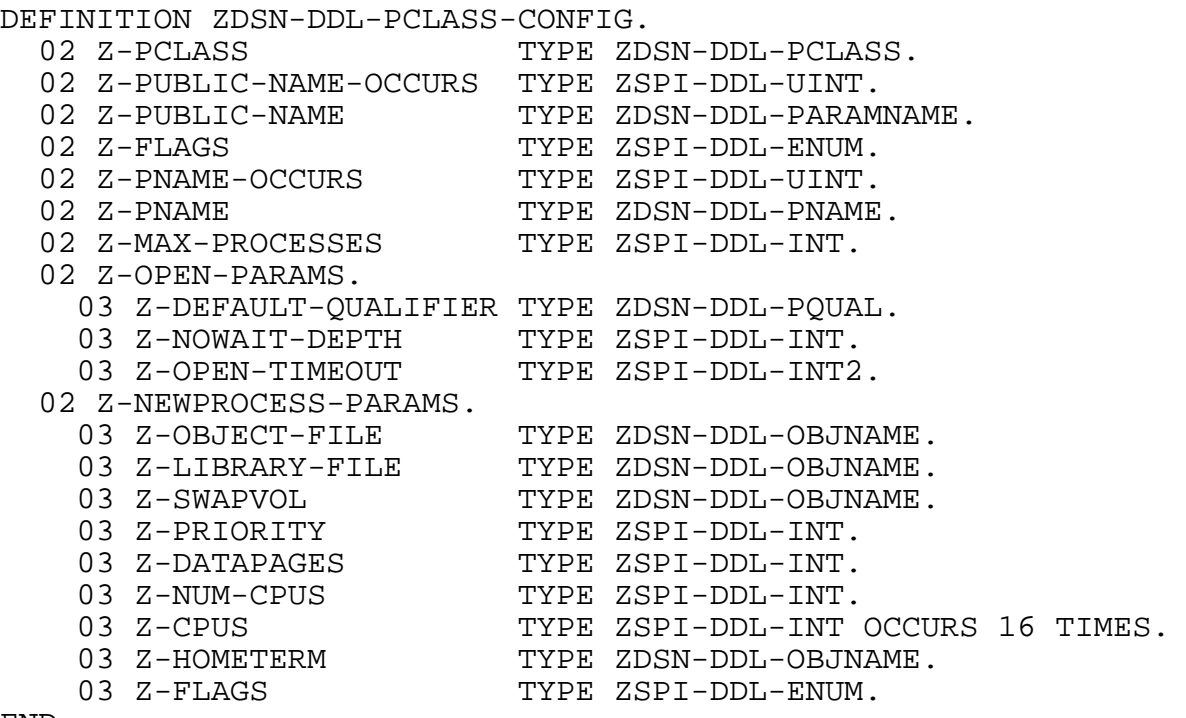

END

# **Retrieving CI Configuration Parameter Values: \_ADD^CI**

\_ADD^CI allocates memory for the \_CI^DEF-defined structure, fills it in with CI configuration information from the DSNM configuration, and returns the address of the filled-in structure.

```
@ci-config := _ADD^CI ( ciname
                       ,[ error ]
                        ,[ error-filename ]);
```
You must call \_ADD^CI in your \_STARTUP procedure for each CI class with which your I process communicates.

ciname is the process class name of the CI. The process class name is arbitrary; by custom, the object file name of the subsystem manager is the logical name of the process class: for example, PATHMON or SCP.

**Note.** The CI process class name is configured in the DSNMCONF file (in the COMPONENT field in the class CI-CONFIG record for this CI). See [Section 6, "Configuring a New Subsystem](#page-154-0)  [Into DSNM,"](#page-154-0) for more information about CI configuration.
### Declaring a CIID Structure: CI<sup> $\wedge$ ID</sup>

To access a CI, first use \_CI^ID to declare a structure, referred to as a "CIID structure." A later call to \_OPEN^CI causes information about the CI to be stored in the CIID structure.

\_CI^ID ( ciid );

 $c$ *i*  $id$  is the name (a valid TAL identifier) of the CIID structure by which an open CI can be referred.

**Note.** The CIID structure plays a role in command thread CI communication analogous to a file number in NonStop Kernel interprocess communications. A particular instance of an open CI is identified by its ciid in CI communications.

#### **Declaring a Pointer to a CIID Structure: \_CI^IDPOINTER**

Use \_CI^IDPOINTER to declare an extended pointer to a CIID structure.

```
_CI^IDPOINTER ( ciid );
```
#### **Opening a CI for Communication: \_OPEN^CI**

\_OPEN^CI opens a CI for communication.

error := \_OPEN^CI ( ci-config ,ciid ,[ processname ] ,[ nowait-depth ])

#### **Requesting a CI Communication: \_SEND^CI**

The frame sends messages to the CI. Use \_SEND<sup> $\triangle$ </sup>CI to initiate sending a message:

error := \_SEND^CI ( ciid ,buffer<br>,write-count<br>,reply-count ,[ context-boolean ] ,[ tag ] ,[ timeout ] );

You must allocate a message buffer large enough to hold the larger of the message and its response. This buffer must be in the command context space or in an allocated list member: it cannot be in globals or locals. If more than one operation is to be outstanding (whether on the same or on separate CIs), you should also supply an INT(32) tag for the operation, usually a pointer to some identifying data.

After initiating a request for CI communication, the thread must return to the frame to wait for its completion with a RETURN \_RC^WAIT.

When the communication is complete, the frame dispatches the thread with the event \_EV^IODONE.

#### **Canceling a CI Communication Request: \_CANCEL^SEND^CI**

Use \_CANCEL^SEND^CI to cancel an outstanding CI communication request:

 $error := \_CANCEL^SEND^CI \ ( [ tag ] )$ 

The frame cancels any outstanding \_SEND<sup> $\triangle$ </sup>CI operations when the thread terminates.

#### **Terminating a CI Communication: \_CLOSE^CI**

You must close a CI before its CIID structure  $(ciid)$  is used in another OPEN<sup> $\wedge$ </sup>CI operation. \_CLOSE^CI terminates a CI communication and cancels any outstanding I/O operations.

 $error := CLOSE^cI (ciid)$ ;

#### **Accessing Information About a CI Communication**

Use the following library services to retrieve information about a CI communication:

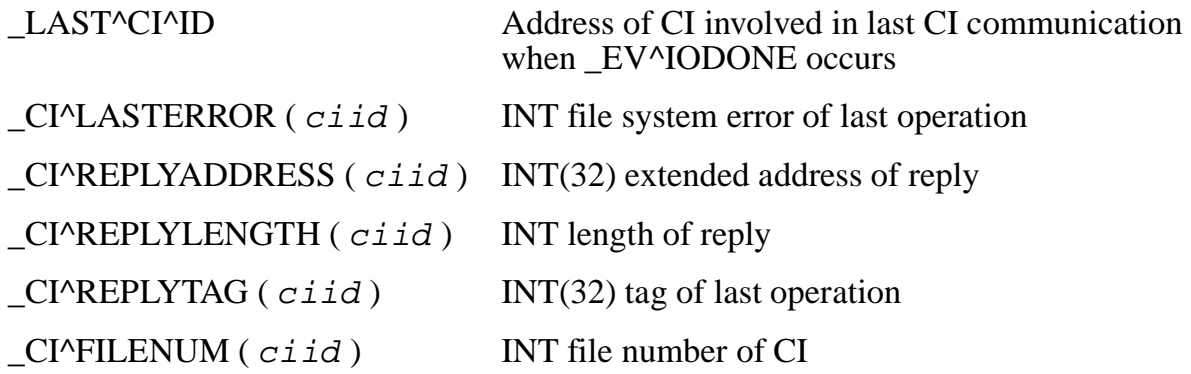

#### **The Most-Recently Completed CI Communication: \_LAST^CI^ID**

\_LAST^CI^ID is a field within the command context space giving the CI involved in the CI communication terminated by the last \_EV^IODONE event. Its type is \_CI^IDPOINTER.

```
_CI^IDPOINTER (mgr); 
INT .EXT cx(command^context^def) = _THREAD^CONTEXT^ADDRESS;
IF ON (LAST^EVENTS, EV^IODONE)
 THEN 
   BEGIN 
      @mgr := cx._LAST^CI^ID; 
        IF _CI^LASTERROR (mgr) ! check for errors
         THEN ... ;
    END;
```
#### **File System Error: \_CI^LASTERROR**

\_CI^LASTERROR is the type INT file system error of the last CI operation (see previous example).

fserror := \_CI^LASTERROR ( ciid )

#### **Address of CI Reply Buffer: \_CI^REPLYADDRESS**

\_CI^REPLYADDRESS is the type INT(32) extended address of the reply buffer containing information read from a CI on completion of a \_SEND^CI.

replyaddress := \_CI^REPLYADDRESS ( ciid )

#### **Length of CI Reply Buffer: \_CI^REPLYLENGTH**

\_CI^REPLYLENGTH is the type INT length of the reply buffer containing information read from a CI on completion of a \_SEND^CI.

replylen := \_CI^REPLYLENGTH ( ciid )

#### **Tag of Last CI Operation: \_CI^REPLYTAG**

\_CI^REPLYTAG is the type INT(32) tag associated with the last CI operation.

replytag := \_CI^REPLYTAG ( ciid )

### **File Number: \_CI^FILENUM**

\_CI^FILENUM is the type INT file number of the CI involved with the most-recently completed communication.

 $filename$  :=  $_C1$ <sup>\*</sup>FILENUM ( *ciid* )

#### **Timeout Intervals**

The command thread may create a pause by arranging for a future timeout event and then returning to the thread to wait for it.

#### **Requesting a Timeout Interval: \_SET^TIMEOUT**

Use \_SET^TIMEOUT to delay for a time interval:

CALL SET^TIMEOUT ( time-interval  $, [tag]$ ;

After initiating the request, the thread returns to the frame with \_RC^WAIT.

When the time interval elapses, the frame dispatches the thread with the event  $EV^{\prime}$ TIMEOUT. time-interval establishes the time in hundredths (0.01) of a second and is a type INT(32) expression.

tag is a type INT(32) expression.

#### **Accessing the Timeout Request Tag: \_LAST^TIMEOUT^TAG**

Use LAST^TIMEOUT^TAG to access the tag associated with a timeout request:

```
_LAST^TIMEOUT^TAG
```
It is convenient to use the address of a list member as a timeout tag to hold information about the purpose of the timeout, as illustrated in the following example:

```
STRUCT time^info^def (*);
   BEGIN
 .
 .
   END;
INT .EXT time^info (time^info^def);
IF ISNULL (@time^info := PUT^LM (cx.worklist,,
                                    $LEN (time^info)))
  THEN ... < out of memory> ;
      < fill in time^info data >
CALL _SET^TIMEOUT (time, @time^info);
RETURN _RC^WAIT; \qquad \qquad !Wait for _EV^TIMEOUT
```
.

```
 .
 .
IF ON (LAST^EVENTS, EV^TIMEOUT)
   THEN
    BEGIN
      @time^*info := cx._\_LAST^TIMEOUT^TAG; <process time^info data >
      CALL DELETE^LM (cx.worklist, @time^info);
     END;
```
\_LAST^TIMEOUT^TAG is a type INT(32) expression.

#### **Canceling a Timeout Request: \_CANCEL^TIMEOUT**

Cancel an outstanding timeout with \_CANCEL^TIMEOUT:

 $error := \_CANCEL^TIMEOUT ( [ tag ] )$ 

 $tag$  is a type INT(32) expression.

## **Command Thread Termination**

When the command thread terminates, the frame performs the following:

- Issues \_CLOSE<sup> $\wedge$ </sup>CI for all open CIs.
- Issues \_CANCEL^TIMEOUT for any outstanding \_SET^TIMEOUT operation.
- Issues \_CANCEL^SEND^CI for any outstanding \_SEND^CI operation.
- Releases all output list members.
- Deallocates any remaining input object list members.

The thread must deallocate all lists containing current members other than input and output lists (\_COMMAND^TERMINATION^PROC is a convenient place to do this).

## **Reporting Errors**

When a subsystem or DSNM error occurs, the command thread should:

• Attend to outstanding CI operations. This may involve sending a sequence of commands to the CI to return it to a clean state. The frame cancels outstanding I/O operations when a thread terminates. This is sufficient for context-free server CIs.

**Note.** Since the error may involve running out of memory, sufficient memory should be reserved for this purpose, either in the command context space or in a working list member, before the first CI communication is initiated.

- If appropriate, generate an EMS event (see ["Reporting Errors to EMS"](#page-114-0) for guidelines).
- Return to the frame with an appropriate RC^ABORT error to describe the error.

The EV<sup> $\triangle$ </sup>CANCEL event should be handled like an error except that it is a normal thread termination (return code \_RC^STOP is appropriate).

#### **Reporting Errors to the Frame**

Errors that do not terminate the command must be associated with some command object (for instance, an object name unknown by the subsystem). Usually, errors associated with an object should not terminate the command, although there may be exceptions for individual subsystems.

Errors that do not terminate the command are reported in the FOBJECT result code field (Z^RESULT) of the affected output object structure. The result code must be one of the defined ZDSN^ERR token values (see [Appendix B, "DSNM Error Codes"](#page-322-0)). The structure must also contain all entries appropriate for the executed command, including the fully qualified object name.

For errors generated by the subsystem, the result code should be ZDSN^ERR^SUBSYSTEM^ERR. In addition, one line of result text (ZDSN^VTY^RESULTTEXT), briefly describing the subsystem error, should be appended to the output object. The result text must not duplicate the information of the result code, but add to it. To formulate result text, assume that presentation services will substitute the text listed in [Appendix B, "DSNM Error Codes,"](#page-322-0) associated with each ZDSN^ERR code in the error display.

**Note.** ZDSN^EMOD^SUPPRESS allows the user to suppress errors associated with the subsystem (undefined objects, unreachable managers, and so on); when ZDSN^EMOD^SUPPRESS is in effect, error objects should be omitted from the output object list.

If ZDSN^EMOD^DETAIL is in effect, and if there is more error information available from the subsystem than can reasonably be given in the one line of result text, one or more lines of error text (ZDSN^VTY^ERRTEXT) should be appended to the structure. The decision to supply error text depends upon the information available from the subsystem: it should be omitted unless there is genuine additional information to be transmitted.

Errors returned from a subsystem or arising when accessing the subsystem should be reported using the following ZDSN^ERR values:

• ZDSN^ERR^FS^ERR

Use this value to report file system errors that occur when accessing the subsystem (for example, if the manager is not running) or that are passed through from the subsystem about a subsystem object (for example, a security violation). The file-system error number should be appended as ZDSN^VTY^RESULTTEXT.

If the file that caused the error is not the same as the object in the object structure, the error file name should be given in the text also, as "*node*.\$*filename*."

#### • ZDSN^ERR^OBJ^NOT^FOUND

Use this value to report an object unknown to the subsystem. No result text should be included.

• ZDSN^ERR^SUBSYSTEM^ERR

Use this value to report all other subsystem errors. The error should be described as result text.

#### **Command-Terminating Errors**

If an error causes a command to terminate, the command thread must clean up its resources. Such an error should not affect commands that might be active on other threads at the time. As a general rule, an error should terminate the thread in which it occurs by returning \_RC^ABORT (error) to the frame, but should not cause the I process to terminate by calling PROCESS\_STOP\_.

Errors that are the result of logic or data errors in the command thread, or errors in any component supplied by Tandem, should also be reported to EMS. Errors that represent normal (although infrequent) conditions, such as running out of memory, should not be reported to EMS.

Some errors, such as corrupted global data, may be so serious that there is no choice but to terminate the process. These errors should always be reported to EMS.

#### <span id="page-114-0"></span>**Reporting Errors to EMS**

Use REPORT^STARTUP^ERROR and REPORT^INTERNAL^ERROR to log serious errors to the EMS collector process. These procedures are summarized in [Table 3-1,](#page-115-0) and described in detail in [Appendix A, "DSNM Library Services."](#page-188-0)

## **Overview of the Library Services**

[Table 3-1](#page-115-0) lists the library services that support the I process development model.

#### <span id="page-115-0"></span>**Table 3-1. Summary of I Process Development Library Services** (page 1 of 6)

#### **Function Arguments Description**

#### **Booleans and Bit Manipulation**

Given that: A is an INT variable and B is an INT expression; F is a bit mask INT expression specifying which bits of the other operands are affected or participate in the operation; X and Y are INT(32) expressions.

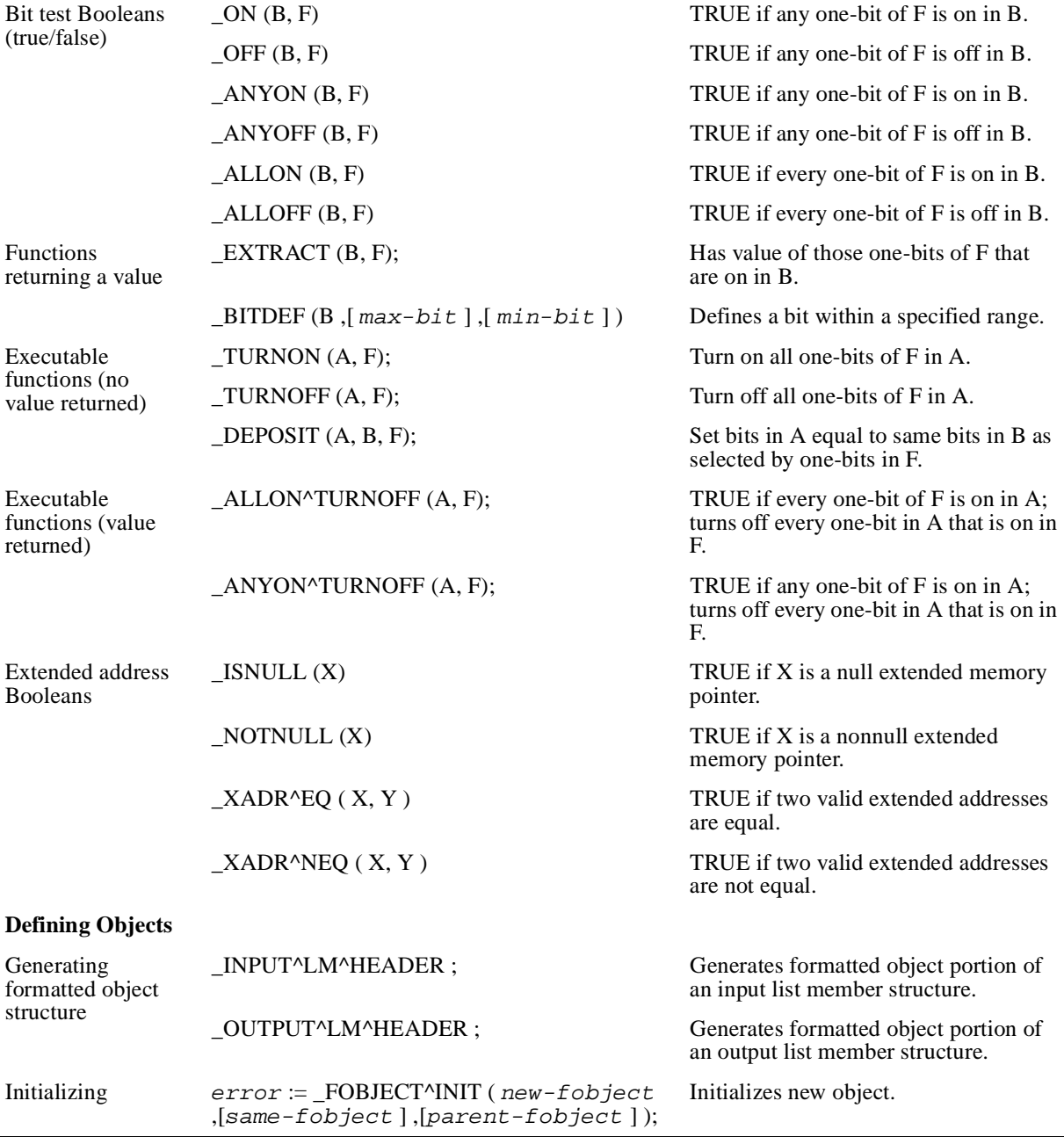

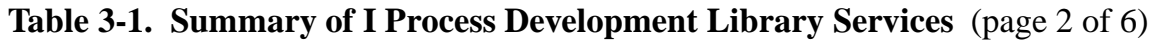

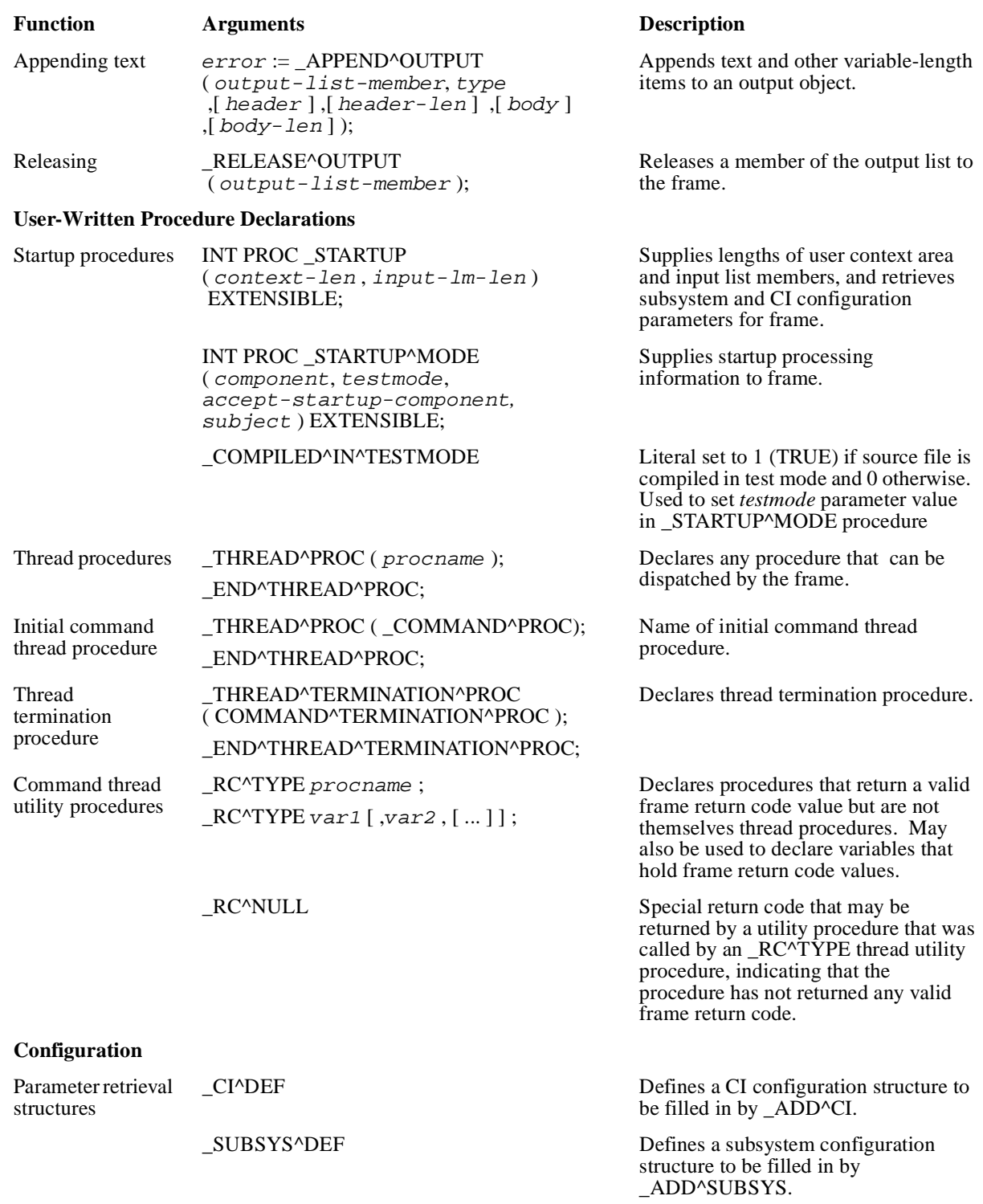

#### **Table 3-1. Summary of I Process Development Library Services** (page 3 of 6)

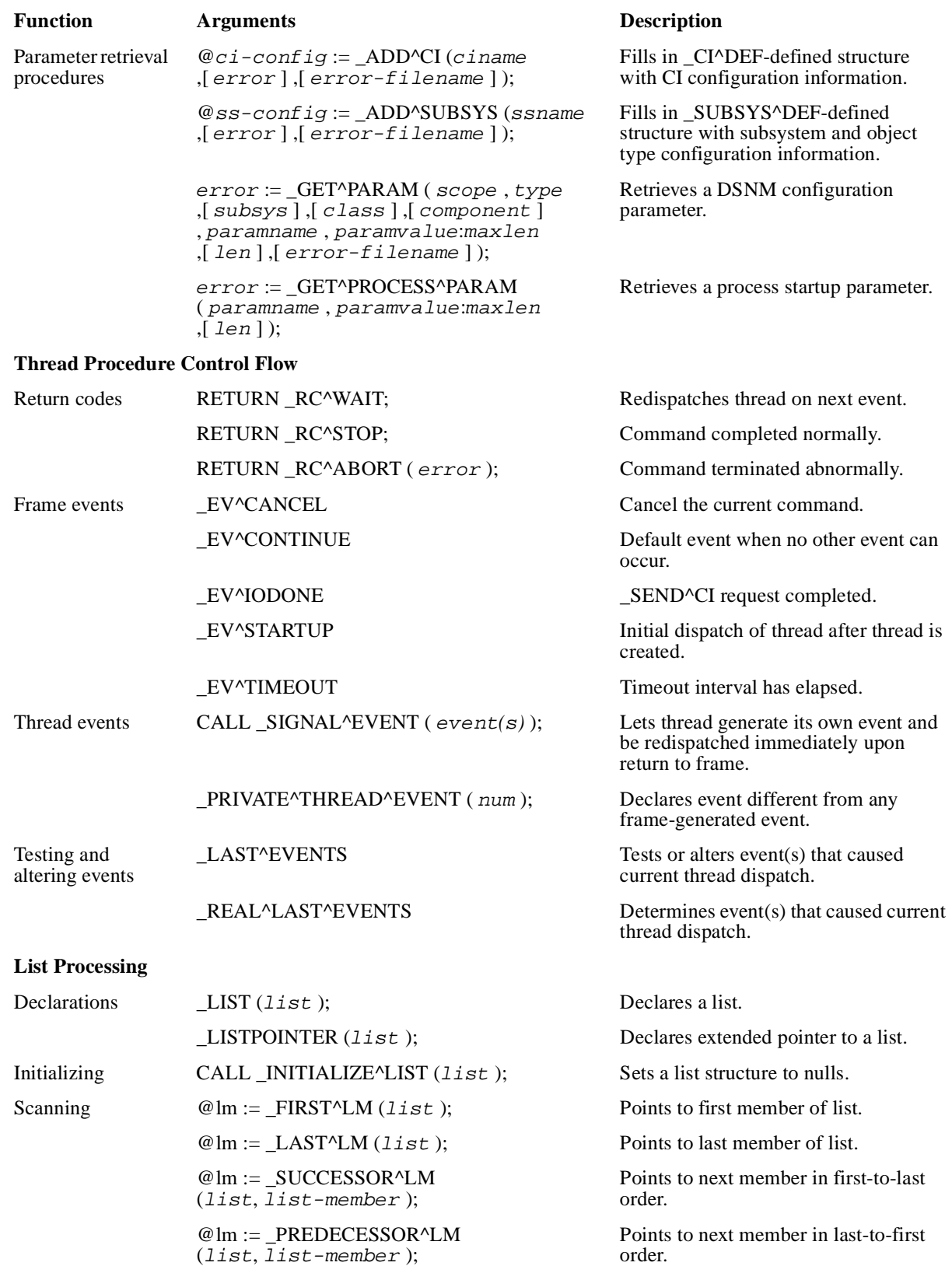

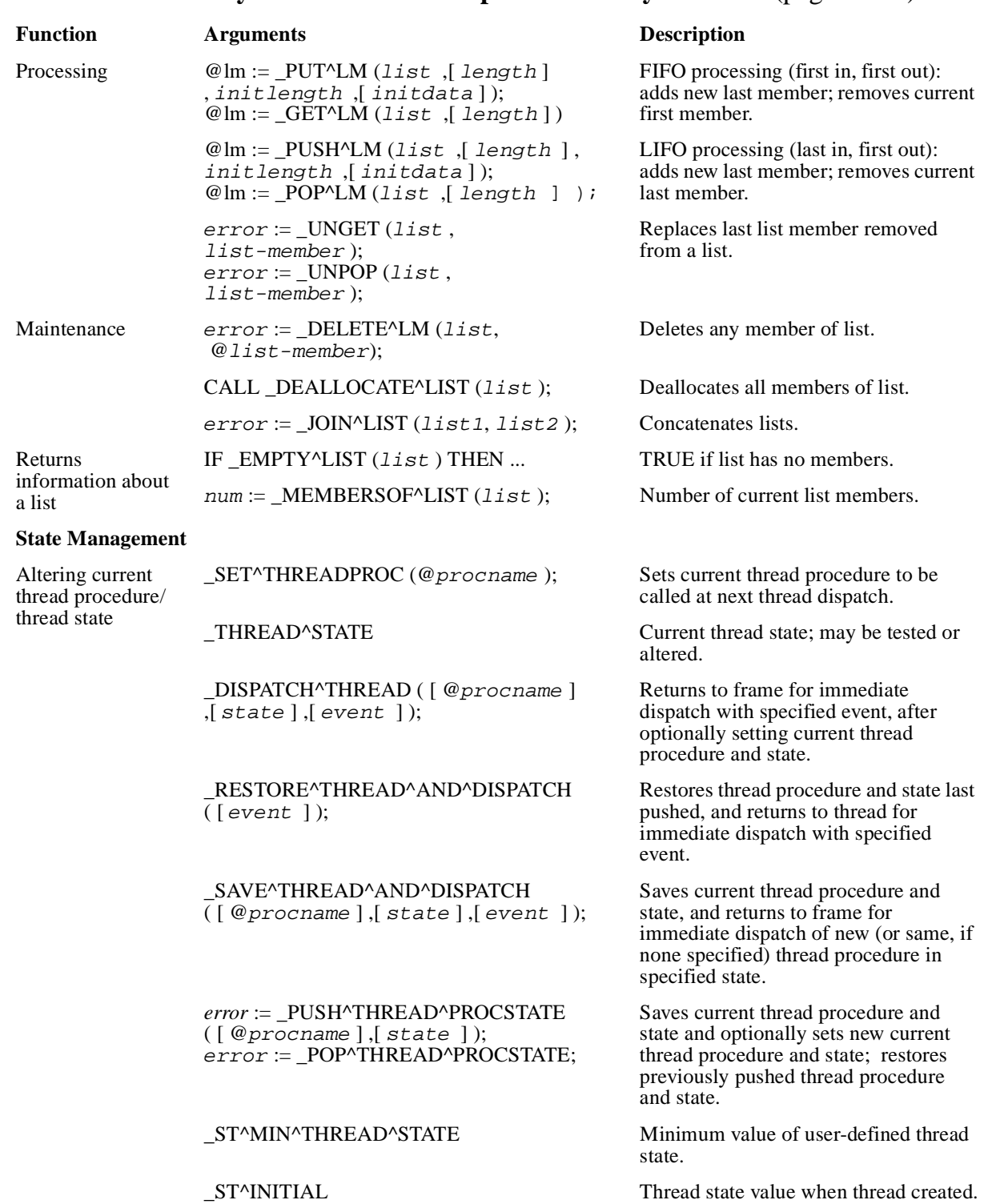

#### **Table 3-1. Summary of I Process Development Library Services** (page 4 of 6)

 $\blacksquare$ 

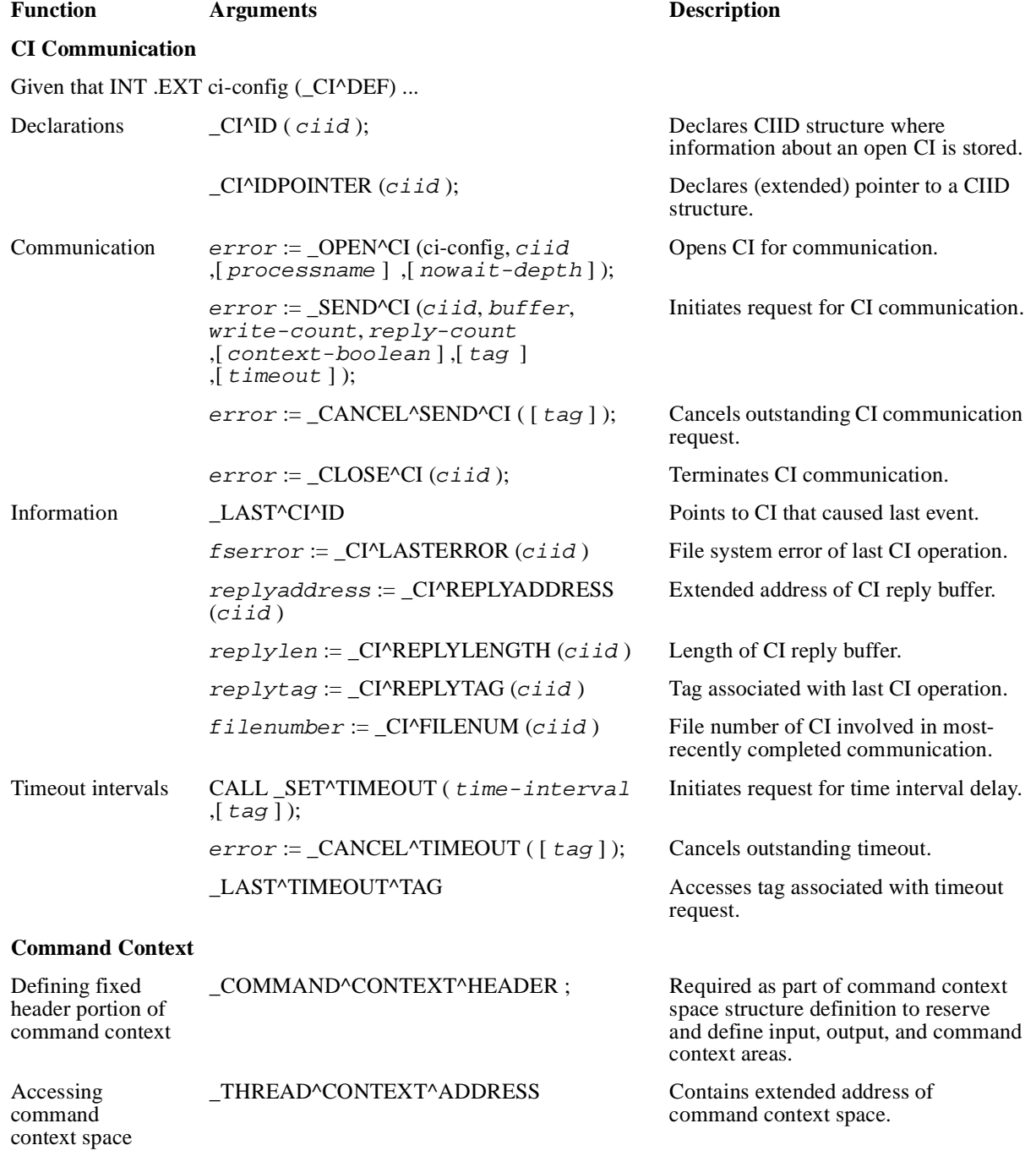

#### **Table 3-1. Summary of I Process Development Library Services** (page 5 of 6)

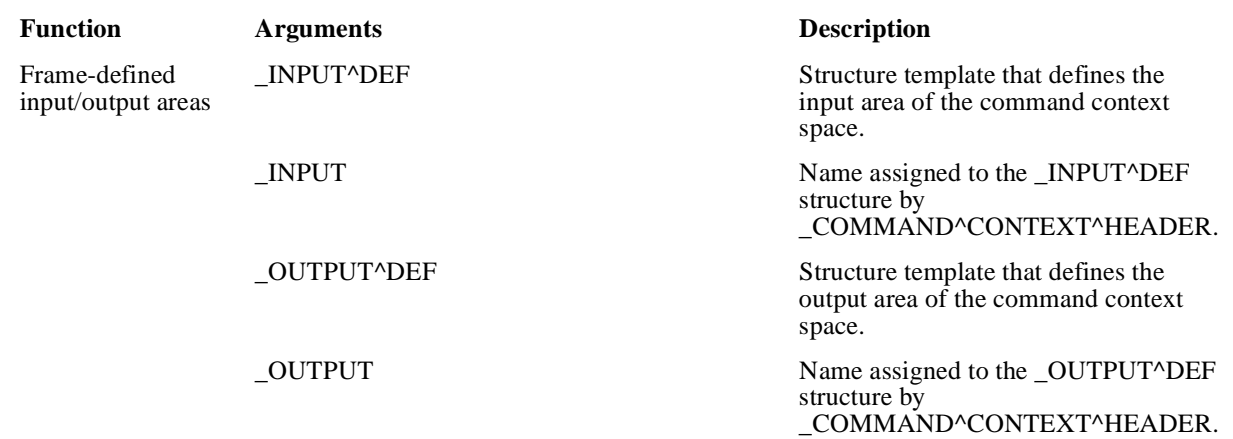

#### **Table 3-1. Summary of I Process Development Library Services** (page 6 of 6)

# **4 DSNM Command Requirements**

## **Scope of This Section**

This section defines the requirements for carrying out DSNM operations. It specifies what information is sent to the command thread and what information must be returned for each command so that the frame can create a DSNM-formatted response to return to the requester.

## **Command Flow**

The typical flow for a DSNM command is from a user to the DSNM command server, and then to one or more I processes. Command responses flow back from the I processes through the command server and then to the user.

The command server is responsible for resolving objects of a command, which means determining their complete set of characteristics and routing them to the correct I process. The I process is responsible for direct communication with the subsystem to carry out commands delivered to it by the command server.

The general command processing flow is as follows:

- The I process carries out the DSNM command for each input list object using subsystem commands. Several subsystem commands may be required to carry out one DSNM command. Input list objects are processed in the order they appear.
- Carrying out a command for an object means executing it for some selection of the input list object and its subordinates in the subsystem hierarchy. The exact set of objects involved is determined by the combination of the hierarchy and state modifiers (see ["Object List Modifiers" on page 4-3](#page-124-0)).
- The I process generates output objects as required by the command. Informational commands other than AGGREGATE return an output object for each object. Statechange commands return an output object only in the case of errors. The AGGREGATE command returns summary information rather than information about individual objects.

## **Command Components**

For each DSNM command, the frame places the following components in the command thread context space:

- The action to be performed
- The command modifiers
- A list of objects on which the operation is to be performed

## **Action to be Performed**

The action to be performed is determined by the value in the \_INPUT.ACTION field in the command context space. The command thread must be able to translate the following DSNM operations into an equivalent subsystem-specific command or command sequence:

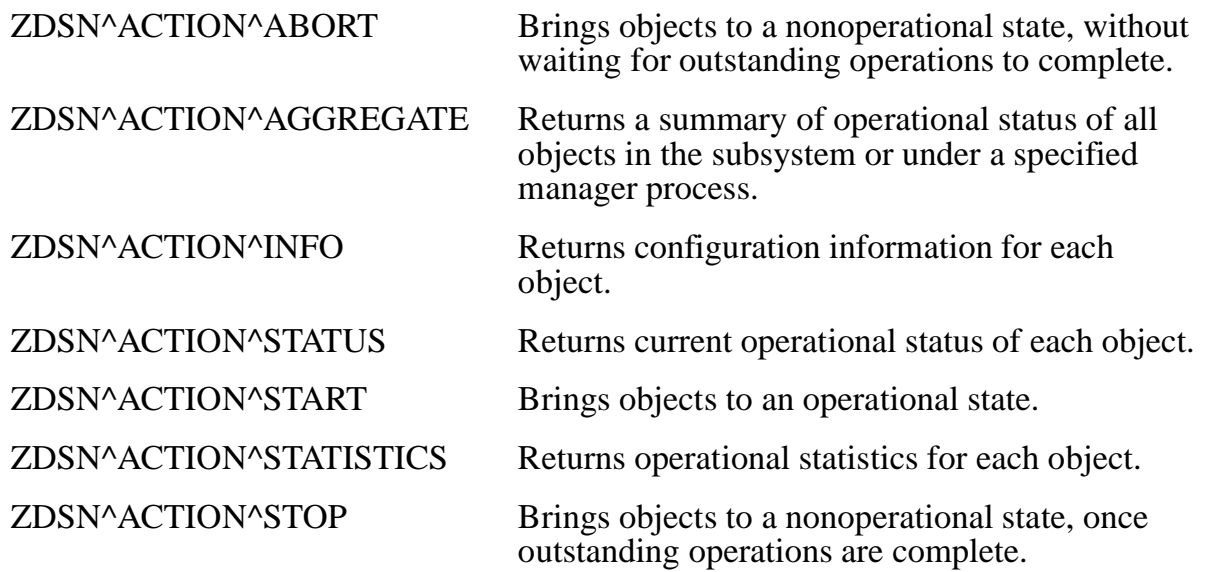

## **Command Modifiers**

Command modifiers specify whether a command is applied to subordinate objects in the subsystem hierarchy, specify the state of objects to which a command is applied, specify whether error responses are suppressed, and so on. The command modifiers are determined by the values in the \_INPUT.MOD structure (ZDSN^MOD^DEF) contained within the command context space. The command modifiers relevant to I processes are listed in [Table 4-1.](#page-123-0)

<span id="page-123-0"></span>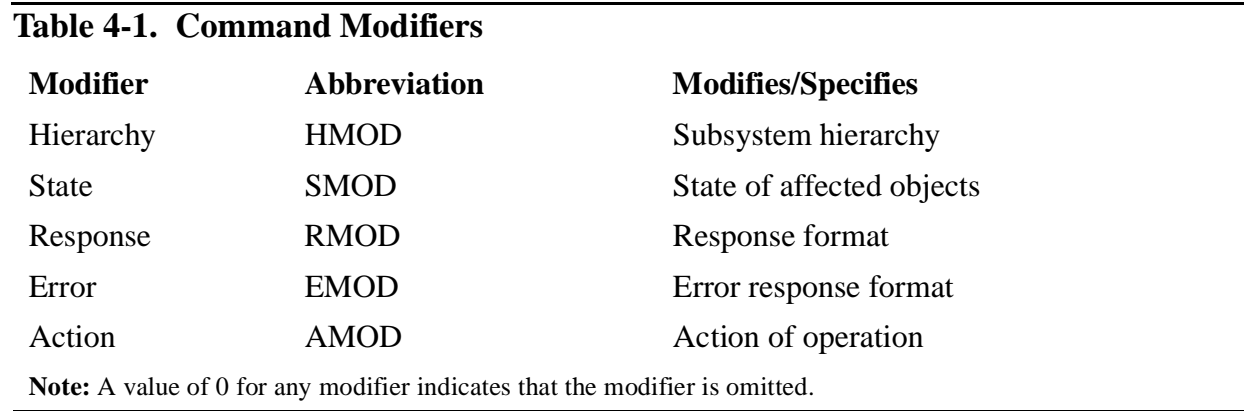

These modifiers fall into the following categories:

- Object list modifiers, which limit or expand the scope of the original input object list (HMOD and SMOD).
- Response modifiers, which determine the amount and type of information returned for each object in the output object list (RMOD and EMOD).
- The action modifier, which indicates that statistics be reset (AMOD).

#### <span id="page-124-0"></span>**Object List Modifiers**

Applying the hierarchy and state modifiers to the contents of the original input object list returns a subset or superset of the list. The command thread must be able to resolve the hierarchy and state command modifiers that limit or expand the scope of the input object list.

#### **The Hierarchy Modifier (\_INPUT.MOD.Z^HMOD)**

The hierarchy modifier (HMOD) controls whether the command is applied to subsystem objects that are subordinate to the object(s) in the input object list. HMOD is valid for all DSNM commands except AGGREGATE. Its values have the following meanings:

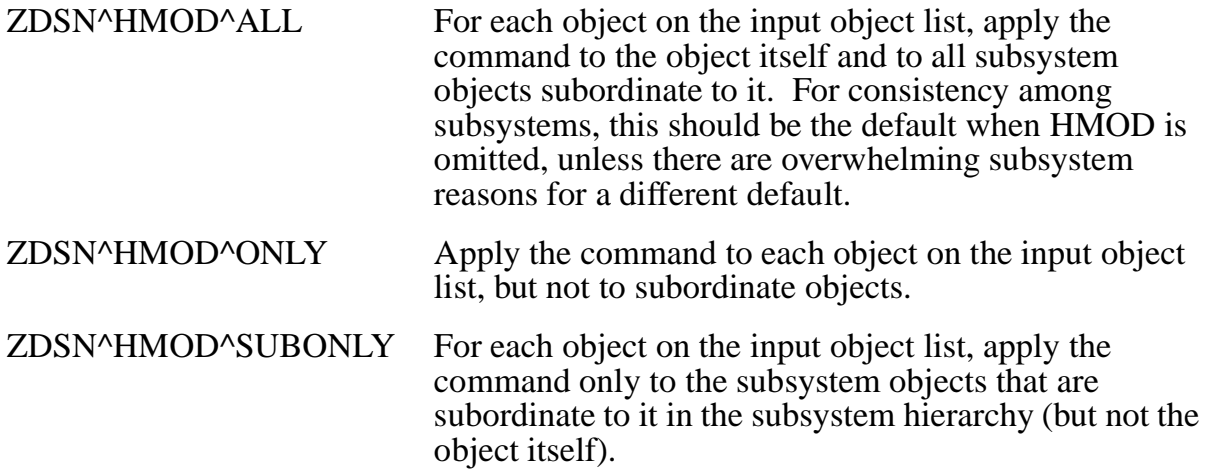

I

In addition to the HMOD value in the MOD structure supplied with the command (MOD.Z^HMOD), there may also be an HMOD value in the FOBJECT structure associated with each input list object (FOBJ.Z^HMOD). When both are present, the HMOD in the object structure overrides the HMOD command modifier. [Table 4-2](#page-125-0) summarizes HMOD usage.

#### <span id="page-125-0"></span>**Table 4-2. HMOD Usage**

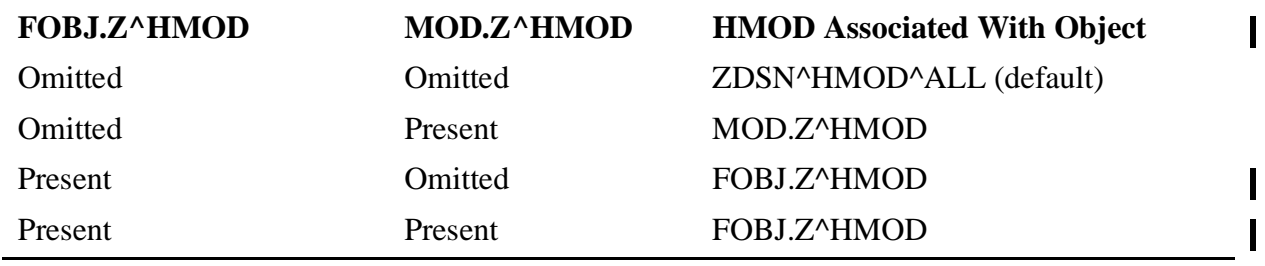

#### **The State Modifier (\_INPUT.MOD.Z^SMOD)**

The state modifier (SMOD) selects objects for operation according to their current DSNM state. There is no default for SMOD. If omitted, the command should be applied to all objects determined by the HMOD.

SMOD is valid for all DSNM commands except AGGREGATE, INFO and STATISTICS. Its values have the following meanings:

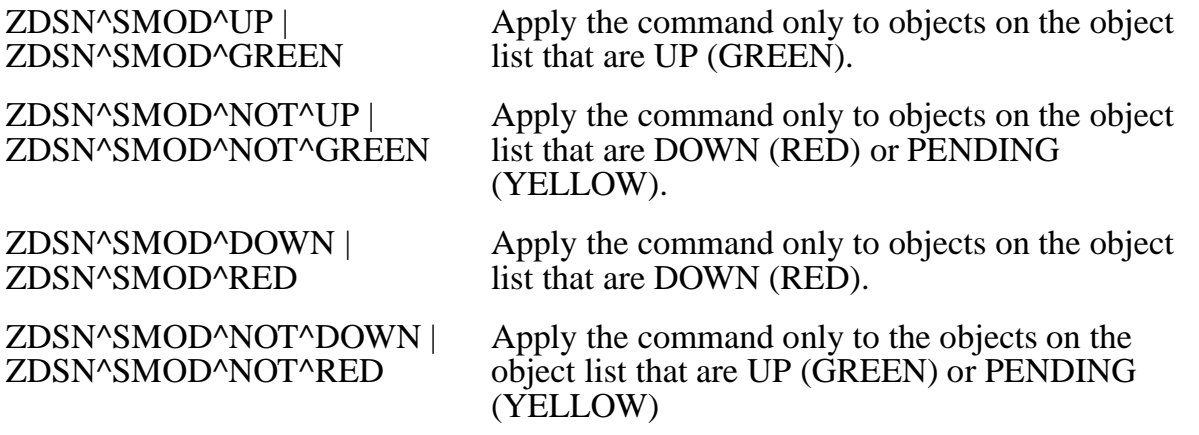

**Note.** ZDSN^SMOD^GREEN and ZDSN^SMOD^UP have the same value and may be used interchangeably. Similarly, NOT^GREEN/NOT^UP, RED/DOWN, and NOT^RED/NOT^DOWN are interchangeable. Externally in DSNM commands, UP, NOT-UP, DOWN, and NOT-DOWN designate these values.

SMOD is applied after HMOD: that is, it can apply to subordinates of an input list object even if the input list object itself does not satisfy the SMOD. For example, a START command specifying a NOT^GREEN SMOD would start subordinates of a GREEN state object in RED and YELLOW states without attempting to start the object itself.

When SMOD is specified, only objects in UP/GREEN, DOWN/RED, and PENDING/YELLOW states are included. So, for example, a STATUS command with a NOT^RED SMOD value should not include UNDEFINED or UNKNOWN objects in the response.

**Note.** It is the responsibility of the command thread to map the set of states supported by the subsystem into the set of DSNM states (see ["Object States" on page 4-7\)](#page-128-0).

Error reporting is independent of SMOD. Unreachable, undefined, or ill-formed objects should be reported as errors according to the EMOD (see the error modifier discussion in ["The Error](#page-127-0)  [Modifier \(\\_INPUT.MOD.Z^EMOD\)" on page 4-6](#page-127-0)).

#### **Response Modifiers**

The response modifiers determine the amount and type of information returned for each object in the output object list.

#### **The Response Modifier (\_INPUT.MOD.Z^RMOD)**

The response modifier (RMOD) controls the level of detailed information returned for informational commands. RMOD is valid for the STATUS command only; its values have the following meanings:

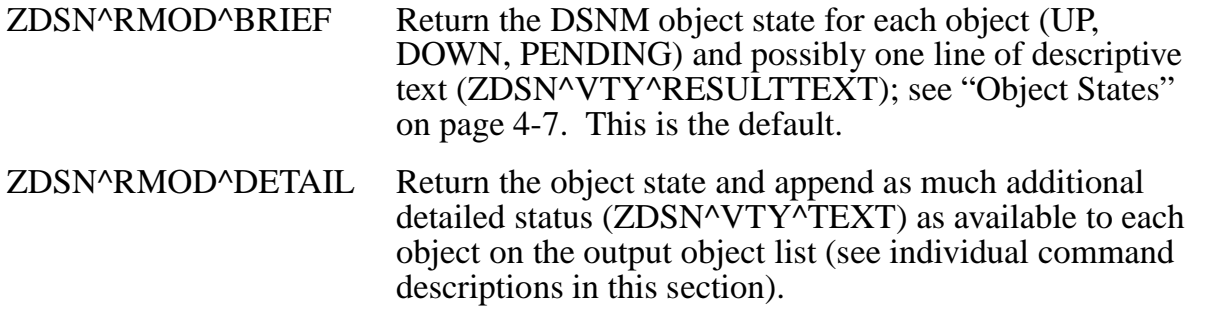

**Note.** SUMMARY-type response modifiers are handled entirely by the I process frame and are never encountered by the command thread itself.

#### <span id="page-127-0"></span>**The Error Modifier (\_INPUT.MOD.Z^EMOD)**

The error modifier (EMOD) controls how much information to return if a subsystem error occurs during command processing. EMOD is valid for all DSNM commands except AGGREGATE; its values have the following meanings:

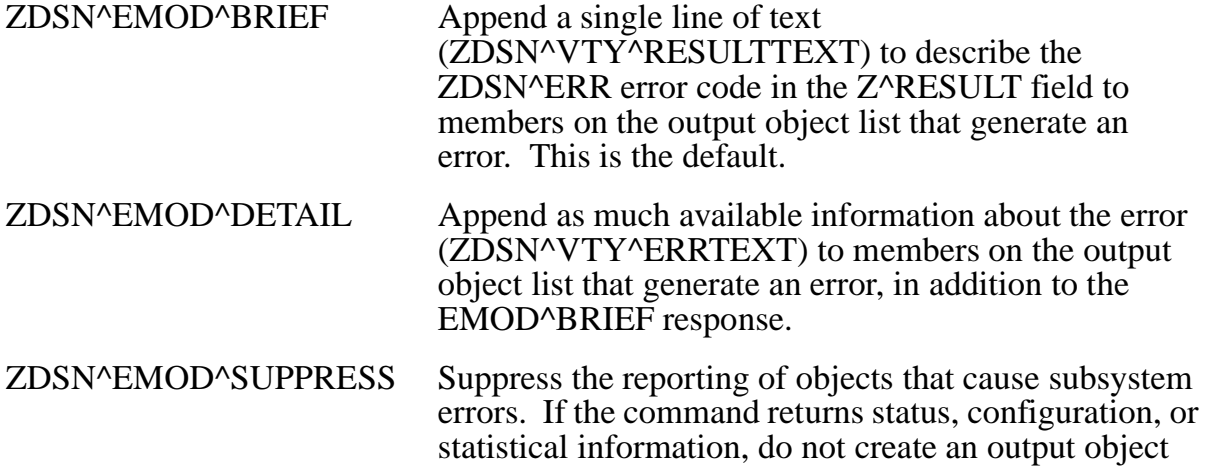

Any output object that has an error associated with it must contain a ZDSN^ERR code in the Z^RESULT field (see [Appendix B, "DSNM Error Codes"](#page-322-0)).

list member for any objects that generate errors.

If ZDSN^EMOD^BRIEF is in effect (the default if EMOD is omitted or has the value 0), one line of result text (ZDSN^VTY^RESULTTEXT) describing the ZDSN^ERR value in the Z^RESULT code field should be appended to the output object (with \_APPEND^OUTPUT). The result text must not duplicate the information of the result code. To formulate result text, assume that presentation services will substitute text (listed in Appendix B) for the result code in the error display.

If ZDSN^EMOD^DETAIL is in effect, and if more error information is available from the subsystem than can fit on one line, additional lines of error text (ZDSN^VTY^ERRTEXT) should be appended to the structure to describe the error in detail. (Whether to supply error text depends on the information available from the subsystem; it should be omitted unless there is useful additional information to transmit.)

When the BRIEF response gives all the error information from the subsystem, the DETAIL and BRIEF error responses are identical.

#### **Action Modifiers**

ZDSN^AMOD^RESET in the \_INPUT.MOD.Z^AMOD field indicates that statistics should be reset after being reported.

#### **The Action Modifier (\_INPUT.MOD.Z^AMOD)**

The command thread must support the resetting of statistics as indicated by the following action modifier:

ZDSN^AMOD^RESET Reset subsystem statistics after reporting (valid for STATISTICS command only).

## <span id="page-128-0"></span>**Object States**

Subsystem objects can have a number of possible states that are significant within the context of the subsystem. To present uniform status displays of subsystems and their objects, subsystem states are classified into a small set of DSNM states. This set of states can be smaller than the set of subsystem states for an object. Subsystem states are reported as text in the DSNM command response. The command thread must be able to map the states of the subsystem objects to the following DSNM object states:

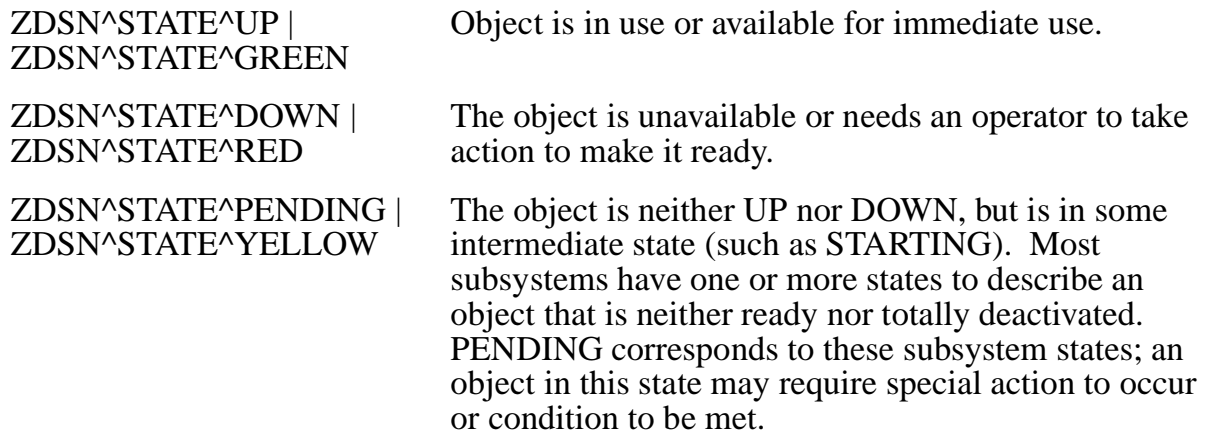

I

In addition to the previous states, an object may not be configured, or it may be configured but its state cannot be determined (because a manager is not running or the object is not secured correctly, for instance). For these cases, the following DSNM states are provided:

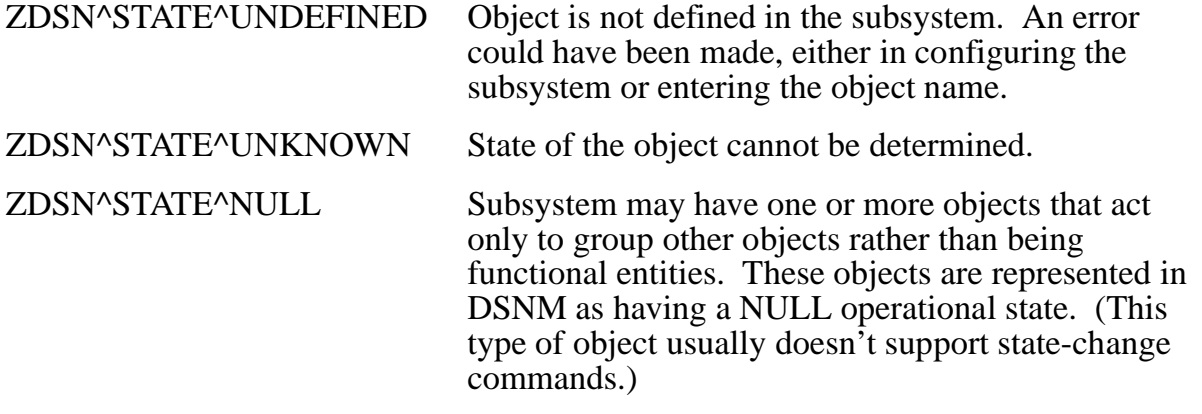

**Note.** ZDSN^STATE^UP and ZDSN^STATE^GREEN have the same value and may be used interchangeably. Similarly, DOWN/RED and PENDING/YELLOW are interchangeable. Externally in DSNM responses, UP, DOWN, and PENDING are used.

## **The Input Object List**

An object in a DSNM command is a subsystem object name qualified with the subsystem name, the object type, and possibly the object's manager. Depending on the subsystem, a manager may be required, optional, or not allowed.

The input object list consists of input list members, each of which includes a formatted object structure named FOBJ (defined by ZDSN^DDL^FOBJECT^DEF) that describes one object to which the command is to be applied. The command should be applied to objects in the order they appear on the input list.

Subsystems usually have a hierarchy of object types. A DSNM command may specify that the command is applied to only the specified objects, to only their subordinates, or to both.

Each input object list member contains the following FOBJ fields:

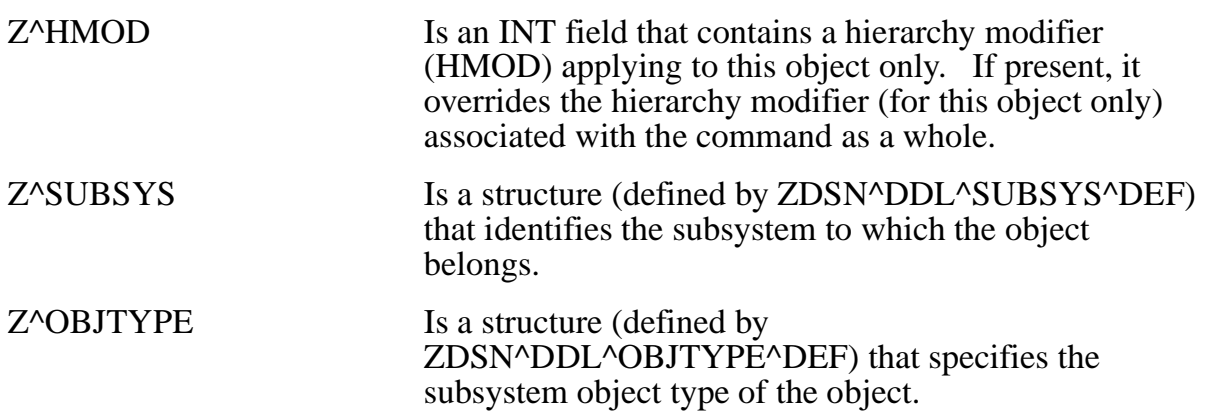

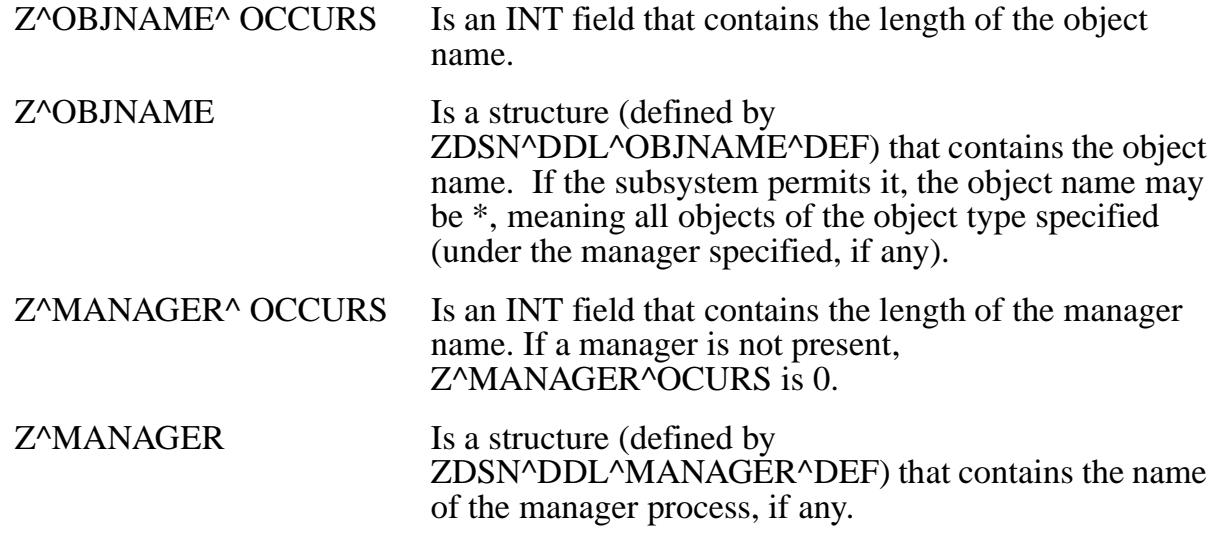

## **Execution Objects**

The input list objects and the hierarchy and state modifiers determine the final set of objects to which the command is to be applied.

#### **Applying Object List Modifiers**

The final list of objects to which a command is eventually applied results from the application of the hierarchy and state modifiers to the members of the input object list in the following order:

- 1. Apply the Z^HMOD value associated with the command (*context-area*.\_INPUT.MOD.Z^HMOD).
- 2. Apply the Z^HMOD value, if it exists, within the individual formatted object structures (*context-area*.*output-list-member*.FOBJ.Z^HMOD).
- 3. Apply the Z^SMOD value associated with the command (*context-area*.\_INPUT.MOD.Z^SMOD).

Use the list-processing library services described in ["Processing a List"](#page-87-0) later in this section to manipulate the original input list and to create intermediate lists.

#### **The User Area: Intermediate Lists**

A context space is allocated to each thread when created, and persists until the thread terminates. The context space contains a fixed header area reserved for use by the frame, followed by a user-defined area that can be used as workspace to manipulate intermediate object lists. See ["Command Context Space" on page 3-15](#page-76-0) for information on accessing the user-defined area of the context space.

## **The Output Object List**

The output object list is built by the command thread. Each member includes a formatted object structure named FOBJ (defined by ZDSN^DDL^FOBJECT^DEF) that describes one object to which the command was applied.

Depending on the command, and the hierarchy, state, and error modifiers, a single input list object may produce many output objects (which may or may not include the original input list object), or no output objects at all.

With minor exceptions (see detailed command descriptions in this section), the command thread must always fill the following fields in each output object:

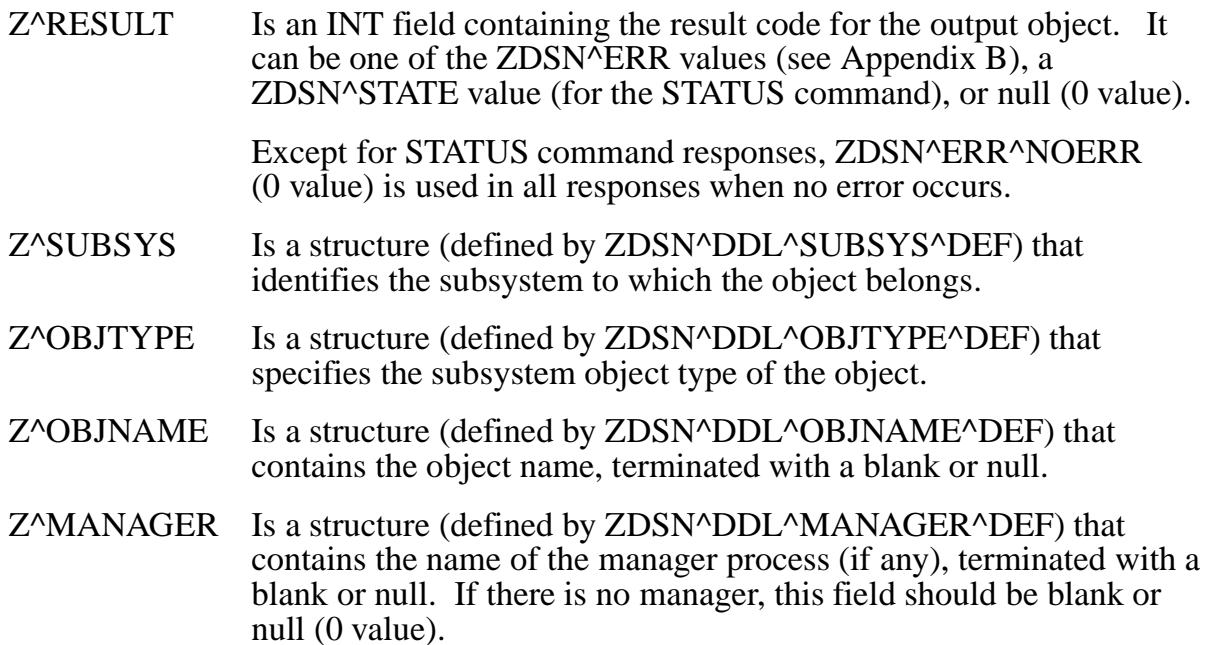

#### **Output Object Variable-Length Items**

Depending on specific command details, one or more of the following variable-length items can be appended to an output object (with \_APPEND^OUTPUT):

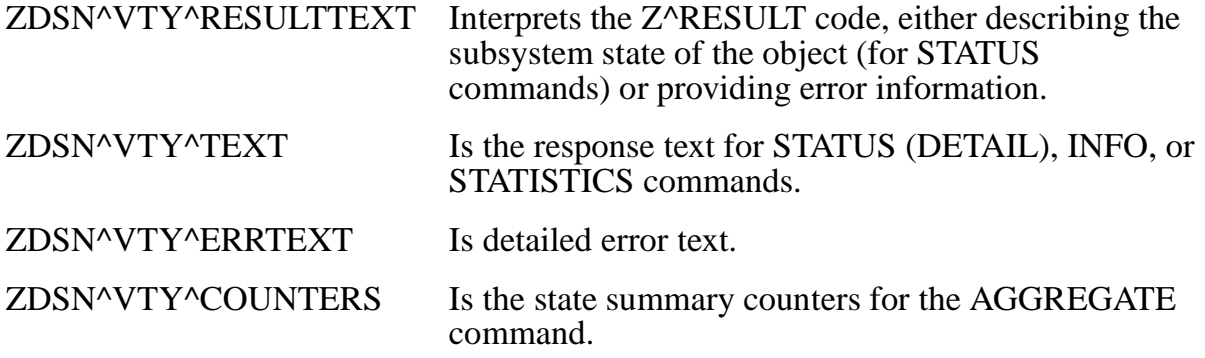

The maximum length of a text line (RESULTTEXT, TEXT, or ERRTEXT items) that may be appended is 75 characters (ZDSN^MAX^TEXT).

I

## **Command Requirements**

The DSNM commands are often needed in daily operations and can be applied to widely diverse objects. For the most part, subsystems support commands equivalent to the DSNM commands for their objects. There are two categories of DSNM commands: informational commands and state-change commands:

- Informational commands (AGGREGATE, INFO, INQUIRE, STATISTICS, and STATUS) require that the output list contain a formatted object for each object on the input list.
- State-change commands (ABORT, START, STOP, and UPDATE) require only exception output.

The remainder of this section details the valid command modifiers and response requirements for DSNM commands, except for the INQUIRE and UPDATE commands: the I processes and the frame are not involved in these command operations.

#### **The ABORT Command**

ABORT issues the subsystem command(s) that immediately bring objects to a nonoperational state without waiting for outstanding operations to finish. (A nonoperational state is the subsystem state equivalent to the DSNM state ZDSN^STATE^DOWN or ZDSN^STATE^RED.)

**Note.** If the subsystem makes no distinction between stopping objects gracefully and otherwise, the DSNM STOP and ABORT commands perform the same operation.

#### **Valid Modifiers**

HMOD, EMOD, and SMOD.

RMOD does not apply and should be ignored if present.

#### **Output Object Requirements**

Commands to abort subsystem objects should be issued for objects obtained by applying the hierarchy (HMOD) and state (SMOD) modifiers to each input list object.

ABORT must be performed on objects in the order they appear in the input list.

Build an output object structure for only those objects that cannot be aborted, consistent with the EMOD value (see the error modifier discussion in the ["The Error Modifier](#page-127-0)  [\(\\_INPUT.MOD.Z^EMOD\)" on page 4-6\)](#page-127-0).

Objects aborted successfully do not generate a response. ZDSN^EMOD^SUPPRESS causes all objects to be omitted from the response.

**Note.** Many subsystems produce a warning if an ABORT operation is issued for an object that is already stopped. Such a warning should be ignored; do not report it as an error.

#### **The AGGREGATE Command**

AGGREGATE issues the subsystem command(s) that return the current operational status of objects. This command summarizes the operational status of all objects in a subsystem. If the subsystem employs a manager, the summary is for all objects controlled by the manager. If there is no manager, Z^MANAGER^OCCURS is 0.

For the input list object, only the fields Z^SUBSYS, Z^MANAGER^OCCURS and Z^MANAGER are relevant. Object type, object name, and HMOD are irrelevant and should be ignored.

#### **Valid Modifiers**

None; any modifiers present should be ignored.

#### **Output Object Requirements**

For each input list object, return one output object for each object type in the subsystem, designated as follows:

Z^SUBSYS Subsystem

Z^OBJTYPE Object type

Z^OBJNAME Blank

Z^MANAGER Manager, if any; blank otherwise

Z^RESULT Null (0 value)

Append a type ZDSN^VTY^COUNTERS counters structure (described by ZDSN^DDL^COUNTERS^DEF) containing the number of objects of Z^OBJTYPE in each DSNM state. The relevant counters structure fields are:

- INT(32) Z^GREEN;
- INT(32)  $Z^{\wedge}UP = Z^{\wedge}GREEN;$
- INT(32) Z^RED;
- $INT(32)$   $Z^{\wedge}$  DOWN =  $Z^{\wedge}$ RED;
- INT(32) Z^YELLOW;
- $INT(32)$  Z^PENDING = Z^YELLOW;
- INT(32) Z^UNDEFINED;
- INT(32) Z^INERROR;

Count objects in ZDSN^STATE^NULL in the Z^GREEN counter, which here is interpreted as "exists."

Accumulate objects in both ZDSN^STATE^UNDEFINED and ZDSN^STATE^UNKNOWN in the Z^UNDEFINED counter.

If an error occurs such that the subsystem or a manager cannot be reached to carry out the AGGREGATE command, return one output object for that input object in the ZDSN^EMOD^BRIEF format. If necessary, append one line of ZDSN^VTY^RESULTTEXT, further describing the error. Designate the object structure fields as follows:

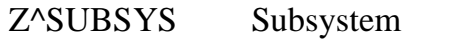

Z^OBJTYPE Blank

Z^OBJNAME Blank

Z^MANAGER Manager, if any; blank otherwise

Z^RESULT ZDSN^ERR code describing the error

If necessary, append one line of ZDSN^VTY^RESULTTEXT, further describing the error.

#### **The INFO Command**

INFO issues the subsystem command(s) that return configuration information for objects.

#### **Valid Modifiers**

HMOD and EMOD.

SMOD is not supported for the INFO command and should be ignored if present.

#### **Output Object Requirements**

Return one output object for each hierarchically derived input list object (unless Z^EMOD = ZDSN^EMOD^SUPPRESS, which suppresses the reporting of objects that cause subsystem errors).

Return Z^RESULT null (0 value) unless an error occurs. Do not append ZDSN^VTY^RESULTTEXT except to further interpret a returned error value.

Append ZDSN^VTY^TEXT lines to report all normal configuration information for each object.

#### **The START Command**

START issues the subsystem command(s) to bring objects to an operational state (the subsystem state equivalent to the DSNM state ZDSN^STATE^UP or ZDSN^STATE^GREEN).

#### **Valid Modifiers**

HMOD, EMOD, SMOD.

RMOD does not apply and should be ignored if present.

#### **Output Object Requirements**

Commands to start subsystem objects should be issued for objects obtained by applying the hierarchy (HMOD) and state (SMOD) modifiers to each input list object.

START must be performed on objects in the order they appear in the input list.

Build an output object structure for only those objects that cannot be aborted, consistent with the EMOD value (see the error modifier discussion in ["The Error Modifier](#page-127-0)  [\(\\_INPUT.MOD.Z^EMOD\)" on page 4-6\)](#page-127-0).

Objects started successfully do not generate a response. ZDSN^EMOD^SUPPRESS causes all objects to be omitted from the response.

**Note.** Many subsystems produce a warning if a START operation is issued for an object that is already started. Such a warning should be ignored; do not report it as an error.

#### **The STATISTICS Command**

STATISTICS issues the subsystem command(s) that return operational statistics for objects.

#### **Valid Modifiers**

HMOD, EMOD, AMOD.

 $AMOD = ZDSN<sup>^</sup>AMOD<sup>^</sup>RESET$  (meaning statistics counters are to be reset after being reported).

SMOD is not supported and should be ignored if present.

#### **Output Object Requirements**

Return one output object for each hierarchically derived input list object (unless Z^EMOD = ZDSN^EMOD^SUPPRESS, which suppresses the reporting of objects that cause subsystem errors).

Return Z^RESULT null (0 value) unless an error occurs. Do not append ZDSN^VTY^RESULTTEXT except to further interpret a returned error value.

Append ZDSN^VTY^TEXT lines to report all normal statistical information for each object.

If ZDSN^AMOD^RESET is in effect, reset object statistics after reporting them in the response.

#### **The STATUS Command**

STATUS issues the subsystem command(s) that return the current operational status of objects. One output object should be returned for each subsystem object obtained by applying the hierarchy (HMOD) and state (SMOD) modifiers to each input list object.

#### **Valid Modifiers**

HMOD, EMOD, SMOD, RMOD.

#### **Output Object Requirements**

Return one output object for each hierarchically derived input list object (unless Z^EMOD = ZDSN^EMOD^SUPPRESS, which suppresses the reporting of objects that cause subsystem errors).

The command thread must determine the subsystem state of each object and translate it into a DSNM state. An object may have more than one subsystem state attribute, which is relevant to the operational state of the object, and which is a factor in determining the DSNM state. The command thread must translate subsystem-derived information into a DSNM state.

Return the DSNM state of the object in the Z^RESULT field.

If the subsystem state(s) used to determine the DSNM state add relevant operational information to the Z^RESULT code, report it by appending one line of ZDSN^VTY^RESULTTEXT. (Result text should not repeat the DSNM state itself; it should provide additional information). PENDING states most often require additional interpretation.

If ZDSN^RMOD^DETAIL is in effect, append additional ZDSN^VTY^TEXT entries, providing all operational information available from the subsystem. These additional text lines should augment, not replace, the ZDSN^VTY^RESULTTEXT information (see example below).

#### **Example**

The following command requests brief status information (the default) for a SNAX line and its subordinate PUs and LUs:

```
STATUS SNAX LINE \WYJ.$STLR
 .
 .
SNAX LU \WYJ.$STLR.#TLR1 Pending, Stopping
 .
 .
```
In the resulting display, Stopping is the appended ZDSN^VTY^RESULTTEXT, clarifying the PENDING state returned in Z^RESULT.

The following command line requests detailed status information:

STATUS SNAX LINE \WYJ.\$STLR, DETAIL

 **.**

The resulting display might include something like the following. The text in bold is ZDSN^VTY^TEXT appended to the output object.

 **.** SNAX LU \WYJ.\$STLR.#TLR1 Pending, Stopping  **Lu State: Daclu Request Pending, Not in Session Session State: Not in Session Open State: Opens Forbidden Session Id: 2 Sw Line Name : \$STLR"**

#### **The STOP Command**

STOP issues the subsystem command(s) that bring objects to a nonoperational state (the subsystem state equivalent to the DSNM state ZDSN^STATE^DOWN or ZDSN^STATE^RED). Objects should be brought down gracefully if the subsystem supports it, allowing current operations to terminate normally.

**Note.** If the subsystem makes no distinction between stopping objects gracefully and otherwise, the DSNM STOP and ABORT commands perform the same operation.

#### **Valid Modifiers**

HMOD, EMOD, SMOD.

RMOD does not apply and should be ignored if present.

#### **Output Object Requirements**

Commands to stop subsystem objects should be issued for objects obtained by applying the hierarchy (HMOD) and state (SMOD) modifiers to each input list object.

STOP must be performed on objects in the order they appear in the input list.

Build an output object structure for only those objects that cannot be aborted, consistent with the EMOD value (see the error modifier discussion in ["The Error Modifier](#page-127-0)  [\(\\_INPUT.MOD.Z^EMOD\)" on page 4-6\)](#page-127-0).

Objects stopped successfully do not generate a response. ZDSN^EMOD^SUPPRESS causes all objects to be omitted from the response.

**Note.** Many subsystems produce a warning if a STOP operation is issued for an object that is already stopped. Such a warning should be ignored; do not report it as an error.

## **5 DSNM Process Startup Functions**

## **Scope of This Section**

DSNM processes call a startup procedure as the first step in the main procedure. Typically, the startup procedure reads parameters via library calls, and then continues with other process-specific initialization.

Processes retrieve process parameters and configuration parameters from either the startup message or the DSNMCONF file, depending on how the system is configured and how the parameter-retrieval procedures are called. Processes retrieve subsystem and CI configuration information from the DSNMCONF file.

The structure and content of the DSNMCONF file is discussed in [Section 6,](#page-154-0)  ["Configuring a New Subsystem Into DSNM."](#page-154-0) This section describes:

- The startup message
- The ways in which startup messages and configuration files are searched
- How the structures into which processes retrieve startup and configuration parameters are declared and defined
- The intended usage and syntax of the library procedures that retrieve the following information into predefined structures for use by the frame and the command thread:
	- Process parameters and configuration parameters from the startup message and the DSNMCONF file
	- Subsystem configuration information
	- CI configuration information

## **DSNM Process Startup Message**

The format of the parameter portion of the RUN command for DSNM processes appears in bold next. These are the parameters that are sent to the new process in the startup message.

```
[ RUN ] program-file [ / run-option [ , run-option ] ... / ]
[ process-parameter [, process-parameter ] ...]
[; DSNM-config-parameter [, DSNM-config-parameter ] ...]
```
Process parameters are specific to the particular process itself. These parameters are accepted by the process, regardless of the STARTUP [PARAMS] value in the \$SYSTEM.SYSTEM.DSNM file (see [Section 6, "Configuring a New Subsystem Into](#page-154-0)  [DSNM"](#page-154-0)).

DSNM configuration parameters are ignored unless STARTUP [PARAMS] is YES in the environment (see ["DSNM Configuration Parameters" on page 5-3\)](#page-144-0). If you specify DSNM configuration parameters but no process parameters, the configuration parameter list must begin with a semicolon (;).

#### **Process Parameters**

The standard DSNM process parameters accepted from the startup message are discussed next. (TESTMODE, CONFIG, STARTUP, and DEBUG are used for development testing only.)

#### DSNM env-name

specifies the \$SYSTEM.SYSTEM.DSNM section name to be used by this process. The process uses the environment defined in ?SECTION env-name in \$SYSTEM.SYSTEM.DSNM. If both the DSNM and CONFIG parameters are omitted, the unnamed section (blank) of \$SYSTEM.SYSTEM.DSNM is used.

If \$SYSTEM.SYSTEM.DSNM exists, it must contain a section named env-name or a fatal error is reported.

#### COMPONENT component-name

specifies the process component name. This value is used for retrieval of parameter values from the DSNMCONF file.

For I processes, COMPONENT is usually the name of the subsystem the I process handles. For I processes that handle more than one subsystem (such as the SCP I process), the component name is an arbitrary name chosen by the developer of the process (for example, COMM is the component name for the SCP I process).

#### MYSYSTEM system-name

specifies the acting home system, if the process can act as if a remote system were its home system.

#### TESTMODE num

any nonzero value specifies that the process is running in test mode; 0, the default, specifies production mode. This parameter is valid only if the process is compiled in test mode; you receive a fatal error if the process is compiled in production mode.

Test mode forces the STARTUP [PARAMS] value in \$SYSTEM.SYSTEM.DSNM to default to YES, and enables processing of the CONFIG, STARTUP, and DEBUG process parameters.

**Note.** To compile in test mode, set toggle 1 during compilation (SETTOG 1). Recompile all programs without SETTOG 1 before placing them in production.

```
CONFIG filename [filename] ...
```
specifies a DSNMCONF search list of up to three configuration files, which overrides the DSNMCONF file pointed to in \$SYSTEM.SYSTEM.DSNM.

CONFIG allows you to specify multiple configuration files for testing purposes only. This allows you to maintain your subsystem, CI, and I process configuration records separate from your installation's site-specific production environment configuration. CONFIG values are ignored if TESTMODE is not enabled.
To start an I process for testing with DSNMCom (I process test utility), using sitespecific configuration parameters in \$DSNM.NETW.DSNMCONF and I-processspecific configuration parameters in \$DSNM.IDEV.DSNMIDEV, use the TESTMODE and CONFIG process parameters in an explicit RUN command. For example:

RUN \$DSNM.IDEV.SPIFI/NAME \$SPFI,NOWAIT/TESTMODE 1, & CONFIG \$DSNM.NETW.DSNMCONF \$DSNM.IDEV.DSNMIDEV

STARTUP { YES | NO }

specifies whether DSNM configuration parameters from the startup message are allowed to override parameters stored in the DSNMCONF file(s). (This is the same as the STARTUP [PARAMS] value in the \$SYSTEM.SYSTEM.DSNM file.) The STARTUP value is ignored if TESTMODE is not enabled. DSNM configuration parameters are discussed in the next subsection.

DEBUG num

enables DEBUG calls as specified by num. DEBUG num sets the Z^DEBUG^LEVEL field in the PROCESS^PARAMS structure to num (see ["Accessing Standard Process Parameters: \\_PROCESS^PARAMS" on page 5-8\)](#page-149-0). Its purpose is to call DEBUG under various externally specified circumstances unique to the particular process. The process developer decides what each value of num means; there are no external standards for it. This parameter is ignored if TESTMODE is not enabled.

#### **DSNM Configuration Parameters**

DSNM configuration parameters are site-specific parameters such as SWAPVOL; these parameters are described in the *Distributed Systems Management Solutions (DSMS) System Management Guide*.

DSNM-config-parameter may be accepted from the startup message if either:

- STARTUP [PARAMS] is YES in the designated section of \$SYSTEM.SYSTEM.DSNM (in this case the DSNM-config-parameter overrides or supplements the value of the corresponding parameter in the DSNMCONF file).
- The process is running in test mode (compiled with SETTOG 1) and the process parameters TESTMODE 1 (or any nonzero value) and STARTUP YES are specified.

DSNM configuration parameters are separated from standard process parameters by a semicolon (;).

**Note.** If STARTUP [PARAMS] is NO in the designated section of \$SYSTEM.SYSTEM.DSNM, DSNM configuration parameters in the startup message are ignored, and no error is reported.

# **Parameter Types and Search Criteria**

The parameter retrieval library functions retrieve parameter values from the startup message or the DSNMCONF file, according to the search criteria specified in the arguments passed to the procedures. (See the syntax descriptions of the procedures in ["Parameter Retrieval Library Services" on page 5-6.](#page-147-0)) Such library functions return either the first value set obtained or the union of value sets obtained, depending on whether the parameter is local or global.

A value set is all the records retrieved from a single configuration file (or from the startup message) by a generic key search that excludes the SEQUENCE field.

If STARTUP [PARAMS] is set to YES, and if at least one instance of the named parameter is found in the startup message, the startup message values determine the value set. If not, the configuration file is searched for the first key. The first successful search determines the value set. If no search is successful with the first key, the procedure is repeated with the second key, and so on.

**Note.** In the following discussion on local and global parameters, mysystem refers to either the local system, or, if the process accepts the MYSYSTEM process parameter, the system that acts as the home system. Also, if the process has no component name ("class component" is identical to "class blank"), only one search is performed.

#### **Local Parameters and Search Patterns**

Local parameters consist of a single value (for example, SWAPVOL) obtained from one source: a DSNMCONF file or the startup message.

## **Local Component Parameters**

A local component parameter is a parameter specific to this component and class. The first value set found by the following generic key search is returned:

*mysystem* DSNM *class component parameter* DSNM *class component parameter*

#### **Local Class Parameters**

A local class parameter is a parameter specific to this class. If *component* is blank, it is specific to the class as a whole. The first value set found by the following generic key search is returned:

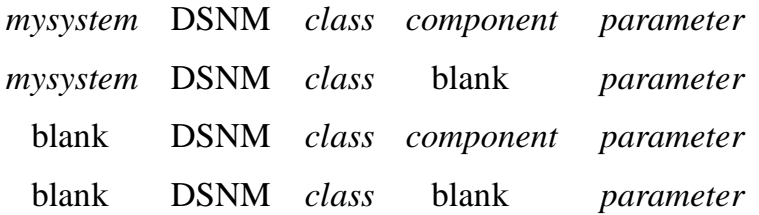

# **Local General Parameters**

A local general parameter is any instance of this parameter. It may be for this component, for the class as a whole (if *component* is blank), or for any class (if both *class* and *component* are blank). The first value set found by the following generic key search is returned:

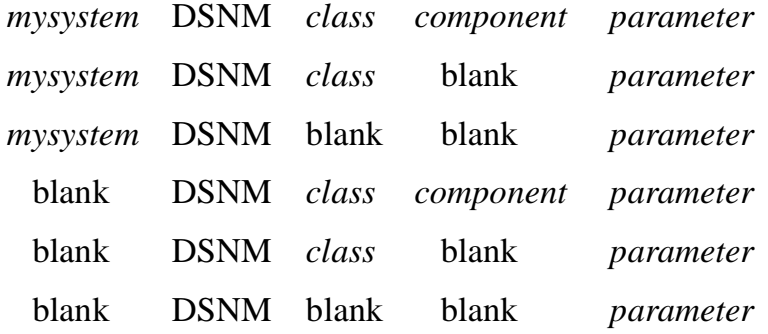

### **Global Parameters and Search Patterns**

Global parameters consist of multiple value sets: the union of sets of values from all sources in which instances of the parameter are found. The value set for a global parameter typically contains multiple values (for example, command server SYSTEM parameters).

## **Global Component Parameters**

A global component parameter is all instances of this parameter specific to this component and class. All value sets found by the following generic key searches are returned:

*mysystem* DSNM *class component parameter* DSNM *class component parameter*

## **Global Class Parameters**

A global class parameter is all instances of this parameter specific to this class. If *component* is blank, it is specific to the class as a whole. All value sets found by the following generic key searches are returned:

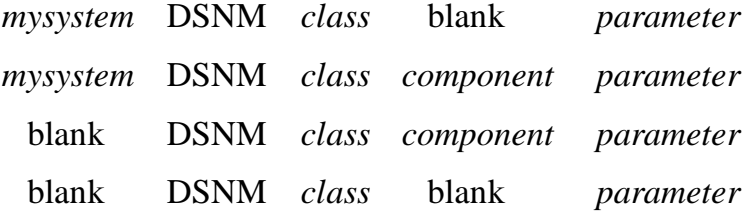

# **Global General Parameters**

A global general parameter is all instances of this parameter. It may be for this component, for the class as a whole (if *component* is blank), or for any class (if both *class* and *component* are blank). All value sets found by the following generic key searches are returned:

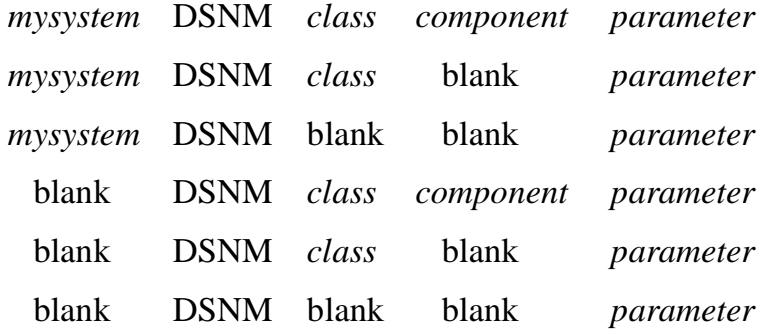

# <span id="page-147-0"></span>**Parameter Retrieval Library Services**

In the context of an I process, the frame performs the following steps in its startup procedure:

1. The frame calls \_STARTUP^MODE.

\_STARTUP^MODE is a user-written procedure that provides the frame with:

- The COMPONENT name for configuration parameter retrieval searches. The component name is usually the name of the subsystem the I process handles. For  $\overline{I}$  processes that handle more than one subsystem (such as the SCP I process) the component name is an arbitrary name chosen by the developer of the process (for example, COMM is the component name for the SCP I process).
- A value indicating whether the I process is running in test mode or production mode.
- A value indicating whether a COMPONENT value in the startup message should be accepted as an overriding value.
- 2. The frame then calls a frame procedure which:
	- Opens \$RECEIVE.
	- Reads the startup message.
	- Reads \$SYSTEM.SYSTEM.DSNM (if indicated).
	- Opens the appropriate configuration file.
- Uses the COMPONENT value passed from \_STARTUP^MODE (or the startup message, if indicated) to retrieve standard process parameters and configuration parameters into predefined structures.
- Supplies appropriate defaults.

**Note.** The command thread also has access to the information retrieved by the frame; see the next two subsections for information on accessing \_PROCESS^PARAMS and \_DSNMCONF^PARAMS parameters.

3. The frame calls the \_STARTUP procedure.

\_STARTUP is another user-written procedure that supplies the lengths of the user context area and the input list members. It also retrieves and places subsystem and CI configuration parameters into predefined structures for use by the frame.

The following procedures must be called in your I process \_STARTUP procedure:

- $\triangle$  ADD^SUBSYS: fills in a predefined structure with subsystem configuration parameters for the subsystem(s) the I process handles. The frame uses this information when it gets a command for that subsystem.
- \_ADD<sup>^</sup>CI: fills in a predefined structure with CI configuration parameters for the CI class with which your I process communicates.

In addition, your I process \_STARTUP procedure may call the following procedures:

- \_GET^PROCESS^PARAM: retrieves process parameter values that are not part of the standard set retrieved by the frame and stored in \_PROCESS^PARAMS.
- $\Box$ GET^PARAM: retrieves configuration parameter values that are not part of the standard set retrieved by the frame and stored in \_DSNMCONF^PARAMS.
- 4. The frame then terminates startup processing, closes the open DSNMCONF file, and frees resources allocated on behalf of the configuration library procedures.

#### <span id="page-149-0"></span>**Accessing Standard Process Parameters: \_PROCESS^PARAMS**

As part of its startup processing, the frame retrieves values for these parameters and fills in a structure declared by \_PROCESS^PARAMS. The command thread may then access these values for its own use.

The structure declared by \_PROCESS^PARAMS is defined as follows:

DEFINITION ZDSN-DDL-PROCESS-PARAMS.

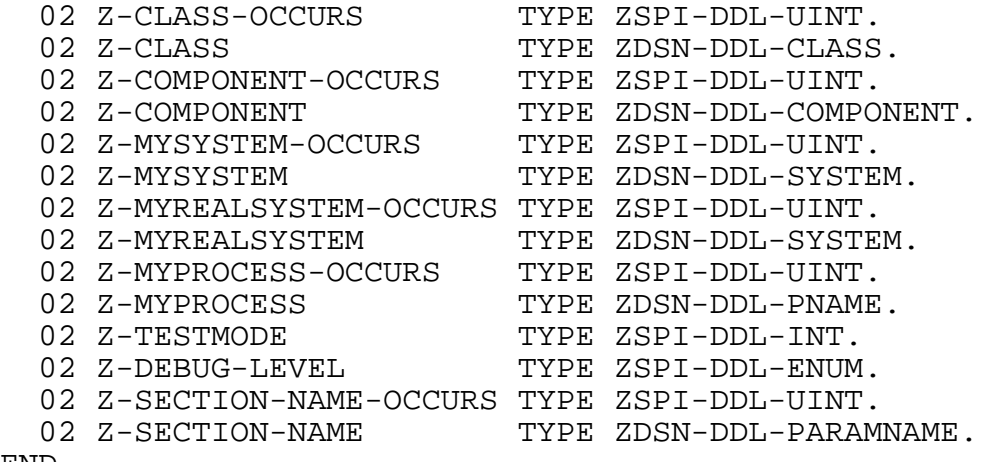

END

#### **Accessing Standard Configuration Parameters: \_DSNMCONF^PARAMS**

In addition to the startup message process parameters, a set of configuration parameters also applies to many DSNM processes. The standard configuration parameters are:

DSNM-MANAGER EMS-COLLECTOR **MAXOPENERS** OBJECT-DB OBJECT-DB-INTERFACE OBJECT-MONITOR SEGEXT SEGPAGES SWAPVOL

As part of its startup processing, the frame retrieves values for these parameters and fills in a structure declared by \_\_DSNMCONF^PARAMS. The command thread may then access these values for its own use.

The structure declared by \_DSNMCONF^PARAMS is defined as follows:

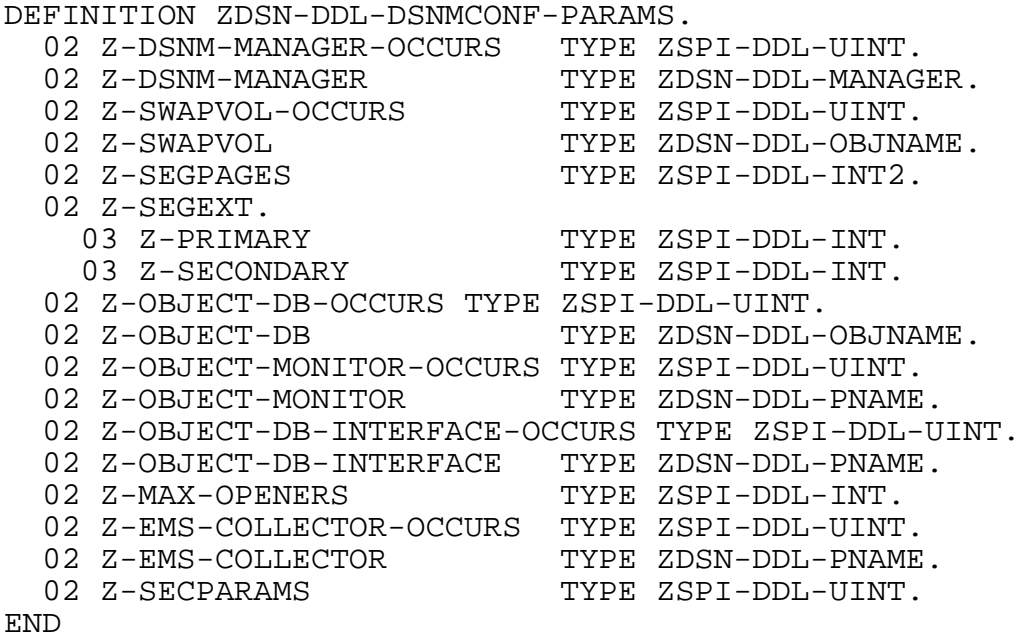

**Note.** Values configured for Z-SEGEXT are ignored by all DSNM processes supplied by Tandem.

#### **Retrieving Non-Standard Process Parameters: \_GET^PROCESS^PARAM**

You can call \_GET^PROCESS^PARAM in your \_STARTUP procedure to retrieve process startup parameter values that are not part of the standard set stored in the PROCESS<sup>^</sup>PARAMS structure.

```
error := _GET^PROCESS^PARAM ( paramname
                              , paramvalue:maxlen
                              ,[ len ] );
```
error output

is a ZDSN or NonStop Kernel error. (FEEOF means there are no more parameters with this name.)

paramname input

STRING .EXT ! ZDSN^DDL^PARAMNAME^DEF !

is the parameter name, left-justified, blank-filled.

paramvalue output of the contract of the contract of the contract of the contract of the contract of the contract of the contract of the contract of the contract of the contract of the contract of the contract of the contr

STRING .EXT

is the parameter value.

I

Retrieving Nonstandard Configuration Parameters: \_GET^PARAM

maxlen input

INT

is the maximum number of bytes that can be returned in paramvalue.

len output

INT

is the number of bytes returned in paramvalue.

#### **Retrieving Nonstandard Configuration Parameters: \_GET^PARAM**

You can call \_GET^PARAM in your \_STARTUP procedure to retrieve configuration parameter values that are not part of the standard set stored in the \_DSNMCONF^PARAM structure.

#### error := \_GET^PARAM ( paramscope , paramtype ,[ subsys ] ,[ class ] ,[ component ] , paramname , paramvalue:maxlen ,[ len ] ,[ error-filename ] );

error  $\qquad$  output

is a ZDSN or NonStop Kernel error. (FEEOF means there are no more parameters with this name.)

paramscope input

INT

indicates whether the parameter is local or global:

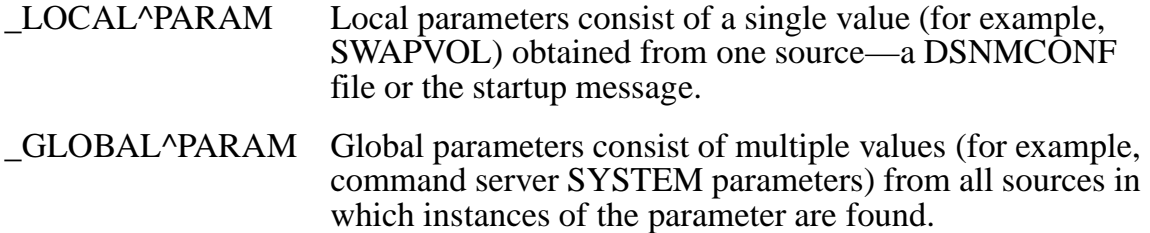

paramtype input

INT

indicates how restrictive the search criteria is:

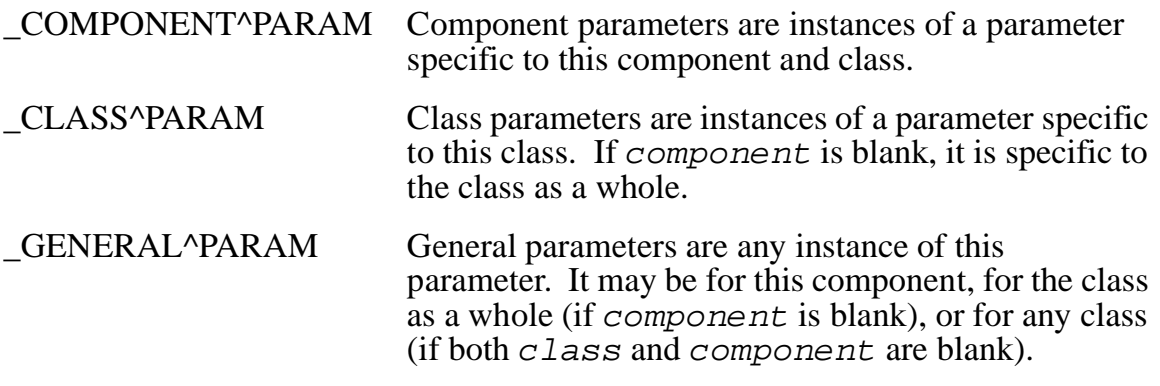

#### subsys input

#### STRING .EXT ! ZDSN^DDL^SUBSYS^DEF !

is the name of the subsystem whose associated parameter values are to be retrieved. A blank subsystem name (all spaces) is valid; the default is "DSNM ".

#### class input

#### STRING .EXT ! ZDSN^DDL^CLASS^DEF !

is the name of the class whose associated parameter values are to be retrieved. A blank class name (all spaces) is valid; if omitted, the caller's class name is used.

component input

#### STRING .EXT ! ZDSN^DDL^COMPONENT^DEF !

is the name of the component whose associated parameter values are to be retrieved. A blank component name (all spaces) is valid; if omitted, the caller's component name (specified by the COMPONENT parameter in the \_STARTUP^MODE procedure or obtained from the process startup message) is used.

paramname input

#### STRING .EXT ! ZDSN^DDL^PARAMNAME^DEF !

is the name of the parameter, left-justified, blank-filled, whose value you want returned.

paramvalue  $\sim$ 

STRING .EXT

contains the parameter value if  $error = 0$ ; otherwise undefined.

maxlen input

INT

the maximum length, in bytes, that can be returned in *paramvalue*.

INT

the actual length, in bytes, of the value returned in paramvalue. If len < maxlen, the remainder of paramvalue is blank-filled.

error-filename  $\qquad$ 

#### STRING .EXT ! ZDSN^DDL^OBJNAME^DEF !

is the name of the configuration file associated with the returned error value.

## **Retrieving Subsystem Configuration Parameters**

For each subsystem it handles, the I process must declare an extended pointer to a subsystem configuration structure defined by \_SUBSYS^DEF in its global definitions. Then, as part of its \_STARTUP procedure, it must call \_ADD^SUBSYS to retrieve subsystem configuration information, and to allocate the memory for, fill in, and return the address of each \_SUBSYS^DEF-declared structure. The frame uses information from this structure when it gets a command for that subsystem.

#### **Retrieving CI Configuration Parameters**

For each subsystem manager process (CI) it communicates with, the I process must declare an extended pointer to a CI configuration structure defined by \_CI^DEF in its global definitions. Then, as part of its \_STARTUP procedure, it must call \_ADD^CI to retrieve CI configuration information, and to allocate the memory for, fill in, and return the address of each \_CI^DEF-declared structure. The frame uses information from this structure when it gets a request from the thread to open a CI for communication.

len output

<span id="page-154-0"></span>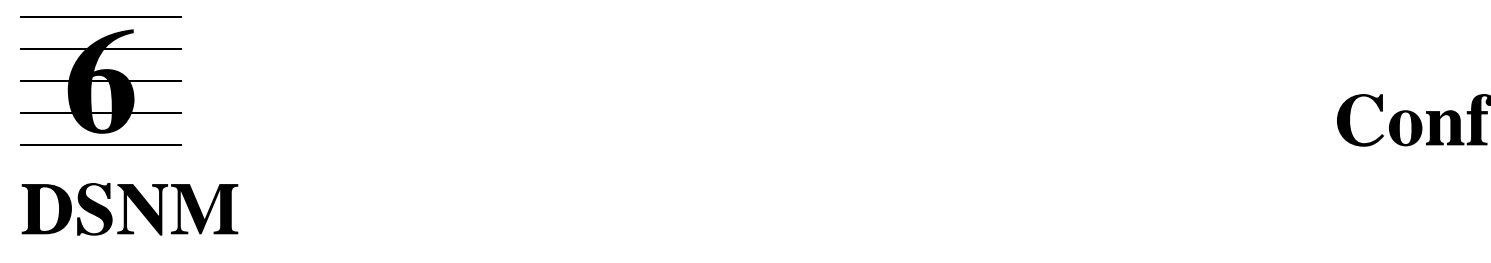

# **Scope of This Section**

This section contains the steps necessary to configure a subsystem and its associated I process into DSNM. More configuration and management details, including an extended list of the DSNM process class configuration parameters, can be found in the *Distributed Systems Management Solutions (DSMS) System Management Guide*.

As an I process developer, you must provide the person responsible for installing and managing DSNM at your site with configuration information specific to your I process, the subsystem(s) it manages, and the subsystem manager process (CI) with which it communicates.

**Note.** For testing purposes, it is convenient to maintain all of your subsystem, CI, and I process configuration records in a separate configuration file. If you compile in test mode, you can then run your I process with the TESTMODE and CONFIG process parameters to specify this file.

# **New and Changed DSNM Configuration Information**

DSNM now runs "out-of-the-box," which means DSNM can execute without customization after the Install REPSUBSYS phase. DSMS processes use internal default values that previously had to be specified in various configuration files. All usersupplied configuration files are optional, and the post-Install function (DINSTALL) has been eliminated.

**Note.** Verify that your system is updated to the C30 DSMS release before installing C31 or a later release. The C30 DSMS release contained major changes in the handling of DSMS process and file names.

Note the following important highlights of the DSNM customization changes:

- By default, DSMS now operates with most files in a single subvolume (the ISV or a copy of the ISV) rather than being distributed among several subvolumes as in previous releases.
- DSMS now creates the object database if it does not exist.
- \$SYSTEM.SYSTEM.ZDSNCONF is a new file (since the C31 release) and is installed by the REPSUBSYS phase of the Install program. This file is a keysequenced file and contains DSNM configuration parameters supplied by Tandem.

\$SYSTEM.SYSTEM.ZDSNCONF may change at each release, but you should not alter it yourself. If you need to override particular parameters for your installation, refer to the *Distributed Systems Management Solutions (DSMS) System Management Guide*.

• The \$SYSTEM.SYSTEM.DSNM file is no longer a required file.

- The following are changes to the processing of the DSNM configuration file:
	- If no DSNM configuration file is specified, each DSMS process uses the file named DSNMCONF, located on the same subvolume as the object file of the process.
	- If a nonexistent DSNM configuration file is specified (explicitly or by default), the DSNM processes behave as if the file is present, but empty.
	- All DSNM configuration file parameters for DSMS processes supplied by Tandem now have internal default values. Additionally, a number of DSNM configuration file parameters have been added or altered for C31 and subsequent releases. Refer to the *Distributed Systems Management Solutions (DSMS) System Management Guide* for the complete description of a DSNM configuration parameters.
- The following are changes to the processing of the \$SYSTEM.SYSTEM.DSNM file:
	- If \$SYSTEM.SYSTEM.DSNM does not exist or is unreadable, each DSMS process uses the default DSNM configuration file (DSNMCONF) and the default value STARTUP PARAMS YES.
	- The CONFIG parameter in \$SYSTEM.SYSTEM.DSNM is now optional. If present, it may contain a search list of one to three files, all of which must be in the format of a DSNM configuration file. (The specified files are searched for parameters in the order listed.) If CONFIG is absent, the default DSNM configuration file is used. In either case, \$SYSTEM.SYSTEM.ZDSNCONF is searched for parameters after all other DSNM configuration files. Refer to the *Distributed Systems Management Solutions (DSMS) System Management Guide* for details on the search order.
	- Comments are now allowed in the \$SYSTEM.SYSTEM.DSNM file.

# **The \$SYSTEM.SYSTEM.DSNM File**

\$SYSTEM.SYSTEM.DSNM is an edit file that all DSNM processes in a production environment read as part of their startup function. It points to the DSNMCONF file from which configuration parameters are retrieved, and specifies whether parameter values in the DSNMCONF file can be overridden by parameter values from the startup message (startup message parameters are discussed in [Section 5, "DSNM Process](#page-142-0)  [Startup Functions"\)](#page-142-0).

**Note.** In a test environment, you specify a DSNMCONF file with the CONFIG process parameter in your I process RUN command.

The format of \$SYSTEM.SYSTEM.DSNM is as follows:

```
[ ?SECTION ]
  [ CONFIG [ FILE ] filename [ filename [ filename ] ] ]
  [ STARTUP [ PARAMS ] { YES | NO } ]
[ ?SECTION env-name
  [ CONFIG [ FILE ] filename [ filename [ filename ] ] ]
  [ STARTUP [ PARAMS ] { YES | NO } ] ]
 .
 .
 .
```
?SECTION env-name

names the DSNM environment. Each section in \$SYSTEM.SYSTEM.DSNM defines a separate environment.

The first section in \$SYSTEM.SYSTEM.DSNM is always the unnamed section. The unnamed section defines the default environment. The ?SECTION statement is optional for the unnamed section. An unnamed (blank) ?SECTION statement that is not the first section in the file is ignored. If the file begins with a named ?SECTION statement, an unnamed section is considered to be present but empty.

A ?SECTION statement is followed by zero or more lines of environment definition statements and comments. A section is terminated by the next ?SECTION statement or the end of the file. Blank lines are allowed.

The environment definition statements are:

```
CONFIG [ FILE ] filename [ filename [ filename ] ]
STARTUP [ PARAMS ] { YES | NO }
```
Both statements are optional. If more than one CONFIG or STARTUP statement is present in the section, all but the first are ignored.

CONFIG [ FILE ] filename [ filename [ filename ] ]

defines a search list of up to three configuration files that the DSNM processes search in the order listed for configuration parameters. The default for CONFIG filename is objsubvol.DSNMCONF.

objsubvol is the subvolume on which the process program file resides.

A CONFIG statement with a blank search list is not valid. You must omit the CONFIG statement altogether to default the search list to objsubvol.DSNMCONF.

If a CONFIG statement is present but one or more of the file names is not fully qualified, objsubvol qualifies the first file name (at the local node). The remaining file names are qualified by the node, volume, and subvolume of the first file name: this is true whether the first file name is fully qualified or is partially qualified by the default *objsubvol*.

A CONFIG statement search list may specify nonexistent files; this is not an error. A nonexistent file is treated as if it were present but empty. It is ignored, and the search continues with the next configuration file. This is also true of the default DSNM configuration file (*objsubvol.DSNMCONF*), if there is no CONFIG statement for an environment.

The Tandem configuration file \$SYSTEM.SYSTEM.ZDSNCONF is searched in addition to the files listed in a CONFIG statement; it is always the last file on the search list. \$SYSTEM.SYSTEM.ZDSNCONF must be present.

```
STARTUP [ PARAMS ] { YES | NO }
```
determines whether DSNM configuration parameters from the startup message are used:

- If STARTUP is YES, DSNM configuration parameters in the process startup message override or supplement the value of the corresponding parameter in the DSNM configuration search list. YES is the default.
- If STARTUP is NO, DSNM configuration parameters in the process startup message are ignored.

# **Format of the DSNMCONF File**

DSNMCONF files contain startup parameters for the various DSNM processes, subsystem and subsystem object type configuration information, and subsystem CI configuration information. A DSNMCONF file is a key-sequenced file with a ZDSN^DDL^DSNMCONF^DEF record definition. Each record represents a single instance of a parameter and contains the following fields:

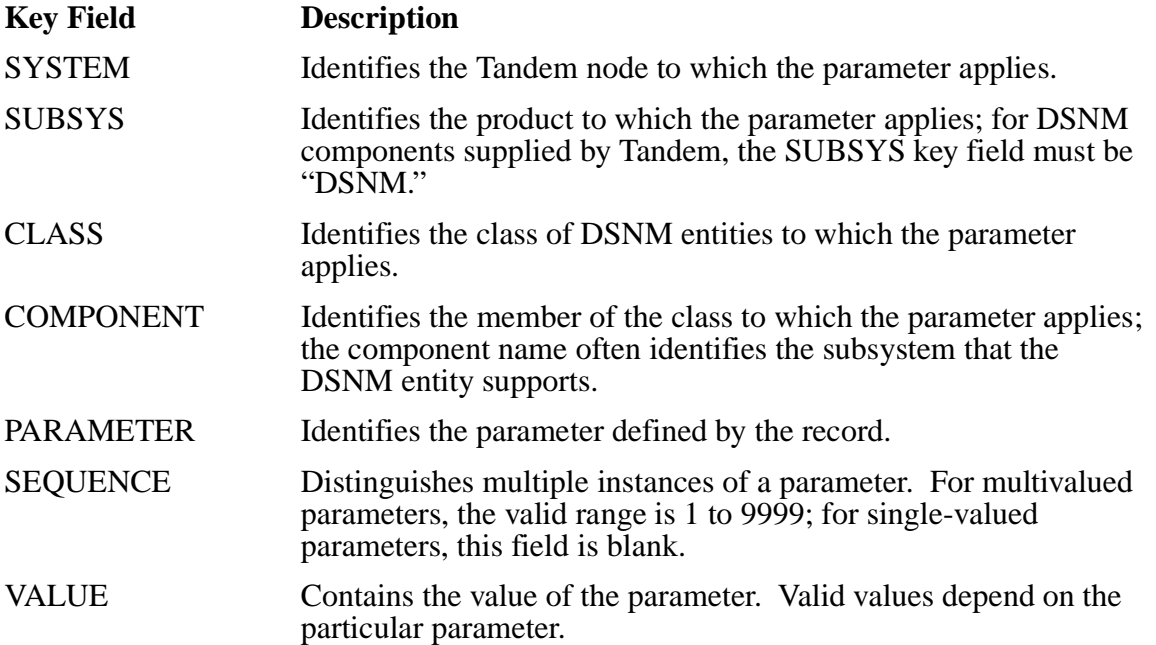

Searching schemes provide various ways for library procedures to retrieve values from these files. See [Section 5, "DSNM Process Startup Functions,"](#page-142-0) for more information on searching schemes.

# **DSNMCONF Records Relevant to I Processes**

The classes of DSNM configuration parameters of concern for I process development are SUBSYSTEM, SUBSYSTEM-INTERFACE-CONFIG, and CI-CONFIG. These are described in detail in the following subsections.

In addition, to integrate your subsystem and I process into a production system, your system administrator must add a COMMAND-SERVER class record and SUBSYSTEM-INTERFACE class records to the DSNMCONF file. Refer to the *Distributed Systems Management Solutions (DSMS) System Management Guide* for definitions of these class records.

**Caution.** Do not alter the \$SYSTEM.SYSTEM.ZDSNCONF file; however, you may override certain parameters in this file. To do so, refer to the Distributed Systems Management Solutions (DSMS) System Management Guide.

#### **SUBSYSTEM Class Records**

Parameter records that specify subsystem configuration parameters have SUBSYSTEM in the CLASS field and the subsystem name in the COMPONENT field. Object type configuration is part of subsystem configuration.

Parameter records with the CLASS key field set to SUBSYSTEM specify subsystem characteristics. They are OBJTYPE, RANK, DEFAULT-OBJTYPE, DEVICETYPE, FLAGS, MANAGER, *subsystem*-MANAGER, and SUBSYSTEM-INTERFACE. Each of these is described next.

# **OBJTYPE**

OBJTYPE describes the objects in the subsystem.

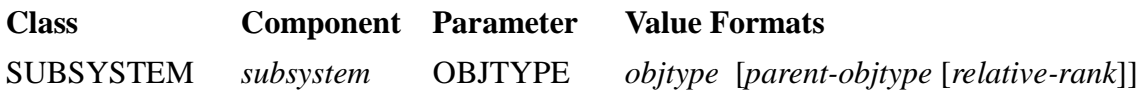

objtype

is the object type name:

parent-objtype

is the object type name of the object's parent within the subsystem object hierarchy.

relative-rank

is the object's rank relative to other object types subordinate to the same parent. Rank determines the starting and stopping sequence of objects within a

subsystem. Objects are started in increasing rank order and stopped in decreasing order.

The default value is 0, indicating that the rank of the object is 1 greater than its parent's rank (this means that the object is one level below its parent in the subsystem object hierarchy). Nonzero relative ranks may be used to specify starting (increasing) and stopping (decreasing) orders for subordinates of the same parent type.

**Default:** None

**Considerations:** An OBJTYPE record must be entered for each object type in the subsystem.

### **RANK**

This parameter ranks the subsystem within the DSNM hierarchy. It determines the order in which subsystem objects are brought up and down by DSNM commands.

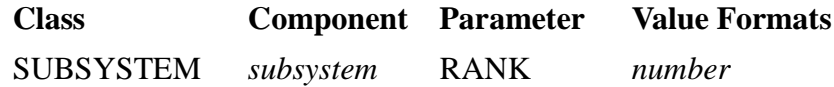

**Default:** The default is 16.

**Considerations:** The valid range is 0 through 31. Rank 0 subsystem objects are started first and rank 31 last; stopping occurs in the reverse order.

Within a subsystem, starting and stopping order depends on relative rank. See the OBJTYPE parameter, described earlier.

### **DEFAULT-OBJTYPE**

DEFAULT-OBJTYPE specifies the default object type used if an object in the subsystem cannot be resolved.

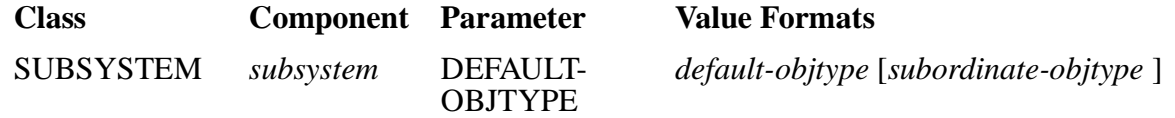

default-objtype

is the object type.

```
subordinate-objtype
```
is the default object type for an object name in the NonStop Kernel subdevice format.

**Default:** None

## **DEVICETYPE**

DEVICETYPE is the NonStop Kernel device type and subtypes, if applicable, for objects in the subsystem.

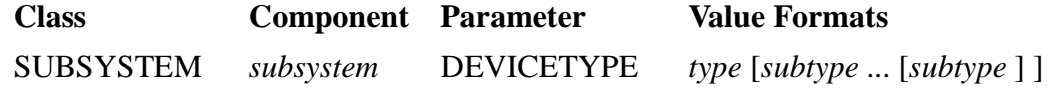

**Default:** None.

**Considerations:** Up to eight subtypes are permitted.

## **FLAGS**

FLAGS indicates how object names for the subsystem are specified and resolved.

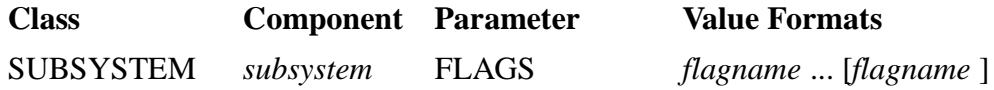

#### flagname

is one or more of the following values, each separated by one space:

[NOT] MANAGER-ALLOWED [NOT] MGR-ALLOWED

indicates whether a manager is allowed with objects in the subsystem.

```
[NOT] MANAGER-REQ[UIRED]
[NOT] MGR-REQ[UIRED]
```
indicates whether a manager is required for objects in the subsystem.

```
[NOT] STAR-OBJ[ECT]-ALLOWED
[NOT] *-OBJ[ECT]-ALLOWED
```
indicates whether an asterisk (\*) is accepted as a wild card for an object name in the subsystem.

```
[NOT] STAR-MANAGER-REQ[UIRED]
[NOT] *-MANAGER-REQ[UIRED]
[NOT] STAR-MGR-REQ[UIRED]
[NOT] *-MGR-REQ[UIRED]
```
indicates whether a manager process is required if a wild card (\*) object is specified, thus restricting the wild card to a particular manager process.

[NOT] RESOLVE-OBJTYPE-WITHOUT-DNS

indicates whether the object name form is unique to the particular object type, and it is not necessary for the command server to use DNS for object name resolution.

[NOT] RESOLVE-SUBOBJ-WITHOUT-DNS

indicates whether the subordinate object is unique within a subsystem, and it is not necessary for DNS object name resolution.

[NOT] DUMMY-DNS-MGR [NOT] DUMMY-DNS-MANAGER [NOT] MGR-IN-DNS-IS-DUMMY [NOT] MANAGER-IN-DNS-IS-DUMMY

indicates whether a manager name in DNS for the subsystem is used only to determine the Tandem node on which the object is located. The DNS manager name is ignored.

**Default:** All flags default to the NOT condition.

#### **MANAGER**

MANAGER is the unqualified file name of the subsystem manager program file, if the subsystem uses a manager of which multiple instances can be run.

This parameter is used by the command server to assist name resolution. The command server attempts to determine the subsystem of an object by comparing the file name of the manager process to this parameter value when the manager is given in a command but the subsystem is not.

The MANAGER parameter is not used to control or access the manager process.

**Note.** If you modify the MANAGER parameter, you must also modify the CI-CONFIG class, OBJECT-FILE parameter accordingly, if it exists.

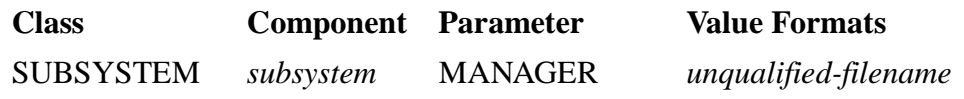

**Default:** None.

**Considerations:** Only the file name is needed, not its node, volume, or subvolume. For example, specify "PATHMON" for "\$SYSTEM.SYSTEM.PATHMON."

When this form is used for automation-I-supported subsystems, the \*-MGR-REQ and MGR-REQUIRED flags must be set (FLAGS parameter), and the UNDER \$*manager* qualifier is required in the DSNM command syntax. You must also include CI-CONFIG class records to define the control interface process.

### *subsystem-***MANAGER**

This is the name of the subsystem manager process, if the subsystem uses a single fixed manager process for each Tandem node.

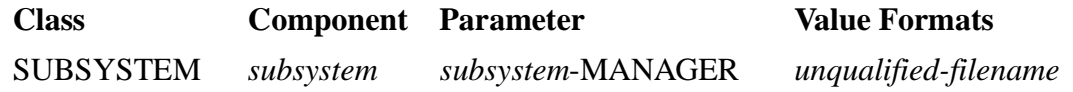

**Default:** None.

**Considerations:** When this form is used for automation-I-supported subsystems, do not set the \*-MGR-REQ and MGR-REQUIRED flags (FLAGS parameter), and do not use the UNDER \$*manager* qualifier in the DSNM command syntax. If SCP is the control interface for the subsystem, you do not need to include CI-CONFIG class records.

### **SUBSYSTEM-INTERFACE**

This parameter is the component name of the CI-CONFIG class that describes the control interface for the subsystem

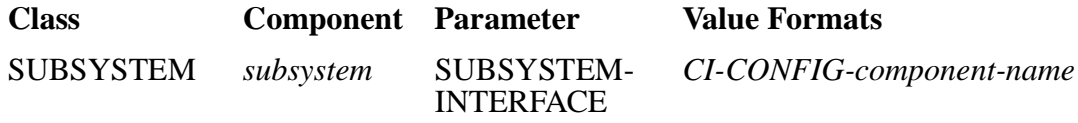

**Default:** None.

**Considerations:** The SUBSYSTEM-INTERFACE name appears in the COMPONENT key field of the SUBSYSTEM-INTERFACE-CONFIG parameter record. It may or may not be the component of the corresponding subsystem interface process class.

### *process-class***-CONFIG Records**

Parameter records with the CLASS key field set to *process-class*-CONFIG allow one class of DSNM process to access processes in another class. Process class configuration parameters are specific to a particular type of process but not to a particular installation. You do not normally specify these parameters yourself unless you are configuring additional subsystems for DSNM support.

You must provide necessary I process configuration information so that these records can be added to the DSNMCONF file. The following process class configurations are delivered in the DSNMCONF file:

• COMMAND-SERVER-CONFIG

Specifies fixed command server process configuration parameters (as opposed to site-specific command server configuration information contained in COMMAND-SERVER class records).

#### • SUBSYSTEM-INTERFACE-CONFIG

Specifies fixed subsystem interface process configuration parameters (as opposed to site-specific configuration information contained in SUBSYSTEM-INTERFACE class records).

• CI-CONFIG

Specifies control interface (subsystem management process or public interface management process) configuration parameters. The process class name is a name you assign to the CI and pass to \_ADD^CI in your I process \_STARTUP procedure.

The components associated with *process-class*-CONFIG class parameters are:

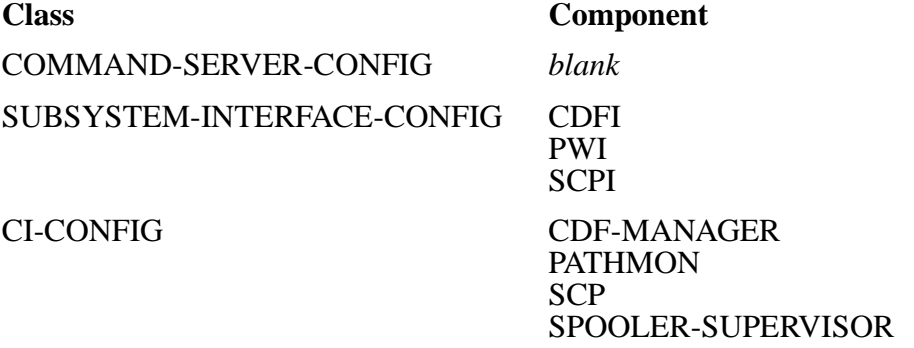

Note: If additional subsystems are configured at your site for DSNM support, there will be associated components defined for the SUBSYSTEM-INTERFACE-CONFIG and CI-CONFIG classes.

The *process-class*-CONFIG parameters are defined next. They are PUBLIC-NAME, DEFAULT-PROCESSNAME, OBJECT-FILE, PROCESS-TYPE, MAX-PROCESSES, and OPEN-PARAMS.

### **PUBLIC-NAME**

PUBLIC-NAME is the logical identifier for the process class to be reported in error messages about that process class.

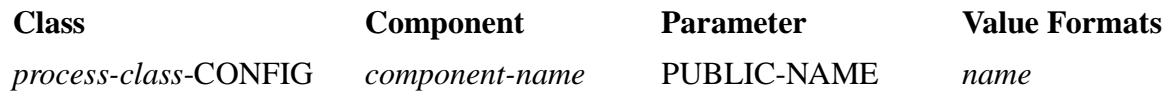

**Default:** The public name defaults to the name in the COMPONENT field.

### **DEFAULT-PROCESSNAME**

This is the default process name used to open a member of the process class if the opening process has no overriding name.

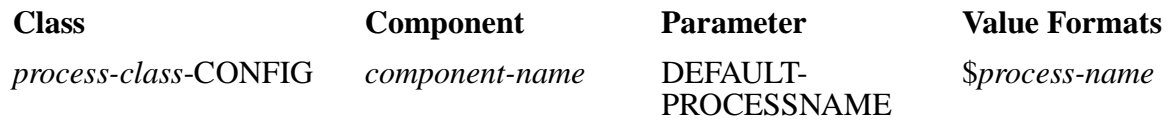

**Default:** None.

# **OBJECT-FILE**

OBJECT-FILE is the program file of a process in the process class.

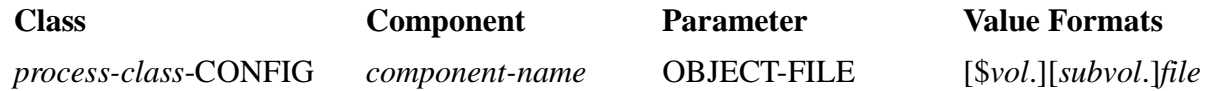

**Default:** None. Individual users of the class may provide their own defaults. For Tandem processes accessing subsystem managers, the default volume and subvolume is \$SYSTEM.SYSTEM and \$SYSTEM.SYS*nn* if the file cannot be found in \$SYSTEM.SYSTEM.

### **PROCESS-TYPE**

This is the default process name used to open a member of the process class if the opening process has no overriding name.

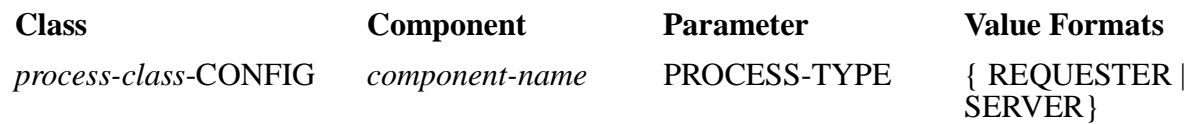

#### **Default:** SERVER.

## **MAX-PROCESSES**

MAX-PROCESSES is the maximum number of times a member of this process class can be opened.

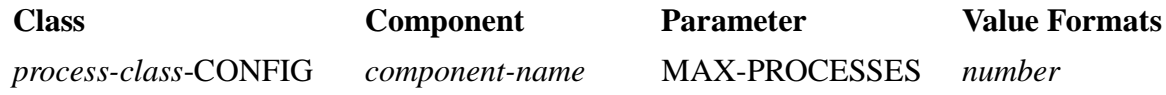

#### **Default:** -1.

**Considerations:** A value less than zero  $(< 0$ ) means there is no limit on the number of opens; a value of zero (0) means all opens to the process classes are closed after command completion; a value greater than zero  $(0, 0)$  means up to the number specified process class will be kept open.

## **OPEN-PARAMS**

OPEN-PARAMS specifies values to be used when the process class is opened.

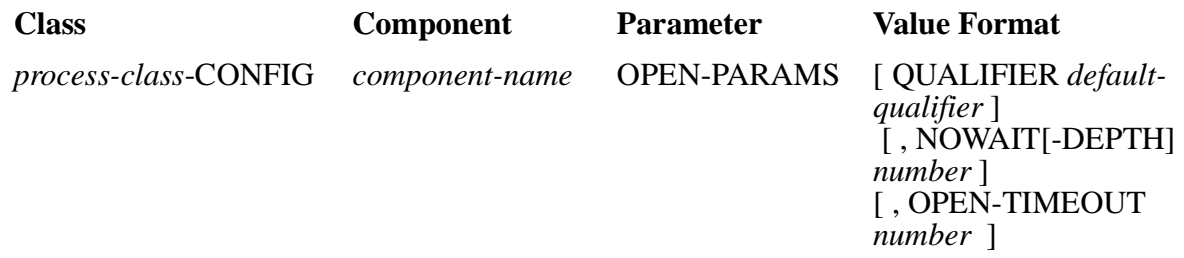

QUALIFIER default-qualifier

is the qualifier added to the process name when the process is opened for communication. The default is #ZSPI.

NOWAIT[-DEPTH] number

is the maximum concurrent operations allowed on the same open. The default value is 1.

OPEN-TIMEOUT number

is the time, in .01-second units, that the opener should wait for a response to an OPEN request. -1 means wait indefinitely. The default value is 0.

**Default:** If not configured, an appropriate internal default is supplied by each DSNM component.

# **Adding Subsystem Objects to the DNS Database**

You must provide your system administrator with the appropriate information for adding your subsystem's objects to the DNS database. DNSCOM, the interactive interface to the DNS, and AUTOLOAD, the utility for constructing DNSCOM command (OBEY) files, are described in the *Distributed Systems Management Solutions (DSMS) System Management Guide*. The *Distributed Name Service (DNS) Management Operations Manual* provides additional instructions on using DNSCOM.

# **Defining an I Process as a Pathway Server**

If your I process is started by PATHMON in a production environment, the process must also be defined as a Pathway server. The DSNM PATHMON configuration parameters

are in a text file named ZCPWDSMS (if your installation includes NetStatus) or ZCPWDSNM (if it does not). The following are settings for a Pathway server:

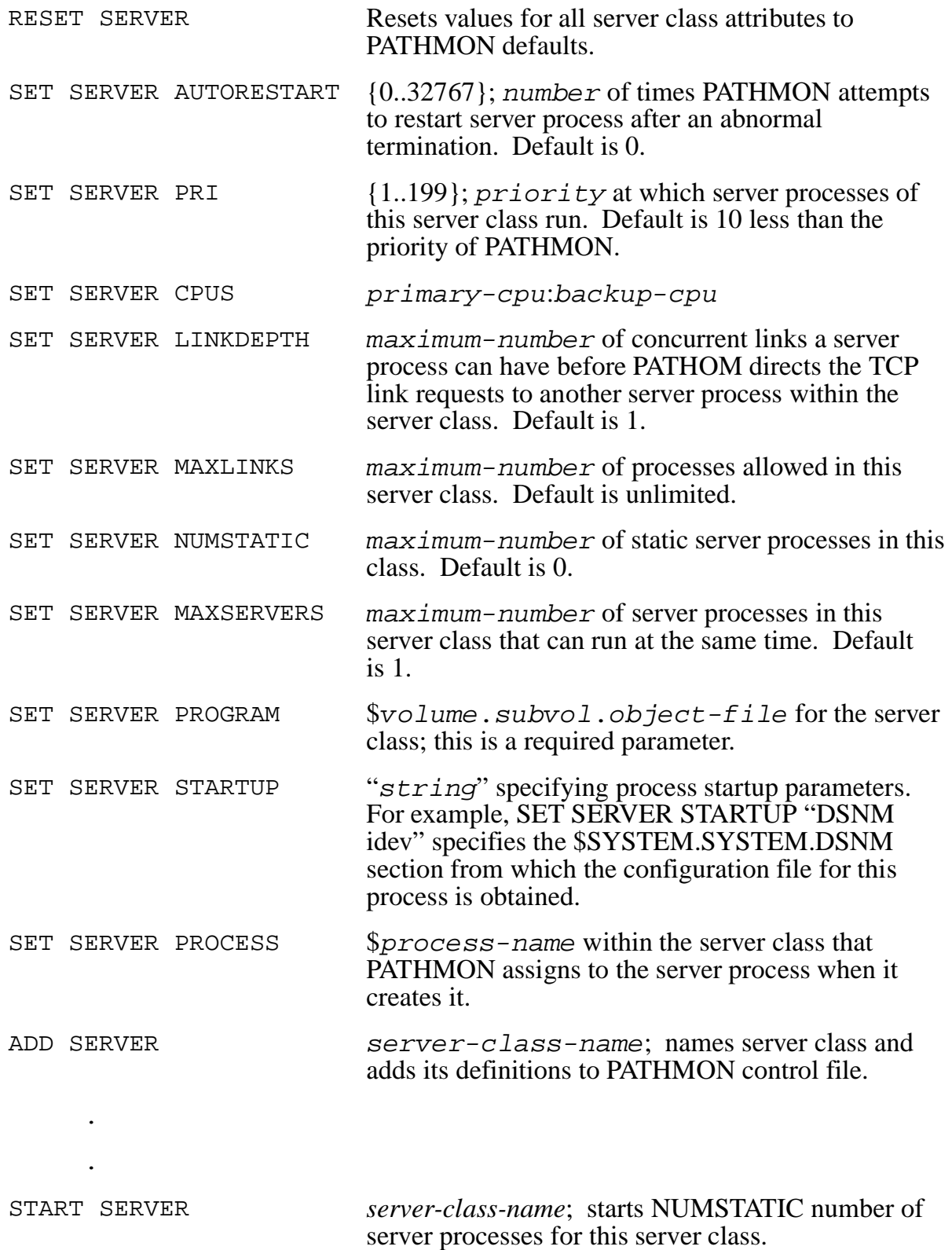

Defining server class configurations is described in detail in the *Pathway System Management Reference Manual*, if you are running NonStop Kernel release D30.01, or in the *NonStop TS/MP and Pathway System Management Guide*, if you are running NonStop Kernel release D30.02 or later.

```
7 DSN
```
# **Scope of This Section**

This section describes DSNMCom, the I process test utility. It provides the syntax descriptions for the DSNMCom commands and parameters.

# **What is DSNMCom?**

DSNMCom is a user interface to DSNM. It enables you to bypass NetCommand and send DSNM commands directly to a started process (such as a command server or an I process). This lets you test your I process without having to set up a DSNM environment. DSNMCom must be licensed before you can use it.

DSNMCom supports the DSNM commands described in [Section 2, "DSNM](#page-36-0)  [Commands."](#page-36-0) If you are using DSNMCom to send commands directly to an I process, object names must be fully qualified, because no name resolution takes place.

# **Before You Run DSNMCom**

Before you run DSNMCom:

- Configuration records for the subsystem and its subsystem interface process must be added to a DSNMCONF file (see [Section 6, "Configuring a New Subsystem Into](#page-154-0)  [DSNM"](#page-154-0)).
- The process(es) you wish to communicate with must be started before DSNMCom can open them. For example, to start the I process associated with the SPIFFY subsystem referred to in the examples that follow, type the following RUN command:

The TESTMODE and CONFIG process parameters are discussed in [Section 5,](#page-142-0)  ["DSNM Process Startup Functions."](#page-142-0)

# **DSNMCom Command Syntax**

DSNMCom can accept input interactively or from a specified file. To use the following command syntax, the object code for DSNMCom must reside in one of the subvolumes contained in your #PMSEARCHLIST file (if it does not, add the code to your TACLCSTM file):

```
DSNMCOM [ / run-option [ , run-option ] .../ ] 
         [ DSNM [ section-name ] | CONFIG [ filename ] ]
         [[,] $process-name ] 
        [ [i] [i] [1] command ]
```
<sup>&</sup>gt; RUN \$DSNM.IDEV.SPIFI/NAME \$SPFI,NOWAIT/TESTMODE 1, & CONFIG \$DSNM.IDEV.DSNMCONF

#### run-option

is any run option for the TACL RUN command. Run options must be separated by commas and set off in the command line by slashes (/). See the *TACL Reference Manual* for descriptions of valid run options.

Two run options most often used with DSNMCom are:

IN filename OUT filename

IN filename

causes DSNMCom to read and execute commands located in the specified file.

If you omit IN  $f$  i lename, DSNMCom uses the input file in effect for the current TACL process: usually, the home terminal.

OUT filename

causes DSNMCom to send its output to the specified file.

If you omit OUT  $f$  *i* lename, the output is directed to the output file in effect for the current TACL process: usually, the home terminal.

If filename does not exist, an EDIT file is created.

DSNM section-name

initializes the DSNMCom subsystem and object tables using the configuration file pointed to in the named section-name of \$SYSTEM.SYSTEM.DSNM. If you do not specify a section name (blank value), the blank section of \$SYSTEM.SYSTEM.DSNM is used.

CONFIG filename

initializes the DSNMCom subsystem and object tables using the named configuration file. Only one configuration file can be specified. If do not specify a configuration file (blank value), the blank section of \$SYSTEM.SYSTEM.DSNM is used.

**WARNING.** DSNMCom and the process(es) you are testing must all be using the same DSNMCONF file for the subsystem, CI, and I process configuration parameters. If you are testing an I process, you must specify the same DSNMCONF file in both your I process RUN command and your DSNMCom RUN command; otherwise, results are unpredictable.

If you specify more than one configuration file in your I process RUN command (for instance, if you are maintaining your subsystem-specific configuration parameters separately from your installation's production DSNM configuration parameters), you must provide DSNMCom with the configuration file that contains the subsystem-specific configuration information.

\$process-name

is the name of the process to which DSNM sends commands.

If you omit \$process-name, you must open the process with the DSNMCom OPEN command before issuing any DSNM commands (see ["The DSNMCom](#page-172-0)  [Commands" on page 7-5](#page-172-0)).

\$process-name must be preceded by a comma if you specify either DSNM or CONFIG with a blank value.

command

is either one of the DSNMCom commands listed in [Table 7-1,](#page-172-1) or a DSNM command. Separate the command from the \$process-name by a semicolon or at least one space.

# **The DSNMCom Prompt**

The DSNMCom prompt is one of the following:

When you enter DSNMCOM at your TACL prompt without specifying a process name to be opened, the following prompt appears:

DSNMCom >

• Once you open a process, either by including the process name in your run command or by issuing an OPEN command from DSNMCom, the following prompt appears:

DSNM \$process-name >

If DSNMCom is unable to open the specified process, the following prompt appears:

```
DSNM $process-name (filesystem-error) >
```
# **Running DSNMCom Interactively**

You can run DSNMCom interactively in one of the following ways:

• By executing a DSNM command through DSNMCom at the TACL prompt. For example:

```
> DSNMCOM CONFIG $DSNM.IDEV.DSNMCONF $SPFI &
      STOP VALVE PRT3 UNDER $SMGR
```

```
\overline{\phantom{a}}
```
• By entering DSNMCom and executing DSNM commands at the DSNMCom prompt. For example:

```
> DSNMCOM CONFIG $DSNM.IDEV.DSNMCONF $SPFI
DSNM $spfi > STOP VALVE PRT3 UNDER $SMGR
DSNM $spfi >
```
# **Running DSNMCom From an Input File**

Use the IN file name option with the RUN command to provide DSNMCom with a set of commands to execute. For example, to execute a set of DSNM commands in file EXCMDS, using the configuration file pointed to in section TEST of \$SYSTEM.SYSTEM.DSNM, type:

```
> DSNMCOM / IN EXCMDS/ DSNM TEST $process-name
    DSNM command output
>
```
The end of file (EOF) of the input file terminates the DSNMCom process; control of the terminal returns to TACL. (EOF is the same as typing EXIT.)

To execute the commands located in file EXCMDS and send the output to printer \$HT1, type:

```
> DSNMCOM /IN EXCMDS,OUT $S.#HT1,NOWAIT/ DSNM TEST &
     $process-name
>
```
# **The Comment Character, COMMENT-CHAR**

To have input recognized as comments by DSNMCom, you must precede each comment line with one COMMAND-CHAR character and one COMMENT-CHAR character. By default, both are the period (.) and both are set using the DSNMCom SET command, discussed later in this section.

To have an input line be interpreted as a comment by DSNMCom, use the following syntax:

COMMAND-CHAR COMMENT-CHAR comment-text

With both COMMAND-CHAR and COMMENT-CHAR set to a period (.), an example would be the following:

..setting PAID is optional

# **Using the Break Key**

Use the Break key to stop a command that is listing information to the screen. DSNMCom then returns to the DSNMCom prompt.

If you press the Break key from within DSNMCom when a listing command is not executing, control of the terminal returns to TACL. DSNMCom continues to run in the background. From the TACL prompt, you can:

- Type PAUSE to return to DSNMCom.
- Type STOP to stop the running DSNMCom process.

# **Setting Security Parameters in DSNMCom**

To set security parameters in DSNMCom, use the DSNMCom SET command. To display the current settings before setting or changing them, use the DSNMCom SHOW command, followed by the parameter name. The SHOW command without a parameter name displays the current settings of all these parameters. The security parameters are discussed with the DSNMCom SET command definition, later in this section.

# <span id="page-172-0"></span>**The DSNMCom Commands**

With the exception of the FC command, DSNMCom commands must be preceded by the COMMAND-CHAR character; otherwise, the command is not recognized. No leading spaces are allowed.

The default COMMAND-CHAR character is the period (.). You can change the value of COMMAND-CHAR with the DSNMCom SET command, which is discussed later in this section. Table 7-1 lists the DSNMCom commands.

#### <span id="page-172-1"></span>**Table 7-1. DSNMCom Commands**

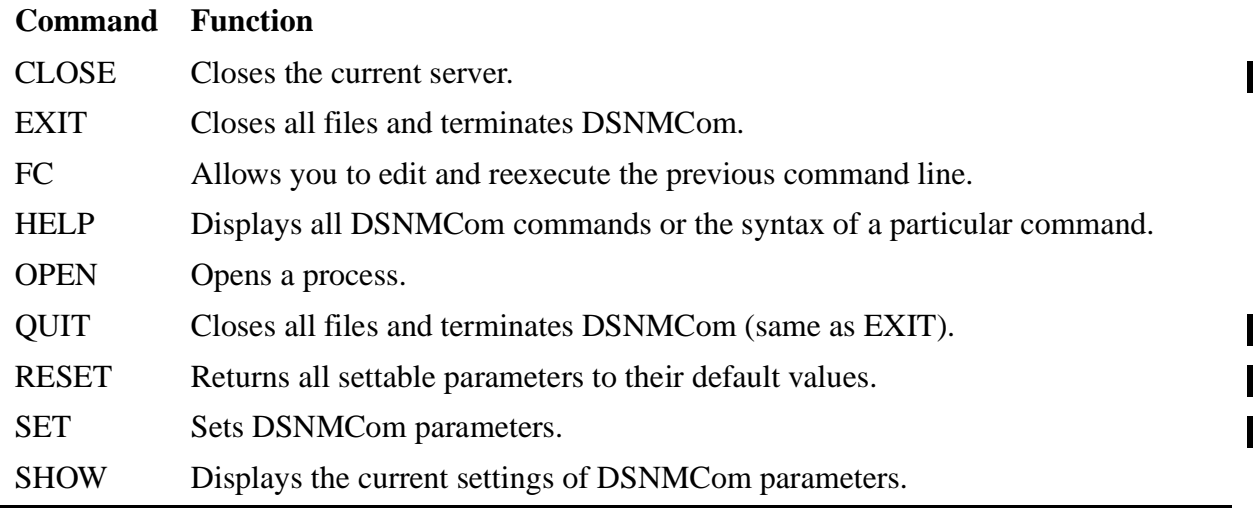

#### **CLOSE Command**

The CLOSE command closes the current server.

CLOSE

### **EXIT Command**

The EXIT command terminates DSNMCom and returns control to the command interpreter.

EXIT

## **Considerations**

- The DSNMCom process terminates when it reads the end of file (EOF) of an input file: you do not have to end an input command file with an EXIT command.
- Entering Ctrl/Y at the terminal is the same as EOF. If you type Ctrl/Y at the DSNMCom prompt, DSNMCom terminates.
- The DSNMCom QUIT command is synonymous with the EXIT command.

### **FC Command**

FC (fix command) allows you to modify and resubmit the last command line entered. The FC command is not recognized if preceded by a period (.).

FC

### **Considerations**

The FC subcommands (R, I, and D) are the same as those used for the TACL FC command. See the *TACL Reference Manual* for further description.

### **HELP Command**

The HELP command displays DSNMCom command and parameter names or the syntax of a particular DSNMCom command. It also provides limited usage information for commands and parameters.

HELP [ / OUT filename / ] [ command or paramname ]

OUT filename

is the output device for the listing. If omitted, the output is sent to your home terminal.

command

is the name of the DSNMCom command whose syntax you want to see.

paramname

is the name of the DSNMCom parameter about which you want to see information. The DSNMCom parameters are listed in the "SET Command" subsection, later in this section.

#### **OPEN Command**

The OPEN command opens the specified process.

```
OPEN $process-name
```
\$process-name

is the name of the process to which you want to send DSNM commands.

### **Consideration**

A previously opened process (if any) is closed upon successful completion of the OPEN command.

#### **QUIT Command**

The QUIT command closes all files and terminates DSNMCom; it is synonymous with the EXIT command.

QUIT

### **Consideration**

See the EXIT command considerations.

#### **RESET Command**

The RESET command returns all settable parameters to their default values. You might find this command useful to quickly reset all the DSNMCom parameters to their defaults before resetting just one parameter (for a specific test). For a specific test, use the RESET command to restore all the default settings, then use the SET command to set a single parameter.

RESET

#### **SET Command**

The SET command allows you to set DSNMCom parameters, most of which are security attributes. The LICENSED, LOGGED-ON, REMOTE, SEND-SECINFO, and TYPED-OUTPUT parameters can be set to YES, NO, TRUE, FALSE, ON, or OFF.

These security parameters allow you to establish a simulated test environment where processes and commands appear to have certain characteristics or security attributes. This allows you to test your I process or server process without establishing an entire DSNM environment.

```
SET paramname paramvalue
```
The values of paramname and paramvalue appear in [Table 7-2](#page-175-0), which lists the DSNMCom SET parameters.

<span id="page-175-0"></span>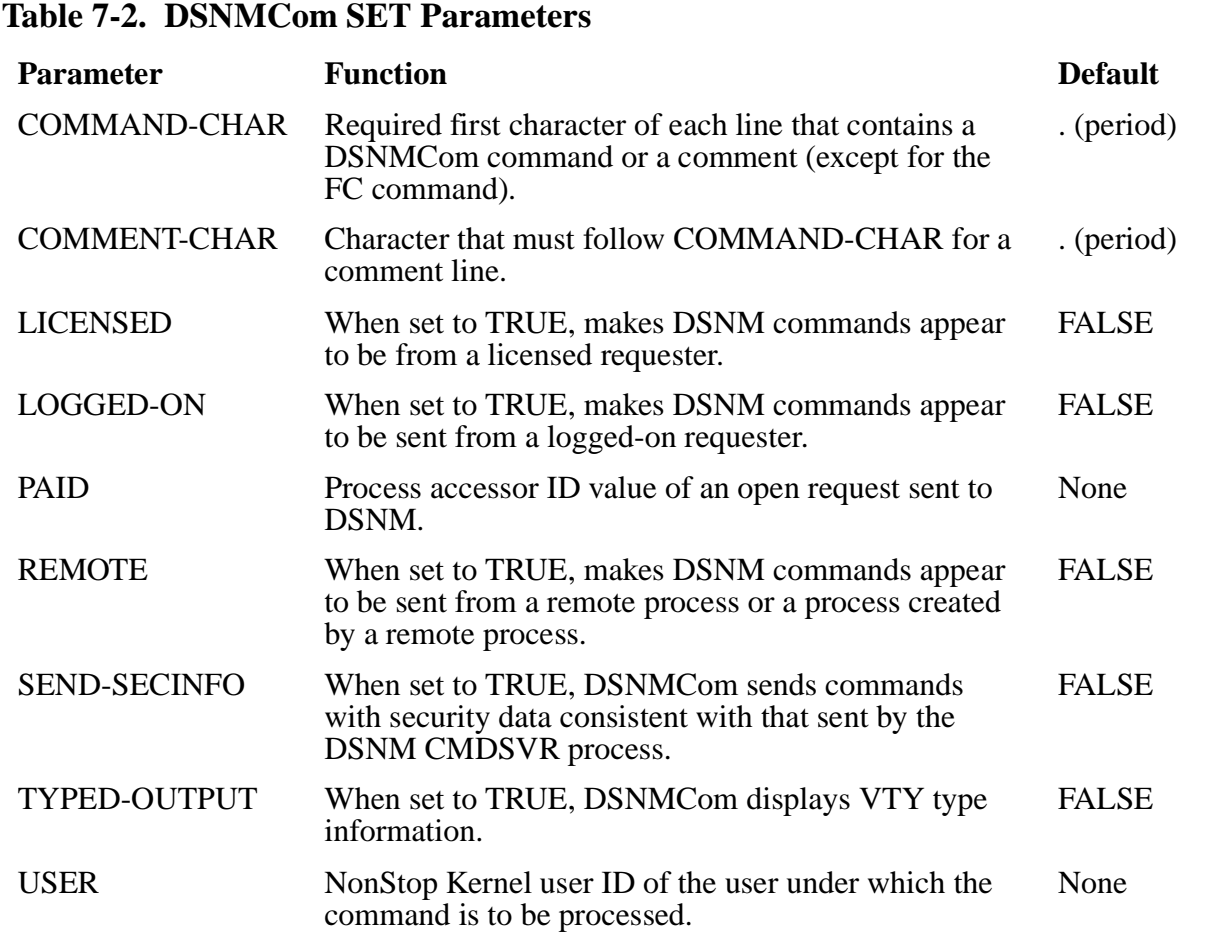

## **COMMAND-CHAR**

COMMAND-CHAR is the character that must appear as the first character of each line that contains a DSNMCom command or a comment. When setting COMMAND-CHAR, enter the new character without quotes. For example, to set the command character to the slash  $($ ), use the following:

.SET COMMAND-CHAR /

Before processing the command in this example, COMMAND-CHAR was set to a period (.); notice a period at the beginning of the command line. After DSNMCom processes this command, COMMAND-CHAR becomes the slash. All subsequent DSNMCom commands and comments must now begin with a slash (until the next setting of this character or a DSNMCom RESET command).

# **COMMENT-CHAR**

COMMENT-CHAR is the character that must follow COMMAND-CHAR for the remainder of the line to be ignored (to be interpreted as a comment). When setting COMMENT-CHAR, enter the new character without quotes. For example, to set the comment character to the slash (/) use the following:

.SET COMMENT-CHAR /

After DSNMCom processes this command, COMMENT-CHAR becomes the slash (until the next setting of this character or a DSNMCom RESET command).

## **LICENSED**

When the LICENSED parameter is set to TRUE, all DSNM commands sent to the server appear to be from a licensed requester. The LICENSED parameter is only effective in this manner when the DSNMCom process is licensed and the security parameter SEND-SECINFO is also TRUE.

# **LOGGED-ON**

When LOGGED-ON is set to TRUE, all DSNM commands sent to the server appear to be from a logged-on requester. The LOGGED-ON parameter is only effective in this manner when the DSNMCom process is licensed and the security parameter SEND-SECINFO is also TRUE.

## **PAID (Process Accessor ID)**

The process-accessor-id (PAID) is the user ID under which the process gains access to system objects: for example, files. The value of PAID is sent as the process-accessor-id of the open operation over which the request was sent to DSNM.

The PAID parameter is only effective in this manner when the DSNMCom process is licensed and the security parameter SEND-SECINFO is set to TRUE.

PAID can be set to *groupname*.*username* or *groupnumber*,*usernumber*.

## **REMOTE**

When REMOTE is set to TRUE, the command sent to a server appears to be from a remote process or one that was created by a remote process and has not logged on locally. For a TRUE setting of REMOTE to have any effect, the DSNMCom process must be licensed, and the security parameter SEND-SECINFO is also set to TRUE.

## **SEND-SECINFO**

When SEND-SECINFO is set to TRUE, DSNMCom sends commands with security information (internal DSNMCom security information: ZDSN^TKN^SECURITY^INFO) consistent with that sent by the DSNM CMDSVR process. DSNMCom must be licensed for SEND-SECINFO (when set to TRUE) to support valid security testing.

When SEND-SECINFO is FALSE, DSNMCom sends logon information (ZDSN^TKN^LOGON^INFO) in the same manner as an external DSNM requester (such as NonStop NET/MASTER). Logon information is only sent if parameter USER is set.

If you are testing an I process or a secondary command server, use TRUE for SEND-SECINFO. If you are testing a primary command server, use FALSE for SEND-SECINFO.

## **TYPED-OUTPUT**

When TYPED-OUTPUT is set to TRUE, DSNMCom displays the VTY type information for each line of output from a server response.

### **USER**

USER is the NonStop Kernel user ID of the user under which the command is to be processed by the server. USER can be set to *groupname.username* or *groupnumber,usernumber*.

### **Consideration**

USER is allowed only if DSNMCom is licensed.

### **SHOW Command**

The SHOW command displays the current values of all the DSNMCom parameters. If you follow the SHOW command with a parameter name, DSNMCom displays the current setting of that parameter.

```
SHOW [ paramname ]
```
## **Considerations**

None.

# **Executing DSNM Commands**

Any command you enter from within DSNMCom other than CLOSE, EXIT, FC, HELP, OPEN, QUIT, RESET, SET, or SHOW is assumed to be a DSNM command.

You can send DSNM commands directly from the DSNMCom RUN command line. For example:

```
> DSNMCOM CONFIG $DSNM.IDEV.DSNMCONF $SPFI STATUS REACTOR * &
     UNDER $SMGR, DOWN
SPIFFY CHAMBER COMPOUND3 UNDER $SMGR Down 
SPIFFY BOILER STUFFX UNDER $SMGR Down 
SPIFFY VALVE FORMULAY UNDER $SMGR Down 
SPIFFY BOILER INGREDTA UNDER $SMGR Down 
SPIFFY BOILER INGREDTC UNDER $SMGR Down 
SPIFFY VALVE XXX UNDER $SMGR Down 
\rightarrow
```
Or you can send DSNM commands from within DSNMCom. For example

```
> DSNMCOM CONFIG $DSNM.IDEV.DSNMCONF $SPFI
DSNMCom - T9216D30 12FEB95
Copyright Tandem Computers Incorporated 1995 
DSNM $spfi > STATUS REACTOR PURPLE UNDER $SMGR, NOT-UP 
SPIFFY BOILER ELEMENT1 UNDER $SMGR Pending 
SPIFFY BOILER ELEMENT2 UNDER $SMGR Pending 
SPIFFY BOILER ELEMENT3 UNDER $SMGR Pending 
SPIFFY VALVE MIX3 UNDER $SMGR Pending 
SPIFFY CHAMBER COMPOUND2 UNDER $SMGR Pending 
SPIFFY CHAMBER COMPOUND3 UNDER $SMGR Down
DSNM $spfi > STATUS REACTOR AMBER UNDER $SMGR, NOT-DOWN 
SPIFFY BOILER INGREDTB UNDER $SMGR Up<br>SPIFFY VALVE YYY UNDER $SMGR Up
SPIFFY VALVE YYYUNDER $SMGRUP<br>SPIFFY VALVE ZZZUNDER $SMGRPe
         VALVE ZZZ UNDER $SMGR Pending
SPIFFY CHAMBER AAA UNDER $SMGR Pending 
SPIFFY CHAMBER BBB UNDER $SMGR Up 
SPIFFY CHAMBER CCC UNDER $SMGR Pending 
DSNM $spfi> EXIT
>
```
# **DSNMCom Messages**

DSNMCom produces the following messages, which are displayed on the OUT listing device.

ERROR -- no server open: use OPEN <process>

**Cause.** You tried to issue a DSNM command without first opening a process.

**Effect.** You are returned to the DSNMCom prompt.

**Recovery.** Use the OPEN command to open a started process; then resubmit the command.

ERROR -- Invalid process name

**Cause.** You provided an invalid process name to DSNMCom.

**Effect.** You are returned to the DSNMCom prompt.

**Recovery.** Use the OPEN command and provide a valid process name.

ERROR -- process name expected

**Cause.** You tried to open a process without providing a process name.

**Effect.** You are returned to the DSNMCom prompt.

**Recovery.** Reenter the command with a valid process name.

File System error nn ON filename

**Cause.** A file system error occurred when DSNMCom attempted a WRITEREAD to either the input file, the output file, or the currently open process file.

**Effect.** If the error occurred on the input file, the message is written to the output file and DSNMCom abnormally ends.

If the error occurred on the output file, the message is written to the home terminal and DSNMCom abnormally ends.

If the error occurred on the currently open process file, the message is written to the output file and the process file is closed. Any subsequent SEND commands result in an "ERROR -- no server open" message until an OPEN command is successfully processed.

**Recovery.** See the *Guardian Procedure Errors and Messages Manual* for a description of the specific file system error and the appropriate recovery action.
OPEN ERROR nn ON filename

**Cause.** DSNMCom was unable to open the specified file.

**Effect.** If the error occurred on the input or output file, DSNMCom abnormally ends after writing a brief description of the error to the home terminal.

If the error occurred on the process file, the process file remains closed; any previously opened process file remains open.

**Recovery.** See the *Guardian Procedure Errors and Messages Manual* for a description of the specific file system or sequential I/O (SIO) error and the appropriate recovery action.

```
ERROR -- Section name too long
```
**Cause.** DSNMCom was unable to open the specified STARTUP parameter value in the \$SYSTEM.SYSTEM.DSNM file (a section named env-name) during the DSNM initialization process because the specified section name is too long. The maximum acceptable length for env-name (ZDSN-MAX-PARAMNAME) is 32 bytes.

**Effect.** A fatal error is reported, and DNSM is not started.

**Recovery.** Correct and reissue the command. Refer to the *Distributed Systems Management Solutions (DSMS) System Management Guide* for information on DSNM process startup message parameters.

ERROR -- Expecting <space> <comma> or <semi-colon>

**Cause.** The command did not include an expected character.

**Effect.** DSNMCom is not started up.

**Recovery.** Correct and reissue the command.

ERROR -- DSNMCom can't continue

**Cause.** During the initialization of DSNM, inappropriate configuration input was submitted, or no configuration was submitted.

**Effect.** DSNM and DSNMCom cannot be started.

**Recovery.** Check your configuration files and try the DSNM initialization again. If the problem persists, contact your Tandem representative. Be prepared to describe the problem in detail as recommended in ["What to Prepare Before Contacting Your Tandem](#page-322-0)  [Support Representative" on page B-1](#page-322-0).

ERROR -- unrecognized text following command

**Cause.** You provided text that is not recognized or supported after the DSNMCom command.

**Effect.** The command is not executed.

**Recovery.** Correct and reissue the command.

ERROR -- expecting one of: ON, OFF, TRUE, FALSE, YES or NO

**Cause.** You provided a parameter value that is not recognized or supported.

**Effect.** The command is not executed.

**Recovery.** Correct and reissue the command.

ERROR -- invalid value for parameter

**Cause.** You provided a parameter value that is not recognized or supported; DSNMCom was expecting a single character.

**Effect.** The command is not executed.

**Recovery.** Correct and reissue the command.

```
ERROR -- invalid username
```
**Cause.** You provided a user name that is unrecognizable, not supported, or in an improper format.

**Effect.** The command is not executed.

**Recovery.** Correct and reissue the command. The user name must be in the format *groupnumber.usernumber*, where both *groupnumber* and *usernumber* are no more than eight characters and begin with a letter (A to Z or a to z). Also, a period (.) must appear between *groupnumber* and *usernumber*.

ERROR -- invalid userid

**Cause.** You provided a user ID that is unrecognizable, not supported, or in an improper format.

**Effect.** The command is not executed.

**Recovery.** Correct and reissue the command with a valid user ID.

ERROR -- Unable to obtain userid

**Cause.** Userid is out of bounds or there is an I/O error on \$SYSTEM.SYSTEM.USERID.

**Effect.** The command is not executed.

**Recovery.** Check USERID or contact your system manager.

ERROR -- Unable to obtain username

**Cause.** Username is out of bounds or there is an I/O error on \$SYSTEM.SYSTEM.USERID.

**Effect.** The command is not executed.

**Recovery.** Check USERNAME or contact your system manager.

```
ERROR -- non-existent user
```
**Cause.** You specified a user ID / user name that is undefined.

**Effect.** The command is not executed.

**Recovery.** Correct and reissue the command.

ERROR -- expecting a valid userid or username

**Cause.** You provided a user ID or user name in a DSNMCom SET command that is not recognized or supported.

**Effect.** The command is not executed.

**Recovery.** Correct and reissue the command.

ERROR -- expecting a valid parameter name

**Cause.** You misspelled a parameter or issued a SET or SHOW command with a parameter name that is not supported.

**Effect.** The command is not executed.

ERROR -- invalid DSNMCom command

**Cause.** DSNMCom is unable to recognize the command because the command line did not begin with the current COMMAND-CHAR character, and the command is not a valid DSNM command.

**Effect.** The command is not executed.

**Recovery.** Correct and reissue the command.

DSNM error: error-text ON filename

**Cause.** A DSNM error occurred during the file operation.

**Effect.** See the description in the error-text portion of the message.

**Recovery.** See the error-text portion of the message.

SSGETTKN Error nn on LOGON^INFO token

**Cause.** An SPI error occurred.

**Effect.** The command is not executed

**Recovery.** Check the SPI error identified in the message and refer to the SPI error documentation in the *SPI Programming Manual*.

Warning: SSPUTTKN Error nn adding the SECURITY-INFO token

**Cause.** An SPI error occurred.

**Effect.** The command is sent without the security token.

**Recovery.** Check the SPI error identified in the message and refer to the SPI error documentation in the *SPI Programming Manual*.

Warning: Error nn trying to construct SECURITY-INFO token SECURITY-INFO not added to command buffer

**Cause.** An SPI error occurred.

**Effect.** The command is sent without the security token.

**Recovery.** Check the SPI error identified in the message and refer to the SPI error documentation in the *SPI Programming Manual*.

SECURITY-INFO not added to command buffer

**Cause.** An SPI error occurred.

**Effect.** The command is sent without the security token.

**Recovery.** No recovery action required.

no server open

**Cause.** The CLOSE command was given when no server was open.

**Effect.** The command is not executed.

**Recovery.** No recovery action needed.

#### **DSNM Parser Errors**

The following errors may be generated by the DSNM parser, which interprets DSNM commands before they are executed.

Command unrecognizable

**Cause.** You misspelled a command or issued a command that is not supported.

**Effect.** The command is not executed.

**Recovery.** Correct and reissue the command.

Exceeded max objects

**Cause.** Your command included more objects than are allowed in a single command.

**Effect.** The command is not executed.

**Recovery.** Break the command up into two or more commands.

Exceeded max paren levels

**Cause.** You nested parentheses beyond the maximum allowable depth.

**Effect.** The command is not executed.

**Recovery.** Simplify the command or break it into two or more commands, if necessary.

Exceeded param space

**Cause.** You entered too many parameters or an excessively long parameter.

**Effect.** The command is not executed.

**Recovery.** Simplify the command or break it into two or more commands, if necessary.

Invalid option

**Cause.** You specified an option that is not valid for any command.

**Effect.** The command is not executed.

**Recovery.** Correct and reissue the command.

Invalid option for this command

**Cause.** You specified an option that is not valid for this command.

**Effect.** The command is not executed.

**Recovery.** Correct and reissue the command.

Name too long

**Cause.** You entered a name that is longer than the maximum valid length.

**Effect.** The command is not executed.

**Recovery.** Correct the name and reissue the command.

No operands

**Cause.** You issued a command that requires operands, but did not specify any.

**Effect.** The command is not executed.

Object type table error

**Cause.** A consistency error was encountered in the parser object type table.

**Effect.** Commands cannot be correctly interpreted.

**Recovery.** Contact your Tandem representative. Be prepared to describe the problem in detail as recommended in ["What to Prepare Before Contacting Your Tandem Support](#page-322-0)  [Representative" on page B-1.](#page-322-0)

```
Param datatype table error
```
**Cause.** A consistency error was encountered in the parser parameter data type table.

**Effect.** Commands cannot be correctly interpreted.

**Recovery.** Contact your Tandem representative. Be prepared to describe the problem in detail as recommended in ["What to Prepare Before Contacting Your Tandem Support](#page-322-0)  [Representative" on page B-1.](#page-322-0)

```
Reserved word misplaced
```
**Cause.** A keyword, subsystem name, or object type was out of place.

**Effect.** The command is not executed.

**Recovery.** Correct and reissue the command. If the error was caused because an object name is the same as a keyword, subsystem name, or object type, enclose it in quotation marks.

Subsys table error

**Cause.** A consistency error was encountered in the parser subsystem table.

**Effect.** Commands cannot be correctly interpreted.

**Recovery.** Contact your Tandem representative. Be prepared to describe the problem in detail as recommended in ["What to Prepare Before Contacting Your Tandem Support](#page-322-0)  [Representative" on page B-1.](#page-322-0)

```
Syntax error
```
**Cause.** The command contains a serious syntax error.

**Effect.** The command is not executed.

Unbalanced parens

**Cause.** Your command includes parentheses that are incorrectly paired.

**Effect.** The command is not executed.

**Recovery.** Correct and reissue the command.

Unexpected end

**Cause.** The command did not include all required and expected information.

**Effect.** The command is not executed.

# <span id="page-188-1"></span>**A DSNM Library Services**

# **Scope of This Appendix**

This appendix provides the following information (as applicable) for each define, literal, procedure, global variable, and structure template listed in [Table A-1](#page-188-0) below:

- Description
- Syntax
- Parameter descriptions
- Considerations (additional information)
- Examples

#### <span id="page-188-0"></span>**Table A-1. DSNM Library Services** (page 1 of 4)

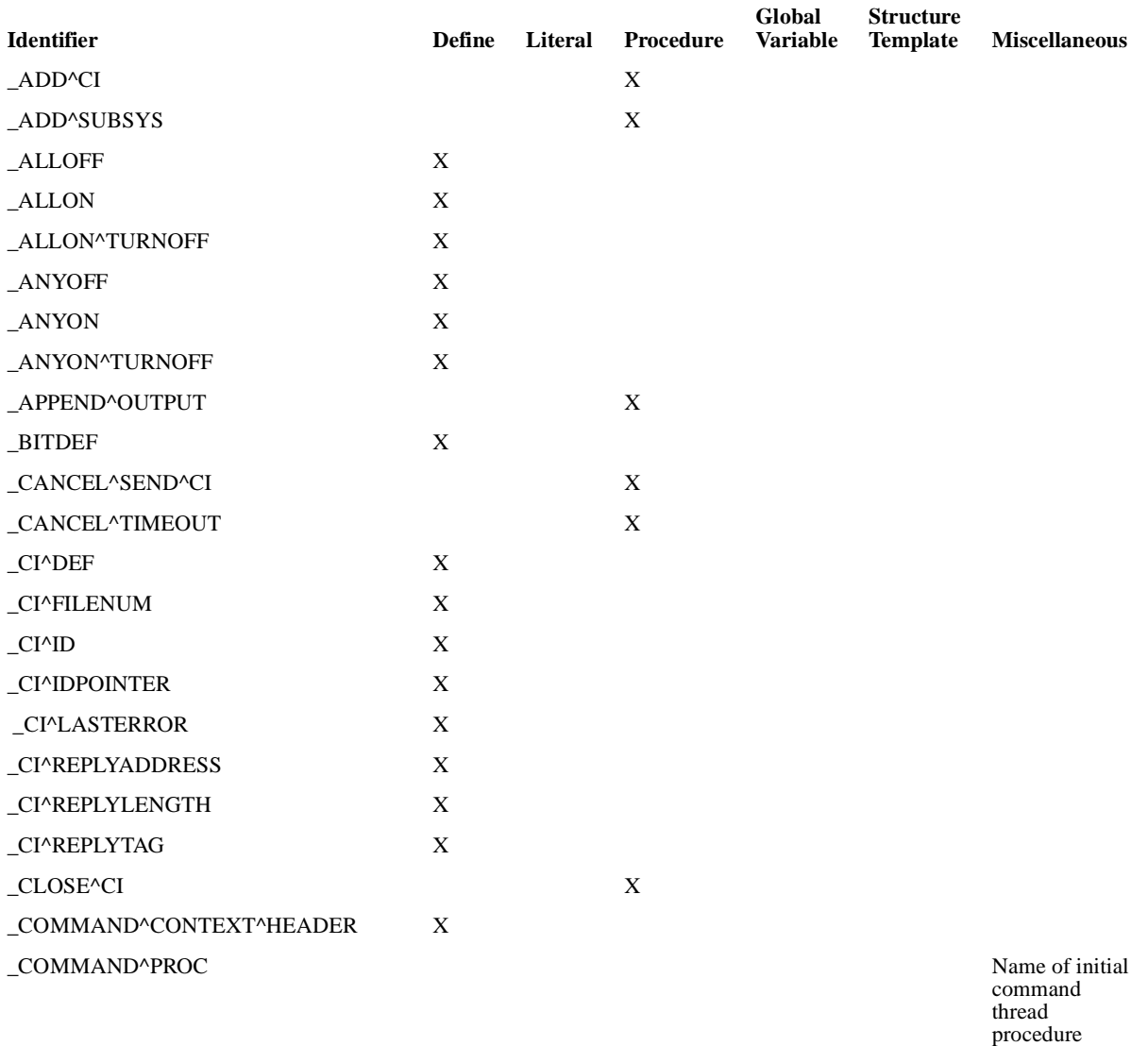

## **Table A-1. DSNM Library Services** (page 2 of 4)

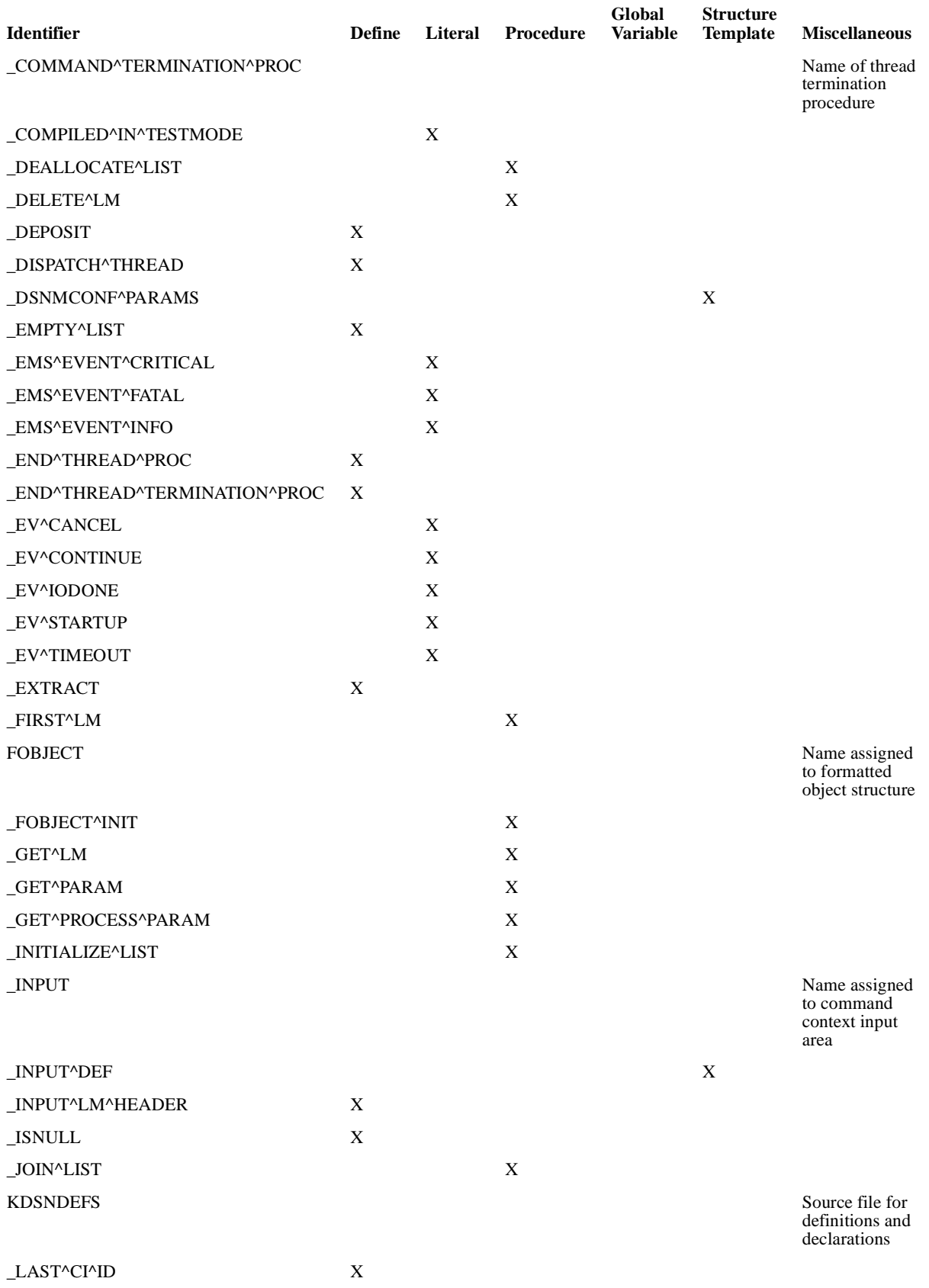

 $\mathbf{I}$ 

## **Table A-1. DSNM Library Services** (page 3 of 4)

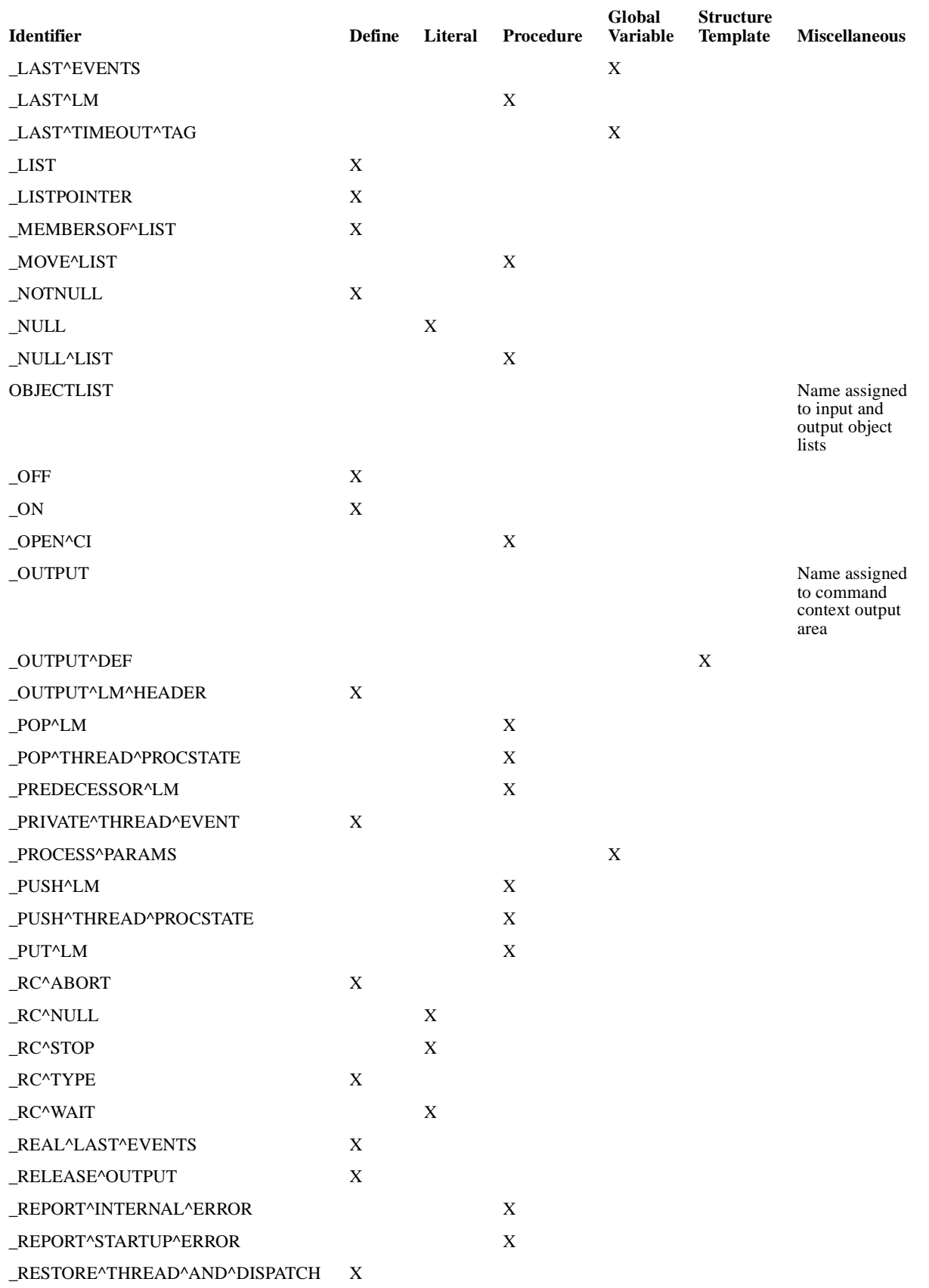

 $\mathbf{I}$ 

## **Table A-1. DSNM Library Services** (page 4 of 4)

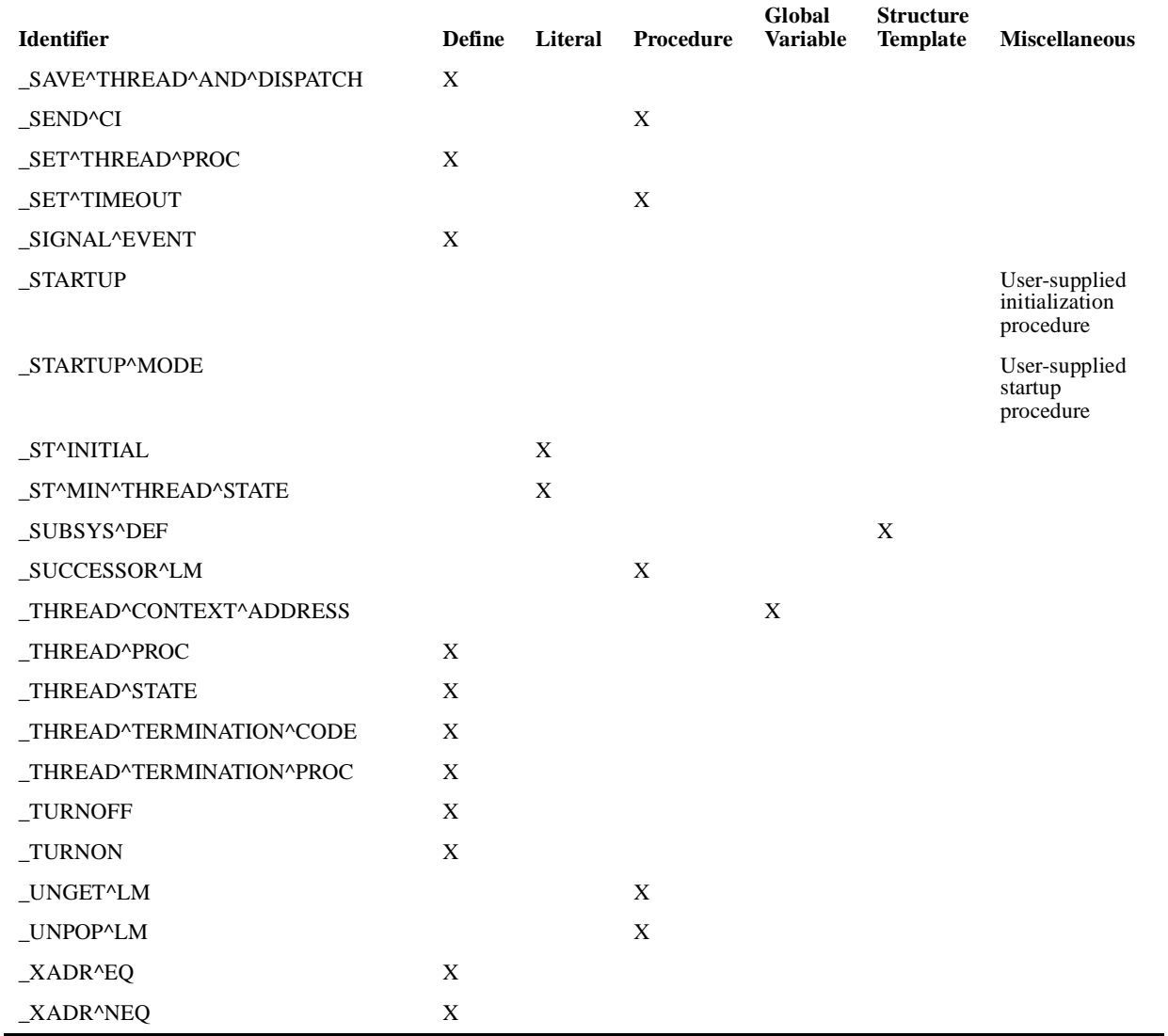

# **\_ADD^CI**

\_ADD^CI retrieves CI configuration information from the DSNM configuration file (DSNMCONF). It allocates the memory for and completes a predefined CI configuration structure with this information. It then returns the address of the completed structure.

You must declare an extended pointer to a structure defined by \_CI^DEF in your global definitions for each CI with which your subsystem communicates.

You must call \_ADD<sup> $\triangle$ </sup>CI in your \_STARTUP procedure for each CI class with which your I-process communicates.

```
@ci-config := ADD^{\wedge}CI ( ciname
                         ,[ error ]
                          ,[ error-filename ] );
```
ci-config output

INT .EXT ! ( CI^DEF) !

receives the address of the \_CI^DEF-defined CI configuration structure that \_ADD^CI completes with configuration parameter values for the specified CI. If an error occurs or no configuration is found for this CI process class, a null value is returned.

 $c$ iname input

STRING .EXT

is the process class name associated with the CI. The string must be blank or null terminated.

The process class name of the CI is the name in the COMPONENT field of the CI-CONFIG class records in the DSNMCONF file that specifies the CI configuration parameters. This name is arbitrary; by custom, the object file name of the subsystem manager is the logical name of the process class (for example, PATHMON or SCP).

error  $\qquad$  output

INT .EXT

is the ZDSN or file-system error, if an error occurs.

error-filename output  $\rho$ 

#### STRING .EXT ! (ZDSN^DDL^OBJNAME^DEF) !

is the name of the DSNM configuration file associated with the returned error value.

#### **Example**

```
< in global definitions >
INT .EXT scp (_CI^DEF);
INT .EXT snaxcdf (_SUBSYS^DEF);
STRING .scpclass[0:ZDSN^MAX^CICLASS-1] := ["SCP "];
STRING .cdf[0:ZDSN^MAX^SUBSYS-1] := ["SNAXCDF "];
< within _STARTUP procedure >
    .
 .
   IF _ISNULL (@scp := _ADD^CI (scpclass)) THEN 
    RETURN ZDSN^ERR^INTERNAL^ERR;
   IF _ISNULL (@snaxcdf := _ADD^SUBSYS (cdf)) THEN
    RETURN ZDSN^ERR^INTERNAL^ERR;
    .
    .
< within _COMMAND^PROC procedure >
    .
 .
   CALL _OPEN^CI (scp, ... );
    .
 .
```
#### DSNM Library Services

## **\_ADD^SUBSYS**

\_ADD^SUBSYS retrieves subsystem and object type configuration information from the DSNM configuration file (DSNMCONF). It allocates the memory for and completes a predefined subsystem configuration structure with this information. It then returns the address of the completed structure.

You must declare an extended pointer to a subsystem configuration structure defined by \_SUBSYS^DEF in your global definitions for each subsystem your I-process handles.

You must call \_ADD^SUBSYS in your \_STARTUP procedure for each subsystem your I-process handles.

@ss-config := \_ADD^SUBSYS ( ssname ,[ error ] ,[ error-filename ] );

ss-config output  $\sim$ 

INT .EXT ! ( SUBSYS^DEF) !

receives the address of the \_SUBSYS^DEF-defined subsystem configuration structure that \_ADD^SUBSYS completed with configuration parameter values for the specified subsystem. If an error occurs or no configuration is found for this subsystem, a null value is returned.

ssname input

STRING .EXT

is the subsystem name. The subsystem name is the name in the COMPONENT field of the SUBSYSTEM class records in the DSNMCONF configuration file that specifies the subsystem configuration parameters.

error output

INT .EXT

is the ZDSN or file-system error, if an error occurs.

error-filename  $\qquad$ 

STRING .EXT ! (ZDSN^DDL^OBJNAME^DEF) !

is the name of the DSNM configuration file associated with the returned *error* value.

#### **Example**

```
< in global definitions >
INT .EXT scp (_CI^DEF);
INT .EXT snaxcdf (_SUBSYS^DEF);
STRING .scpclass[0:ZDSN^MAX^CICLASS-1] := ["SCP "];
STRING .cdf[0:ZDSN^MAX^SUBSYS-1] := ["SNAXCDF "];
< within _STARTUP procedure >
    .
 .
   IF _ISNULL (@scp := _ADD^CI (scpclass)) THEN 
    RETURN ZDSN^ERR^INTERNAL^ERR;
   IF _ISNULL (@snaxcdf := _ADD^SUBSYS (cdf)) THEN
   RETURN ZDSN^ERR^INTERNAL^ERR;
    .
    .
```
## **\_ALLOFF**

 $\Delta$ LLOFF is a Boolean define statement that is TRUE if every one-bit of  $bit$ -mask is off in int-exp. TRUE is nonzero, not necessarily -1.

The \_ALLOFF function is the same as the \_OFF function. It is more descriptive to use \_ALLOFF when testing more than one bit.

\_ALLOFF ( int-exp , bit-mask )

 $int-exp$  input

INT:value

is the INT expression being compared with  $bit-mask$ .

bit-mask input

INT:value

is an INT expression, the one-bits of which identify the bits in int-exp to test.

## **Example**

The following example tests if both bits 9 and 11 in var are off:

```
INT var;
LITERAL evta = 20i !evta. <11> on<br>LITERAL evtb = 200i !evtb. <9> on
LITERAL evtb = $100;IF _ALLOFF ( var, evta + evtb )
   THEN ... !both var.<9> and var.<11> are zero
                  !at least one of var.<9> and var.<11> is one
```
# **\_ALLON**

 $\Delta$ LLON is a Boolean define statement that is TRUE if every one-bit of  $bit$ -mask is on in int-exp. TRUE is nonzero, not necessarily -1.

```
_ALLON ( int-exp , bit-mask )
```
int-exp input

INT:value

is the INT expression being compared with  $bit$ -mask.

bit-mask input

INT:value

is an INT expression, the one-bits of which identify the bits in int-exp to test.

#### **Examples**

The following example tests if both bits 9 and 11 in var are on:

```
INT var;
LITERAL evta = %20; !evta.<11> on
LITERAL evtb = %100; !evtb.<9> on
IF _ALLON ( var, evta + evtb )
  THEN ... lboth var.<9> and var.<11> are one<br>ELSE ...; lat least one of var.<9> and var.<
                 !at least one of var.<9> and var.<11> is
                  !zero
```
The following example tests if the event \_EV^IODONE caused the current dispatch of the thread:

IF \_ALLON (\_LAST^EVENTS, \_EV^IODONE) THEN ...;

## **\_ALLON^TURNOFF**

If every one-bit of  $bit$ -mask is on in  $int$ -var, \_ALLON^TURNOFF returns TRUE and turns off every one-bit of  $int-var$  that is on in  $bit-mask$ . TRUE is nonzero, not necessarily -1.

\_ALLON^TURNOFF ( int-var , bit-mask )

int-var input/output

INT:ref

is the variable compared with  $bit$ -mask.

bit-mask input

INT:value

is an INT expression, the one-bits of which identify the bits in  $int-var$  to turn off.

#### **\_ANYOFF**

\_ANYOFF

 $\Delta$ NYOFF is a Boolean define statement that is TRUE if any one-bit of  $bit$ -mask is off in int-exp. TRUE is nonzero, not necessarily -1.

```
_ANYOFF ( int-exp , bit-mask )
```
int-exp input

INT:value

is the INT expression compared with  $bit-mask$ .

bit-mask input

INT:value

is an INT expression, the one-bits of which identify the bits in int-exp to test.

#### **Example**

The following example tests if at least one of bits 9 and 11 in var are off:

```
INT var;
LITERAL evta = %20; !evta.<11> on
LITERAL evtb = %100; !evtb.<9> on
IF _ANYOFF ( var, evta + evtb )
  THEN ... lat least one of var.<9> and var.<11> is zero<br>ELSE ...; lboth var.<9> and var.<11> are one
                  !both var.<9> and var.<11> are one
```
## **\_ANYON**

 $\Delta$ ANYON is a Boolean define statement that is TRUE if any one-bit of  $bit$ -mask is on in int-exp. TRUE is nonzero, not necessarily -1.

The \_ANYON function is the same as the \_ON function. It is more descriptive to use \_ANYON when testing more than one bit.

\_ANYON ( int-exp , bit-mask )

 $int-exp$  input

INT:value

is the INT expression compared with  $bit$ -mask.

bit-mask input

INT:value

is an INT expression, the one-bits of which identify the bits in int-exp to test.

## **Example**

The following example tests if at least one of bits 9 and 11 in var are on:

```
INT var;
LITERAL evta = 20; |evta. <11> on
LITERAL evtb = %100; !evtb.<9> on
IF _ANYON ( var, evta + evtb )
  THEN ... lat least one of var.<9> and var.<11> is one<br>ELSE ...; lboth var.<9> and var.<11> are zero
                   ELSE ...; !both var.<9> and var.<11> are zero
```
#### **\_ANYON^TURNOFF**

If any one-bit of  $bit$ -mask is on in  $int$ -var, \_ANYON^TURNOFF returns TRUE and turns off any one-bits in  $int-var$  that are on in  $bit-mask$ . TRUE is nonzero, not necessarily -1.

\_ANYON^TURNOFF ( int-var , bit-mask )

int-var input/output

INT:ref

is the variable compared with  $bit$ -mask.

bit-mask input

INT:value

is an INT expression, the one-bits of which identify the bits in  $int-var$  to turn off.

## **\_APPEND^OUTPUT**

\_APPEND^OUTPUT appends text and other variable-length items to an output list member. The maximum allowed length of a character string (ZDSN-MAX-TEXT) is 75 characters.

Text and other variable-length items can only be appended to the frame output list.

```
error := \text{APPEND}^{\wedge} \text{OUTPUT} ( output-list-member ,[ header ]
                                  ,[ header-len ]
                                  ,[ body ] 
                                  ,[ body-len ] );
```
INT

is a ZDSN^ERR value indicating the outcome of the call. See [Appendix B, "DSNM](#page-322-1)  [Error Codes,"](#page-322-1) for error code definitions.

output-list-member input

INT .EXT

is the output list member to which an item is appended.

type input

INT:value

is one of the following ZDSN<sup> $\wedge$ </sup>VTY codes describing the appended item:

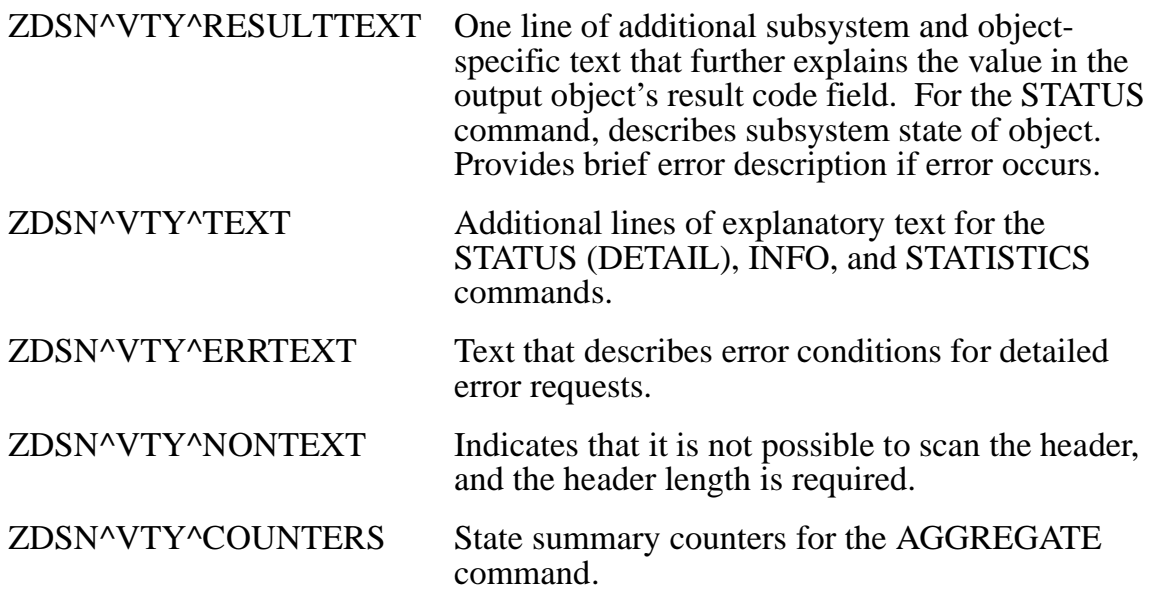

error returned value

header input

STRING .EXT

is the appended item's header. If  $header$  is terminated with a null, then header-len is not required.

header-len input

INT:value

is the length, in bytes, of the appended item's header. Required only if header does not terminate with a null byte.

 $\mathbf{b} \circ \mathbf{d} \mathbf{y}$  input

STRING .EXT

is the item to be appended to the output list member. If body terminates with a null byte,  $body$ -len is not required. body should be appropriate to the value represented.

body-len input

INT:value

is the length of the appended item, in bytes. Required only if body does not terminate with a null byte.

# **Considerations**

• header and body together represent a "keyword : value" pair. body with no header is any other line of text. Text items appended to an object are displayed with the object in the following form:

object [ result-code ] , body (ZDSN^VTY^RESULTTEXT)  $[$  header  $]$  : body (ZDSN^VTY^TEXT) [ header ] : body (ZDSN^VTY^ERRTEXT) counter-values (ZDSN^VTY^COUNTERS)

• A response may have several text and/or error text lines (see individual command requirements in [Section 4, "DSNM Command Requirements"](#page-122-0)).

- A type ZDSN^VTY^COUNTERS structure is described by ZDSN^DDL^COUNTERS^DEF and contains the number of objects of the Z^OBJTYPE in each DSNM state. The relevant counters structure fields are:
	- INT(32) Z^GREEN;
	- INT(32)  $Z^{\wedge}UP = Z^{\wedge}GREEN;$
	- INT(32) Z^RED;
	- INT(32)  $Z^{\wedge}$ DOWN =  $Z^{\wedge}$ RED;
	- INT(32) Z^YELLOW;
	- INT(32)  $Z^{\wedge}$ PENDING =  $Z^{\wedge}$ YELLOW;
	- INT(32) Z^UNDEFINED;
	- INT(32) Z^INERROR;

For more information, see the description of the AGGREGATE command in [Section 4, "DSNM Command Requirements."](#page-122-0)

#### **Example**

```
IF (err := _APPEND^OUTPUT (cx.outobj, ZDSN^VTY^COUNTERS,,,
                            count, $LEN (count)))
   THEN RETURN err;
```
# **\_BITDEF**

\_BITDEF defines a bit within a specified range of bits. A compile error is generated if int falls outside of the range min-bit to max-bit, inclusive.

```
_BITDEF ( int [,max-bit ] [,min-bit ] )
```
int input

the bit position to be defined within the range  $min-bit$  to  $max-bit$ , inclusive.

max-bit input

the leftmost bit position within the word that is now considered bit position 0. The default is  $%100000$ .

min-bit input

the rightmost bit position within the range. The default is 1.

## **Examples**

**A-18**

The following example assigns the value of bit position 2 within the range of bit positions 3 and 7 in a word to evtb:

```
LITERAL maxval = _BITDEF (3); \qquad \qquad ! maxval = $10000
LITERAL minval = _{\text{BITDEF}} (7); _{\text{Sup}} = 8400
LITERAL evtb = _I BITDEF (2, maxval, minval); ! evtb = 20000This is the same as:
LITERAL evtb = _BITDEF (2, %10000, %400); ! evtb = %2000
                                           401
 0 12 3 4 56 7 8 9 10 11 12 13 14 15
Bit position 2 within range _BITDEF(3) and _BITDEF(7)
               1
     -BITDEF (3) -BITDEF (7)Range 
         0 1234
```
DSNM Library Services

The next example generates a compile error because it attempts to assign a value to a bit position outside of the designated range:

LITERAL  $z =$  BITDEF  $(4, 840, 810)$ ;

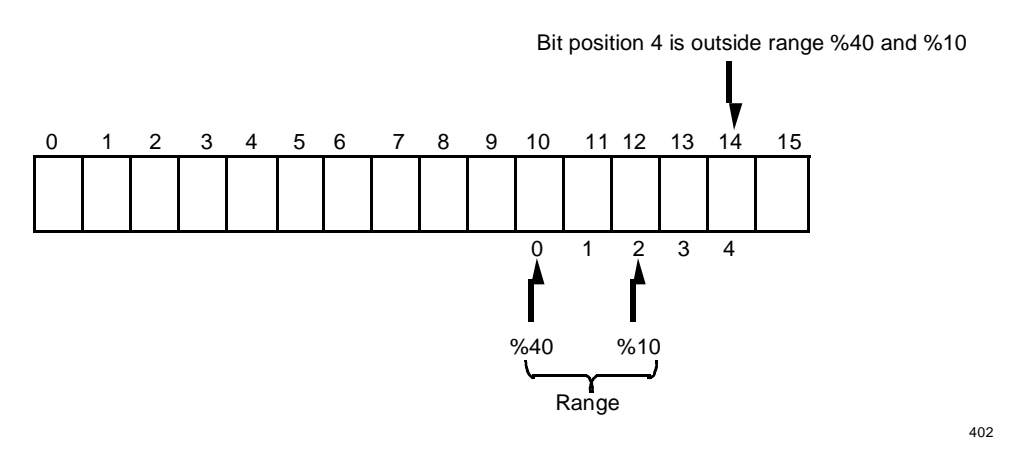

Bit position 4 requires a rightmost bit position range delimiter equal to or greater than %2 (\_BITDEF(14)).

## **\_CANCEL^SEND^CI**

\_CANCEL^SEND^CI cancels an outstanding \_SEND^CI operation. The thread cancels all outstanding \_SEND^CI operations when the thread terminates.

```
error := \_CANCEL^SEND^CI \ ( [ tag ] )
```
error returned value

INT

is a file system error. File system errors are documented in the *Guardian Procedure Errors and Messages Manual*.

tag input

INT(32):value

is the tag of an outstanding \_SEND^CI operation.

If tag is omitted, the frame selects an outstanding operation on that CI from this thread to be canceled.

## **Example**

```
IF (error := _CANCEL^SEND^CI)
   THEN ... ;
```
## **\_CANCEL^TIMEOUT**

\_CANCEL^TIMEOUT cancels an outstanding timeout set by a call to \_SET^TIMEOUT.

The tag of the canceled operation is stored in the command context space and can be accessed with \_LAST^TIMEOUT^TAG.

error := \_CANCEL^TIMEOUT ( [ tag ] );

error returned value

INT

is a ZDSN^ERR value indicating the outcome of the call. See [Appendix B, "DSNM](#page-322-1)  [Error Codes,"](#page-322-1) for error code definitions.

tag input

INT(32):value

is the tag of an outstanding \_SET^TIMEOUT operation.

If tag is omitted, the frame selects an outstanding timeout from this thread to cancel, if any.

## **\_CI^DEF**

\_CI^DEF is a template for a CI configuration structure, filled in by the \_ADD^CI procedure.

\_CI^DEF

You must declare an extended pointer to a \_CI^DEF-defined CI configuration structure in globals for each CI with which your I process communicates.

\_ADD^CI must be called in your \_STARTUP procedure for each CI class your with which your I process communicates.  $($ ADD^CI allocates the memory for, fills in, and returns the address of the CI configuration structure.)

## **Considerations**

The definition of the \_CI^DEF-defined structure is:

DEFINITION ZDSN-DDL-PCLASS-CONFIG.

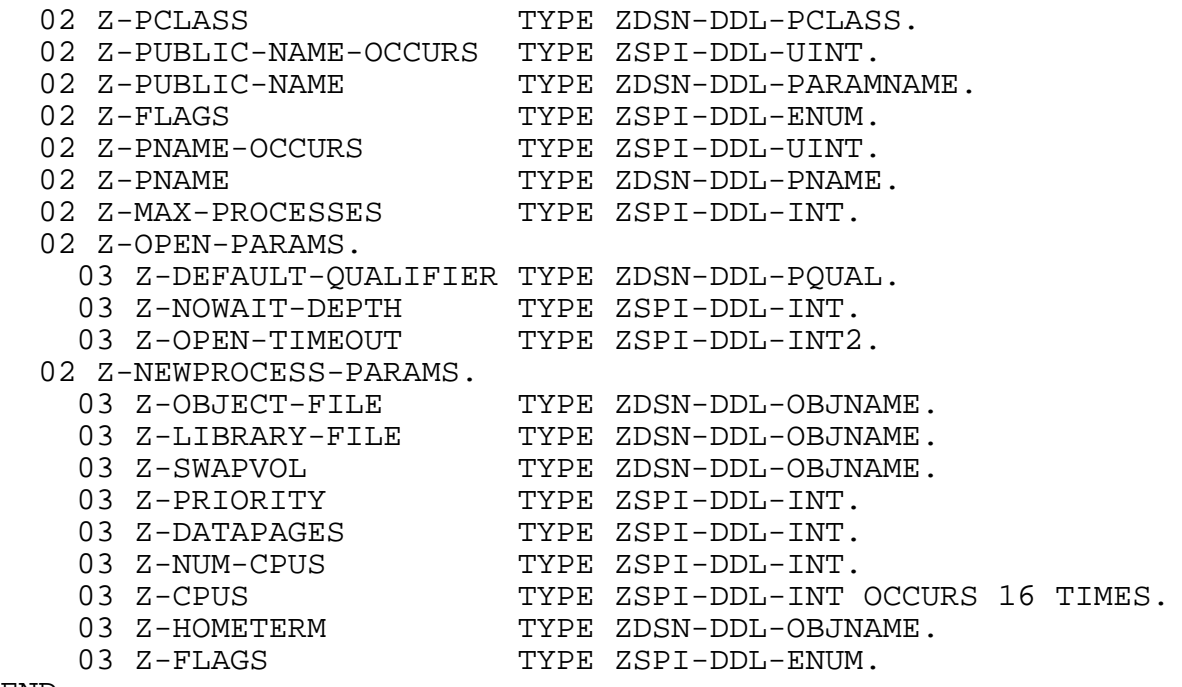

END

#### **Example**

```
< in global definitions >
INT .EXT scp (_CI^DEF);
INT .EXT snaxcdf (_SUBSYS^DEF);
STRING .scpclass[0:ZDSN^MAX^CICLASS-1] := ["SCP "];
STRING .cdf[0:ZDSN^MAX^SUBSYS-1] := ["SNAXCDF "];
< within _STARTUP procedure >
    .
 .
   IF _ISNULL (@scp := _ADD^CI (scpclass)) THEN 
    RETURN ZDSN^ERR^INTERNAL^ERR;
   IF _ISNULL (@snaxcdf := _ADD^SUBSYS (cdf)) THEN
    RETURN ZDSN^ERR^INTERNAL^ERR;
 .
 .
< within _COMMAND^PROC procedure >
    .
 .
  CALL _OPEN^CI (scp, ... );
 .
    .
```
## **\_CI^FILENUM**

\_CI^FILENUM gives the type INT file number of the CI involved with the mostrecently completed communication.

```
filename := _CI^*ILENUM ( ciid )
```
filenumber output

INT

is the INT Guardian file number of the CI involved in the most-recently completed communication.

ciid input

is the CIID structure (declared with \_CI^ID) identifying an open CI.

## **Example**

CALL FILEINFO (\_CI^FILENUM (ciid), error);

# **\_CI^ID**

\_CI^ID declares a structure (referred to as a "CIID" structure) in which \_OPEN^CI stores information about an open CI.

 $CI^{\wedge}ID$  (  $ciid$  );

ciid user-provided identifier

is the name (a valid TAL identifier) given to the CIID structure with which an open CI can be accessed.

The CIID structure plays a role in command-thread CI communication analogous to a file number in Tandem NonStop Kernel interprocess communications. A particular instance of an open CI is identified by its  $c$  i  $\overrightarrow{Id}$  in CI communications.

The following defines extract information from the CIID structure about the communication just completed:

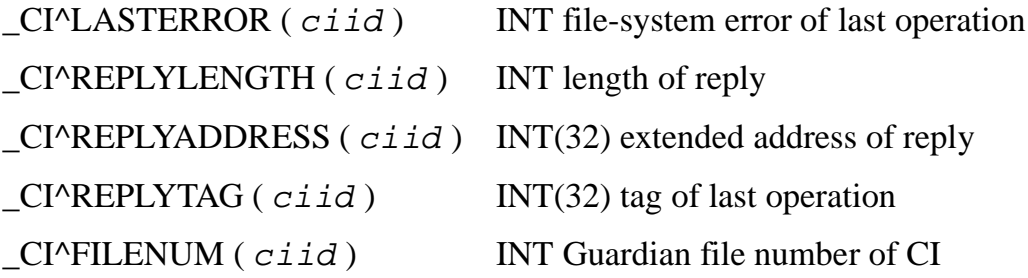

## **Example**

The following example opens a CI:

```
_CI^ID (pm);
INT .EXT ci^config (_CI^DEF);
IF (error := _OPEN^CI (ci^config, pm)) THEN ...;
```
## **\_CI^IDPOINTER**

\_CI^IDPOINTER\_CI^IDPOINTER declares an extended pointer to a CIID structure.

After the thread is dispatched by the frame with \_EV^IODONE, \_LAST^CI^ID is a type \_CI^IDPOINTER pointer, which gives access to information about the CI causing the event.

\_CI^IDPOINTER ( ciid );

#### ciid input

declares a pointer to a CIID structure (declared with \_CI^ID).

#### **Example**

The following example declares a pointer to a CIID structure:

```
_CI^IDPOINTER (pm); !pointer to a CIID structure
IF _ON (_LAST^EVENTS, _EV^IODONE)
 THEN 
  BEGIN<br>
@pm := \angleLAST^CI^ID;
                              !pm gets address of CIID struct
       IF CI^LASTERROR (pm) !check for errors
         THEN ... ;
    END;
```
\_CI^LASTERROR

## **\_CI^LASTERROR**

\_CI^LASTERROR is the type INT file-system error of the last CI operation.

```
fserror := _CI^LASTERROR ( ciid )
```
fserror output

INT

is the file-system error of the last CI operation.

ciid input

is the CIID structure (declared with \_CI^ID) identifying an open CI.

#### **Considerations**

If \_CI^LASTERROR is not 0, the following actions occurred:

- Retriable errors were retried unsuccessfully.
- If the context flag of \_SEND<sup>^</sup>CI was false (the send was context-free), an attempt was made to reestablish communication with the CI process and to send the request again.

If communication is reestablished, the file number returned by \_CI^FILENUM can be different from earlier CI communications.

If any of these actions results in a successful communication, \_CI^LASTERROR is 0; otherwise, it is the last error that occurred. File system errors are documented in the *Guardian Procedure Errors and Messages Manual*.

## **Example**

```
_CI^IDPOINTER (pm); !pointer to a CIID structure
IF _ON (_LAST^EVENTS, _EV^IODONE)
 THEN 
  BEGIN<br>
@pm := _LAST^CI^ID;
                              !pm gets address of CIID struct
        IF _CI^LASTERROR (pm) !check for errors
        THEN ... ;
   END;
```
## **\_CI^REPLYADDRESS**

\_CI^REPLYADDRESS is the type INT(32) extended address of the reply buffer containing information read from a CI on completion of a \_SEND^CI.

```
@replyaddress := _CI^REPLYADDRESS ( ciid )
```
replyaddress output

INT(32)

is the extended address of the reply buffer.

ciid input

is the CIID structure (declared with \_CI^ID) identifying an open CI.

## **Example**

In the following example, cireply is set to point to the reply buffer containing data returned by the most-recently completed I/O operation:

```
INT .EXT cireply;
IF _ON (_LAST^EVENTS, _EV^IODONE )
   THEN
     BEGIN
       @cireply := _CI^REPLYADDRESS (_LAST^CI^ID);
       ...
     END;
```
## **\_CI^REPLYLENGTH**

\_CI^REPLYLENGTH is the type INT length of the reply buffer containing information read from a CI on completion of a \_SEND^CI.

```
replylength := _CI^REPLYLENGTH ( ciid )
```
replylength  $\qquad$ 

INT

is the length of the reply buffer.

ciid input

is the CIID structure (declared with \_CI^ID) identifying an open CI.

## **Example**

In the following example, replylen is the length of the reply buffer containing data returned by the most-recently completed CI I/O operation:

```
INT replylen;
IF _ON (_LAST^EVENTS, _EV^IODONE)
   THEN
     BEGIN
       replylen := _CI^REPLYLEN (_LAST^CI^ID);
       ...
     END;
```
## **\_CI^REPLYTAG**

\_CI^REPLYTAG is the type INT(32) tag associated with the last CI operation.

```
replytag := _CI^REPLYTAG ( ciid )
```
replytag output and the contract of the contract of the contract of the contract of the contract of the contract of the contract of the contract of the contract of the contract of the contract of the contract of the contra

INT(32)

is the tag associated with the last CI operation.

ciid input

is the CIID structure (declared with \_CI^ID) identifying an open CI.

## **Example**

In the following example, replytag is the tag associated with the last CI operation:

```
INT(32) replytag;
IF _ON (_LAST^EVENTS, _EV^IODONE)
   THEN
     BEGIN
      replytag := _CI^REPLYTAG ( _LAST^CI^ID); ...
     END;
```
# **\_CLOSE^CI**

\_CLOSE^CI terminates a CI communication. In addition, \_CLOSE^CI cancels all outstanding I/O operations.

You must close a CI before its CIID structure  $(ciid)$  can be used in another \_OPEN $^{\wedge}$ CI operation.

error := \_CLOSE^CI ( ciid );

error returned value

INT

is a file-system error. File system errors are documented in the *Guardian Procedure Errors and Messages Manual*.

ciid input

is the CIID structure (declared with \_CI^ID) identifying an open CI.

# **Example**

. — наставка в села:<br>В села: В села: В села: В села: В села: В села: В села: В села: В села: В села: В села: В села: В села: В села

In the thread termination procedure:

. — наставка в села:<br>В села: В села: В села: В села: В села: В села: В села: В села: В села: В села: В села: В села: В села: В села CALL \_CLOSE^CI (cx.spif); . — наставка в села:<br>В села: В села: В села: В села: В села: В села: В села: В села: В села: В села: В села: В села: В села: В села . — наставка в села:<br>В села: В села: В села: В села: В села: В села: В села: В села: В села: В села: В села: В села: В села: В села

# **\_COMMAND^CONTEXT^HEADER**

\_COMMAND^CONTEXT^HEADER defines and reserves the fixed header portion of the command context space that is allocated to each thread when it is created and that persists until the thread terminates. This part of the command context space is reserved for the specific uses described in [Section 3, "I Process Development Process."](#page-62-0)

\_COMMAND^CONTEXT^HEADER;

### **Considerations**

All private data used by the command thread must be defined in the command context space or members of lists. Data in global areas is shared by all active threads and may only be used as read-only data. Data in the local procedure is destroyed with each return to the frame by any of the following:

- \_RETURN \_RC^*xxx*
- \_DISPATCH^THREAD
- \_SAVE^THREAD^AND^DISPATCH
- \_RESTORE^THREAD^AND^DISPATCH

The frame initializes the user-data area of the command context space to 0. Specify the length of the command context structure in your \_STARTUP procedure, as in the following example:

```
INT PROC _STARTUP (context^length, input^lm^length) EXTENSIBLE;
INT .context^length, .input^lm^length;
 BEGIN
  context^length := $LEN (command^context^def);
  input^{\text{th}} = SLEN (input^{\text{th}}def); .
   RETURN ZDSN^ERR^NOERR;
 END;
```
## **Example**

The following example declares a command context structure:

```
STRUCT COMMAND^CONTEXT^DEF (*);
BEGIN
   _COMMAND^CONTEXT^HEADER;
   <user-defined data>
 .
```
END;

See the \_FOBJECT^INIT description for another \_COMMAND^CONTEXT^HEADER example.

## **\_COMMAND^PROC**

\_COMMAND^PROC is the name of the first command thread procedure to be dispatched by the frame.

```
_THREAD^PROC (_COMMAND^PROC);
```
## **Considerations**

The frame invokes the command thread as  $COMMAND'PROC$  the first time it dispatches an instance of the thread. It is required to have one thread defined with this name in the I process.

You can change the procedure called at the next dispatch with:

- $\bullet$  DISPATCH^THREAD
- PUSH^THREAD^PROCSTATE
- \_POP^THREAD^PROCSTATE
- **•** SET^THREAD^PROC
- \_SAVE^THREAD^AND^DISPATCH
- RESTORE^THREAD^AND^DISPATCH

**Note.** The thread procedure called at the next dispatch is referred to as the "current" thread.

## **Example**

```
THREAD^PROC ( COMMAND^PROC);
  BEGIN
     < procedure body >
 END^THREAD^PROC;
```
# **\_COMMAND^TERMINATION^PROC**

\_COMMAND^TERMINATION^PROC is the name of the thread termination procedure declared with \_THREAD^TERMINATION^PROC.

\_THREAD^TERMINATION^PROC ( \_COMMAND^TERMINATION^PROC);

## **Example**

Use \_COMMAND^TERMINATION^PROC in the following construction:

```
_THREAD^TERMINATION^PROC (_COMMAND^TERMINATION^PROC);
      BEGIN
. — наставка в села:<br>В села: В села: В села: В села: В села: В села: В села: В села: В села: В села: В села: В села: В села: В села
         < procedure body >
. — наставка в села:<br>В села: В села: В села: В села: В села: В села: В села: В села: В села: В села: В села: В села: В села: В села
               RETURN _RC^NULL;
     END^THREAD^TERMINATION^PROC;
```
# **\_COMPILED^IN^TESTMODE**

\_COMPILED^IN^TESTMODE is a literal with a value of 1, if a source file is compiled with the SETTOG 1 compiler directive; otherwise, \_COMPILED^IN^TESTMODE is 0.

Use \_COMPILED^IN^TESTMODE to set the value of the testmode parameter in your \_STARTUP^MODE procedure.

\_COMPILED^IN^TESTMODE

## **Example**

```
INT PROC _STARTUP^MODE (component, testmode, 
                            accept^startup^component) EXTENSIBLE;
STRING .EXT component;
INT .EXT accept^startup^component;
BEGIN
  testmode := _COMPILED^IN^TESTMODE;
  accept<sup>*</sup>startup<sup>*</sup>component := 1;
   RETURN ZDSN^ERR^NOERR;
END;
```
## **\_DEALLOCATE^LIST**

\_DEALLOCATE^LIST deletes all members of a list. Memory for the list members is deallocated immediately.

CALL \_DEALLOCATE^LIST ( list );

list input

is the name of a \_LIST.

## **Example**

CALL \_DEALLOCATE^LIST (cx.xc.input);

### **\_DELETE^LM**

\_DELETE^LM deletes a member of a list, immediately deallocates its memory, and sets the list-member pointer to null.

error := \_DELETE^LM ( list ,@list-member );

INT

is a ZDSN^ERR value, indicating the outcome of the call. See [Appendix B,](#page-322-0)  ["DSNM Error Codes,"](#page-322-0) for error code definitions.

is the name of a \_LIST.

list-member input/output

INT .EXT

is a pointer to the member to be deleted from list.

 $list$ -member must point to a current member of  $list$ , or results are unpredictable.

error returned value

list input

# **\_DEPOSIT**

\_DEPOSIT sets selected bits in the first parameter equal to the same bits in the second parameter.

DEPOSIT ( int-var ,int-exp ,bit-mask );

int-var input/output

INT:ref

is INT variable, the selected bits of which are set equal to the same bits in int-exp.

int-exp input

INT:value

is an INT expression, the selected bits to which int-var bits are set equal.

bit-mask input

INT:value

is an INT expression, the one-bits of which identify the bits in  $int-var$  and int-exp participating in the operation.

#### **Considerations**

\_DEPOSIT performs a function similar to the following, except that the affected bits need not be contiguous:

a. $\langle x:y\rangle$  := b. $\langle x:y\rangle$ 

## **Example**

In the following example, bits 9 and 15 of evta are set equal to bits 9 and 15 of evtb:

```
INT evta, evtb;
_DEPOSIT (evta, evtb, %101); !sets evta.<9> := evtb.<9>
                                !and evta.<15> := evtb.<15>.
                                !Other bits of evta unchanged.
```
## **\_DISPATCH^THREAD**

\_DISPATCH^THREAD returns to the frame and causes a new dispatch. It is effective only in a thread procedure, not in an auxiliary procedure or a subprocedure.

\_DISPATCH^THREAD saves no information about the procedure from which it was invoked.

This function cannot detect any failures and performs an unconditional RETURN operation.

DISPATCH^THREAD ( [ @procname ] ,[ state ] ,[ event ] );

procname input

is the dispatched thread procedure. The default is the current procedure.

#### state input

INT: value

is an INT expression that designates the new current thread state when the thread is dispatched. The default is the current state.

event input

INT:value

is an INT expression that designates the event(s) with which the new procedure is dispatched. The default is  $E\bar{V}^{\wedge}$ CONTINUE.

To use \_DISPATCH^THREAD with no arguments (accepting all defaults), you must use the following construction:

```
_DISPATCH^THREAD ( );
```
To immediately redispatch the current thread in the current state, use \_DISPATCH^THREAD with the first two arguments blank:

```
_DISPATCH^THREAD ( , , event );
```
## **Example**

DISPATCH^THREAD (@next^proc, , REAL^LAST^EVENTS); \_DISPATCH^THREAD (@myproc, \_ST^INITIAL, my^event); \_DISPATCH^THREAD (@myproc, my^state, my^event);

 $\overline{\phantom{a}}$ 

# **\_DSNMCONF^PARAMS**

\_DSNMCONF^PARAMS is a global structure, defined and stored in the I process globals. The frame retrieves these parameters as part of its startup function.

STRUCT \_DSNMCONF^PARAMS (ZDSN^DDL^DSNMCONF^PARAMS^DEF);

# **Considerations**

The contents of the \_DSNMCONF^PARAMS structure is as follows:

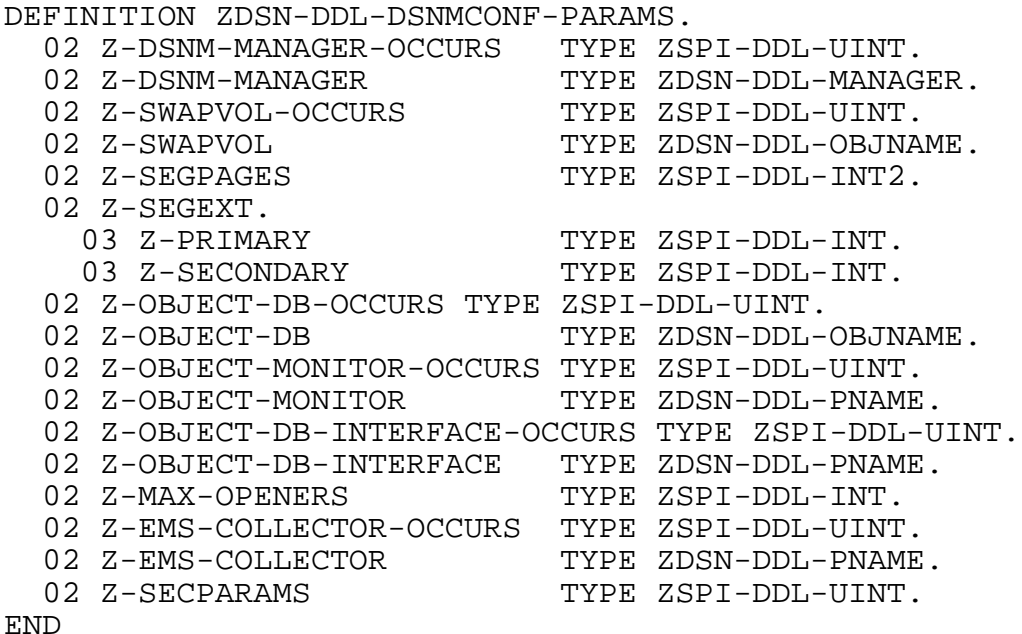

## **\_EMPTY^LIST**

 $EMPTY^{\wedge}LIST$  is a Boolean define statement that is TRUE if list has no members. TRUE is nonzero, not necessarily -1.

```
_EMPTY^LIST ( list )
```
list input

is the name of a \_LIST .

## **Example**

The following example tests if list is empty:

```
_LIST (list);
IF _EMPTY^LIST (list) 
  THEN ...;
```
## **\_EMS^EVENT^CRITICAL**

\_EMS^EVENT^CRITICAL is a value used in the \_REPORT^INTERNAL^ERROR and \_REPORT^STARTUP^ERROR procedures, indicating that the event being logged to EMS is critical but not fatal.

\_EMS^EVENT^CRITICAL

### **\_EMS^EVENT^FATAL**

\_EMS^EVENT^FATAL is a value used in the \_REPORT^INTERNAL^ERROR and REPORT^STARTUP^ERROR procedures, indicating that the event being logged to EMS is fatal.

\_EMS^EVENT^FATAL

## **\_EMS^EVENT^INFO**

\_EMS^EVENT^INFO is a value used in the \_REPORT^INTERNAL^ERROR and \_REPORT^STARTUP^ERROR procedures, indicating that the event being logged to EMS is a non-fatal informative message.

\_EMS^EVENT^INFO

# **\_END^THREAD^PROC**

\_END^THREAD^PROC ends a thread procedure definition. Any procedure that can be dispatched as part of a thread must be declared with \_THREAD^PROC and \_END^THREAD^PROC.

\_END^THREAD^PROC issues RETURN \_RC^WAIT.

END^THREAD^PROC;

## **Example**

```
_THREAD^PROC (procname);
  BEGIN
    < procedure body >
   _END^THREAD^PROC;
```
## **\_END^THREAD^TERMINATION^PROC**

\_END^THREAD^TERMINATION^PROC ends a thread termination procedure definition and issues RETURN \_RC^NULL.

The thread termination procedure declared with \_THREAD^TERMINATION^PROC must end with \_END^THREAD^TERMINATION^PROC.

```
END^THREAD^TERMINATION^PROC;
```
## **Example**

Use \_END^THREAD^TERMINATION^PROC in the following construction:

```
_THREAD^TERMINATION^PROC (_COMMAND^TERMINATION^PROC);
  BEGIN
    < procedure body >
   _END^THREAD^TERMINATION^PROC;
```
## **\_EV^CANCEL**

\_EV^CANCEL is generated by the frame when it receives a command cancellation request.

The command thread can be dispatched with \_EV^CANCEL after any return to the frame; the operation should be terminated immediately.

\_EV^CANCEL

\_EV^CANCEL should be handled like an error: you must perform clean-up operations, such as freeing resources, returning the CI to a reasonable state, and so on. Since \_EV^CANCEL is a normal thread termination, the command thread should return to the frame with an  $RC^sSTOP$  return code.

#### **\_EV^CONTINUE**

EV^CONTINUE is generated by the frame when the thread returns with \_RC^WAIT, and there is no outstanding request to complete.

\_EV^CONTINUE

### **\_EV^IODONE**

 $EV^{\wedge}$ IODONE is generated by the frame when I/O initiated by  $\subseteq$ SEND $^{\wedge}$ CI completes. (*cmd^context*.\_LAST^CI^ID gets the address of the CIID structure of the completed operation.)

\_EV^IODONE

#### **\_EV^STARTUP**

\_EV^STARTUP is generated by the frame on its initial dispatch of a command thread.

\_EV^STARTUP

#### **\_EV^TIMEOUT**

\_EV^TIMEOUT is generated by the frame when a timeout interval set by a call to \_SET^TIMEOUT elapses. (*cmd^context*.\_LAST^TIMEOUT^TAG gets the tag of the elapsed timeout.)

\_EV^TIMEOUT

**Note.** The thread may simulate any frame event by signaling it with \_SIGNAL^EVENT.

## **\_EXTRACT**

 $EXTRACT$  returns the value of those bits of  $bit$ -mask that are on in  $int$ -exp. \_EXTRACT performs a function similar to the TAL bit-extraction operation, except the extracted bits need not be contiguous, nor are they shifted to the right.

```
_EXTRACT ( int-exp , bit-mask );
```
int-exp input

INT:value

is an INT expression from which bits are extracted, according to the one-bits in bit-mask.

bit-mask input

INT:value

is an INT expression, the one-bits of which identify the bits in  $int - exp$  to extract.

## **Example**

```
LITERAL error^bits = %B1101;
INT sense^code, errors;
       !Suppose sense^code = %B111000
errors := _EXTRACT (sense^code, error^bits); !errors = %B1000
```
## **\_FIRST^LM**

\_FIRST^LM returns the address of the first member of a list. \_NULL is returned if the list is empty.

```
@first-list-member := _FIRST^LM ( list );
```
first-list-member returned value

INT .EXT

is the address of the first member of list.

list input

is the name of a \_LIST.

#### **Example**

```
_LIST (outlist);
INT .EXT list^member (list^member^def); !declare extended
                                          !pointer to list
                                          !member structure
@list^member := _FIRST^LM (outlist); !get address of first
                                          !member
```
# **FOBJECT**

Every subsystem object processed by DSNM is defined by the contents of a ZDSN^DDL^FOBJECT^DEF structure, known as a "formatted object." The \_INPUT^LM^HEADER and \_OUTPUT^LM^HEADER defines assign the name FOBJ to the formatted object structure portions of input and output list members.

It is important that every object processed by the command thread be represented in an FOBJECT structure, properly initialized with the \_FOBJECT^INIT procedure.

The FOBJECT structure contains fields used directly by the command thread; it also contains internal fields used by the I process frame and libraries.

## **Example**

In the following example, information about the subordinate of an input object is entered into an initialized output object for release to the frame:

```
STRUCT input^lm^def (*); 
   BEGIN
     _INPUT^LM^HEADER;
    ...
   END;
STRUCT output^lm^def (*);
   BEGIN
     _OUTPUT^LM^HEADER;
    ...
   END;
STRUCT command^context^def (*);
   BEGIN
     _COMMAND^CONTEXT^HEADER;
     INT .EXT inobj (input^lm^def);
     INT .EXT outobj (output^lm^def);
   END;
!Thread proc locals!
INT .EXT cx (command^context^def) = _THREAD^CONTEXT^ADDRESS; 
                                                                    INT . EXT in (input^def) := @cx. INPUT;
INT .EXT out (output^def) := @cx._OUTPUT; 
 .
 .
```

```
! Create output list member
IF _ISNULL (@cx.outobj := _PUT^LM (out.OBJECTLIST,, 
                                  $LEN (cx.outobj)))
 THEN ... < out of available memory > ;
 .
 .
    IF (error := _FOBJECT^INIT (cx.outobj.FOBJ,,
                               cx.inobj.FOBJ))
   THEN ... < error exit > ;
    cx.outobj.FOBJ.Z^RESULT := < status of subordinate >;
    cx.outobj.FOBJ.Z^OBJTYPE ':=' < type of subordinate >;
  cx.outobj.FOBJ.Z^OBJNAME ':=' < name of subordinate >;
   _RELEASE^OUTPUT (cx.outobj);
 .
```
 . END;

## **\_FOBJECT^INIT**

\_FOBJECT^INIT initializes a new FOBJECT structure and determines required fields from its source FOBJECT structure. \_FOBJECT^INIT does not allocate memory; memory for the new formatted object must be allocated previously.

```
error := _FOBJECT^INIT ( new-fobject
                          ,[ same-fobject ]
                          ,[ parent-fobject ]);
```
error returned value

INT

is a ZDSN^ERR value, indicating the outcome of the call. See [Appendix B,](#page-322-0)  ["DSNM Error Codes,"](#page-322-0) for error code definitions.

new-fobject user-provided identifier

is the name (a valid TAL identifier) of the new FOBJECT structure to initialize.

same-fobject input

is the name of an FOBJECT structure that contains the same object information as new-fobject. In this case, new-fobject is identical to its source object.

```
parent-fobject input
```
is the name of an FOBJECT structure from which new-fobject is derived when processing a hierarchy modifier or expanding a "\*" object name.

Either same-fobject or parent-fobject must be supplied in the call, but not both. In both cases, all required internal information is entered in the new-fobject structure.

• Use the same-fobject argument if the new FOBJECT structure is to define the same object as an existing FOBJECT structure. The new object is the same if it has the same subsystem, object type, name, and manager. In this case, use the following syntax to initialize the new FOBJECT structure:

error := \_FOBJECT^INIT (new-fobject, same-fobject);

The following fields from the source FOBJECT structure are copied to new-fobject when the same-fobject argument is supplied:

Z^SUBSYS Z^OBJTYPE Z^OBJNAME^OCCURS Z^OBJNAME Z^MANAGER^OCCURS Z^MANAGER

> [109759](#page-0-1)—[Distributed Systems Network Management \(DSNM\) Subsystem Interface](#page-0-0) [Development Guide](#page-0-0)

• Use the parent-fobject argument if the new FOBJECT structure is to define a different object from any previously initialized FOBJECT structure. Specify the new object's parent in the name hierarchy as described above as the parentfobject. The new object is different if it differs in any of subsystem, object type, name, or manager from its name parent (the name from which the new object was derived by expanding a "\*" or through the subsystem hierarchy). In this case, use the following syntax to initialize the new FOBJECT structure:

error := \_FOBJECT^INIT (new-fobject,,parent-fobject);

The following fields from the source FOBJECT structure are copied to new-fobject when the parent-fobject argument is supplied:

Z^SUBSYS Z^MANAGER^OCCURS Z^MANAGER

Z^OBJTYPE, Z^OBJNAME, and Z^OBJNAME^OCCURS are set to null values (0 or blanks, as appropriate). You must supply values for Z^OBJTYPE and Z^OBJNAME. Suppling a value for Z^OBJNAME^OCCURS is optional.

In both cases, all required internal information is entered into the  $new-fobject$ structure.

### **Considerations**

Parent means the parent of the new object in a name hierarchy, which includes the subsystem hierarchy and a "\*" object name, if supported by your I process. You can produce new objects from objects on the input list in two ways:

- 1. The input object is a subsystem object, and new object names are subordinate objects produced by processing a hierarchy modifier (HMOD).
- 2. The input object is a "\*," and new object names are produced by expanding the "\*."

In either case, the input object is the parent of the new object in the name hierarchy (which includes the subsystem hierarchy).

**Note.** Outside the I process, there are higher levels possible in the name hierarchy: DNS groups (possibly nested) and composites.

## **Example**

In the following example, each input object and its hierarchical subordinates appear in the output for a STATUS command:

```
STRUCT input^lm^def (*); 
   BEGIN
     _INPUT^LM^HEADER;
    ...
   END;
STRUCT output^lm^def (*);
   BEGIN
    _OUTPUT^LM^HEADER;
    ...
   END;
STRUCT command^context^def (*);
   BEGIN
     _COMMAND^CONTEXT^HEADER;
     INT .EXT inobj (input^lm^def);
     INT .EXT outobj (output^lm^def);
   END;
!Thread proc locals!
INT .EXT cx (command^context^def) = _THREAD^CONTEXT^ADDRESS; 
INT .EXT in (input^def) := @cx. INPUT;
INT .EXT out (output^def) := @cx._OUTPUT; 
     ...
! Get the next input object
IF _ISNULL(@cx.inobj := _GET^LM (in.OBJECTLIST)) 
  THEN RETURN RC^STOP;
!Create output list member
IF _ISNULL (@cx.outobj := _PUT^LM (out.OBJECTLIST,,
                                     $LEN (cx.outobj)))
  THEN ... < out of available memory > ;
! Now cx.inobj.fobj and cx.outobj.fobj are the current
! input and output list members. Since the output object
! will be the same as the input object, use the same-fobject
! parameter:
IF (error := _FOBJECT^INIT (cx.outobj.FOBJ,
                              cx.inobj.FOBJ))
   THEN ... < error exit > ;
! Now cx.inobj.fobj and cx.outobj.fobj are the current
! input and output objects.
    ! Send to CI, determine status of input object and its
    ! subordinates.
```
 $\overline{\phantom{a}}$ 

```
 ! Use state variables to return to this point after the
    ! _EV^IODONE event occurs
cx.outobj.FOBJ.Z^RESULT := < status of input object >;
! Since this completes the current output object, release it
_RELEASE^OUTPUT (cx.outobj);
! Enter subordinates and their status into output list
! (Assuming one CI communication returns all subordinates)
WHILE < more subordinate objects >
 DO
  BEGIN
    IF _ISNULL (@cx.outobj := _PUT^LM (out.OBJECTLIST,,
                                       $LEN (cx.outobj)))
      THEN \ldots < out of available memory > ;
   ! Next output object
   ! Since the output object is not the same as the input
   ! object, use the parent-fobject parameter:
    IF (error := _FOBJECT^INIT (cx.outobj.FOBJ,,
                                 cx.inobj.FOBJ))
     THEN ... < error exit > ;
    cx.outobj.FOBJ.Z^RESULT := < status of subordinate >;
    cx.outobj.FOBJ.Z^OBJTYPE ':=' < type of subordinate >;
    cx.outobj.FOBJ.Z^OBJNAME ':=' < name of subordinate >;
    _RELEASE^OUTPUT (cx.outobj);
    ...
   END;
```
See [Section 4, "DSNM Command Requirements,"](#page-122-0) for more information about FOBJECT fields.

#### **\_GET^LM**

\_GET^LM removes the current first member (the earliest member put on the list) from a list and returns its address. If the list is empty, \_GET^LM returns \_NULL.

```
@list-member := _GET^LM ( list
                          ,[ length ] );
```
list-member returned value

INT .EXT

is the address of the removed member.

list input

is the name of a \_LIST.

length output

INT:ref

returns the length of the removed member, in bytes.

#### **Considerations**

- Removing a member with \_GET<sup>^</sup>LM does not immediately deallocate memory. The removed member's memory remains allocated and its contents useable until the next successive member is removed from the same end of the list, or a new member is added to the same end of the list.
- The removed member does not participate in list scans with \_SUCCESSOR^LM or \_PREDECESSOR^LM.
- Normally, a list is processed either by \_PUT^LM plus \_GET^LM or by \_PUSH^LM plus \_POP^LM, but not both.
- \_UNGET^LM replaces the last list member removed by \_GET^LM.

#### **Example**

In the following example, the first member of outlist is removed and list^member is set to point to it:

```
_LIST (outlist);
INT .EXT list^member (list^member^def);
INT length; 
IF _ISNULL (@list^member := _GET^LM (outlist, length))
  THEN <empty list> ;
```
See the \_FOBJECT^INIT description for another of example of \_GET^LM.

## **\_GET^PARAM**

\_GET^PARAM retrieves one instance of a DSNM configuration parameter that is not part of the standard set stored in the \_DSNMCONF^PARAMS structure.

```
error := _GET^PARAM ( paramscope
                       , paramtype
                       ,[ subsys ]
                       ,[ class ]
                        ,[ component ]
                        , paramname
                        , paramvalue:maxlen
                        ,[ len ] 
                        ,[ error-filename ] );
```
error returned value

INT

is a ZDSN^ERR or Guardian error. See [Appendix B, "DSNM Error Codes,"](#page-322-0) for ZDSN^ERR error code definitions. Refer to the *Guardian Procedure Errors and Messages Manual* for Guardian error descriptions.

paramscope input

INT

indicates whether the parameter is local or global:

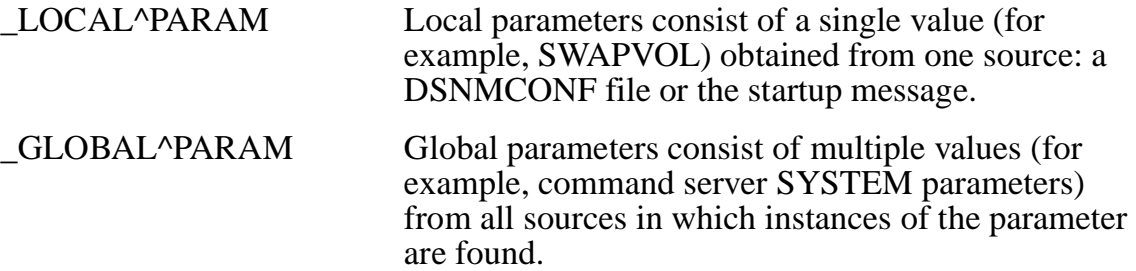

paramtype input

INT

indicates how restrictive the search criteria is:

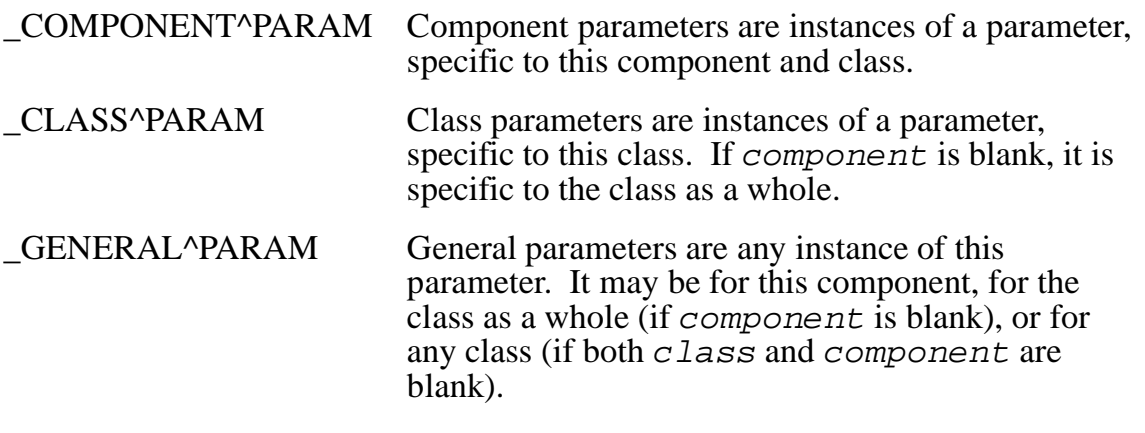

subsys input

#### STRING .EXT ! ZDSN^DDL^SUBSYS^DEF !

is the name of the subsystem whose associated parameter values are retrieved. A blank subsystem name (all spaces) is valid; the default is "DSNM ".

#### class input

#### STRING .EXT ! ZDSN^DDL^CLASS^DEF !

is the name of the class whose associated parameter values are retrieved. A blank class name (all spaces) is valid; if omitted, the caller's class name is used.

component input

#### STRING .EXT ! ZDSN^DDL^COMPONENT^DEF !

is the name of the component whose associated parameter values are retrieved. A blank component name (all spaces) is valid; if omitted, the caller's component name (specified by the COMPONENT parameter in your \_STARTUP^MODE procedure or obtained from the process startup message) is used.

paramname input

#### STRING .EXT ! ZDSN^DDL^PARAMNAME^DEF !

is the name of the parameter, left-justified, blank-filled, whose value you want returned.

paramvalue  $\blacksquare$ 

STRING .EXT

if error= 0, contains the parameter value; otherwise, is undefined.

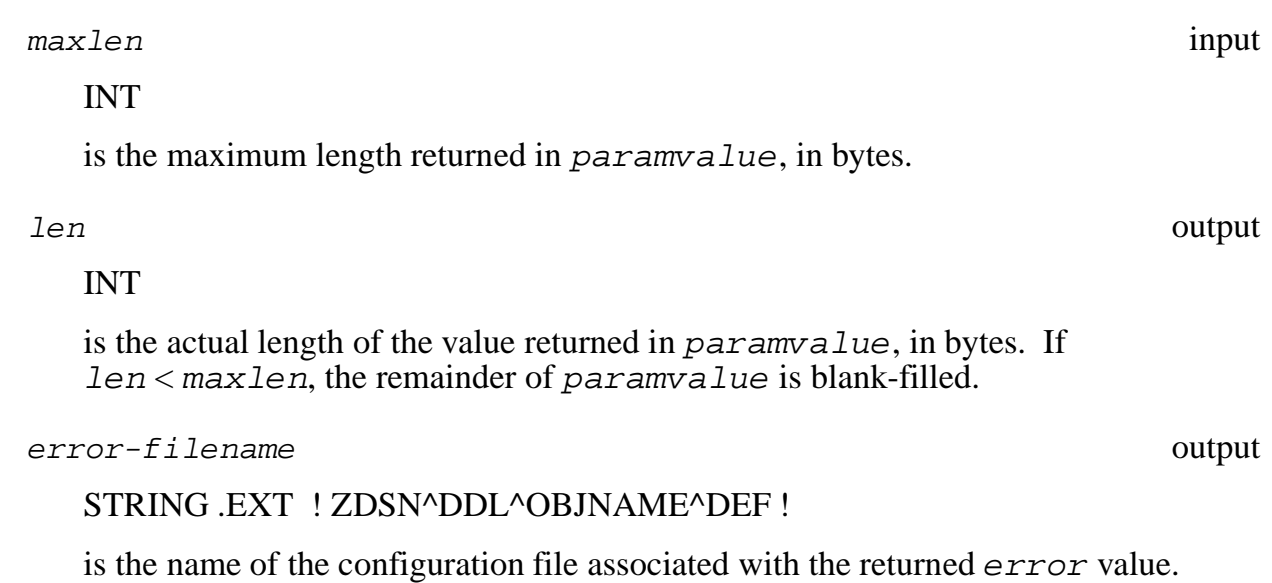

## **\_GET^PROCESS^PARAM**

\_GET^PROCESS^PARAM retrieves process startup parameters not part of the standard set stored in the \_PROCESS^PARAMS structure.

error := \_GET^PROCESS^PARAM ( paramname , paramvalue:maxlen  $[ len ] )$ ;

error returned value

INT

is a ZDSN^ERR or Guardian error. See [Appendix B, "DSNM Error Codes,"](#page-322-0) for ZDSN^ERR error code definitions. Refer to the *Guardian Procedure Errors and Messages Manual* for Guardian error descriptions.

paramname input

#### STRING .EXT ! ZDSN^DDL^PARAMNAME^DEF !

is the name of the parameter, left-justified, blank-filled, whose value you want returned.

paramvalue  $\blacksquare$ STRING .EXT

if  $error = 0$ , contains the parameter value; otherwise, is undefined.

maxlen input

INT

is the maximum length returned in paramvalue, in bytes.

len output

INT

is the actual length of the value returned in paramvalue, in bytes. If len < maxlen, the remainder of paramvalue is blank-filled.

## **\_INITIALIZE^LIST**

\_INITIALIZE^LIST sets a list structure to nulls. (Lists defined in the thread context do not have to be initialized with \_INITIALIZE^LIST.)

\_INITIALIZE^LIST sets the list header structure to nulls. Do not use it to deallocate members of a list (see the \_DEALLOCATE^LIST description).

CALL \_INITIALIZE^LIST ( list );

list input

is the name of a \_LIST.

 $\mathbf I$ 

# **\_INPUT**

\_INPUT is the name assigned to the \_INPUT^DEF structure template within the command context area (where the frame places the command components). The \_COMMAND^CONTEXT^HEADER define assigns the \_INPUT name.

# **Example**

The following example of a local data definition gives a thread procedure access to the input area:

```
INT .EXT cx (command^context^def) = _THREAD^CONTEXT^ADDRESS;
INT .EXT in (_INPUT^DEF) := @cx._INPUT;
```
See the \_FOBJECT^INIT description for another \_INPUT example.

## **\_INPUT^DEF**

\_INPUT^DEF is a structure template into which the frame places the action and command modifiers to be passed to the thread.

```
STRUCT _INPUT^DEF (*); 
   BEGIN
    _LIST (OBJECTLIST);
    INT action;
    STRUCT mod (zdsn^mod^def);
END;
```
# **Example**

The following example of a local data definition gives a thread procedure access to the input area:

```
INT .EXT cx (command^context^def) = _THREAD^CONTEXT^ADDRESS;
                                                                         \blacksquareINT .EXT in (_INPUT^DEF) := @cx._INPUT;
```
See the \_FOBJECT^INIT description for another \_INPUT^DEF example.

## **\_INPUT^LM^HEADER**

\_INPUT^LM^HEADER describes the first part of the user-defined input list member structure. It is required as part of the input list member definition.

\_INPUT^LM^HEADER generates a formatted object structure  $(ZDSN<sup>^</sup>DDL<sup>^</sup>FOBJECT<sup>^</sup>DEF)$ ; it identifies this object structure as FOBJ and identifies other fields for the frame.

\_INPUT^LM^HEADER;

#### **Considerations**

The following FOBJECT fields are filled by the frame for each object in the input list:

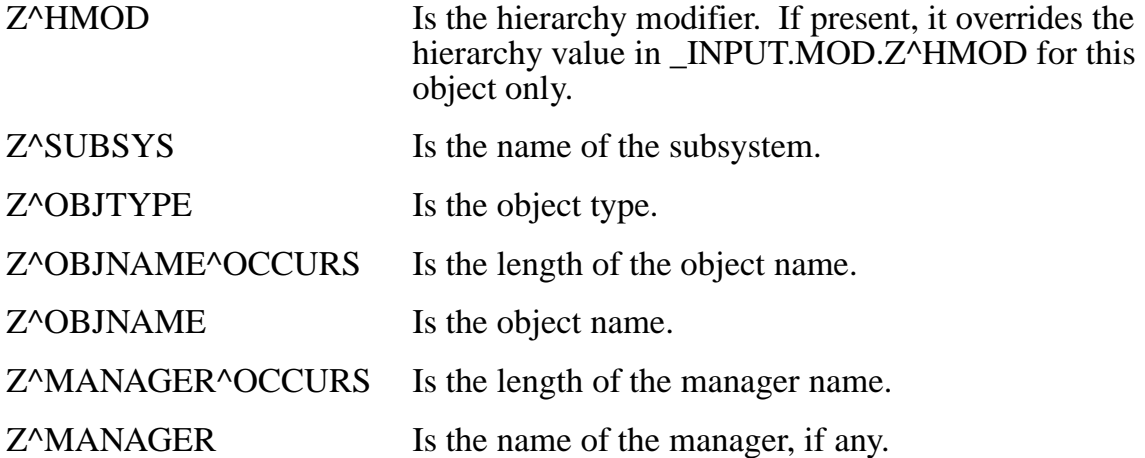

Other FOBJECT fields and other data items generated by \_INPUT^LM^HEADER are reserved for use by the frame. See [Section 4, "DSNM Command Requirements,"](#page-122-0) for more information about FOBJECT fields.

The user-data area of each input list member following the \_INPUT^LM^HEADER portion is for the command thread's use and is initialized to 0 by the frame. Specify the length of the input list member structure in your \_STARTUP procedure, as in the following example:

```
INT PROC _STARTUP (context^length, input^lm^length) EXTENSIBLE;
INT .context^length, .input^lm^length;
  BEGIN
  context^length := $LEN (command^context^def);
  input^{\text{th}} = SLEN (input^{\text{th}}\cdot\text{def}); .
 .
   RETURN ZDSN^ERR^NOERR;
  END;
```
# **Example**

The following is an example of an input list member structure declaration:

```
STRUCT input^list^member^def (*); 
   BEGIN
 _INPUT^LM^HEADER;
<user-definitions > ...
   END;
```
See the \_FOBJECT^INIT description for another \_INPUT^LM^HEADER example.

# **\_ISNULL**

\_ISNULL is a Boolean define statement that is TRUE if address is a null extended memory pointer. TRUE is nonzero, not necessarily -1.

Always use either \_ISNULL or \_NOTNULL to test a pointer rather than comparing it to the library literal \_NULL. (There are multiple internal values that are accepted as equivalent to \_NULL.)

\_ISNULL ( address )

address input

INT(32):value

is the extended address being tested.

## **Example**

Suppose command^context^def describing the command context area contains the following:

```
INT. EXT next^in^lm (input^lm^def);
```
The following example removes objects from the input list until the list is empty:

```
INT .EXT cx (command^context^def) = _THREAD^CONTEXT^ADDRESS;
. — наставка в села:<br>В села: В села: В села: В села: В села: В села: В села: В села: В села: В села: В села: В села: В села: В села
. — наставка в села:<br>В села: В села: В села: В села: В села: В села: В села: В села: В села: В села: В села: В села: В села: В села
. — наставка в села:<br>В села: В села: В села: В села: В села: В села: В села: В села: В села: В села: В села: В села: В села: В села
IF _ISNULL (@cx.next^in^lm := _GET^LM (cx._INPUT.OBJECTLIST)) 
      THEN \ldots < out of input objects > ;
```
See the \_FOBJECT^INIT description for another \_ISNULL example.

I
### **\_JOIN^LIST**

\_JOIN^LIST appends all members of a source list to a destination list.

Data is not moved in memory; the source list is empty afterwards.

```
error := _JOIN^LIST ( dest-list<br>source-list );
```
error returned value

INT

is a ZDSN^ERR value indicating the outcome of the call. See [Appendix B, "DSNM](#page-322-0)  [Error Codes,"](#page-322-0) for error code definitions.

dest-list input/output

is the name of the destination \_LIST to which the members of source-list are appended.

source-list input/output

is the name of the source \_LIST whose members are appended to dest-list.

#### **Example**

The following example appends all the members of worklist to outlist:

```
_LIST (outlist);
_LIST (worklist);
 .
 .
 .
IF ( error := _JOIN^LIST (outlist, worklist)) 
 THEN ... <error> ;
```
#### **KDSNDEFS**

KDSNDEFS is the source file for all I process development definitions and declarations. Your I process program code should have the following source structure:

? < user compiler directives >

? SOURCE KDSNDEFS (IPROCESS^DEFINITIONS)

BLOCK PRIVATE;

< user-defined globals >

END BLOCK;

- ? SOURCE KDSNDEFS (IPROCESS^GLOBALS)
	- < user external procedure declarations >

? SOURCE KDSNDEFS (IPROCESS^EXTDECS)

\_STARTUP^MODE procedure

\_STARTUP procedure

\_COMMAND^PROC procedure

< other command thread procedures >

\_COMMAND^TERMINATION^PROC procedure

## **\_LAST^CI^ID**

\_LAST^CI^ID is a command context field that points to the CIID structure from the last \_EV^IODONE event. Its type is \_CI^IDPOINTER.

```
command-context._LAST^CI^ID
```
### **Example**

In the following example, mgr is set to point to the CIID involved in the most-recently completed CI communication:

```
_CI^IDPOINTER (mgr); 
int .ext cx(command^context^def) = _THREAD^CONTEXT^ADDRESS;
IF _ON (_LAST^EVENTS, _EV^IODONE)
 THEN 
   BEGIN 
     @mqr := cx. LAST^CI^ID;
        IF _CI^LASTERROR (mgr) !check for errors
         THEN ... ;
    END;
```
## **\_LAST^EVENTS**

\_LAST^EVENTS is set each time a command thread is dispatched to contain the event(s) that caused the dispatch. Each bit represents a different event.

\_LAST^EVENTS

### **Considerations**

- LAST^EVENTS is an INT global variable that can be tested and altered;  $\mathbb{R}$ EAL^LAST^EVENTS, which is also set to the current event(s) at each dispatch, can only be tested.
- The following events are generated by the frame:

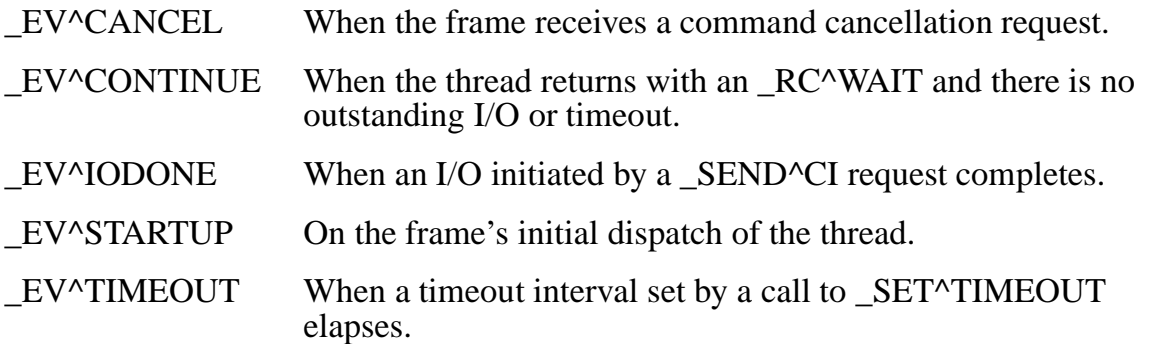

- Only one frame event at a time occurs with one dispatch per event, so only one bit of LAST^EVENTS is ever on for a frame event.
- The thread may generate multiple, simultaneous events with \_SIGNAL^EVENT. All events signaled by the thread before RC<sup>^W</sup>AIT appear together in \_LAST^EVENTS at the next thread dispatch. In this case, no frame events can appear.

### **Examples**

The following example tests if the \_EV^CANCEL bit is on in \_LAST^EVENTS:

```
IF _ON (_LAST^EVENTS, _EV^CANCEL)
  THEN ... ;
```
In this example, the contents of  $\text{LAST}$ <sup>N</sup>EVENTS are altered to reflect  $\text{LIV}$ <sup>N</sup>IODONE instead of \_EV^TIMEOUT:

```
_TURNOFF (_LAST^EVENTS, _EV^TMEOUT);
_TURNON (_LAST^EVENTS, _EV^IODONE);
```
See the \_SIGNAL^TIMEOUT description for another example of \_LAST^EVENTS.

## **\_LAST^LM**

\_LAST^LM returns the address of the last (most recent) member of a list. If a list is empty, \_NULL is returned.

@last-list-member := \_LAST^LM ( list );

last-list-member returned value

INT .EXT

is the address of the last member of list.

list input

is the name of a \_LIST.

### **Example**

```
INT .EXT cx(command^context^def) := _THREAD^CONTEXT^ADDRESS;
_LISTPOINTER (outlist) := @cx.OUTPUT.OBJECTLIST;
INT .EXT out^lm (output^lm^def); !Declare extended pointer 
                                   !to list member structure
```

```
IF _ISNULL (@out^lm := _LAST^LM (outlist))
   THEN ... < list empty > ;
```
# **\_LAST^TIMEOUT^TAG**

\_LAST^TIMEOUT^TAG is a command context field, set to the INT(32) timeout tag associated with the \_SET^TIMEOUT request, and completed by the last \_EV^TIMEOUT event. It is convenient to use the address of a list member as a timeout tag to hold information about the purpose of the timeout, as illustrated in the example.

```
command-context._LAST^TIMEOUT^TAG
```
### **Example**

```
STRUCT time^info^def (*);
   BEGIN
     .
 .
   END;
INT .EXT time^info (time^info^def);
IF _ISNULL(@time^info := _PUT^LM (cx.worklist,,$LEN(time^info)))
   THEN ... < out of memory > ;
      < fill in time^info data >
CALL _SET^TIMEOUT (time, @time^info);
RETURN RC^WAIT; \qquad \qquad !Wait for EV^TIMEOUT
 .
 .
 .
IF ON ( LAST^EVENTS, EV^TIMEOUT)
   THEN
     BEGIN
      @time^*info := cx._LAST^TIMEOUT^TAG; < process time^info data >
       CALL _DELETE^LM (cx.worklist, @time^info);
     END;
```
# **\_LIST**

\_LIST declares a list structure.

LIST ( *list* );

list user-provided identifier

is the name (a valid TAL identifier) of the structure that \_LIST declares.

## **Considerations**

- The data structure known as a "list" is the basis for the I process programdevelopment software memory-management facility. A list consists of the structure declared with LIST and the list members.
	- The list structure holds control information, used by the list library procedures. Its size and structure are fixed.
	- A list member is a block of memory, the size and description of which are determined when the member is created with \_PUT^LM or \_PUSH^LM.
- The following procedures and defines use list to extract information about and perform operations on list members:

```
_DEALLOCATE^LIST (list)
_DELETE^LM (list, @list-member)
_EMPTY^LIST (list)
_FIRST^LM (list)
_GET^LM (list, [length])
_INITIALIZE^LIST ( list )
_JOIN^LIST (source-list, dest-list) 
_LAST^LM (list)
_MEMBERSOF^LIST (list)
_POP^LM (list, [length])
_PREDECESSOR^LM (list, list-member)
_PUSH^LM (list, [length], initlength ,[initdata])
_PUT^LM (list, [length], initlength, [initdata])
_SUCCESSOR^LM (list, list-member)
_UNGET^LM (list, list-member)
_UNPOP^LM (list, list-member)
```
## **Example**

See the example for \_FOBJECT^INIT for list and list member declarations.

# **\_LISTPOINTER**

\_LISTPOINTER declares an extended pointer to a \_LIST structure.

Once a list pointer is initialized with a list address, it can be used anywhere \_LIST is used.

```
_LISTPOINTER ( list );
```
list user-provided identifier

is the name (a valid TAL identifier) of the list pointer.

## **Example**

```
INT .EXT cx (command^context^def) = _THREAD^CONTEXT^ADDRESS;
                                                                   \mathbf I_LISTPOINTER (outlist) := @cx._OUTPUT.OBJECTLIST;
INT .EXT out^lm (output^lm^def);
 .
 .
 .
IF _ISNULL (@out^lm := _PUT^LM (outlist,,$LEN (out^lm)))
   THEN ... < out of memory > ;
    .
 .
```
### **\_MEMBERSOF^LIST**

\_MEMBERSOF^LIST is the type INT(32) number of members currently in a list.

```
_MEMBERSOF^LIST ( list )
```
list input

is the name of a \_LIST.

### **Example**

In the following example, num^members is the number of members in inlist:

```
_LIST (inlist);
INT(32) num^members;
num^members := _MEMBERSOF^LIST (inlist);
```
### **\_MOVE^LIST**

\_MOVE^LIST moves all members of a source list to the destination list. After the operation, the source list is empty.

CALL \_MOVE^LIST ( dest-list, source-list )

dest-list input/output

is the name of the destination LIST to which the members of source-list are moved.

list input/output

is the name of the source \_LIST whose members are moved to the dest-list*.*

#### **Considerations**

dest-list should not have any members prior to the operation. If it does, these members will not be accessible later on, as the pointer to them will be pointing to the source members after the operation.

If source-list is initially empty, then, prior to the operation, it should be properly initialized: for example, with \_NULL^LIST.

## **Example**

The following example moves all members of worklist to outlist:

```
_LIST (outlist);
_LIST (worklist);
_MOVE^LIST(outlist, worklist);
```
### **\_NOTNULL**

\_NOTNULL is a Boolean define statement that is TRUE if address is a nonnull extended memory pointer. TRUE is nonzero, not necessarily -1.

Always use either \_NOTNULL or \_ISNULL to test a pointer rather than comparing it to the library literal \_NULL. (There are multiple internal values that are accepted as equivalent to \_NULL.)

\_NOTNULL ( address )

address input

INT(32)

is the tested extended address.

### **Example**

The following example scans a list forward:

```
_LIST (list);
INT .EXT lm (list^member^def); !extended pointer to
                                 !list member structure
@lm := \tNULL;WHILE _NOTNULL (@lm := _SUCCESSOR^LM (list,lm)) DO
  BEGIN
   ...! while pointer is not null there are more members on
      ! the list
   END;
```
# **\_NULL**

\_NULL is an INT(32) literal, defining a null value for an extended memory pointer.

Always use \_NULL for a null pointer value. Never test a pointer for null by comparing it to \_NULL; always use \_ISNULL or \_NOTNULL for such tests. The I process program-development libraries use a range of null values. \_NULL is guaranteed to be in the range, but is not the only possible null pointer value.

A pointer set to \_NULL causes an address trap, if used, to access memory.

\_NULL

## **Example**

```
_LIST (list);
INT .EXT lm (list^member^def); !extended pointer to
                                   !list member structure
@lm := \text{NULL};
WHILE _NOTNULL (@lm := _SUCCESSOR^LM (list,lm)) DO
   BEGIN
   ...
   END;
```
## **\_NULL^LIST**

\_NULL ^LIST initializes a list structure. It is useful to initialize a \_LIST declared in an uninitialized memory area.

```
CALL _NULL^LIST( list );
```
list input/output

is the name of a \_LIST.

### **Considerations**

\_NULL^LIST does not deallocate an existing list. Use \_DEALLOCATE^LIST to remove and deallocate all existing list members.

list must not have any members prior to the operation. If it does, these members will not be accessible later on, because the pointer to them will be initialized.

### **Example**

```
LIST (worklist);
CALL _NULL^LIST(worklist);
```
#### **OBJECTLIST**

OBJECTLIST is the name assigned to the input and output object lists by the \_COMMAND^CONTEXT^HEADER define.

#### **Example**

The following example gets a member off the input list and creates a member on the output list:

```
STRUCT input^lm^def (*); 
   BEGIN
     _INPUT^LM^HEADER;
    ...
   END;
STRUCT output^lm^def (*);
  BEGIN
    _OUTPUT^LM^HEADER;
    ...
   END;
STRUCT command^context^def (*);
   BEGIN
     _COMMAND^CONTEXT^HEADER;
     INT .EXT inobj (input^lm^def);
     INT .EXT outobj (output^lm^def);
   END;
! Thread proc locals!
INT .EXT cx (command^context^def) = _THREAD^CONTEXT^ADDRESS; 
INT . EXT in (input^def) := @cx. INPUT;
INT .EXT out (output^def) := @cx._OUTPUT; 
 .
 .
! Get the next input object
IF _ISNULL( @cx.inobj := _GET^LM (in.OBJECTLIST)) 
  THEN RETURN _RC^STOP; ! out of input list members
! Create output list member
IF _ISNULL (@cx.outobj := _PUT^LM (out.OBJECTLIST,,
                                   $LEN (cx.outobj)))
  THEN ... < out of available memory > ;
 .
 .
```
## **\_OFF**

 $\angle$ OFF is a Boolean define statement that is TRUE if any one-bit of  $bit$ –mask is off in int-exp. TRUE is nonzero, not necessarily -1.

The \_OFF function is the same as the \_ALLOFF function. It is more descriptive to use \_ALLOFF when testing more than one bit.

\_OFF ( int-exp , bit-mask )

int-exp input

INT:value

is the INT expression compared with  $bit-mask$ .

bit-mask input

INT:value

is an INT expression, the one-bits of which identify the bits in int-exp to test.

## **Example**

The following example tests if the \_EV^STARTUP bit is off in \_LAST^EVENTS:

```
IF _OFF (_LAST^EVENTS, _EV^STARTUP)
  THEN ... ;
```
## **\_ON**

 $\Box$ ON is a Boolean define statement that is TRUE if any one-bit of  $bit$ -mask is on in int-exp. TRUE is nonzero, not necessarily -1.

The \_ON function is the same as the \_ANYON function. It is more descriptive to use \_ANYON when testing more than one bit.

\_ON ( int-exp , bit-mask )

int-exp input

INT:value

is the variable compared with  $bit$ -mask.

bit-mask input

INT:value

is an INT expression, the one-bits of which identify the bits in int-exp to test.

## **Example**

The following example tests if the \_EV^CANCEL bit is on in \_LAST^EVENTS:

```
IF _ON (_LAST^EVENTS, _EV^CANCEL)
  THEN ...;
```
## **\_OPEN^CI**

\_OPEN^CI opens a CI for communication.

```
error := _OPEN^CI ( ci-config<br>ciid,
                        ,[ processname ]
                        ,[ nowait-depth ])
```
error returned value

INT

If  $> 0$ , is the file system error returned from the FILE\_OPEN\_ procedure. File system errors are described in the *Guardian Procedure Errors and Messages Manual*.

If < 0, is a ZDSN error. See [Appendix B, "DSNM Error Codes,"](#page-322-0) for ZDSN error code definitions.

ci-config input

is the extended pointer (declared in globals). It points to the \_CI^DEF-defined CI configuration structure, containing CI configuration parameters.

ciid input

is the CIID structure (declared with \_CI^ID), identifying an open CI.

processname input

STRING .EXT

is the name of an existing CI process. The process name is in external format and must be terminated with a null or a blank.

nowait-depth input

INT:value

is the maximum number of concurrent \_SEND^CI operations that can be executed against this CI by this thread. The default is 1, if nowait-depth is omitted or specified as a value  $< 1$ .

## **Considerations**

- Your \_STARTUP procedure must call \_ADD^CI to fill the \_CI^DEF-defined CI configuration structure for each CI class opened by the command thread.
- $ci$ -config and ciid play a role in command-thread CI communication that is analogous to file name and file number in Tandem NonStop Kernel interprocess communications. A CI is identified by its  $ci$ -config; a ciid refers to a particular instance of an open CI.
- To communicate with a server CI, you must allocate a message buffer large enough to hold the larger of the message and its response. This buffer must be in the command context space or in an allocated list member. It cannot be in globals or procedure locals. If more than one operation is to be outstanding (whether on the same or on separate CIs), you should also supply an INT(32) tag for the operation, usually a pointer to some identifying data.
- After initiating a request for CI communication, the thread must return to the frame to wait for its completion with a RETURN \_RC^WAIT. When the communication is complete, the frame dispatches the thread with the event \_EV^IODONE.
- If multiple \_SEND^CIs are outstanding concurrently, they are completed one at a time and dispatched with \_EV^IODONE. Threads must return to the frame with RC<sup> $\alpha$ </sup>WAIT to obtain completions of subsequent operations.

## **Example**

The following example opens a CI:

```
< within user globals area >
STRUCT context^def (*);
   BEGIN \qquad \qquad ! Command thread context definition
       _COMMAND^CONTEXT^HEADER;
        INT .EXT input^lm (input^lm^def); ! Current input list 
                                                                          ! member
 INT .EXT output^lm (out^lm^def); ! Current output list 
 ! member
         _CI^ID (current^ci);
        INT cibuf[0:7];
    END;
       INT .EXT scp ( CI^{\wedge}DEF);
        INT .EXT snaxcdf (_SUBSYS^DEF);
        STRING .scpclass[0:ZDSN^MAX^CICLASS-1] := ["SCP "];
        STRING .cdf[0:ZDSN^MAX^SUBSYS-1] := ["SNAXCDF "];
< within _STARTUP procedure >
. — назадзе<br>1992 — статуский сервеческий сервеческий сервеческий сервеческий сервеческий сервеческий сервеческ<br>1993 — сервеческий сервеческий сервеческий сервеческий сервеческий сервеческий сервеческий сервеческий сервече
       IF ISNULL (@scp := ADD^cI (scpclass)) THEN
          RETURN ZDSN^ERR^INTERNAL^ERR;
        IF _ISNULL (@snaxcdf := _ADD^SUBSYS (cdf)) THEN
            RETURN ZDSN^ERR^INTERNAL^ERR;
. — назадзе<br>1992 — статуский сервеческий сервеческий сервеческий сервеческий сервеческий сервеческий сервеческ<br>1993 — сервеческий сервеческий сервеческий сервеческий сервеческий сервеческий сервеческий сервеческий сервече
. — назадзе<br>1992 — статуский сервеческий сервеческий сервеческий сервеческий сервеческий сервеческий сервеческ<br>1993 — сервеческий сервеческий сервеческий сервеческий сервеческий сервеческий сервеческий сервеческий сервече
< within command thread >
 .
```
 $\overline{\phantom{a}}$ 

.

```
INT .EXT cx (context^def) = _THREAD^CONTEXT^ADDRESS;
INT error, cmd^len;
LITERAL max^{\wedge}cmd = ..., max^{\wedge}reply = ...;
  IF (error := _OPEN^CI (scp, cx.current^ci,
                            cx.input^lm.FOBJ.Z^MANAGER);
    THEN ... < open error > ;
     .
```
## **\_OUTPUT**

\_OUTPUT is the name assigned to the \_OUTPUT^DEF structure template within the command context area where the frame declares the output object list (OBJECTLIST). \_OUTPUT is assigned by \_COMMAND^CONTEXT^HEADER.

## **Example**

The following example of a local data definition gives a thread procedure access to the output area:

```
INT .EXT cx (command^context^def) = _THREAD^CONTEXT^ADDRESS;
INT .EXT out (_OUTPUT^DEF) := @cx._OUTPUT;
```
See the \_FOBJECT^INIT description for another \_OUTPUT example.

### **\_OUTPUT^DEF**

\_OUTPUT^DEF is a structure template where the frame declares the output object list (OBJECTLIST).

```
STRUCT _OUTPUT^DEF (*);
  BEGIN
   _LIST (OBJECTLIST);
   END;
```
### **Example**

The following example of a local data definition gives a thread procedure access to the output area:

```
INT .EXT cx (command^context^def) = _THREAD^CONTEXT^ADDRESS;
INT .EXT out (_OUTPUT^DEF) := @cx._OUTPUT;
```
See the \_FOBJECT^INIT description for another \_OUTPUT^DEF example.

## **\_OUTPUT^LM^HEADER**

\_OUTPUT^LM^HEADER describes the first part of the user-defined output list member structure. It is required as part of the output list member definition.

\_OUTPUT^LM^HEADER generates a formatted object structure (ZDSN^DDL^FOBJECT^DEF); it identifies this object structure as FOBJECT and identifies other fields for the frame.

\_OUTPUT^LM^HEADER;

The following FOBJECT fields should be completed by the command thread before releasing an output object list member to the frame:

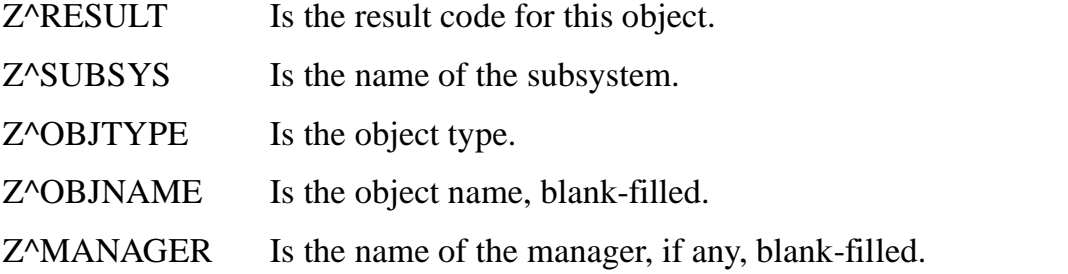

It is not necessary to fill in ZOBJNAME^OCCURS nor Z^MANAGER^OCCURS.

See [Section 4, "DSNM Command Requirements,"](#page-122-0) for more information on FOBJECT fields.

### **Example**

Following is an example of an output list member structure declaration:

```
STRUCT output^list^member^def (*); 
   BEGIN
     _OUTPUT^LM^HEADER;
     user-defined-area
    ...
   END;
```
See the \_FOBJECT^INIT description for another \_OUTPUT^LM^HEADER example.

## **\_POP^LM**

\_POP^LM removes the current last member (most recently added) from a list and returns its address. If a list is empty, \_POP^LM returns \_NULL.

```
@list-member := _POP^LM ( list
                         ,[ length ] );
```
list-member returned value

INT .EXT

is the address of the removed member.

list input

is the name of a \_LIST.

length output

INT:ref

returns the length of the removed member, in bytes.

### **Considerations**

- Removing a member with \_POP^LM does not immediately deallocate memory. The removed member's memory remains allocated and its contents useable until the next successive member is removed with \_POP^LM, or a new member is added with \_PUSH^LM.
- The removed member does not participate in list scans with \_SUCCESSOR^LM nor \_PREDECESSOR^LM.
- PUT^LM, if used with POP^LM, also deallocates memory for the last element removed by \_POP^LM.
- Normally, a list is processed either by \_PUT^LM plus \_GET^LM or by \_PUSH^LM plus \_POP^LM, but not both.
- \_UNPOP^LM replaces the last list member removed by \_POP^LM.

### **Example**

In the following example, the latest member of outlist is removed and list^member is set to point to it:

```
LIST (outlist);
INT .EXT list^member (list^member^def);
INT length; 
IF ISNULL (@list^member := POP^{\wedge}LM (outlist, length));
   THEN ... < list empty > ;
```
## **\_POP^THREAD^PROCSTATE**

\_POP^THREAD^PROCSTATE restores the values of the thread procedure and thread state saved with the most recent \_PUSH^THREAD^PROCSTATE.

```
error := \text{POP}^\starTHREAD^\starPROCSTATE ;
```
error returned value

INT

is a ZDSN^ERR value indicating the outcome of the call. See [Appendix B, "DSNM](#page-322-0)  [Error Codes,"](#page-322-0) for error code definitions.

#### **Example**

See the example for \_PUSH^THREAD^PROCSTATE.

### **\_PREDECESSOR^LM**

\_PREDECESSOR^LM returns the address of the list member placed on the list immediately before the current list member was added.

```
@prev-list-member := _PREDECESSOR^LM ( list
                                        ,list-member );
```
prev-list-member returned value

INT .EXT

is the address of the predecessor of the current list member.

list input

is the name of a \_LIST.

list-member input

INT .EXT

is a pointer to a current member of list.

#### **Considerations**

- List members are logically ordered. The first (or front or head) member is the earliest put on the list and the last (or end or tail) member is the latest. Each member has a successor and a predecessor, the predecessor of the first and the successor of the last being \_NULL.
- list-member must be a current member of list, or @list-member must be \_NULL. If  $@list$ -member is \_NULL, the address of the last member of list is returned.
- Predecessor list members are not necessarily stored at decreasing memory addresses. You cannot determine the order of list members by comparing their addresses.
- \_PREDECESSOR^LM returns \_NULL if one of the following is true:
	- $list$ -member is the first member of list.
	- $list$  is empty.
	- An error occurs.

### **Example**

The following example sets two pointers, one to the last member of list, and another to the next-to-last member:

```
_LIST (list);
INT .EXT lm (list^member^def); !extended pointer to list
                                    !member structure
INT .EXT prevlm (list^member^def); !another extended pointer
                                   !to list member struct 
@lm := \_LAST^LM (list);
@prevlm := _PREDECESSOR^LM (list, lm);
```
## **\_PRIVATE^THREAD^EVENT**

\_PRIVATE^THREAD^EVENT produces an INT constant with a single one-bit, suitable for labeling an event to look different from any frame-generated event.

```
_PRIVATE^THREAD^EVENT ( num );
```
num is a number in the range 0 through 7.

### **Considerations**

- Currently, the thread can declare eight events guaranteed to be different from all frame-generated events.
- Thread procedures must call \_SIGNAL^EVENT to generate private events. When the thread generates its own event(s), it is redispatched immediately when it returns \_RC^WAIT to the frame.

### **Example**

The following example causes two user-defined events, sub object and next<sup> $\sim$ </sup>object, to be turned on in LAST<sup> $\sim$ </sup>EVENTS at the next dispatch:

```
LITERAL next^{\wedge}object = _PRIVATE^THREAD^EVENT (0);
LITERAL sub\text{\textdegree}object = _PRIVATE\text{\textdegree}THREAD\text{\textdegree}EVENT (1);
CALL _SIGNAL^EVENT (sub^object + next^object);
RETURN _RC^WAIT;
 .
!After the next dispatch ...
 .
IF _ALLON (_LAST^EVENTS, sub^object + next^object) 
   THEN ...;
```
## **\_PROCESS^PARAMS**

\_PROCESS^PARAMS is a global structure defined in the I process globals in which the frame stores standard process parameters it retrieves as part of its startup function.

STRUCT \_PROCESS^PARAMS (ZDSN^DDL^PROCESS^PARAMS^DEF);

### **Considerations**

The contents of the \_PROCESS^PARAMS structure is as follows:

```
DEFINITION ZDSN-DDL-PROCESS-PARAMS.
   02 Z-CLASS-OCCURS TYPE ZSPI-DDL-UINT.
 02 Z-CLASS TYPE ZDSN-DDL-CLASS.
  02 Z-COMPONENT-OCCURS TYPE ZSPI-DDL-UINT.
 02 Z-COMPONENT TYPE ZDSN-DDL-COMPONENT.
   02 Z-MYSYSTEM-OCCURS TYPE ZSPI-DDL-UINT.
  02 Z-MYSYSTEM TYPE ZDSN-DDL-SYSTEM.
  02 Z-MYREALSYSTEM-OCCURS TYPE ZSPI-DDL-UINT.
  02 Z-MYREALSYSTEM TYPE ZDSN-DDL-SYSTEM.
  02 Z-MYPROCESS-OCCURS TYPE ZSPI-DDL-UINT.
 02 Z-MYPROCESS TYPE ZDSN-DDL-PNAME.<br>02 Z-TESTMODE TYPE ZSPI-DDL-INT.
                        TYPE ZSPI-DDL-INT.
 02 Z-DEBUG-LEVEL TYPE ZSPI-DDL-ENUM.
  02 Z-SECTION-NAME-OCCURS TYPE ZSPI-DDL-UINT.
 02 Z-SECTION-NAME TYPE ZDSN-DDL-PARAMNAME.
END
```
## **\_PUSH^LM**

\_PUSH^LM allocates memory for a new last member of a list and returns its address. \_NULL is returned if no memory is available for a new list member.

```
@list-member := _PUSH^LM ( list
                           ,[ length ]
                           ,initlength
                           ,[ initdata ] );
```
list-member returned value INT .EXT is the address of the new member. list input is the name of a \_LIST. length input INT:value is the length of the new member, in bytes. initlength input INT:value is the number of bytes of the new member to be initialized (to the contents of initdata, if present); otherwise, it is initialized to 0s. initdata input INT .EXT is a structure or an array containing initial data for the list member. **Considerations** • If length is not provided, initlength is taken as the length of the new member, as well as the initializing length. • Normally, a list is processed either by \_PUT^LM plus \_GET^LM or by \_PUSH^LM plus \_POP^LM, but not both.

• \_PUSH^LM deallocates and reuses the memory assigned to the last element removed by \_POP^LM.

## **Example**

The following example allocates space for a new list member initialized to binary 0s:

```
_LIST (list);
INT .EXT lm (list^member^def);
IF _ISNULL (@lm := _PUSH^LM (list,,$LEN (lm)))
  THEN <no memory available> ;
```
### **\_PUSH^THREAD^PROCSTATE**

\_PUSH^THREAD^PROCSTATE saves the current thread procedure and thread state, and optionally sets new values for the current thread procedure and thread state.

```
error := _PUSH^THREAD^PROCSTATE ( [ @procname ]
                                 ,[ state ] );
```
error returned value

INT

is a ZDSN^ERR value, indicating the outcome of the call. See [Appendix B,](#page-322-0)  ["DSNM Error Codes,"](#page-322-0) for error code definitions.

procname input

is a thread procedure that becomes the current thread procedure after the existing thread procedure is saved.

state input

INT:value

is an INT expression that becomes the current thread state after the existing value is saved.

#### **Considerations**

- If procname and state are not provided, the current thread procedure and thread state are saved, and no new current thread procedure and state are set.
- The current thread procedure is defined as the procedure called by the frame the next time the thread is dispatched.
- POP^THREAD^PROCSTATE restores the values of the thread procedure and thread state saved with the last \_PUSH^THREAD^PROCSTATE.

### **Example**

In the following example, the frame dispatches  $PROC^{\wedge}X$  of the command thread in  $ST^{\wedge}INITIAL$ . PROC $^{\wedge}X$  calls PROC $^{\wedge}Y$  in STATE $^{\wedge}B$  by:

- Setting its return state to STATE<sup>^</sup>A.
- Saving the old current thread procedure and state values, and setting new current thread procedure and thread state values.
- Signaling an event and returning to the frame to dispatch the new thread procedure PROC<sup> $\overline{Y}$ </sup> in the new state STATE<sup> $\overline{Y}$ </sup>B.

PROC^Y checks for event EV^STARTUP, resets the current thread procedure and thread state to the previously saved values of PROC^X and STATE^A, and returns to the frame to dispatch PROC^X in STATE^A.

```
_THREAD^PROC (PROC^X);
  BEGIN
   .
 .
   CASE _THREAD^STATE OF 
     BEGIN
       _ST^INITIAL -->
        _\text{THEEAD^\text{-}STATE := STATE^\text{-}A; IF (error := _PUSH^THREAD^PROCSTATE(@PROC^Y,STATE^B))
          THEN ... < error > ;
        CALL SIGNAL^EVENT ( EV^STARTUP);
         RETURN _RC^WAIT;
       STATE^A -->
 .
 .
         RETURN _RC^STOP;
     END;
   _END^THREAD^PROC;
_THREAD^PROC (PROC^Y);
  BEGIN
   .
 .
   CASE _THREAD^STATE OF 
     BEGIN
       STATE^B -->
         IF _ON (_LAST^EVENTS, _EV^STARTUP)
           THEN
            BEGIN
 .
 .
               IF (error := _POP^THREAD^PROCSTATE)
                THEN ... < error > ;
              CALL SIGNAL^EVENT ( EV^CONTINUE);
               RETURN _RC^WAIT;
             END;
     END;
  END^THREAD^PROC;
```
## **\_PUT^LM**

\_PUT^LM allocates memory for a new last member of a list and returns its address. \_NULL is returned if no memory is available for a new list member.

```
@list-member := _PUT^LM ( list
                          ,[ length ]
                          ,initlength
                          ,[ initdata ] );
```
list-member returned value INT .EXT is the address of the new member. list input is the name of a \_LIST. length input INT:value is the length of the new member, in bytes. initlength input INT:value is the number of bytes of the new member to be initialized (to the contents of initdata, if present): otherwise, it is initialized to 0s. initdata input INT .EXT

is a structure or an array containing initial data for the list member.

### **Considerations**

- If length is not provided, initlength is taken as the length of the new member, as well as the initializing length.
- Normally, a list is processed either by \_PUT^LM plus \_GET^LM or by \_PUSH^LM plus \_POP^LM, but not both.
- \_PUT^LM, if used with \_POP^LM, deallocates and reuses the memory assigned to the last element removed by \_POP^LM.

### **Example**

In the following example, the INIT^LM^VALUES structure is set to initializing values for each worklist member; then a list member is allocated and initialized to INIT^LM^VALUES:

```
STRUCT .init^lm^values (lm^def);
_LIST (worklist);
INT .EXT lm (lm^def);
IF _ISNULL(@lm :=_PUT^LM (worklist,,$LEN(lm),init^lm^values))
  THEN ... < memory error> ;
```
See the \_FOBJECT^INIT description for another \_PUT^LM example.

### **\_RC^ABORT**

The thread returns \_RC^ABORT to the frame when a command abnormally terminates.

```
RETURN RC^ABORT ( error );
```
error

INT

is a ZDSN^ERR value, indicating the reason for the abnormal command termination. See [Appendix B, "DSNM Error Codes,"](#page-322-0) for error code definitions.

### **\_RC^NULL**

\_RC^NULL is a special return code that is not equal to any valid thread return code; it must be returned to the frame in \_COMMAND^TERMINATION^PROC.

\_RC^NULL may be returned by an \_RC^TYPE procedure (defined later in this appendix ) to indicate that it has not returned any valid frame return code.

\_RC^NULL must not be returned to the frame by any thread procedure.

RC^NULL;

### **\_RC^STOP**

The thread returns \_RC^STOP to the frame when a command ends normally.

```
RETURN _RC^STOP;
```
A command that terminates early due to an \_EV^CANCEL event from the frame is considered to have terminated normally; the thread should return \_RC^STOP to the frame.

### **\_RC^TYPE**

\_RC^TYPE declares function procedures that can be called by a thread procedure (but are not themselves thread procedures) and that return a frame return code value.

 $\_RC$ <sup> $\land$ </sup>TYPE also declares variables to hold the frame return code ( $\_RC$  $\land$ ) values such as values returned by \_RC^TYPE function procedures.

```
RC^TYPE PROC procname ;
RC^{\wedge} TYPE var1, [var2 [,...];
```
The special return code \_RC^NULL may be returned by an \_RC^TYPE procedure to indicate that it has not returned any valid frame return code. \_RC^NULL must not be returned to the frame by any thread procedure.

### **Example**

In this example, a thread procedure calls an \_RC^TYPE procedure. The called procedure returns a frame return code, which is interpreted by the calling procedure.

```
_RC^TYPE PROC process^object ( ... );
  BEGIN
 .
 .
  END;
_THREAD^PROC (_COMMAND^PROC);
  BEGIN
    _RC^TYPE obj^rc;
 .
 .
     obj^rc := process^object ( ... );
      IF obj^rc <> _RC^NULL
        THEN
          RETURN obj^rc;
 .
 .
 END^THREAD^PROC;
```
#### **\_RC^WAIT**

The thread returns \_RC^WAIT to the frame to wait for the next event.

RETURN \_RC^WAIT;
## **\_REAL^LAST^EVENTS**

\_REAL^LAST^EVENTS is set each time the command thread is dispatched to contain the event(s) that caused the current dispatch. Each bit represents a different event.

\_REAL^LAST^EVENTS

\_REAL^LAST^EVENTS is a define that returns a value and as such, can only be tested;  $\overline{ii}$  cannot be altered.  $\overline{\text{LAST}}$ <sup>N</sup>EVENTS, which is also set to the current event(s) at each dispatch, is a global variable that can be tested and altered.

When a thread is invoked for the first time,  $\text{LAST*EVENTS}$  and \_REAL^LAST^EVENTS are set to \_EV^STARTUP.

## **Example**

The following example tests if the \_EV^IODONE bit is on in \_REAL^LAST^EVENTS:

```
IF ON ( REAL^LAST^EVENTS, EV^IODONE)
 THEN ...;
```
## **\_RELEASE^OUTPUT**

\_RELEASE^OUTPUT releases a member of the output list to the frame. Once released, the output list member can be removed by the frame at the next frame return.

Each output list member should be released as soon as it is completely completed.

```
_RELEASE^OUTPUT ( output-list-member );
```
output-list-member input

INT .EXT

is the output list member released to the frame.

#### **Considerations**

- The frame cannot remove an output list member that has an unreleased predecessor.
- Thread termination releases all output list members.

#### **Example**

See the \_FOBJECT^INIT description for a \_RELEASE^OUTPUT example.

# **\_REPORT^INTERNAL^ERROR**

\_REPORT^INTERNAL^ERROR logs internal errors to the \$0 EMS collector.

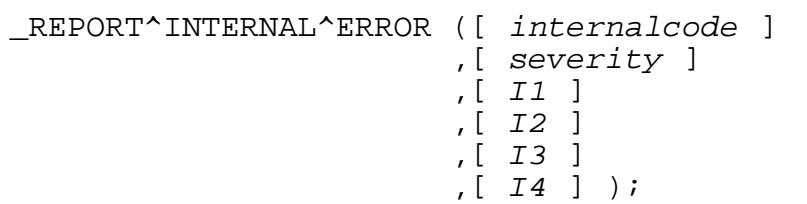

internalcode input

INT:value

is an internal code that you assign strictly for your own use.

severity input

INT:value

is one of the following values, indicating the severity of the event logged to EMS:

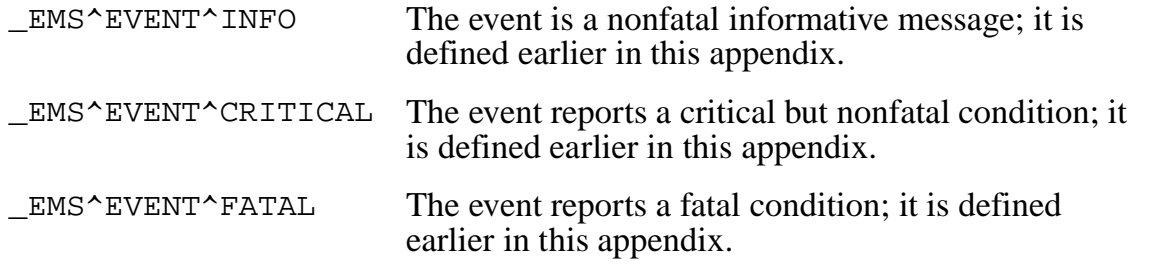

I1 .. I4 input

INT:value

are four optional integer values for you to report relevant information.

## **Considerations**

- The internal code is designed to assign a code for locating the point of the error in the program.
- The integer values are designed to display internal data values in the event message to help trace the error.

## **Example**

```
IF _NOTNULL (@inobj := _GET^LM (cx.current^in)) THEN 
   BEGIN
    CALL _REPORT^INTERNAL^ERROR (1, _EMS^EVENT^INFO);
     RETURN _RC^ABORT (ZDSN^ERR^INTERNAL^ERR);
   END;
```
## **\_REPORT^STARTUP^ERROR**

\_REPORT^STARTUP^ERROR reports fatal startup errors to the \$0 EMS collector, resulting from \_STARTUP procedure startup parameter or configuration errors.

```
_REPORT^STARTUP^ERROR ([ internalcode ]
                               ,[ severity ]
                              , \lbrack \text{text} \rbrack );
```
internalcode input

INT:value

is an internal code that you can assign strictly for your own use.

severity input

INT:value

is one of the following values, indicating the severity of the event logged to EMS:

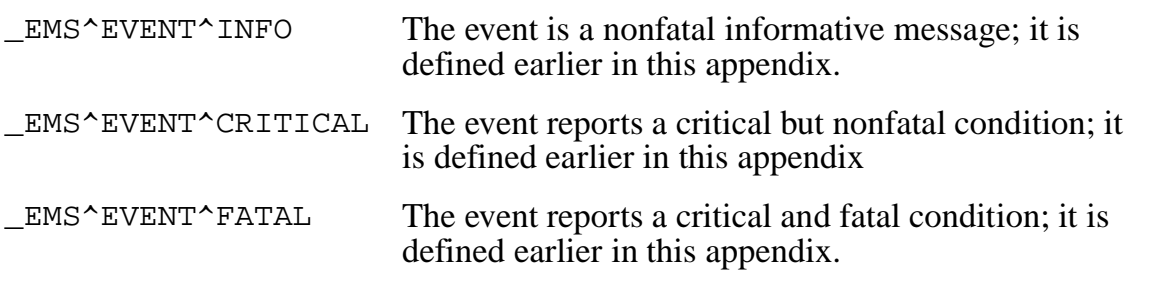

text input

STRING .EXT

is the error text. The text string must be terminated by a null character.

#### **Considerations**

The internal code is designed to assign a code for locating the point of the error in the program.

## **Example**

INT PROC \_STARTUP (cxl, inputl) EXTENSIBLE; INT .cxl, .inputl; BEGIN STRING errtext[0:29] :=["Invalid SPIFFY configuration",0];  $cx1 := $LEN (cx^def)$ ; ! Command thread context length inputl := \$LEN (object^lm^def); ! Frame input object ! list member length ! Get CI and subsystem configurations IF \_ISNULL (@spifmon := \_ADD^CI (spifclass)) OR \_ISNULL (@spiffy := \_ADD^SUBSYS (spifsys)) THEN CALL \_REPORT^STARTUP^ERROR (0, \_EMS^EVENT^FATAL, errtext); RETURN ZDSN^ERR^NOERR; END;

## **\_RESTORE^THREAD^AND^DISPATCH**

\_RESTORE^THREAD^AND^DISPATCH restores the thread procedure and state last pushed and returns to the frame for immediate dispatch with the specified event.

```
_RESTORE^THREAD^AND^DISPATCH ( [ event ] );
```
event input

INT:value

is an INT expression that designates the event(s) with which the restored procedure is to be dispatched. The default is \_EV^CONTINUE.

When using \_RESTORE^THREAD^AND^DISPATCH with all arguments omitted (accepting the default event), you must use the following construction:

```
RESTORE^THREAD^AND^DISPATCH ( );
```
\_RESTORE^THREAD^AND^DISPATCH can fail only with error ZDSN^ERR^NOTPUSHED. When a failure occurs, code immediately following the function is executed.

## **Example**

```
IF _ISNULL(@inobj := @cx.currentobj := 
    _GET^LM(cx.current^in))
   THEN 
     BEGIN
       ! Out of input objects; restore caller and continue.
       ! Note: Calling proc has set the state in which it
               desires to return before saving the thread
       ! state and dispatching this proc.
       _RESTORE^THREAD^AND^DISPATCH (_EV^CONTINUE);
          ! If _RESTORE^THREAD^AND^DISPATCH fails, 
          ! we fall through to here and ...
      RETURN _RC^ABORT (ZDSN^ERR^NOTPUSHED);
     END;
```
## **\_SAVE^THREAD^AND^DISPATCH**

\_SAVE^THREAD^AND^DISPATCH saves the current thread procedure and state, optionally sets new current thread procedure and state values, and returns to the frame for immediate dispatch.

```
_SAVE^THREAD^AND^DISPATCH ( [ @procname ]
                             ,[ state ]
                             ,[ event ] );
```
procname input

is the dispatched thread procedure. This procedure becomes the new current thread procedure. The default is to redispatch the existing current thread procedure.

state input

INT: value

is an INT expression that designates what becomes the current thread state when the specified thread is dispatched. The default is to keep the existing current state.

event input

INT:value

is an INT expression that designates the event(s) with which the new procedure is dispatched. The default is \_EV^CONTINUE.

When using \_SAVE^THREAD^AND^DISPATCH with all arguments omitted (accepting all the defaults), you must use the following construction:

```
SAVE^THREAD^AND^DISPATCH ( );
```
\_SAVE^THREAD^AND^DISPATCH can fail only with the error ZDSN^ERR^MEMORY. When a failure occurs, code immediately following the function is executed.

#### **Example**

```
IF _ON (inobj.cf, c^info) THEN 
   BEGIN
         ! Set state where we wish to return to this proc.
    _ITHREAD^STATE := st^done;
     _SAVE^THREAD^AND^DISPATCH (@info^proc, st^new^object,
                                 _EV^STARTUP);
         ! If _SAVE^THREAD^AND^DISPATCH fails, 
         ! we fall through to here and ...
    RETURN RC^ABORT (ZDSN^ERR^MEMORY);
END;
```
# **\_SEND^CI**

\_SEND^CI initiates sending a message to a server CI. After initiating \_SEND^CI, the thread must eventually return to the frame to wait for its completion with \_RC^WAIT.

error := \_SEND^CI ( ciid ,buffer ,write-count ,reply-count ,[ context-boolean ] ,[ tag ] ,[ timeout ] );

error returned value

INT

If > 0, is a file system error. File system errors are described in the *Guardian Procedure Errors and Messages Manual*.

If < 0, is a ZDSN error. See [Appendix B, "DSNM Error Codes,"](#page-322-0) for ZDSN error code definitions.

ciid input

is the CIID structure (declared with \_CI^ID) identifying an open CI.

buffer input

INT .EXT:ref:\*

is an array containing information to be sent to the CI. On return,  $buffer$  contains the information read from the CI (and is referred to as the "reply buffer").

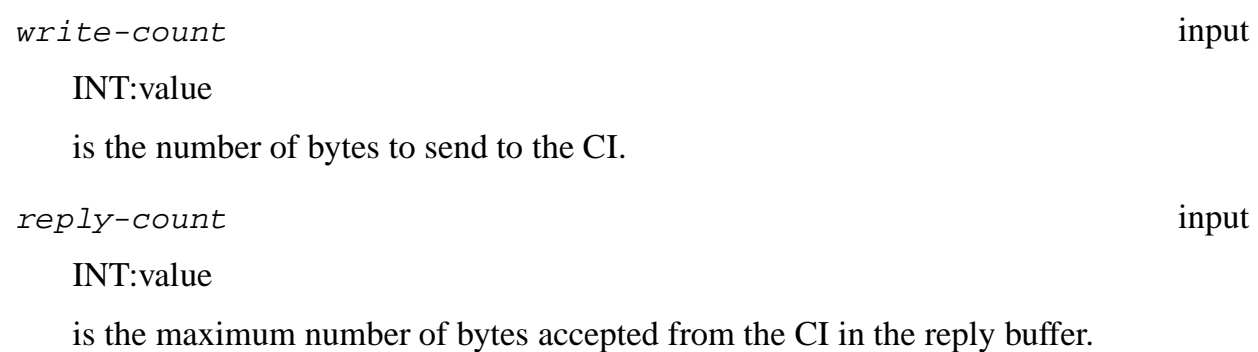

context-boolean input

#### INT:value

indicates whether the send is context-free, meaning it does not depend on any previous communication with this  $c$  *i i d*. Specifically:

- If context-boolean is 0 (FALSE), the send is context-free, which means it may be sent to a new instance of the same CI if an error occurs.
- If context-boolean is nonzero (TRUE) or omitted, the command is assumed to be contextually dependent on earlier commands sent to this CI, and the frame will not send the command to a new instance of the CI if an error occurs.

tag input

INT(32):value

uniquely identifies this  $\text{SED}^{\wedge}C$ I operation.  $taq$  is used to distinguish among sends if more than one operation is outstanding at the same time (whether to the same or to separate CIs). Normally, a tag is the address of a list member in which the user places identifying information about the operation.

#### timeout the set of the set of the set of the set of the set of the set of the set of the set of the set of the set of the set of the set of the set of the set of the set of the set of the set of the set of the set of the s

INT(32):value

is the time in .01-second units that this I/O operation is allowed to remain outstanding without a response. If the CI does not respond within this time, the I/O operation completes with file system error 40 (cannot be retried).

If time out is omitted or less than or equal to 0D, an indefinite wait is indicated.

#### **Considerations**

- If the communication is an SPI message containing a context token from a previous communication, the message is contextually dependent on the previous message, even though the CI is context-free. In this case, context-boolean must be true.
- The frame dispatches the thread with an EV^IODONE event when a SEND^CI operation completes. At that time:

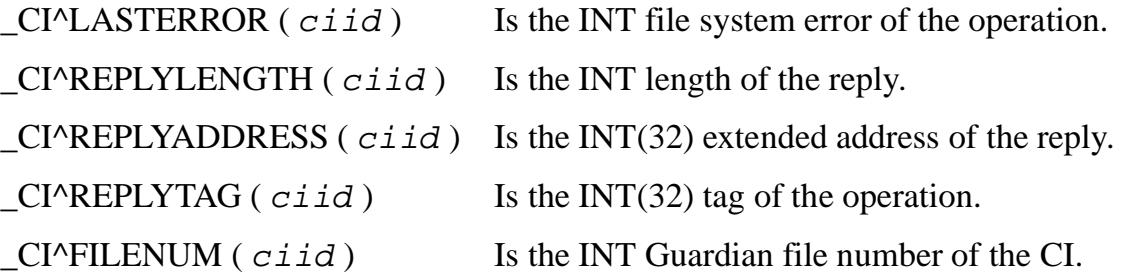

I

I

## **Example**

In the following example, the command thread initiates a \_SEND<sup> $\triangle$ </sup>CI request and returns to the frame to wait for an I/O completion event:

```
< within user globals area >
STRUCT context^def (*);
  BEGIN \qquad \qquad ! Command thread context definition
     _COMMAND^CONTEXT^HEADER;
     INT .EXT input^lm (input^lm^def); ! Current input list 
                                         ! member
     INT .EXT output^lm (out^lm^def); ! Current output list 
                                         ! member
     _LIST (worklist);
     _CI^ID (current^ci);
    INT cibuf[0: - buffer word length > ) ];
   END;
< within command thread >
INT .EXT cx (context^def) = _THREAD^CONTEXT^ADDRESS;
INT .EXT currentobj (input^lm^def);
INT error, cmd^len;
LITERAL max^{\wedge}cmd = ..., max^{\wedge}reply = ...;
   IF _ISNULL (@currentobj := _FIRST^LM(cx._INPUT.OBJECTLIST))
     THEN ... < empty list > ;
   IF (error := _OPEN^CI (ci^config, cx.current^ci,
                          cx.input^lm.FOBJ.Z^MANAGER);
     THEN ... < open error > ;
 .
< Allocate buffer for _SEND^CI >
   IF _ISNULL (@cx.cibuf := _PUT^LM (cx.worklist,,
                                    $MAX(max^cmd,max^reply)))
    THEN ... < memory error > ;
 .
< Construct buffer to execute command when sent to CI >
 .
   IF (error := _SEND^CI (cx.current^ci, cx.cibuf, cmd^len,
                          max^reply,0));
     THEN ... < send error > ;
 RETURN RC^WAIT; \qquad \qquad wait for EV^IODONE
```
#### **\_SET^THREAD^PROC**

\_SET^THREAD^PROC sets the current thread procedure to be called by the frame at the next thread dispatch.

```
_SET^THREAD^PROC ( @procname ) ;
```
procname input

is the name of the thread procedure called by the frame at the next thread dispatch.

#### **Considerations**

- Setting the current thread procedure is a high-level state change. For instance, the initial thread procedure (\_COMMAND^PROC) might examine the command passed to it by the frame (when first dispatched) to determine if it is an informational command or a state-change command. Since these commands have considerably different output requirements, it may be convenient to have different procedures perform their processing (see the provided example).
- The current thread procedure and thread state may be saved and later restored with combinations of \_DISPATCH^THREAD, \_PUSH^THREAD^PROCSTATE, \_POP^THREAD^PROCSTATE, \_SAVE^THREAD^AND^DISPATCH, and \_RESTORE^THREAD^AND^DISPATCH.

#### **Example**

The following example causes the thread procedure selected for the command type to be dispatched immediately with the event \_EV^STARTUP:

```
_THREAD^PROC (info^thread^proc);
  BEGIN
   < procedure body >
   _END^THREAD^PROC;
_THREAD^PROC (state^change^thread^proc);
   BEGIN
   < procedure body >
   _END^THREAD^PROC;
THREAD^PROC ( COMMAND^PROC);
   BEGIN
 .
     IF info-type-command 
       THEN _SET^THREAD^PROC (@info^thread^proc)
       ELSE _SET^THREAD^PROC (@state^change^thread^proc);
     CALL _SIGNAL^EVENT (_EV^STARTUP);
     RETURN _RC^WAIT;
 .
  END^THREAD^PROC;
```
#### **\_SET^TIMEOUT**

\_SET^TIMEOUT allows the command thread to delay for a time interval by arranging for a future timeout event.

```
CALL _SET^TIMEOUT ( time-interval
                  , [tag];
```
time-interval input

INT(32):value

specifies the timeout period, in .01-second units. This value must be greater than 0.

tag input

INT(32):value

is an identifier associated with the timer, which is placed into command context.

After the interval is set, the thread must return to the frame with  $RC^{\wedge}WAIT$ . The thread is dispatched with \_EV^TIMEOUT when the interval elapses. If supplied, the tag is placed into command context and can be accessed with  $\hat{L}AST^{\wedge}TIMÉOUT^{\wedge}TAG$ . Usually, a timeout tag is the address of a list member holding information about the purpose of the timeout.

#### **Example**

The following example dispatches the current thread procedure with \_EV^TIMEOUT after a 1.00 second delay:

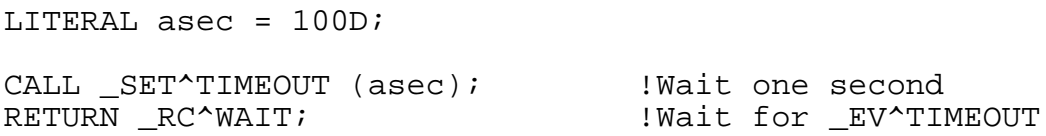

See the \_LAST^TIMEOUT^TAG description for another \_SET^TIMEOUT example.

## **\_SIGNAL^EVENT**

\_SIGNAL^EVENT generates private events or simulates frame events.

```
CALL SIGNAL^EVENT ( event(s) );
```
event (s) input

INT:value

is an INT expression, the one-bits of which designate the event(s) to be generated.

## **Considerations**

- When the thread generates its own event(s) with \_SIGNAL^EVENT, it is redispatched immediately when it returns \_RC^WAIT to the frame.
- You may simulate any frame event by signaling it with SIGNAL^EVENT. For example:

```
CALL SIGNAL^EVENT ( EV^IODONE);
```
When you simulate a frame event, be careful not to use control variables set by frame-generated events (such as \_LAST^CI^ID or \_LAST^TIMEOUT^TAG), unless they are set to match the event simulated.

• Events generated by the frame occur singly, with one dispatch per event. All events generated by the thread occur together, immediately after the next return to the frame and before any frame-generated events.

#### **Example**

The following example causes two user-defined events,  $sub^{\frown}$  object and next<sup> $\sim$ </sup>object, to be turned on in LAST<sup> $\sim$ </sup>EVENTS at the next dispatch:

```
LITERAL next^{\wedge}object = _PRIVATE^THREAD^EVENT (0);
LITERAL sub^object = \overline{PRIVATE}THREAD^EVENT (1);
CALL _SIGNAL^EVENT (sub^object + next^object);
RETURN _RC^WAIT;
 .
!After the next dispatch ...
 .
IF _ALLON (_LAST^EVENTS, sub^object + next^object) 
   THEN ...;
```
Since \_PRIVATE^THREAD^EVENT generates a bit value different from all frame events, the events that are on in \_LAST<sup> $\overline{Y}$ </sup>EVENTS mean this dispatch was caused by \_SIGNAL^EVENT.

## **\_STARTUP**

\_STARTUP is a user-provided initialization procedure called by the frame. It supplies the lengths of the user context area and input list members, and retrieves and places subsystem and CI configuration parameters into predefined structures for use by the frame.

You must call \_ADD^SUBSYS in your \_STARTUP procedure for each subsystem your I process handles, as well as \_ADD^CI for each CI class with which your I process communicates.

```
INT PROC _STARTUP ( context-length , input-lm-length )
 EXTENSIBLE;
```

```
context-length output
```
INT:ref

is the length of the command context structure, in bytes.

input-lm-length output

INT:ref

is the length of an input list member, in bytes.

The frame must know the lengths of the user-defined command context and input list member structures, since it allocates these areas before it creates the first instance of the command thread.

If no values are provided for context-length and input-lm-length, the frame allocates only the space required for its own use (as defined by

\_\_COMMAND^CONTEXT^HEADER and \_INPUT^LM^HEADER). No space is reserved for user data.

#### **Example**

The following example of an initialization procedure assumes that the user has defined structure templates for the command context area (command^context^def), an input list member (input<sup> $\Lambda$ </sup>lm<sup> $\Lambda$ </sup>def), pointers to a \_CI<sup> $\Lambda$ </sup>DEF-defined CI configuration structure (scp), and a \_SUBSYS^DEF-defined subsystem configuration structure (snaxcdf):

```
INT PROC _STARTUP (cx^length, in^lm^length) EXTENSIBLE;
INT .cx^length, .in^lm^length;
  BEGIN
   cx^length := $LEN (command^context^def);
  in^1m^{\text{th}} := SLEN (input<sup>^</sup>lm^def);
```

```
 IF _ISNULL (@scp := _ADD^CI (scpclass)) THEN 
     RETURN ZDSN^ERR^INTERNAL^ERR;
   IF ISNULL (@snaxcdf := _ADD^SUBSYS (cdf)) THEN
     RETURN ZDSN^ERR^INTERNAL^ERR;
 RETURN ZDSN^ERR^NOERR;
 END;
```
## **\_STARTUP^MODE**

\_STARTUP^MODE is a user-provided procedure called by the frame when it begins startup processing. \_STARTUP^MODE retrieves the component name of the subsystem(s) being handled by the I process and determines if the I process is running in test mode and whether to use the COMPONENT process parameter value (if one appears in the startup message).

INT PROC \_STARTUP^MODE ( component<br>, testmode<br>, accept-startup-component<br>, subject ) EXTENSIBLE;

component  $\sim$ 

STRING .EXT ! (ZDSN^DDL^COMPONENT^DEF) !

is the name, left justified, blank-filled, of the subsystem handled by the I process.

component is used for configuration parameter retrieval, and is usually the name of the subsystem that the I process handles. For I processes that handle multiple subsystems, component is an arbitrary name chosen by the developer of the process. For example, the Tandem-supplied SCP I process handles multiple communications subsystems: COMM is its component name.

testmode output

INT .EXT

indicates if the I process is running in test mode. A nonzero value indicates yes; 0 indicates no (default).

Use the literal COMPILED<sup>^</sup>IN<sup>^</sup>TESTMODE as the value for the testmode parameter. COMPILED^IN^TESTMODE is automatically set to 1 if the source file is compiled with SETTOG 1, and 0 otherwise (indicating that the I process is running in production mode).

Test mode forces the STARTUP process parameter to default to yes, and enables processing of the CONFIG, STARTUP, and DEBUG process parameters (see [Section 5, "DSNM Process Startup Functions"](#page-142-0)).

accept-startup-component output output output

INT .EXT

indicates whether a process COMPONENT value in the startup message should override (nonzero) or should not override (0) the component value. 0 (zero) is the default.

subject output

STRING .EXT

identifies the NULL-terminated value used in the EMS event messages. It can be the I process name.

#### **Example**

```
 INT PROC _STARTUP^MODE ( component, testmode, 
                accept^startup^component, subject ) EXTENSIBLE;
    STRING .EXT component;<br>INT .EXT testmode;
    INT .EXT testmode;<br>INT .EXT accept^st.
            .EXT accept^startup^component;
     STRING .EXT subject;
     BEGIN
       testmode := _COMPILED^IN^TESTMODE;
       accept<sup>*</sup>startup<sup>*</sup>component := 0;
        component ':=' [" "] & component FOR 
$LEN(ZDSN^DDL^COMPONENT^DEF) - 1;
        component ':=' ["PATHWAY"];
       subject ':=' ["PWI", 0];
        RETURN ZDSN^RETCODE^OK;
     END;
```
# **\_ST^INITIAL**

When the frame creates a thread, it sets the thread state to \_ST^INITIAL. The thread state value is stored in an INT context variable, accessible with the \_THREAD^STATE define.

See \_ST^MIN^THREAD^STATE for information on defining your thread states.

```
_ST^INITIAL
```
## **Example**

The following example tests the current state of the thread:

```
CASE _THREAD^STATE OF
   BEGIN
     ST^{\wedge}INITIAL ->
         ...
      OTHERWISE ->
         ...
   END;
   .
   .
   .
```
## **\_ST^MIN^THREAD^STATE**

\_ST^MIN^THREAD^STATE is the minimum value of a user-defined thread state.

\_ST^MIN^THREAD^STATE

#### **Considerations**

- Thread states are normally declared as literals.
- Values less than \_ST^MIN^THREAD^STATE are reserved for use by the frame.
- THREAD^STATE contains the current thread state.

#### **Example**

The following example declares several user-defined thread states and sets the current thread state:

```
LITERAL thr^state1 = _ST^MIN^THREAD^STATE, thr^state2,
         thr^state3,...;
```
THREAD^STATE := thr^state2;

## **\_SUBSYS^DEF**

\_SUBSYS^DEF is a template for a subsystem configuration structure, filled by the \_ADD^SUBSYS procedure with subsystem and object-type configuration data. Declare an extended pointer to a \_SUBSYS^DEF-defined subsystem configuration structure in globals for each subsystem your I process handles.

\_ADD^SUBSYS must be called in your \_STARTUP procedure for each subsystem your I process handles. \_ADD^SUBSYS allocates the memory for, fills in, and returns the address of the subsystem configuration structure.

```
_SUBSYS^DEF
```
The definition of the SUBSYS<sup> $\triangle$ </sup>DEF-defined structure is:

```
STRUCT _SUBSYS^DEF (*);
  BEGIN
    STRUCT SUBSYS^CONFIG (ZDSN^DDL^SUBSYS^CONFIG^DEF);
     INT OBJTYPES;
     STRUCT OBJTYPE^CONFIG (ZDSN^DDL^OBJTYPE^CONFIG^DEF) 
      [0:-1]; END;
```
\_SUBSYS^DEF fills in one OBJTYPE^CONFIG array for each object type configured in the subsystem, and sets OBJTYPES to the number of object-type configuration entries in the subsystem.

Definitions for the two structures contained within the \_SUBSYS^DEF-defined structure are as follows:

```
DEFINITION ZDSN-DDL-SUBSYS-CONFIG.
```

```
02 Z-SUBSYS TYPE ZDSN-DDL-SUBSYS.
02 Z-RANK TYPE ZSPI-DDL-INT.
  02 Z-DEFAULT-OBJTYPE TYPE ZDSN-DDL-OBJTYPE.
  02 Z-DEFAULT-SUBOBJTYPE TYPE ZDSN-DDL-OBJTYPE.
  02 Z-DEVTYPE OCCURS ZDSN-MAX-DEVTYPES TIMES.
    03 Z-TYPE TYPE ZSPI-DDL-INT.
                         TYPE ZSPI-DDL-INT
                       OCCURS ZDSN-MAX-SUBTYPES TIMES.
  02 Z-FLAGS TYPE ZSPI-DDL-ENUM.
  02 Z-MANAGER-OBJFILE TYPE ZDSN-DDL-OBJNAME.
 02 Z-DSNMI TYPE ZDSN-DDL-PCLASS.
END
DEFINITION ZDSN-DDL-OBJTYPE-CONFIG.
  02 Z-SUBSYS TYPE ZDSN-DDL-SUBSYS.
                     TYPE ZDSN-DDL-OBJTYPE.<br>TYPE ZDSN-DDL-OBJTYPE.
 02 Z-VDUIIL<br>02 Z-PARENT-OBJTYPE
 02 Z-RANK TYPE ZSPI-DDL-INT.
END
```
#### **Example**

```
< in global definitions >
INT .EXT ci^config (_CI^DEF);
INT .EXT ss^config (_SUBSYS^DEF);
STRING .ciname[0:ZDSN^MAX^CICLASS-1] := ["XXX "];
STRING .ssname[0:ZDSN^MAX^SUBSYS-1] := ["YYYYYY "];
< within _STARTUP procedure >
BEGIN
    .
    .
   IF _ISNULL (@ci^config := _ADD^CI (ciname)) THEN 
    RETURN ZDSN^ERR^INTERNAL^ERR;
   IF _ISNULL (@ss^config := _ADD^SUBSYS (ssname)) THEN
   RETURN ZDSN^ERR^INTERNAL^ERR;
    .
 .
END;
```
#### **\_SUCCESSOR^LM**

\_SUCCESSOR^LM returns the address of the list member placed on the list immediately after the current list member was added.

```
@next-list-member := _SUCCESSOR^LM ( list
                                      ,list-member );
```
next-list-member returned value

INT .EXT

is the address of the successor list member.

list input

is the name of a \_LIST.

list-member input

INT .EXT

is a pointer to a current member of list.

#### **Considerations**

- List members are logically ordered. The first (or front or head) member is the earliest put on the list and the last (or end or tail) member is the latest. Each member has a successor and a predecessor, the predecessor of the first and the successor of the last being \_NULL.
- list-member must be a current member, or @list-member must be \_NULL.

If @list-member is \_NULL, the address of the first member of list is returned.

- Successive list members are not necessarily stored at increasing memory addresses. You cannot determine the order of list members by comparing their addresses.
- SUCCESSOR^LM returns \_NULL if one of the following is true:
	- $list$ -member is the last member of list.
	- $\bullet$  list is empty.
	- An error occurs.

#### **Examples**

The following examples use the declarations:

```
_LIST (list);
INT .EXT lm (list^member^def); !extended pointer to
                                     !list member structure
INT .EXT nextlm (list^member^def); !another extended pointer
                                     !to list member struct
```
This example scans a list in the forward direction:

```
@lm := \text{NULL}WHILE _NOTNULL (@lm := _SUCCESSOR^LM (list,lm)) DO
   BEGIN
   ...
   END;
```
In this example, the user waits for a new last member to be added to the end of a list by keeping a previous member pointer. After finding \_NULL, @lm is set to its previous value. Later, @lm can be used in \_SUCCESSOR^LM to get a new later member, if one has been added, or \_NULL, if one has not been added.

```
@lm := @nextlm := MULL;WHILE \text{NOTNULL} (@lm := \text{SUCCESSOR}^{\wedge}\text{LM} (list, lm)) DO
       BEGIN
              @nextlm := @lm; ....
        END;
@lm := @nextlm;. — назадзе<br>1992 — статуский сервеческий сервеческий сервеческий сервеческий сервеческий сервеческий сервеческ<br>1993 — сервеческий сервеческий сервеческий сервеческий сервеческий сервеческий сервеческий сервеческий сервече
. — назадзе<br>1992 — статуский сервеческий сервеческий сервеческий сервеческий сервеческий сервеческий сервеческ<br>1993 — сервеческий сервеческий сервеческий сервеческий сервеческий сервеческий сервеческий сервеческий сервече
        < lm can be used to find a new last member >
```
## **\_THREAD^CONTEXT^ADDRESS**

\_THREAD^CONTEXT^ADDRESS is an INT(32) field, containing the extended address of the command context area, which is allocated to each thread when it is created and persists until the thread terminates. The context area contains a fixed header, followed by a user-defined area.

Since globals are shared among all threads, the construction to access the thread context must be done in the local data area of each procedure that requires access.

```
_THREAD^CONTEXT^ADDRESS
```
## **Example**

The following example of a local data definition gives a thread procedure access to the command context area:

INT.EXT cx (command^context^def) = \_THREAD^CONTEXT^ADDRESS;

command^context^def is a user-defined structure template that begins with \_COMMAND^CONTEXT^HEADER.

See also the examples for \_FOBJECT^INIT and \_COMMAND^CONTEXT^HEADER.

## **\_THREAD^PROC**

\_THREAD^PROC defines a procedure dispatched as part of a thread (a procedure that can be set as a new current thread with \_SET^THREAD^PROC, \_PUSH^THREAD^PROCSTATE, \_POP^THREAD^PROCSTATE, \_DISPATCH^THREAD or \_SAVE^THREAD^AND^DISPATCH).

```
_THREAD^PROC ( procname );
```
procname user-provided identifier

is the name (a valid TAL identifier) of the procedure.

#### **Examples**

Use \_THREAD^PROC in the following constructions:

```
_THREAD^PROC( procname ); EXTERNAL;
_THREAD^PROC( procname ); FORWARD;
_THREAD^PROC( procname );
  BEGIN
   < procedure body >
   _END^THREAD^PROC;
```
## **\_THREAD^STATE**

\_THREAD^STATE accesses an INT variable that represents the current state of the thread. \_THREAD^STATE may be set or tested.

\_THREAD^STATE

## **Considerations**

- The frame sets the thread state to \_ST^INITIAL when it creates a thread. Subsequently, you may alter the thread state as desired; the frame never uses it again.
- Thread state values less than the library literal \_ST^MIN^THREAD^STATE are reserved. State values are always nonnegative. At present, \_ST^INITIAL is the only reserved value.
- The current thread state may altered with \_DISPATCH^THREAD, PUSH^THREAD^PROCSTATE, POP^THREAD^PROCSTATE, \_SAVE^THREAD^AND^DISPATCH, or \_RESTORE^THREAD^AND^DISPATCH.

## **Example**

The following example tests and alters the current state of the thread:

```
CASE _THREAD^STATE OF
   BEGIN
     _ST^INITIAL ->
        ...
    OTHERWISE ->
       ...
   END;
   .
 .
 .
_THREAD^STATE := thr^state2;
```
## **\_THREAD^TERMINATION^CODE**

\_THREAD^TERMINATION^CODE is a define to access a context field that contains the ZDSN^ERR value returned with \_RC^ABORT or \_RC^STOP. It is designed for use in \_COMMAND^TERMINATION^PROC to determine why the thread terminated.

\_THREAD^TERMINATION^CODE

In the case of an \_RC^STOP, the \_THREAD^TERMINATION^CODE value is 0.

## **\_THREAD^TERMINATION^PROC**

\_THREAD^TERMINATION^PROC defines a procedure responsible for cleaning up the thread's environment after a command successfully completes or after a thread abnormally terminates. It is the required name of the thread termination procedure for the I process.

\_THREAD^TERMINATION^CODE may be accessed and/or altered in the thread termination procedure.

The thread termination procedure declared with \_THREAD^TERMINATION^PROC must end with END^THREAD^TERMINATION^PROC.

```
THREAD^TERMINATION^PROC ( COMMAND^TERMINATION^PROC);
```
## **Examples**

Use \_THREAD^TERMINATION^PROC in the following construction:

```
_THREAD^TERMINATION^PROC (_COMMAND^TERMINATION^PROC);
     BEGIN
. — назадзе<br>1992 — статуский сервеческий сервеческий сервеческий сервеческий сервеческий сервеческий сервеческ<br>1993 — сервеческий сервеческий сервеческий сервеческий сервеческий сервеческий сервеческий сервеческий сервече
. — назадзе<br>1992 — статуский сервеческий сервеческий сервеческий сервеческий сервеческий сервеческий сервеческ<br>1993 — сервеческий сервеческий сервеческий сервеческий сервеческий сервеческий сервеческий сервеческий сервече
    <procedure body > .
            ! For example, may free lists and return, leaving the 
            ! thread's original termination code 
            ! (_THREAD^TERMINATION^CODE) unchanged, and leaving
            ! official input and output lists to the frame.
            CALL _DEALLOCATE^LIST (...);
           CALL _CLOSE^{\wedge}CI ( \ldots );
            RETURN _RC^NULL;
     _END^THREAD^TERMINATION^PROC;
```
## **\_TURNOFF**

TURNOFF turns off all the bits in  $int-var$  that are on in  $bit-mask$ .

\_TURNOFF ( int-var , bit-mask );

int-var input/output

INT:ref

is a variable, the bits of which are turned off according to the contents of bit-mask.

bit-mask input

INT:value

is an INT expression, the one-bits of which identify the bits in  $int-var$  to turn off.

## **Example**

The following example turns off bits 9 and 11 in var:

INT var; LITERAL evta = %20; ! evta.<11> on LITERAL evtb =  $$100;$  ! evtb. < 9> on \_TURNOFF (var, evta + evtb); ! var.<9> and var.<11> ! now off

## **\_TURNON**

TURNON turns on all the bits in  $int-var$  that are on in  $bit-mask$ .

\_TURNON ( int-var , bit-mask );

INT:ref

INT:value

is a variable, the bits of which are turned on according to the contents of bit-mask.

bit-mask input

is an INT expression, the one-bits of which identify the bits in int-var to turn on.

## **Example**

The following example turns on bits 9 and 11 in var:

INT var; LITERAL evta = %20; !evta.<11> on LITERAL  $evtb = 2100$ ; \_TURNON (var, evta + evtb); !var.<9> and var.<11> now on

int-var input/output

## **\_UNGET^LM**

\_UNGET^LM replaces the last list member removed from a list using \_GET^LM.

```
error := _UNGET^LM ( list<br>list-member );
```
INT

is a ZDSN^ERR value indicating the outcome of the call. See [Appendix B, "DSNM](#page-322-0)  [Error Codes,"](#page-322-0) for error code definitions.

list input

is the name of a \_LIST.

list-member input

INT .EXT

is a pointer to the member most-recently removed from list with GET<sup>^</sup>LM.

Specifying a list member that is not the most-recently removed with \_GET^LM invalidates the \_UNGET^LM operation. Also, any intervening \_PUT^LM or \_DEALLOCATE^LIST invalidates the \_UNGET^LM operation. Results from any of these are unpredictable.

## **Example**

In the following example, members of worklist are examined and removed up to the first member that does not match a particular control value:

```
LIST (worklist);
INT .EXT list^member (list^member^def);
                   ! list^member^def includes control^field
WHILE _NOTNULL (@list^member := _GET^LM (worklist))
   AND list^member.control^field = current^ctl^value
     DO
       BEGIN
        < process all list^members matching current^ctl^value>
       END;
! Put non-matching list^member back 
IF _NOTNULL (@list^member)
   THEN IF (error := _UNGET^LM (worklist, list^member))
     THEN ... < data corrupted > ;
```
error returned value

## **\_UNPOP^LM**

\_UNPOP^LM replaces the last list member removed from a list using \_POP^LM.

```
error := _UNPOP^LM ( list<br>list-member );
```
INT

is a ZDSN^ERR value, indicating the outcome of the call. See [Appendix B,](#page-322-0)  ["DSNM Error Codes,"](#page-322-0) for error code definitions.

list input is the name of a \_LIST.

list-member input

INT .EXT

is a pointer to the member most-recently removed from  $list$  with \_POP^LM.

Specifying a list member that is not the most-recently removed with \_POP^LM invalidates the UNPOP<sup>^</sup>LM operation. Also, any intervening PUT<sup>^</sup>LM or \_DEALLOCATE^LIST invalidates the \_UNPOP^LM operation. Results from any of these are unpredictable.

## **Example**

In the following example, members of worklist are examined and removed up to the first member that does not match a particular control value:

```
_LIST (worklist);
INT .EXT list^member (list^member^def);
                   ! list^member^def includes control^field
WHILE _NOTNULL (@list^member := _POP^LM (worklist))
   AND list^member.control^field = current^ctl^value
     DO
       BEGIN
        < process all list^members matching current^ctl^value>
       END;
! Put non-matching list^member back 
IF _NOTNULL (@list^member)
   THEN IF (error := _UNPOP^LM (worklist, list^member))
     THEN ... < data corrupted > ;
```
error returned value

## **\_XADR^EQ**

\_XADR^EQ is a Boolean define statement that is TRUE if two possibly null extended addresses are equal (since \_NULL can have more than one value).

\_XADR^EQ ( address1 , address2 )

address1 input

INT(32):value

is an extended address whose value is compared to address2.

address2 input

INT(32):value

is an extended address whose value is compared to address1.

## **\_XADR^NEQ**

\_XADR^NEQ is a Boolean define statement that is TRUE if two possibly null addresses are not equal (since \_NULL can have more than one value).

\_XADR^NEQ ( address1 , address2 )

address1 input

INT(32):value

is an extended address whose value is compared to address2 .

address2 input

INT(32):value

is an extended address whose value is compared to address1.

# <span id="page-322-0"></span>**B DSNM Error Codes**

# **Scope of This Appendix**

This appendix lists the ZDSN^ERR values that you may send back to the frame in the Z^RESULT field of a formatted output object structure, or that may be returned to you from a call to a DSNM library procedure.

# **Reporting Errors**

Errors that do not terminate a command must be associated with an object (for instance, an object name that is unknown to the subsystem) and are reported in the Z^RESULT field of a formatted output object structure. In general, errors associated with a particular object should not terminate the command, although there may be exceptions for individual subsystems.

The Z^RESULT result code must be one of the ZDSN^ERR values defined in this appendix. In addition, the output object structure must contain all entries appropriate for the command being executed, including the fully qualified object name.

If the result code doesn't fully describe the error, additional descriptive information should be appended as result text (ZDSN^VTY^RESULTTEXT). The result text must not duplicate the information of the result code itself: presentation services substitute the text below for the result code in the user's error display.

# <span id="page-322-1"></span>**What to Prepare Before Contacting Your Tandem Support Representative**

Some of the problems you encounter might require assistance from a Tandem support representative. Before you contact your representative, gather the following relevant information:

- How DSNM is installed.
- Whether DSNM was started before starting NonStop NET/MASTER MS, or NonStop NET/MASTER MS started DSNM.
- The VPROC of any utility executed by PROGRUN or OPSYS (with NonStop NET/MASTER MS environments).
- History of the problem: has it happened before? If so, when and under what conditions did it happen? Can you reproduce it? If so, state how to reproduce it.
- List of any recent changes to the system, including, but not limited to, new or changed configuration parameters, new or upgraded software modules, new hardware components, or changed NCL procedures (with NonStop NET/MASTER MS environments).
- List of the output of any tracing associated with the problem, if appropriate to the environment or nature of the problem.
- List of any warning or error messages displayed before and after the problem occurred.
- Any other information, as stated in the explanation of the pertinent error messages.

# **ZDSN Error Codes**

The following ZDSN^ERR values may be returned to the frame by the command thread in the Z^RESULT field of a formatted output object, or returned to the command thread from a call to a library procedure. Error numbers -1 through -29 are standard SPI error codes; refer to the *SPI Programming Manual* for information on SPI error codes.

#### **-***nnn*

Unexpected Error: text

**Cause.** There is an internal problem in the software that issued the message.

**Effect.** The effects of this problem vary, depending on the individual situation.

**Recovery.** Note the error number and the message text and contact a Tandem representative. Prepare the necessary information as suggested in ["What to Prepare](#page-322-1)  [Before Contacting Your Tandem Support Representative" on page B-1](#page-322-1).

#### **0 ZDSN^ERR^NOERR**

**Cause.** This is not an error condition.

**Effect.** The operation completed successfully.

**Recovery.** None.

## **-30 ZDSN^ERR^CMD^MISMATCH**

Invalid Command For This Object

**Cause.** You issued a command against objects for which the command is not allowed.

**Effect.** Your command is not executed on the objects for which it is invalid.

**Recovery.** Refer to the *User's Guide to DSNM Commands* for information on which commands are valid for the object type you specified.
## **-34 ZDSN^ERR^INTERNAL^ERR**

Unexpected Error: DSNM Component Error

**Cause.** An internal program error or inconsistency occurred.

**Effect.** Command terminated abnormally due to an internal DSNM component error, possibly due to memory corruption.

**Recovery.** Check the EMS event log for the error reported. Stop the I process and then start it again. If the error persists, contact your Tandem representative.

## **-35 ZDSN^ERR^SUBSYSTEM^ERR**

Subsystem Error

**Cause.** In attempting to execute your command, the subsystem generated an error. The name of the subsystem appears in the error message.

**Effect.** The command is executed on all objects except the one for which the error occurred. The state of the error object is subsystem-dependent.

**Recovery.** Refer to the subsystem documentation for error information.

## **-44 ZDSN^ERR^TKN^VAL^INV**

Invalid Token or Operand Value

**Cause.** Your command included something invalid in the position where a keyword or operand is expected.

**Effect.** Your command is not executed.

**Recovery.** See Section 2, "DSNM Commands," for the correct syntax of the command and reissue it.

## **-45 ZDSN^ERR^TKN^REQ**

Required Token or Operand Missing

**Cause.** Your command omitted something that is syntactically required.

**Effect.** Your command is not executed.

**Recovery.** See [Section 2, "DSNM Commands,"](#page-36-0) for the correct syntax of the command and reissue it.

## **-51 ZDSN^ERR^SPI^ERR**

Unexpected Error: DSNM SPI Error

**Cause.** A subsystem SPI error occurred. Append the SPI error to the output object as ZDSN^VTY^RESULTTEXT.

**Effect.** The command terminated abnormally. The state of the error object is subsystem-dependent.

**Recovery.** Check the CI message SPI buffer for correctness. Refer to the subsystem management programming documentation for information about the error.

## **-55 ZDSN^ERR^OBJNAME^INV**

Invalid Object Name

**Cause.** You specified a syntactically invalid object name.

**Effect.** Your command is not executed on the objects with the invalid name(s).

**Recovery.** Reissue the command with the correct object name.

#### **-56 ZDSN^ERR^OBJTYPE^NOT^SUPPORTED or ZDSN^ERR^OBJ^NOT^SUPP**

Object Type not Supported

**Cause.** You specified an object type that is not supported by DSNM. It is possible for DSNM to support a subsystem without supporting all of its object types.

**Effect.** Your command is not executed on objects of the unsupported type.

**Recovery.** None.

## **-60 ZDSN^ERR^MEMORY or ZDSN^ERR^NO^MEM^SPACE**

Out of Memory

**Cause.** There is insufficient memory to execute your command.

**Effect.** Your command might have been partially executed. Use the information commands to determine to what extent the command was executed.

**Recovery.** Configure a larger segment size or break the command into several smaller commands. For information on configuring a larger segment size, refer to the *Distributed Systems Management Solutions (DSMS) System Management Guide*.

## **-64 ZDSN^ERR^FS^ERR**

#### File System Error

**Cause.** The Guardian file system generated an error during the execution of your command.

**Effect.** The effect depends on the specific file system error.

**Recovery.** Refer to the *Guardian User's Guide* for an explanation of the error and its recovery.

## **-67 ZDSN^ERR^CMD^TIMED^OUT**

Command Timeout

**Cause.** The command timed out before it could be executed.

**Effect.** Your command is not executed.

**Recovery.** Issue the command again.

#### **-69 ZDSN^ERR^CMD^NOT^SUPP**

Command not Supported

**Cause.** You issued a command that is not supported in the specified subsystem or on the specified object types.

**Effect.** Your command did not affect the objects for which the command is not supported.

**Recovery.** Refer to the *User's Guide to DSNM Commands* for information on which commands are supported for the subsystem and objects you specified.

## **-71 ZDSN^ERR^ALLOCATESEGMENT^ERR**

Segment Allocation Error

**Cause.** There was a segment allocation error during the execution of your command.

**Effect.** Your command is not executed.

**Recovery.** If there is not enough disk space, configure the SWAPVOL disk for more space for the segment swap file. Refer to the *Distributed Systems Management Solutions (DSMS) System Management Guide* for information.

## **-76 ZDSN^ERR^BADCOMMAND**

Unexpected Error: Invalid Command

**Cause.** The command is not valid for the subsystem.

**Effect.** The command is not executed.

**Recovery.** Refer to the *User's Guide to DSNM Commands* for information on which commands are supported for the subsystem you specified.

## **-77 ZDSN^ERR^UNSUPPORTED^BY^SUBSYS**

```
Not Supported by Subsystem
```
**Cause.** The operation or command modifier is not supported by the subsystem you specified.

**Effect.** Your command is not executed.

**Recovery.** Refer to the *User's Guide to DSNM Commands* for information about the commands supported by the specified subsystem.

## **-78 ZDSN^ERR^UNSUPPORTED^BY^I**

Not Supported by DSNM Interface

**Cause.** You attempted to use an operation or command modifier that is not supported by the DSNM interface.

**Effect.** Your command is not executed.

**Recovery.** Refer to the *User's Guide to DSNM Commands* for information about the commands you can use.

## **-79 ZDSN^ERR^DATA^INTEGRITY**

Unexpected Error: Data Integrity Error

**Cause.** Arguments are inconsistent or data structures have been corrupted.

**Effect.** The frame waits for the next event to redispatch the command thread. The command may yield erroneous results.

**Recovery.** Stop and restart the I process. If the error persists, contact your Tandem representative.

## **-81 ZDSN^ERR^MISSING^OBJTYPE**

Missing Object Type

**Cause.** You issued a command without specifying the object type, and the object type could not be determined from the information on the command line.

**Effect.** Your command is not executed on the affected objects.

**Recovery.** Reissue the command, specifying the object type explicitly.

## **-82 ZDSN^ERR^BADOBJTYPE**

```
Invalid Object Type
```
**Cause.** You issued a command, specifying an object type that is not valid for the subsystem.

**Effect.** Your command is not executed on the affected objects.

**Recovery.** Refer to the *User's Guide to DSNM Commands* for information about valid object types for the subsystem.

## **-86 ZDSN^ERR^REQ^KEYWORD^MISSING**

Required Keyword Missing

**Cause.** The command has a required keyword missing.

**Effect.** The command is not executed.

**Recovery.** Refer to the *User's Guide to DSNM Commands* for information about command syntax and required keywords.

## **-88 ZDSN^ERR^DUP^KEYWORD**

Duplicate keyword

**Cause.** A keyword is repeated in the command.

**Effect.** The command is not executed.

**Recovery.** Refer to the *User's Guide to DSNM Commands* for information about command syntax.

#### **-202 ZDSN^ERR^OBJECTTOOLONG or ZDSN^ERR^OBJTOOLONG**

Object Name too Long

**Cause.** You typed an object name that is longer than the maximum allowable length.

**Effect.** Your command is not executed.

**Recovery.** Reissue the command with a shorter name.

## **-204 ZDSN^ERR^BADARGUMENT**

Missing or Invalid Library Argument

**Cause.** There is an internal problem in the software that issued the message.

**Effect.** The effects of this problem vary, depending on the situation.

**Recovery.** Contact a Tandem representative. Prepare the necessary information as suggested in ["What to Prepare Before Contacting Your Tandem Support Representative"](#page-322-0)  [on page B-1](#page-322-0).

## **-206 ZDSN^ERR^NOTPUSHED**

Thread Proc was not pushed

**Cause.** \_POP^THREAD^PROCSTATE or \_RESTORE^THREAD^AND^DISPATCH was executed without a procedure having first been placed o n the stack.

**Effect.** Thread procedure not executed, and the command terminated abnormally.

**Recovery.** Check the source code to ensure that the thread procedure is saved before it is dispatched again. If necessary, correct the source code.

## **-207 ZDSN^ERR^LIB^BADVALUE^OMITTED**

Invalid DSNM configuration parameter values

**Cause.** One or more DSNM configuration parameter records contained an invalid numeric value.

**Effect.** The library procedure reporting this error substitutes a value of -1 for the erroneous value in the affected output parameter.

**Recovery.** You may be able to determine which value was unacceptable by looking for a -1 returned in some field for which a positive value was expected. Using NETCOM, check the DSNM configuration records in your DSNM configuration file, if any, and correct the record.

## **-212 ZDSN^ERR^SYNTAX**

Invalid Syntax

**Cause.** Your command was syntactically incorrect.

**Effect.** Your command is not executed.

**Recovery.** Verify the syntax of the command, correct it as needed, and reissue the command. See [Section 2, "DSNM Commands,"](#page-36-0) for information.

## **-214 ZDSN^ERR^RESERVEDWORD**

Reserved Word Misplaced

**Cause.** Your command included a reserved word in the wrong position.

**Effect.** Your command is not executed.

**Recovery.** Verify the syntax of the command, correct it as needed, and reissue the command. See [Section 2, "DSNM Commands,"](#page-36-0) for further information.

## **-216 ZDSN^ERR^CMDERROR**

Unexpected Error: Invalid Command or Option

**Cause.** Your command or one of its options was not valid.

**Effect.** Your command is not executed.

**Recovery.** Verify the syntax of the command, correct it as needed, and reissue the command. See [Section 2, "DSNM Commands,"](#page-36-0) for further information.

## **-217 DSN^ERR^BADLOGON**

#### Invalid Logon Info

**Cause.** The software from which you attempted to use DSNM may be incorrectly configured. DSNM was invoked with incorrect data.

**Effect.** DSNM is not invoked.

**Recovery.** Notify your system manager.

## **Messages From the DSNM Parser**

The following errors may be generated by the DSNM parser, which interprets DSNM commands before they are executed.

Command not recognized

**Cause.** You misspelled a command or issued a command that is not supported.

**Effect.** Your command is not executed.

**Recovery.** Correct and reissue the command.

Exceeded max objects

**Cause.** Your command includes more objects than are allowed in a single command.

**Effect.** Your command is not executed.

**Recovery.** Simplify the command, or break it into multiple commands if necessary.

Exceeded max paren levels

**Cause.** You nested parentheses beyond the maximum allowable depth.

**Effect.** Your command is not executed.

**Recovery.** Simplify the command or break it into two or more commands, if necessary.

Exceeded param space

**Cause.** You entered too many parameters or an excessively long parameter.

**Effect.** Your command is not executed.

**Recovery.** Simplify the command, or break it into multiple commands if necessary.

Invalid Error number: error

**Cause.** An error that DSNM does not recognize occurred during the processing of your command. This is the mechanism by which file system errors associated with Tandem data communications subsystems other than AM3270, Expand, SNAX/CDF, SNAX/XF, TR3271, or X25AM are reported.

**Effect.** The effects of this problem vary, depending on the situation.

**Recovery.** If the reporting subsystem is a Tandem data communications subsystem other than AM3270, Expand, SNAX/XF, SNAX/CDF, TR3271, or X25AM, and the error is a positive number, refer to the *Guardian Procedure Errors and Messages Manual* for an explanation of the file system error and its recovery.

If the error is not a file system error, call your Tandem representative. Prepare the necessary information as suggested in ["What to Prepare Before Contacting Your](#page-322-0)  [Tandem Support Representative" on page B-1](#page-322-0).

Invalid Object Type

**Cause.** You specified an object type that is not valid.

**Effect.** Your command is not executed.

**Recovery.** Correct and reissue the command.

Invalid option

**Cause.** You specified a modifier or parameter that is not valid for any command.

**Effect.** Your command is not executed.

**Recovery.** Correct and reissue the command.

Invalid option for this command

**Cause.** A modifier or parameter was entered that is not valid with this command.

**Effect.** Your command is not executed.

**Recovery.** Correct and reissue the command.

Missing Object Type

**Cause.** You omitted the object type when it was required.

**Effect.** Your command is not executed.

**Recovery.** Correct and reissue the command.

Name too long

**Cause.** You entered a name that is longer than the maximum legal length.

**Effect.** Your command is not executed.

**Recovery.** Correct the name and reissue the command.

No operands

**Cause.** You issued a command that requires operands, but did not specify any.

**Effect.** Your command is not executed.

**Recovery.** Correct and reissue the command.

Reserved word misplaced

**Cause.** A keyword, subsystem name, or object type was out of place.

**Effect.** Your command is not executed.

**Recovery.** Correct and reissue the command. If the error was caused because an object name is the same as a keyword, subsystem name, or object type, enclose the object name in quotation marks.

Syntax error

**Cause.** The command contains a serious syntax error.

**Effect.** Your command is not executed.

**Recovery.** Correct and reissue the command.

Unbalanced parens

**Cause.** Your command includes parentheses that are incorrectly paired.

**Effect.** Your command is not executed.

**Recovery.** Correct and reissue the command.

Unexpected end

**Cause.** The command did not include all required and expected information.

**Effect.** Your command is not executed.

**Recovery.** Correct and reissue the command.

```
Unexpected error: text
```
**Cause.** There is an internal problem in the software that issued the message.

**Effect.** The effects of this problem vary, depending on the situation.

**Recovery.** Note the error text and contact a Tandem representative. Prepare the necessary information as suggested in ["What to Prepare Before Contacting Your](#page-322-0)  [Tandem Support Representative" on page B-1](#page-322-0).

**C Data**

## **Defined DSNM SPI Components**

## **Scope of This Appendix**

Internally, DSNM uses the Tandem Subsystem Programmatic Interface (SPI) for command and response message flows. DSNM SPI components (constants and data definitions) are defined in the DSNM SPI Data Definition Language (DDL) and may be identified by the prefix ZDSN^.

SPI messages are handled by the frame and are generally hidden from the user-written command thread, but certain SPI DDL constants and structure definitions are required. This appendix lists the SPI DDL constants and structure definitions that user-written procedures must use.

## **Commands**

The following action codes identify the DSNM commands:

ZDSN^ACTION^ABORT ZDSN^ACTION^AGGREGATE ZDSN^ACTION^INFO ZDSN^ACTION^START ZDSN^ACTION^STATISTICS ZDSN^ACTION^STATUS ZDSN^ACTION^STOP

## **Modifiers**

The following structure definition defines the modifiers in a DSNM command. STRUCT ZDSN^DDL^MOD^DEF contains the following fields of interest:

INT Z^AMOD INT Z^EMOD INT Z^HMOD INT Z^RMOD INT Z^SMOD

## **HMOD Values**

The following constants are the possible Z^HMOD values:

Zero (omitted)—Default to ZDSN^HMOD^ALL ZDSN^HMOD^ALL ZDSN^HMOD^ONLY ZDSN^HMOD^SUBONLY

## **EMOD Values**

The following constants are the possible Z^EMOD values:

Zero (omitted)—Default to ZDSN^EMOD^BRIEF ZDSN^EMOD^BRIEF ZDSN^EMOD^DETAIL ZDSN^EMOD^SUPPRESS

#### **SMOD Values**

The following constants are the possible Z^SMOD values:

0 (omitted)—No default—Command applied regardless of object state ZDSN^SMOD^GREEN / ZDSN^SMOD^UP ZDSN^SMOD^NOT^GREEN / ZDSN^SMOD^NOT^UP ZDSN^SMOD^RED / ZDSN^SMOD^DOWN ZDSN^SMOD^NOT^RED / ZDSN^SMOD^NOT^DOWN

ZDSN^SMOD^GREEN and ZDSN^SMOD^UP have the same value and may be used interchangeably. Similarly NOT^GREEN/NOT^UP, RED/DOWN, and NOT^RED/NOT^DOWN are interchangeable.

#### **RMOD Values**

The following constants are the possible Z^RMOD values:

Zero (omitted)—Default to ZDSN^RMOD^BRIEF ZDSN^RMOD^BRIEF ZDSN^RMOD^DETAIL ZDSN^RMOD^SUMMARY ZDSN^RMOD^SUMMARY^BYCOMPONENT ZDSN^RMOD^SUMMARY^BYNAME ZDSN^RMOD^SUMMARY^BYOBJECT ZDSN^RMOD^SUMMARY^BYTYPE

#### **AMOD Values**

The following constants are the possible Z^AMOD values:

Zero (omitted)—Default; do not reset statistics ZDSN^AMOD^CANCEL ZDSN^AMOD^RESET

## **Command Object DDL**

The following structure definition defines an object in a DSNM command. STRUCT ZDSN^DDL^FOBJECT^DEF contains the following fields of interest:

INT Z^RESULT

 $INT$   $Z^\wedge$ HMOD =  $Z^\wedge$ RESULT

STRUCT Z^SUBSYS (ZDSN^DDL^SUBSYS^DEF)

STRUCT Z^OBJTYPE (ZDSN^DDL^OBJTYPE^DEF)

INT Z^OBJNAME^OCCURS

STRUCT Z^OBJNAME (ZDSN^DDL^OBJNAME^DEF)

INT Z^MANAGER^OCCURS

STRUCT Z^MANAGER (ZDSN^DDL^MANAGER^DEF)

An object in a command contains an HMOD in the Z^HMOD field. In the response, the Z^RESULT field (which redefines Z^HMOD) contains a state (for the STATUS command) or a ZDSN^ERR error code.

**Note.** The ZDSN^ERR value ZDSN^ERR^NOERR (value zero) is the no-error value for all responses except for the STATUS command.

## **DSNM State Values**

The following constants are the DSNM object state values:

ZDSN^STATE^GREEN / ZDSN^STATE^UP ZDSN^STATE^RED / ZDSN^STATE^DOWN ZDSN^STATE^YELLOW / ZDSN^STATE^PENDING ZDSN^STATE^NULL ZDSN^STATE^UNKNOWN ZDSN^STATE^UNDEFINED

ZDSN^STATE^GREEN and ZDSN^STATE^UP are interchangeable, as are RED/DOWN and YELLOW/PENDING.

## **Error Codes**

The following constants are the DSNM error codes used most often:

ZDSN^ERR^NOERR ZDSN^ERR^INTERNAL^ERR ZDSN^ERR^SUBSYSTEM^ERR ZDSN^ERR^OBJNAME^INV ZDSN^ERR^OBJTYPE^NOT^SUPPORTED | ZDSN^ERR^OBJ^NOT^SUPP ZDSN^ERR^MEMORY ZDSN^ERR^FS^ERR ZDSN^ERR^CMD^NOT^SUPP ZDSN^ERR^UNSUPPORTED^BY^SUBSYS ZDSN^ERR^UNSUPPORTED^BY^I ZDSN^ERR^MISSING^OBJTYPE

## **AGGREGATE Counters**

The following structure definition defines counters returned in an AGGREGATE command response. STRUCT ZDSN^DDL^COUNTERS^DEF contains the following fields of interest:

- INT(32) Z^GREEN;
- INT(32)  $Z^{\wedge}UP = Z^{\wedge}GREEN;$
- $INT(32)$  Z<sup>^</sup>RED;
- $INT(32)$  Z^DOWN = Z^RED;
- INT(32) Z^YELLOW;
- $INT(32)$  Z^PENDING = Z^YELLOW;
- INT(32) Z^UNDEFINED;
- INT(32) Z^INERROR;

## **Response Item Types**

Command responses often require items to be appended to the response object. The following constants define the types of items that may be appended:

ZDSN^VTY^COUNTERS ZDSN^VTY^ERRORTEXT ZDSN^VTY^NONTEXT ZDSN^VTY^RESULTTEXT ZDSN^VTY^TEXT

The maximum length of a text line (RESULTTEXT, TEXT, or ERRORTEXT) that may be appended is the DDL constant ZDSN^MAX^TEXT (75 characters).

## **DDL Definitions for DSNM Character String Components**

Subsystems and object types in DSNM commands, responses, and configuration are represented by character strings. In TAL, the representation of a character-string type item has the following form:

```
LITERAL zdsn^{\text{max}}item = length-of-item-in-bytes;
STRUCT zdsn^ddl^item^def;
   BEGIN
      STRING z^c[0:zdsn^max^item-1];
     INT z^{\lambda}i = z^{\lambda}c;
   END;
```
All character-string type items are defined this way: a constant (with the item's length in bytes) and a uniform structure that allows it to be referred to as a structure, a string, or an INT.

**Note.** If one of these items is embedded in another structure, care must be taken to ensure that the structure begins on a word boundary.

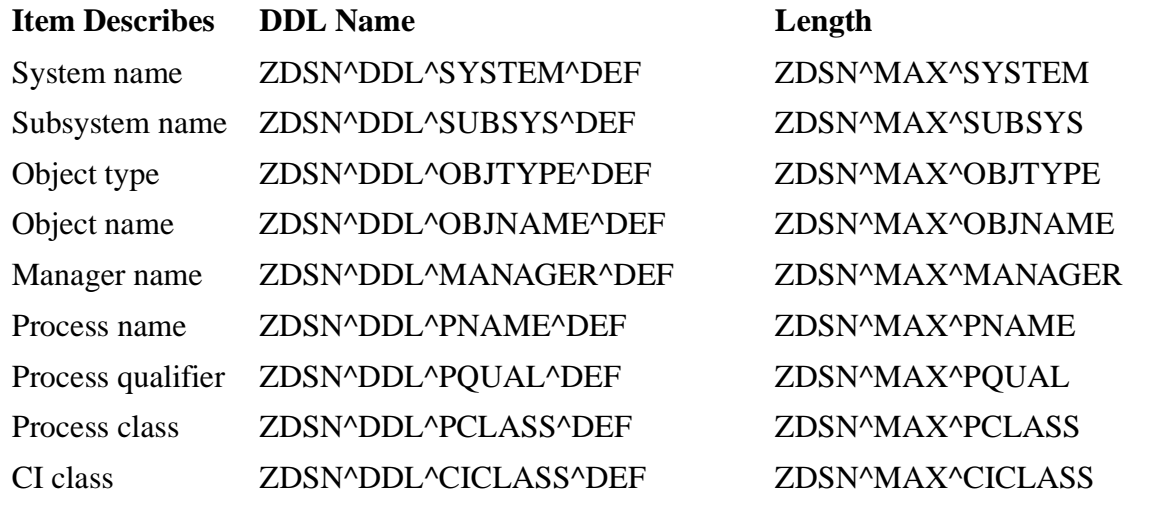

The major character-string items of interest are described by the following DDL items:

**Note.** A CI class is an instance of a process class (pclass).

## **DSNM Configuration Items**

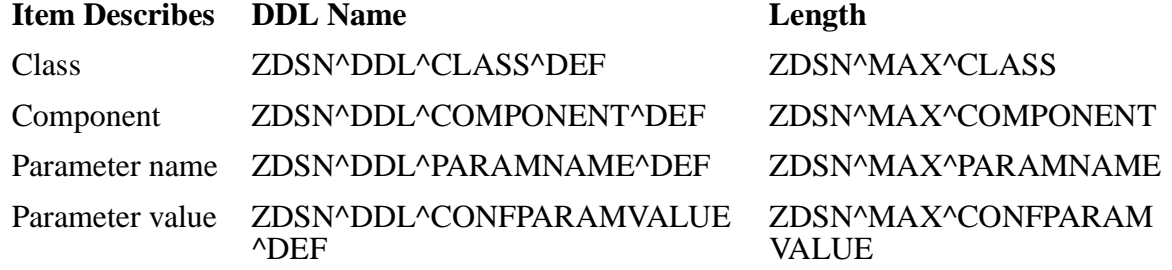

# **D Sample I Process Program Code**

## **Scope of This Appendix**

Appendix D provides a sample I process program for a pseudo-subsystem (SPIFFY), illustrating the program model and associated I process development library services described in this manual.

## **Overview of the SPIFFY Subsystem**

The SPIFFY subsystem consists of SPIFFY manager processes, each controlling a set of SPIFFY objects. A manager supports a programmatic interface consisting of formatted messages. There are seven object types arranged in the following hierarchy:

REACTOR ASSEMBLY  $\left.\begin{array}{ccc} \begin{array}{ccc} \end{array}\right. & \left.\begin{array}{ccc} \end{array}\right. & \left.\begin{array}{ccc} \end{array}\right. & \left.\begin{array}{ccc} \end{array}\right. & \left.\begin{array}{ccc} \end{array}\right. & \left.\begin{array}{ccc} \end{array}\right. & \left.\begin{array}{ccc} \end{array}\right. & \left.\begin{array}{ccc} \end{array}\right. & \left.\begin{array}{ccc} \end{array}\right. & \left.\begin{array}{ccc} \end{array}\right. & \left.\begin{array}{ccc} \end{array}\right. & \left.\begin{array}{ccc} \end{array}\right. & \left.\begin{array}{ccc}$ BOILER VALVE CHAMBER COGWHEEL GEAR

The hierarchical parent of a SPIFFY object is known as the object's "Pop."

## **Characteristics of SPIFFY Objects**

A REACTOR object comprises an internal group of objects and has no individual characteristics of its own. The other objects have various individual characteristics, as follows:

- BOILER, VALVE, and CHAMBER objects consist of a number of elements (each of which is too insignificant to be considered a separate entity). When these elements are raised to a temperature above absolute 0, they exert pressure. BOILER, VALVE, and CHAMBER have the following characteristics:
	- Pressure
	- Volume
	- Temperature
	- Number of elements
- ASSEMBLY, COGWHEEL, and GEAR objects have the following characteristics
	- Color: YELLOW, CYAN, MAGENTA, BLACK
	- Composition: IRON, STEEL, COPPER, BRASS
	- State for ASSEMBLY objects: STOPPED, GOING
	- State for COGWHEEL and GEAR objects: IDLE, COASTING, ROTATING, LOCKED

An object is LOCKED when its "Pop" object is STOPPED.

## **SPIFFY Subsystem Programmatic Interface Commands**

The SPIFFY subsystem programmatic interface supports informational and state-change commands.

## **Informational Commands**

The SPIFFY subsystem programmatic interface supports one informational command, TELLABOUT, which applies to objects of all types and returns everything known about the object(s) specified by the command. TELLABOUT has the following operands:

```
 NAME { objname | * }
 POP { objname | * } 
         TYPE { typecode | ANYTHING }
```
Multiple objects can be specified in a TELLABOUT command by supplying an asterisk (\*) as the object name (NAME) or parent name (POP), and the ANYTHING type code to specify objects of any type. (The asterisk allows you to specify objects and parents of any name.)

NAME, POP, and TYPE may be used in the following combinations to retrieve information about objects:

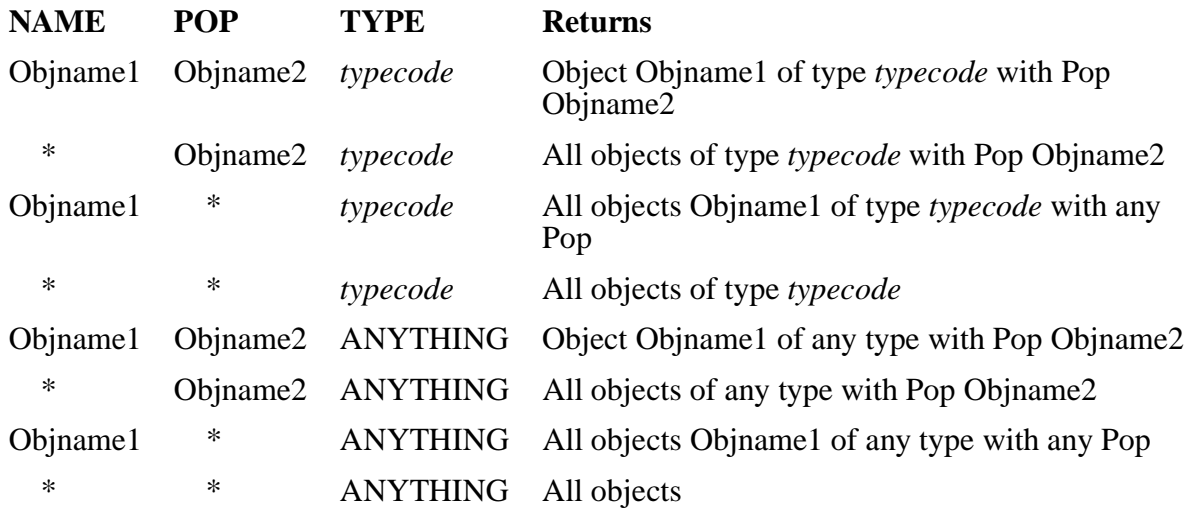

#### **State-Change Commands**

State-change commands behave differently for different object types. There are no state-change commands for the REACTOR object. For the other objects, the following operations are supported:

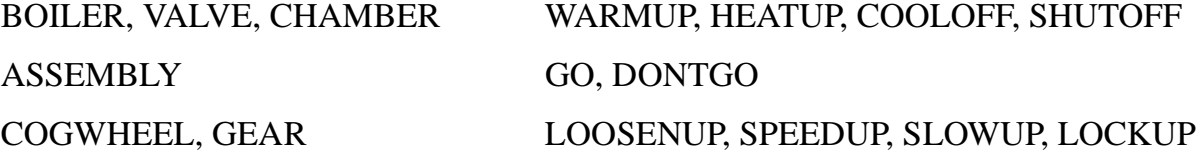

State-change commands do not support the asterisk (\*) for NAME, nor do they support the ANYTHING type code.

The program code example in this appendix illustrates the processing of informational commands. The processing of state-change operations is not explicitly illustrated; however, the preliminary processing of NAME, POP, and TYPE values is included (to determine the set of objects on which a state-change operation would be performed).

## **Command and Response Message Formats**

A SPIFFY command is executed by sending a command message to a SPIFFY manager process. The results of the command message are returned in a response message. A single command may consist of several command-to-response exchanges.

## **Command Message Format**

The command message has the same format for all commands and all SPIFFY object types:

```
LITERAL spiffy^name^len= 20;
STRUCT spiffy^command^def (*); ! Command message, which also
                                  ! heads response message
   BEGIN
    INT cmd;
    INT type;
    INT response^context;
    STRING name[0:spiffy^name^len-1];
    STRING pop^name[0:spiffy^name^len-1];
   END;
```
The command message contains the following:

- A command code (CMD)
- A object type code to which the command applies (TYPE)
- The name and parent of the object to which the command applies (NAME and POP^NAME)

RESPONSE^CONTEXT must be set to 0 when a command is originated.

## **Response Message Format**

The response message begins with the command message, followed by an error code (ERROR), a count of response objects (RESPONSE^THINGS), and response object details in an object-characteristics array (THING):

```
LITERAL max'response'things = 2;
STRUCT spiffy^response^def (*); ! Response message, which
                                  ! contains cmd msg struct
   BEGIN 
   STRUCT cmd (spiffy^command^def);
    INT error;
    INT response^things;
    STRUCT thing (spiffy^thing^def) [0:max^response^things-1];
   END;
```
If an error occurs, an error code is returned in the first response; see "SPIFFY Subsystem Literal Definitions" later in this section. In this case, there are no response objects. If the command succeeds, the code COMMAND^DONE (0) is returned, along with response object(s).

If a TELLABOUT command specifies more objects than can be returned in a single response, the RESPONSE^CONTEXT field in the response message CMD structure is set to a nonzero value. In this case, returning the CMD structure exactly as it appears in the response message causes the next set of response objects to be returned. This process is repeated until the response message CMD.RESPONSE^CONTEXT is 0, indicating the return of all objects.

The THING structure returns the characteristics of SPIFFY objects and is the same for all object types:

```
 STRUCT spiffy^thing^def (*); 
  BEGIN
   INT type; ! object type
  INT name^occurs; The control of object name
   STRING name [0:spiffy^name^len-1]; ! object name
   INT pop^name^occurs; ! length of name of
                                         ! object's parent
   STRING pop^name[0:spiffy^name^len-1]; ! parent name
   ! For ASSEMBLYs and subordinates
  INT state;<br>INT color; The state of the state of the state state in the state state in the state state in the state in the state in the state in the state in the state in the state in the state in the state in the state in 
                                        ! and other essentials
   INT composition;
   ! For the various REACTOR components
   INT(32) temp; ! Degrees Kelvin
   INT(32) press; ! MM Hg
   INT(32) vol; ! Liters
   INT(32) n; ! Number of elements
  END;
```
## **SPIFFY Subsystem Literal Definitions**

Literal definitions for all codes and errors are provided when the SPIFFY subsystem is delivered.

## **Codes: Object Types, States, Operations, Characteristics**

```
LITERAL
  ! Types of objects
  LEAST^LITTLE^THING, REACTOR = LEAST^LITTLE^THING, 
  BOILER, VALVE, CHAMBER, ASSEMBLY, COGWHEEL, GEAR, OTHER,
  ALMOST^ANYTHING = OTHER, ANYTHING,
  ! States of objects
STOPPED, GOING, The States of the States of the States of the States
LOCKED, ROTATING, COASTING, IDLE, \qquad ! COGWHEEL and GEAR
                                ! states
  ! Operations on objects
  TELLABOUT, ! Operations for 
 ! all objects
WARMUP, HEATUP, COOLOFF, SHUTOFF, 1999 PEACTOR component
 ! operations
GO, DONTGO, \qquad \qquad | ASSEMBLY operations
 LOOSENUP, SPEEDUP, SLOWUP, LOCKUP, ! COGWHEEL and GEAR 
 ! operations
  ! Characteristics of objects
BLACK, YELLOW, CYAN, MAGENTA, The Sang Resembly, COGWHEEL,
 ! GEAR in 4 colors
IRON, STEEL, COPPER, BRASS; The Made 4 ways
```
#### **Errors**

LITERAL COMMAND^DONE, COMMAND^MSG^TOOSHORT, COMMAND^INVALID, TYPE^INVALID, COMMAND^INVALID^FOR^TYPE, COMMAND^IMPOSSIBLE, THING^NONEXISTENT, POP^NONEXISTENT;

**DSNM State** 

## **SPIFFY I Process Design**

To develop an I process, you must map the states of subsystem objects to DSNM states, and a sequence of subsystem commands to the DSNM commands.

## **State Mapping**

To map the many possible states of subsystem objects to DSNM states requires detailed subsystem knowledge. The mapping should represent the operating state of the subsystem object. The DSNM states GREEN, RED, YELLOW represent good, poor, and transitional or borderline operational health. Suppose you enlisted the aid of a SPIFFY subsystem expert, who tells you that:

- REACTOR objects cannot have a state; they only exist (or not).
- BOILER, VALVE, and CHAMBER operation depends only on temperature, which must be neither too high nor too low.
- ASSEMBLY, COGWHEEL, and GEAR operation depends only on the SPIFFY state at the moment.

The following state mapping is assigned:

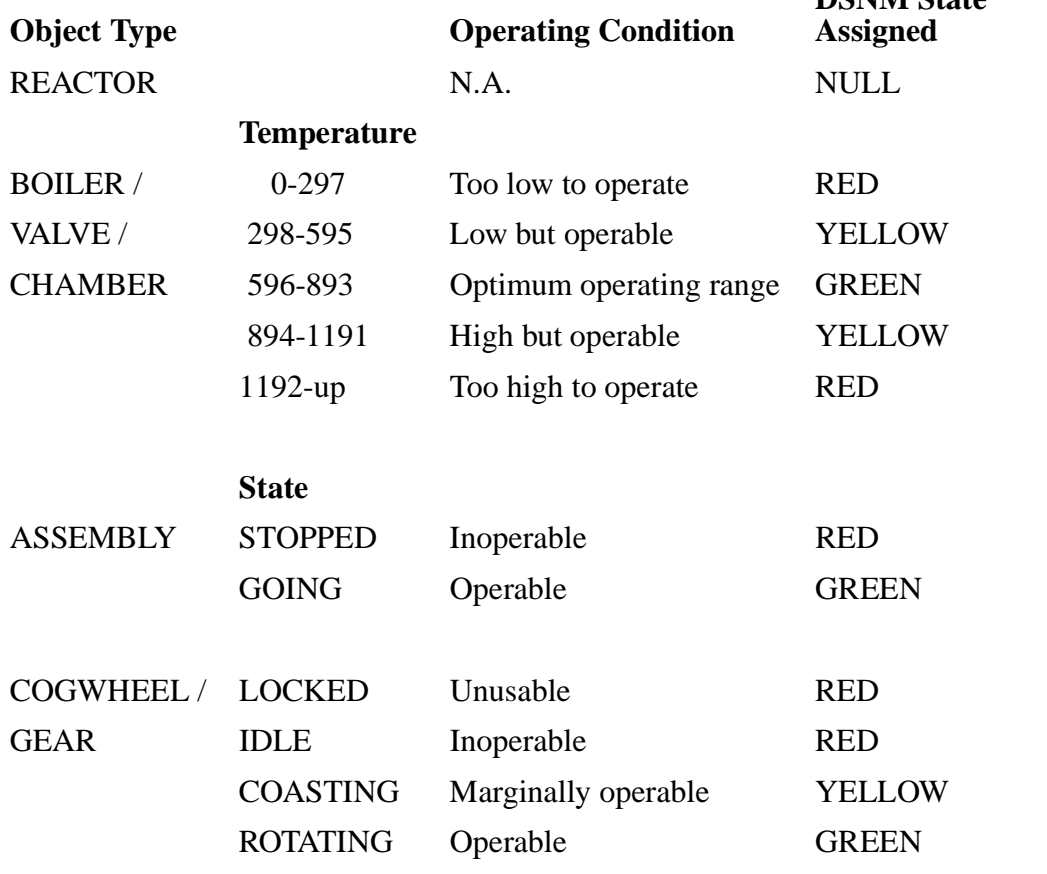

**Note.** Within a subsystem, it is possible for more than one set of conditions to map to the same DSNM state. Also, not all DSNM states need be present for every object type.

## **Implementing DSNM Commands**

DSNM commands are implemented by SPIFFY subsystem commands as follows.

## **Implementing the Informational Commands**

The DSNM STATUS and INFO commands can be issued by executing the TELLABOUT command and selecting different informational details to return in the output. The SPIFFY subsystem does not support a STATISTICS command or its equivalent.

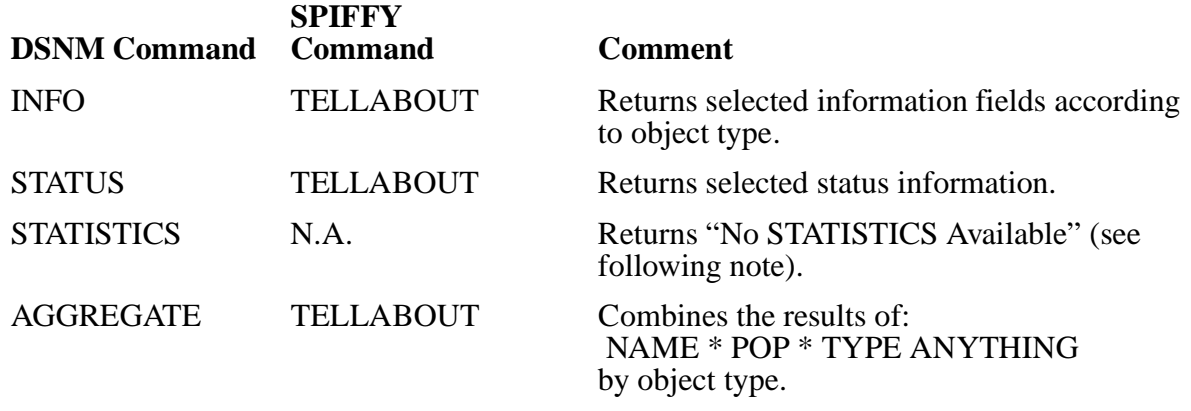

**Note.** How you handle a DSNM command when no subsystem-equivalent command exists depends on what is operationally reasonable and how much information you want to return. For example, with the STATISTICS command here, you could return ZDSN^ERR^UNSUPPORTED^BY^SUBSYS or ZDSN^ERR^NOERR, or possibly have the I process keep its own statistics, thus simulating the operation.

## **Implementing the Hierarchy Modifiers**

Assuming that object names are unique under a given manager, the various combinations of "\*" names and the ANYTHING type code listed next can be used to construct all of the possible DSNM hierarchy modifiers.

#### **TELLABOUT Command with**

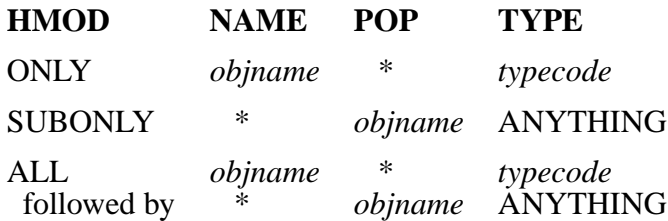

## **Implementing the State Modifiers**

There is no SPIFFY equivalent of SMOD. The only way to implement something analogous is by using the TELLABOUT command and selecting those objects whose DSNM mapped state satisfies the DSNM SMOD.

## **Implementing an Informational Command on a "\*" Operand**

You can implement an informational command on a "\*" operand by first issuing a TELLABOUT command:

TELLABOUT NAME \* POP \* TYPE typecode

This ignores HMOD and SMOD. Perform the informational operation on each resulting object, as described in the hierarchy modifier table above.

## **Implementing State-Change Commands**

Since the SPIFFY subsystem state-change commands do not support a "\*" objname for NAME, such commands usually require that a TELLABOUT command be issued first to determine the list of objects on which to carry out the state-change operation. Essentially, this is an internal DSNM STATUS command (applying modifiers), followed by a state-change command for each resulting object.

## **Managing SPIFFY Through DSNM: Sample Command Output**

The following examples illustrate how to test the DSNM STATUS command on various SPIFFY subsystem objects, using DSNMCom to send commands to the SPIFFY I process.

## **Using DSNMCom to Test the SPIFFY I Process**

If they are not already running, start the SPIFFY I process and the SPIFFY manager process(es). For example:

- > RUN \$DSNM.IDEV.SPIFI/NAME \$SPFI,NOWAIT/TESTMODE 1 & CONFIG \$DSNM.IDEV.DSNMCONF
- > RUN \$DSNM.IDEV.SPIFMGR/NAME \$SMGR,NOWAIT/

See ["Configuring SPIFFY Into DSNM" on page D-28](#page-369-0) for a description of the DSNMCONF file referred to in this example. See also [Section 5, "DSNM Process](#page-142-0)  [Startup Functions,"](#page-142-0) for information about DSNM process startup parameters.

Next start DSNMCom, opening the SPIFFY I process and specifying the configuration file into which the SPIFFY subsystem records have been added. For example:

```
> DSNMCOM CONFIG $DSNM.IDEV.DSNMCONF
DSNMCom - T9216D30 12FEB95 
Copyright Tandem Computers Incorporated 1995 
DSNMCom> open $spfi 
DSNM $spfi >
```
See [Section 7, "DSNMCom: The I Process Test Utility,"](#page-168-0) for a description of DSNMCom.

## **DSNM STATUS Command Output**

Following are examples of STATUS command output:

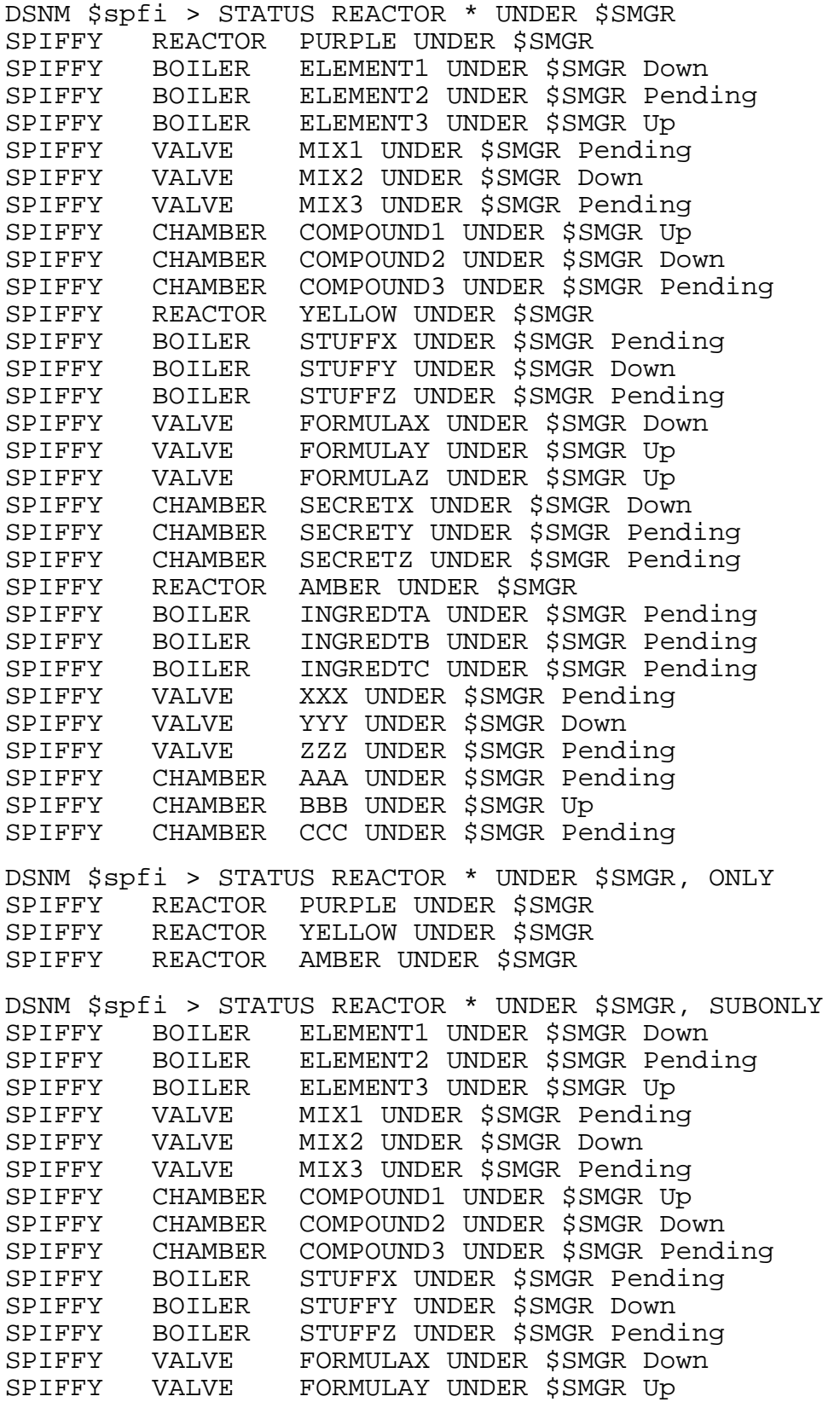

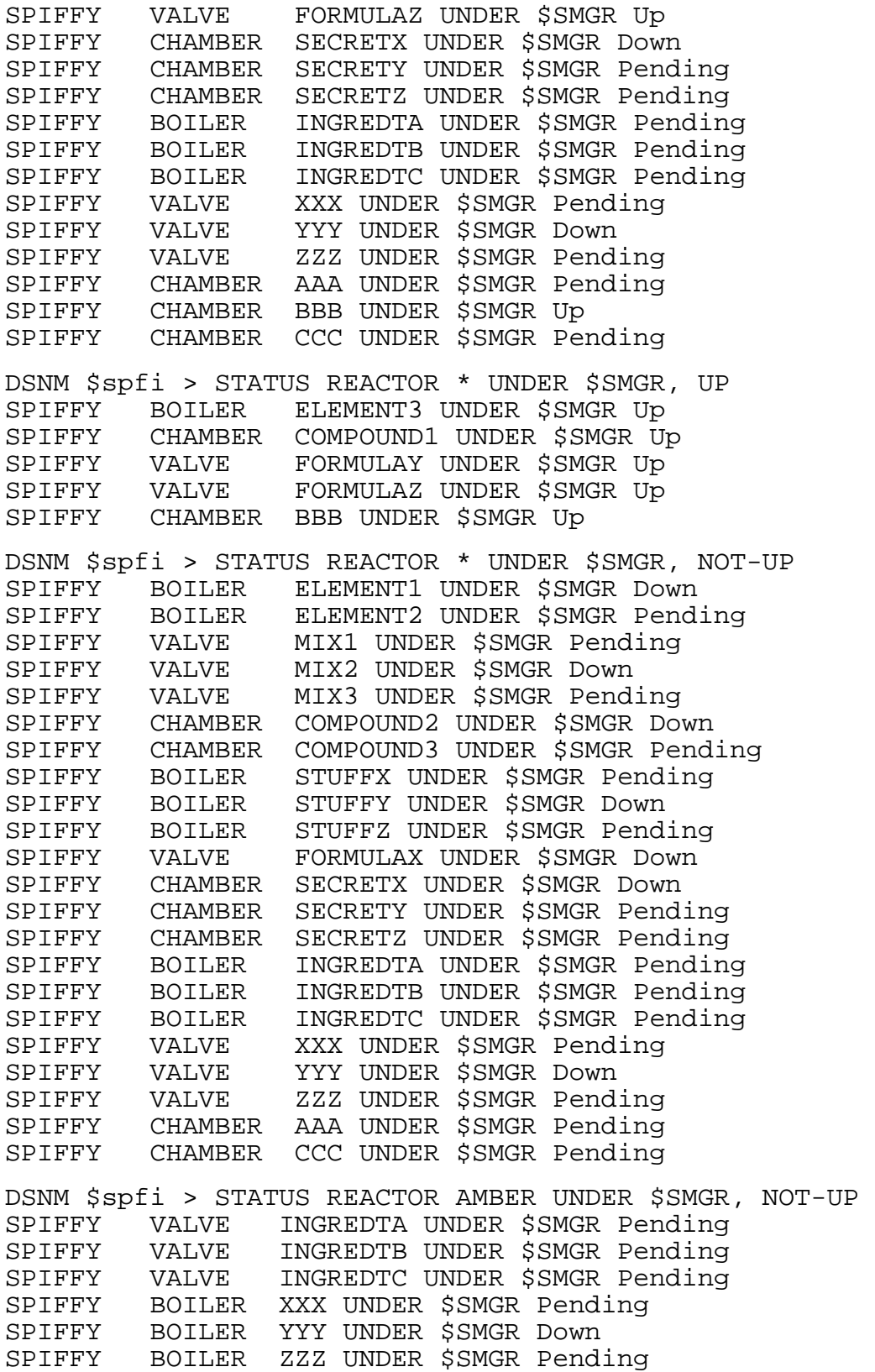

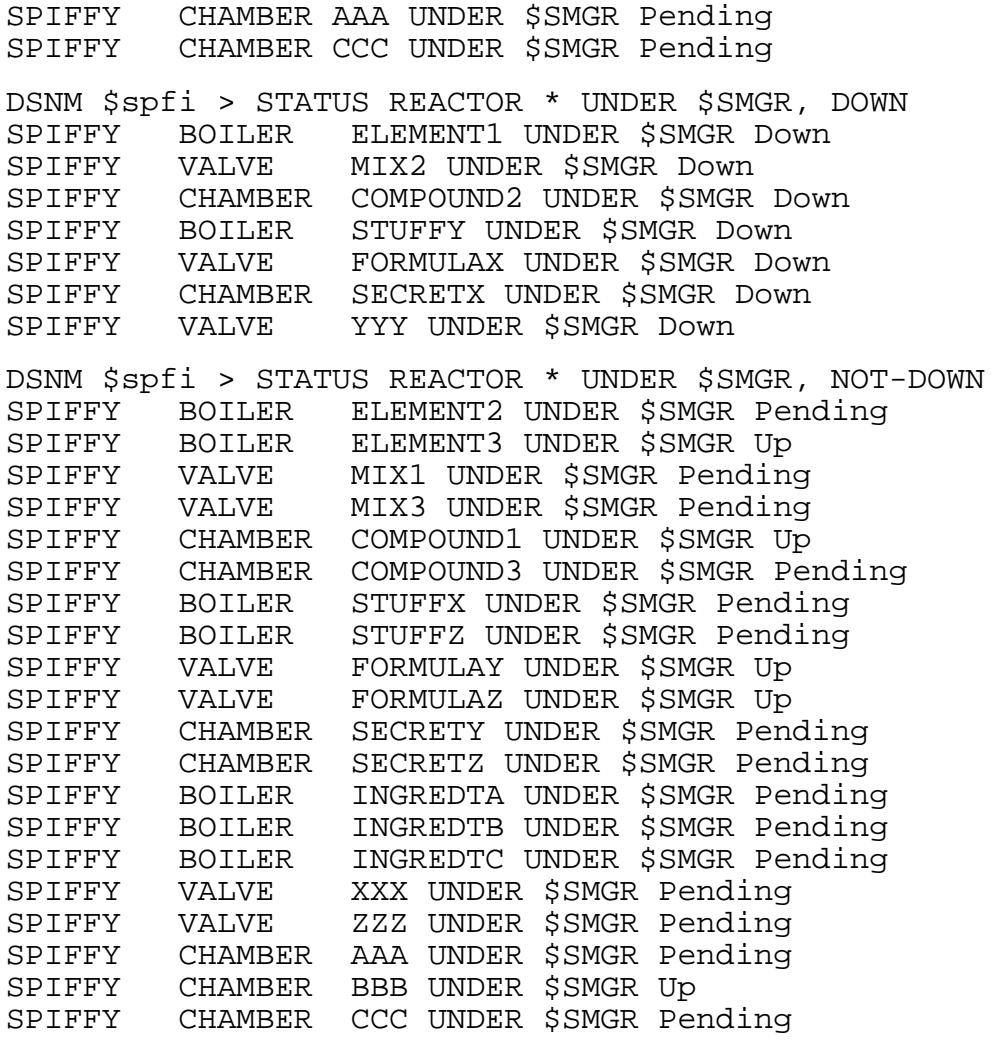

## **Sample User-Written Code for SPIFFY Subsystem Interface Process**

The following is the user-written SPIFFY subsystem interface code, which, when compiled, is bound in with the Tandem I process program frame code to create the SPIFFY I process object file. This example does not illustrate the processing of any state-change commands, nor does it illustrate how to handle command cancellation (\_EV^CANCEL).

**Note.** Refer to [Section A, "DSNM Library Services,"](#page-188-0) for detailed descriptions of the library services that appear in this example.

```
?INSPECT,SYMBOLS,NOCODE,NOMAP,SAVEABEND
?SETTOG 1 ! Puts me in test mode
?SOURCE KDSNDEFS ( IPROCESS^DEFINITIONS )
BLOCK PRIVATE; ! My globals
-- Error cache
-- CONSTANT ZDSN-ERR-INTERNAL-ERR VALUE -34.
-- CONSTANT ZDSN-ERR-OBJTYPE-NOT-SUPPORTED VALUE -56.
-- CONSTANT ZDSN-ERR-CMD-NOT-SUPP VALUE -69.
-- CONSTANT ZDSN-ERR-UNSUPPORTED-BY-SUBSYS VALUE -77.
-- CONSTANT ZDSN-ERR-UNSUPPORTED-BY-I VALUE -78.<br>-- CONSTANT ZDSN-ERR-MISSING-OBJTYPE VALUE -81.
-- CONSTANT ZDSN-ERR-MISSING-OBJTYPE VALUE -81.
-- CONSTANT ZDSN-ERR-BADOBJTYPE VALUE -82.
! SPIFFY subsystem definitions
?SOURCE SPIFDEFS
---------------------------------------------------------------------
---------------------------------------------------------------------
--------------  Contents of SPIFDEFS ------------------------------
---------------------------------------------------------------------
---------------------------------------------------------------------
! CODES.
LITERAL
  ! Types of objects
 LEAST^LITTLE^THING, REACTOR = LEAST^LITTLE^THING,
  BOILER, VALVE, CHAMBER, ASSEMBLY, COGWHEEL, GEAR, OTHER,
  ALMOST^ANYTHING = OTHER, ANYTHING,
  ! States of objects
STOPPED, GOING, The States of the States of the States of the States
LOCKED, ROTATING, COASTING, IDLE, \qquad ! COGWHEEL and GEAR
                                    ! states
 ! Operations on objects<br>TELLABOUT.
                                   ! Operations for
 ! all objects
WARMUP, HEATUP, COOLOFF, SHUTOFF, 989 PREACTOR component
 ! operations
 GO, DONTGO, ! ASSEMBLY operations
 LOOSENUP, SPEEDUP, SLOWUP, LOCKUP, ! COGWHEEL and GEAR 
 ! operations
   ! Characteristics of objects
 BLACK, YELLOW, CYAN, MAGENTA, \qquad ! ASSEMBLY, COGWHEEL,
 ! GEAR in 4 colors
IRON, STEEL, COPPER, BRASS; The Made 4 ways
```

```
! ERRORS
LITERAL COMMAND^DONE, COMMAND^MSG^TOOSHORT, COMMAND^INVALID,
          TYPE^INVALID, COMMAND^INVALID^FOR^TYPE, 
          COMMAND^IMPOSSIBLE, THING^NONEXISTENT, 
          POP^NONEXISTENT;
literal spiffy^name^len= 20, max^response^things = 2;
STRUCT spiffy^thing^things =<br>INT type;
   INT type;<br>INT name^occurs; The second that is a larger of old in the second that is a larger of old in the second that i<br>I length of old is a larger of old in the second in the second in the second in the second in the sec
                                             ! length of object name
    STRING name [0:spiffy^name^len-1]; ! object name
    INT pop^name^occurs; ! length of name of
                                              ! object's parent
    STRING pop^name[0:spiffy^name^len-1]; ! parent name
    ! For ASSEMBLYs and subordinates
   INT state; \begin{array}{ccc} \text{INT} & \text{state} \\ \text{INT} & \text{color} ; \end{array} and other esser
                                             ! and other essentials
    INT composition;
   ! For the various REACTOR components INT(32) temp;
                                             ! Degrees Kelvin
    INT(32) press; ! MM Hg
   INT(32) vol;<br>INT(32) n;<br> ! Number
                                     I Number of elements<br>
"#;
DEFINE starname = "DEFINE noname = " "#;
STRUCT spiffy^thing^def (*); BEGIN
     spiffy^thing^things;
END;
STRUCT spiffy^command^def (*); ! Command message, which also
                                     ! heads response message
   BEGIN
    INT cmd;
    INT type;
    INT response^context;
    STRING name[0:spiffy^name^len-1];
    STRING pop^name[0:spiffy^name^len-1];
   END;
STRUCT spiffy^response^def (*); ! Response message, which
                                      ! contains cmd msg struct
  BEGIN
   STRUCT cmd (spiffy^command^def);
    INT error;
    INT response^things;
    STRUCT thing (spiffy^thing^def) [0:max^response^things-1];
   END;
---------------------------------------------------------------------
---------------------------------------------------------------------
-------------- End of SPIFDEFS -----------------------------------
 ---------------------------------------------------------------------
 ---------------------------------------------------------------------
```
 $\mathbf I$ 

 $\blacksquare$ 

```
! Thread states
LITERAL st^new^object = _ST^MIN^THREAD^STATE, st^prilim^done, st^done,
         st^exec, st^exec^done;
! cx.cf Command flag bit definitions (see cx.def struct) ON OFF<br>LITERAL c^info = BITDEF(0), ! Command: Info type Action type
LITERAL c^info = _BITDEF(0), ! Command:  Info type<br>c^things = _BITDEF(1), !  Inings foun
    c^{\text{things}} = \text{_l}}(1), ! Things found Not found<br>c^{\text{th}} = \text{_l}}(2), ! Object: From cmd From hier
                                                            From cmd     From hierarchy<br>Detail       Normal
    c^replydetail = _BITDEF(3), ! Reply text: Detail Mormal<br>c^replystate = _BITDEF(4), ! State in reply: State Mo state<br>c^errsuppress = _BITDEF(5), ! Error obj: Suppress Include
 c^replystate = _BITDEF(4), ! State in reply: State No state
 c^errsuppress = _BITDEF(5), ! Error obj: Suppress Include
 c^errdetail = _BITDEF(6), ! Error text: Detail Brief
 c^resetstats = _BITDEF(7), ! Statistics: Reset Don't reset
    c^cmdobj = _BITDEF(8), ! Apply cmd to: Cmd obj Not cmd obj<br>c^subobj = _BITDEF(9), ! Sub obj Not sub obj
                    = _BITDEF(9), ! Sub obj
    c^{\wedge}greenstate = _BITDEF(10), ! Green obj Not gr obj<br>c^{\wedge}redstate = _BITDEF(11), ! Red obj Not red obj
    c^redstate = _BITDEF(11), ! Red obj Not red obj<br>c^yellowstate = _BITDEF(12), ! Yellow obj Not yellow obj
     c^yellowstate = _BITDEF(12),! Yellow obj Not yellow obj
    c^*anystate = _BITDEF(13), !<br>c^*starobj = BITDEF(14); !
                      = _BTDEF(14); Object name *
! Input and general working list member definition
STRUCT object^lm^def (*);
  BEGIN<br>INPUT^LM^HEADER;
                                 ! generates FOBJ; see Section 3 and Appendix A
      INT cf; ! Command flags
     INT dsnmstate; \begin{array}{ccc} & \text{I} & \text{DSNM} \text{ state of this thing} \\ \text{INT er}; & \text{I} & \text{DSNM} \text{ or } \text{FS Error} \end{array}INT er; <br>INT spifer; <br> 1 SPIFFY subsystem<br> 1 SPIFFY subsystem
                                     ! SPIFFY subsystem error
      STRUCT thing (spiffy^thing^def); ! Particulars about this thing
   END;
! Frame output list member definition
STRUCT frame^output^lm^def (*);
  BEGIN<br>OUTPUT^LM^HEADER;
                               ! generates FOBJ; see Section 3 and Appendix A
   END;
! Command thread context definition
STRUCT cx^def (*); 
   BEGIN 
      _COMMAND^CONTEXT^HEADER;
     CI^1ID (split); INT .EXT inobj (object^lm^def);
     INT .EXT currentobj (object^lm^def);
    INT cf;<br>INT hmodf;<br>INT hmodf;<br>IND command
                                                    ! HMOD command flags<br>! Command and response area
    STRUCT r (spiffy^response^def);
     STRUCT cmd (spiffy^command^def) = r;<br>LISTPOINTER (current^in);
                                                    ! Pointers to working lists
     LISTPOINTER (current^out);
     LIST (things); \qquad \qquad ! Working lists
     _LIST (other^things);
   END;
```
! SPIFFY Subsystem CI and Subsystem configurations STRING .spifclass[0:ZDSN^MAX^CICLASS-1] := "SPIFMON "; STRING .spifsys[0:ZDSN^MAX^SUBSYS-1] := "SPIFFY "; INT .EXT spifmon (\_CI^DEF); INT .EXT spiffy (\_SUBSYS^DEF); END BLOCK; ! Other toolkit necessities ?SOURCE KDSNDEFS ( IPROCESS^GLOBALS ) ?NOLIST, SOURCE EXTDECS0(DEBUG,PROCESS\_STOP\_?,DNUMOUT) ?SOURCE KDSNDEFS ( IPROCESS^EXTDECS ) ?LIST --------------------------------------------------------------------- --------------------------------------------------------------------- -------------- TOOLKIT Required Procs ----------------------------------------------------------------------------------------------- --------------------------------------------------------------------- INT PROC \_STARTUP^MODE (component, compiled^in^testmode, accept^startup^component,  $\overline{\phantom{a}}$  subject ) EXTENSIBLE; -- proc returns error code STRING . EXT component; -- OUT:OPT component name, default blank -- defined by ZDSN^DDL^OBJNAME^DEF INT .EXT compiled^in^testmode; -- OUT:OPT any non-zero = YES, default 0 INT .EXT accept^startup^component; -- OUT:OPT any non-zero = YES, default 0 STRING .EXT subject; H **BEGIN**  $compiled'in'testmode := COMPILED'IN'TESTMODE;$  accept^startup^component := 0; RETURN 0; END; INT PROC \_STARTUP (cxl, inputl) EXTENSIBLE; INT .cxl, .inputl; BEGIN STRING errtext[0:29] := ["Invalid SPIFFY configuration",0]; cxl := \$LEN (cx^def); ! Command thread context length inputl := \$LEN (object^lm^def); ! Frame input object list member length ! Get CI and subsystem configurations IF \_ISNULL (@spifmon := \_ADD^CI (spifclass)) OR \_ISNULL (@spiffy := \_ADD^SUBSYS (spifsys)) THEN CALL \_REPORT^STARTUP^ERROR (0, \_EMS^EVENT^FATAL, errtext); RETURN ZDSN^ERR^NOERR;

END;

 $\mathbf I$ 

```
---------------------------------------------------------------------
---------------------------------------------------------------------
-------------- Command Thread Auxiliary Procs -----------------------
---------------------------------------------------------------------
---------------------------------------------------------------------
INT PROC append^numeric^resulttext (frameobj^arg,num);
INT(32) num;
INT .EXT frameobj^arg;
BEGIN
   ! Use DNUMOUT for conversions because it returns the length of
   ! the converted field (and accepts an extended string pointer
   ! besides). Return ZDSN^ERR if error occurs, probably memory.
   INT .EXT frameobj (frame^output^lm^def) = frameobj^arg;
   INT len, error := 0;
  STRING text[0:23];
   IF (len := DNUMOUT (text, num, 10)) THEN
     error := APPEND^OUTPUT (frameobj, ZDSN^VTY^RESULTTEXT,,,text, len);
  RETURN error;
END;
_RC^TYPE PROC format^error^object (obj^arg);
INT .EXT obj^arg;
BEGIN
     ! Generate an error output object for an input object in error.
     ! Er:
     ! < 0 - ZDSN^ERR number; caller must append resulttext if any
     ! > 0 - File system error. Generate ZDSN^ERR^FS^ERR and put
             file system err into resulttext. Its object is the manager,
     ! which is already in the response object.
     ! = 0 - Shouldn't occur, but treat as ZDSN^ERR^NOERR
     ! If spifer is present with ZDSN^ERR^SUBSYSTEM^ERR then put it
     ! into result text; otherwise ignore it.
     INT .EXT cx (cx^def) = _THREAD^CONTEXT^ADDRESS;
     INT .EXT inobj (object^lm^def) = obj^arg;
     INT .EXT frameobj (frame^output^lm^def);
     INT er;
     IF _ON (inobj.cf, c^errsuppress) THEN
      RETURN _RC^NULL;
     IF _ISNULL(@frameobj := _PUT^LM(cx._OUTPUT.OBJECTLIST,,$LEN(frameobj)))
       THEN RETURN _RC^ABORT (ZDSN^ERR^MEMORY);
     IF er := _FOBJECT^INIT (frameobj.FOBJ, inobj.FOBJ) THEN
        RETURN _RC^ABORT (er);
     IF (frameobj.FOBJ.Z^RESULT := inobj.er) <= 0 THEN 
        BEGIN
           IF inobj.er = ZDSN^ERR^SUBSYSTEM^ERR
             AND (er := append^numeric^resulttext (frameobj,
                                                     $DBL (inobj.spifer)))
          THEN RETURN _RC^ABORT (er);
         END
```

```
 ELSE 
         BEGIN ! FS Error
           frameobj.FOBJ.Z^RESULT := ZDSN^ERR^FS^ERR;
           IF (er := append^numeric^resulttext (frameobj, $DBL (inobj.er)))
              THEN RETURN _RC^ABORT(er);
         END;
     _RELEASE^OUTPUT (frameobj);
     RETURN _RC^NULL;
END;
_RC^TYPE PROC format^normal^object (obj^arg);
INT .EXT obj^arg;
BEGIN
     ! Generate output object for an input object
 INT .EXT cx (cx^def) = _THREAD^CONTEXT^ADDRESS;
 INT .EXT inobj (object^lm^def) = obj^arg;
 INT .EXT frameobj (frame^output^lm^def);
     INT er;
    IF OFF (inobj.cf, c^info) THEN RETURN RC^NULL;
     IF _ISNULL(@frameobj := _PUT^LM (cx._OUTPUT.OBJECTLIST,,$LEN (frameobj)))
        THEN RETURN _RC^ABORT (ZDSN^ERR^MEMORY);
     IF er := _FOBJECT^INIT (frameobj.FOBJ, inobj.FOBJ) THEN
                                                                                I
         RETURN _RC^ABORT (er);
     IF _ON (inobj.cf, c^replystate) THEN
         frameobj.FOBJ.Z^RESULT := inobj.dsnmstate
     ELSE frameobj.FOBJ.Z^RESULT := 0;
     _RELEASE^OUTPUT (frameobj);
     RETURN _RC^NULL;
```

```
END;
```
**Note.** This does not illustrate the processing of an INFO command, and shows incomplete processing of the STATUS command. It only produces output for a BRIEF response modifier; it does not produce the output for a DETAIL RMOD.

```
---------------------------------------------------------------------
   ---------------------------------------------------------------------
 -------------        Command Thread _THREAD Procs -------------------------
---------------------------------------------------------------------
---------------------------------------------------------------------
THREAD^PROC (info^cmd^proc); FORWARD;
_THREAD^PROC (action^cmd^proc); FORWARD;
_THREAD^PROC (_COMMAND^PROC); 
  BEGIN
     ! First command thread proc. Analyze command and process objects
    ! one at a time until we are done. Then stop.
 INT .EXT cx (cx^def) = _THREAD^CONTEXT^ADDRESS;
 INT .EXT inobj (object^lm^def), .EXT outobj (object^lm^def);
     INT .EXT thing (spiffy^thing^def);
     INT er,k;
    RC^TYPE rc;
    INT smodf, amodf, rmodf, emodf;
    _LISTPOINTER (temp);
```
 $\overline{\phantom{a}}$ 

```
 ! Return cmd flags for HMOD value
    INT SUBPROC hmodflags (xhmod);
    INT xhmod;
      BEGIN
        CASE xhmod OF 
          BEGIN
            ZDSN^HMOD^ONLY -> RETURN c^cmdobj;
            ZDSN^HMOD^SUBONLY -> RETURN c^subobj;
           OTHERWISE -> RETURN c^cmdobj + c^subobj;
          END;
      END;
    ! Return cmd flags for SMOD value
    INT SUBPROC smodflags (xsmod);
    INT xsmod;
    BEGIN
        CASE xsmod OF BEGIN
       ZDSN^SMOD^RED -> RETURN c^redstate;
ZDSN^SMOD^GREEN -> RETURN c^greenstate;
 ZDSN^SMOD^NOT^RED -> RETURN c^greenstate + c^yellowstate;
 ZDSN^SMOD^NOT^GREEN -> RETURN c^redstate + c^yellowstate;
OTHERWISE -> RETURN c^redstate + c^yellowstate +
                                     c^greenstate + c^anystate;
        END;
    END;
    ! Return cmd flags for EMOD value
    INT SUBPROC emodflags (xemod);
    INT xemod;
    BEGIN
        CASE xemod OF 
          BEGIN
            ZDSN^EMOD^SUPPRESS -> RETURN c^errsuppress;
ZDSN^EMOD^DETAIL -> RETURN c^errdetail;
OTHERWISE \qquad \qquad \text{ -> RETURN} \quad 0; END;
    END;
    ! Return cmd flags for RMOD value
    INT SUBPROC rmodflags (xrmod);
    INT xrmod;
    BEGIN
       RETURN IF xrmod = ZDSN^RMOD^DETAIL THEN c^replydetail<br>ELSE 0:
ELSE 0;
    END;
    ! Return cmd flags for AMOD value
    INT SUBPROC amodflags (xamod);
    INT xamod;
    BEGIN
        RETURN IF xamod = ZDSN^AMOD^RESET THEN c^resetstats
                                         ELSE 0;
    END;
```
```
 ! Return SPIFFY type code for type name
     INT SUBPROC typecode (tname);
     STRING .EXT tname;
    BEGIN;
         IF tname = "REACTOR " THEN RETURN reactor
         ELSE IF tname = "BOILER " THEN RETURN boiler
         ELSE IF tname = "VALVE " THEN RETURN valve
         ELSE IF tname = "CHAMBER " THEN RETURN chamber
         ELSE IF tname = "ASSEMBLY" THEN RETURN assembly
         ELSE IF tname = "COGWHEEL" THEN RETURN cogwheel
         ELSE IF tname = "GEAR " THEN RETURN gear
         ELSE RETURN other;
     END;
     ! Boolean, true if type has subordinates
     INT SUBPROC has^subordinates (type);
     INT type;
     BEGIN
         CASE type OF 
          BEGIN
           reactor, assembly, other, anything -> RETURN 1;
           OTHERWISE - > RETURN 0;
           END;
     END;
------------ Procedure Body ----------------------
     ! First analyze the command modifiers and the action code to
     ! set command flags that will determine the major paths through
     ! the thread procedure states.
   CASE THREAD^STATE OF BEGIN
     _ST^INITIAL ->
         ! Flags for modifiers
         cx.hmodf := hmodflags (cx._INPUT.MOD.Z^HMOD);
        smodf := smodflags (cx._INPUT.MOD.Z^SMOD);
        emodf := emodflags (cx._INPUT.MOD.Z^EMOD);
        r \mod f := r \mod \text{flags} (cx. INPUT.MOD.Z^RMOD);
        amodf := amodflags (cx._INPUT.MOD.Z^AAMOD);
         ! Set command flags by action
         CASE cx._INPUT.ACTION OF BEGIN
         ZDSN^ACTION^STATUS ->
            cx.cf := rmodf + emodf + smodf + c^rinfo + c^rreplystate; ZDSN^ACTION^INFO ->
            cx.cf := rmodf + emodf + c^ninfo; ZDSN^ACTION^STATISTICS ->
            cx.cf := rmodf + emodf + amodf + c^{\prime}info; ZDSN^ACTION^START, ZDSN^ACTION^STOP, ZDSN^ACTION^ABORT ->
            cx.cf := <math>emodf + smodf</math>; ZDSN^ACTION^AGGREGATE ->
            cx.hmodf := hmodflags(0);cx.cf := \text{smodflags}(0) + \text{emodflags}(0) + cx. hmodf + c^i OTHERWISE ->
            RETURN _RC^ABORT (ZDSN^ERR^CMD^NOT^SUPP);
         END;
         _TURNON (cx.cf, c^fromcmd); ! Everything comes from the command 
                                      ! at first
         ! Having analyzed the command and modifiers, process command
         ! objects one at a time.
         ! Redispatch this thread procedure in the new^object state to get
         ! first command object for processing.
        DISPATCH^THREAD (, st^new^object, EV^CONTINUE);
```
 st^new^object -> ! Enter this state each time we need a new object from the ! frame's input object list, which occurs initially and after ! the preceding object has been processed completely. ! Get the next object from the \_INPUT.OBJECTLIST; when it's \_NULL, ! we've processed them all. if \_ISNULL (@cx.inobj := @inobj := \_GET^LM (cx.\_INPUT.OBJECTLIST)) THEN RETURN RC^STOP; ! As soon as we get the next input object, process its hmod and ! set the command flags in the object lm. We must analyze the hmod ! now because it is redefined by the result code.  $inobj.cf := cx.cf + (IF inobj.FOBJ.Z^HMOD)$  THEN hmodflags (inobj.FOBJ.Z^HMOD) ELSE cx.hmodf); inobj.FOBJ.Z^RESULT := 0; ! Set up the command elements and open the manager IF inobj.FOBJ.Z^SUBSYS <> "SPIFFY " THEN BEGIN ! Found an error. Put out an error object and redispatch ! this proc in the current state to process the next one. ! If format^error^object returns anything but \_RC^NULL, it ! found an error of its own which supersedes this one to ! abort the thread. inobj.er := ZDSN^ERR^BADSUBSYS; IF (rc := format^error^object (inobj)) <> \_RC^NULL THEN RETURN rc; \_DISPATCH^THREAD (,,\_EV^CONTINUE); END; IF (inobj.thing.type := typecode (inobj.FOBJ.Z^OBJTYPE)) = other THEN BEGIN inobj.er := ZDSN^ERR^OBJTYPE^NOT^SUPPORTED; IF (rc := format^error^object (inobj)) <> \_RC^NULL THEN RETURN rc; \_DISPATCH^THREAD (,,\_EV^CONTINUE); END; IF NOT has^subordinates (inobj.thing.type) THEN BEGIN ! If object has no subordinates, don't look for them no ! matter what the hmod says. If further the hmod says not ! to process the object, there isn't much to do with it... \_TURNOFF (inobj.cf,c^subobj); IF \_OFF (inobj.cf,c^cmdobj) THEN \_DISPATCH^THREAD (,,\_EV^CONTINUE); END; IF inobj.FOBJ.Z^OBJNAME = starname THEN \_TURNON (inobj.cf,c^starobj); IF (inobj.er := \_OPEN^CI (spifmon, cx.spif, inobj.FOBJ.Z^MANAGER))  $\blacksquare$  THEN BEGIN IF ( $rc :=$  format^error^object (inobj)) <>  $RC^NNULL$  THEN RETURN rc; \_DISPATCH^THREAD (,,\_EV^CONTINUE); END;

 ! Set the current input and output lists for processing ! thread and put the inobj on the input. ! Note: The current^in and current^out list pointers may be ! exchanged several times while processing an object. ! Reference after this initialization should always be ! made through the current pointers rather than to the ! things/other^things lists directly. @cx.current^in := @cx.things; @cx.current^out := @cx.other^things; IF \_ISNULL (\_PUT^LM (cx.current^in,,\$LEN (inobj),inobj)) THEN RETURN RC^ABORT (ZDSN^ERR^MEMORY); ! Dispatch a proc to process the command. ! Note: All commands begin with (or consist entirely of) a ! TELLABOUT command with the exception of an action command on ! a single object (i.e., no subordinates, no \*). IF \_ON (inobj.cf, c^info) THEN BEGIN ! Command requires info (TELLABOUT) command only. ! Set state where we wish to return to this proc.  $\begin{array}{lll} \text{\texttt{\_THE}\texttt{AD}^{\star}\texttt{STATE}} & \text{\texttt{:=}} & \text{\texttt{st}^{\star}\texttt{done}}\textit{;} \end{array}$  \_SAVE^THREAD^AND^DISPATCH (@info^cmd^proc, st^new^object, \_EV^STARTUP); ! If \_save^thread fails, we fall through to here and ... RETURN RC^ABORT (ZDSN^ERR^MEMORY); END; ! Must be an action command IF \_ANYOFF (inobj.cf, c^anystate) OR \_ON (inobj.cf, c^subobj) THEN BEGIN ! Command requires info as a preliminary to its execution. \_THREAD^STATE := st^prilim^done; ! State to return to this ! proc \_SAVE^THREAD^AND^DISPATCH (@info^cmd^proc, st^new^object, \_EV^STARTUP); RETURN RC^ABORT (ZDSN^ERR^MEMORY); END; ! Can perform action directly \_THREAD^STATE := st^done; ! State to return to this proc \_SAVE^THREAD^AND^DISPATCH (@action^cmd^proc, st^new^object, \_EV^STARTUP); RETURN RC^ABORT (ZDSN^ERR^MEMORY); st^prilim^done -> ! We've done a preliminary command to produce a list of objects ! for the real command. Swap the current input and output lists ! and get on with the main event. @temp := @cx.current^in; @cx.current^in := @cx.current^out; @cx.current^out := @temp; \_THREAD^STATE := st^done; ! Return state \_SAVE^THREAD^AND^DISPATCH (@action^cmd^proc, st^new^object, \_EV^STARTUP); RETURN \_RC^ABORT (ZDSN^ERR^MEMORY);

```
st'done -s ! Whatever objects resulted from executing the command on
         ! cx.inobj are now on the cx.current^out list. Build the
         ! thread output for return to the frame.
         CALL _CLOSE^CI (cx.spif);
 WHILE _NOTNULL (@outobj := _GET^LM (cx.current^out)) DO BEGIN
 IF outobj.er THEN rc := format^error^object (outobj)
            ELSE rc := format^{\text{normal}}\text{object} (outobj);
            IF rc <> _RC^NULL THEN RETURN rc;
         END;
         ! Continue with next _input object.
         _DISPATCH^THREAD (, st^new^object, _EV^CONTINUE);
     END;
_END^THREAD^PROC;
THREAD^PROC (info^cmd^proc);
  BEGIN
 ! Process info commands, including a command preliminary to an
 ! action command. Generate output list of all objects resulting
     ! from expanding the input list through hierarchy and * object
     ! names, together with info about the object from the subsystem
     ! and its DSNM state.
 INT .EXT cx (cx^def) = _THREAD^CONTEXT^ADDRESS;
                                                                                 INT .EXT inobj (object^lm^def), .EXT outobj (object^lm^def);
     STRUCT .tempobj (object^lm^def);
     _LISTPOINTER (temp);
     INT er,k;
     _RC^TYPE rc;
     _RC^TYPE SUBPROC error^object (erno, spiferno) VARIABLE;
     INT erno, spiferno;
    BEGIN
         ! Generate an output object for an input object in error.
         ! @Inobj must point to the object from which the error resulted.
         ! Create an output object and put error info into it.
         ! If everything works, put thread into new^object state and return
         ! _RC^WAIT; otherwise return appropriate return code to abort
         ! the thread.
         ! Note: We can fiddle with the thread's state in a subproc
         ! which makes handling the return simpler than in a proc
        ! such as format^error^object.<br>! Erno: DSNM or ES error
                  DSNM or FS error
         ! Spiferno: Spiffy error number, if present
         IF _ISNULL (@outobj := _PUT^LM (cx.current^out,,$LEN (outobj))) THEN
           RETURN _RC^ABORT (ZDSN^ERR^MEMORY);
         IF er := _FOBJECT^INIT (outobj.FOBJ, inobj.FOBJ) THEN
                                                                                \mathbf IRETURN RC^ABORT (er);
         outobj.cf := inobj.cf;
         outobj.thing ':=' inobj.thing FOR $LEN (outobj.thing) BYTES;
         outobj.er := erno;
         IF $PARAM (spiferno) THEN outobj.spifer := spiferno;
          _THREAD^STATE := st^new^object;
         RETURN _RC^WAIT;
     END;
```

```
 ! Return object type string from the SPIFFY type code
     SUBPROC typename (tname, typecode);
     STRING .EXT tname;
     INT typecode;
     BEGIN
         CASE typecode OF 
            BEGIN
              reactor -> tname ':=' "REACTOR ";
             boiler -> tname ':=' "BOILER ";<br>valve -> tname ':=' "VALVE ";
             valve -> tname '= bUILER<br>chamber -> tname ':=' "CHAMBEF<br>chamber -> tname ':=' "CHAMBEF
                        \Rightarrow tname ':=' "CHAMBER ";
 assembly -> tname ':=' "ASSEMBLY";
 cogwheel -> tname ':=' "COGWHEEL";
             \overline{q} => tname ':=' "GEAR ";<br>
\overline{q} otherwise -> tname ':=' "OTHER ";
             \overline{O}THERWISE -> tname ':=' "OTHER
           END;
     END;
     ! Return DSNM state of a thing from its subsystem info
     INT SUBPROC dsnmstate (thing^arg);
     INT .EXT thing^arg;
    BEGIN
         INT .EXT thing (spiffy^thing^def) = thing^arg;
         CASE thing.state OF
           BEGIN
                    stopped, going, The Manus of the States States
                -- locked, idle, coasting, rotating, ! COGWHEEL, GEAR states
             stopped, locked, idle -> RETURN ZDSN^STATE^RED;
             coasting -> RETURN ZDSN^STATE^YELLOW;<br>going, rotating -> RETURN ZDSN^STATE^GREEN;
                                       -> RETURN ZDSN^STATE^GREEN;
              OTHERWISE ->
              CASE thing.type OF 
                BEGIN
                  reactor -> RETURN ZDSN^STATE^NULL;
                 boiler, valve, chamber \rightarrow<br>\pm T 0-297 = red
                           0-297 = red
 ! 298-595 = yellow
 ! 596-893 = green
                       ! 894-1191 = yellow
                      ! 1192-up
                       IF thing.temp < 298D or thing.temp >= 1192D THEN
                           RETURN ZDSN^STATE^RED
                       ELSE IF thing.temp < 596D or thing.temp >= 894D THEN
                           RETURN ZDSN^STATE^YELLOW
                       ELSE
                           RETURN ZDSN^STATE^GREEN;
                  OTHERWISE -> RETURN ZDSN^STATE^UNKNOWN;
                END;
         END;
     END;
     ! Return true if xstate satisfies state flags (smodf flags) in
     ! in xcf; false otherwise.
```

```
 INT SUBPROC state^ok (xstate,xcf);
     INT xstate, xcf;
     BEGIN
       CASE xstate OF 
        BEGIN<br>ZDSN^STATE^GREEN ->
                                 RETURN ON (xcf,c^greenstate);
           ZDSN^STATE^YELLOW -> RETURN _ON (xcf,c^yellowstate);
          ZDSN^STATE^RED -> RETURN _ON (xcf,c^redstate);<br>
OTHERWISE -> RETURN ON (xcf,c^anystate);
                                 RETURN ON (xcf,c^anystate);
         END;
     END;
     ! Produce a normal (non-error) output object
    _RC^TYPE SUBPROC normal^object (thing^arg);
     INT .EXT thing^arg;
    INT er;
    BEGIN
       INT .EXT thing (spiffy^thing^def) = thing^arg;
       INT state;
      state := dsnmstate (thing);
      IF OFF (inobj.cf, c^starobj) AND NOT state^ok (state, inobj.cf) THEN
           RETURN _RC^NULL;
       IF _ISNULL (@outobj := _PUT^LM (cx.current^out,,$LEN (outobj))) THEN
           RETURN _RC^ABORT (ZDSN^ERR^MEMORY);
       outobj.cf := inobj.cf;
       outobj.thing ':=' thing for $LEN (outobj.thing) BYTES;
       _TURNON (outobj.cf, c^things);
       outobj.dsnmstate := state;
       IF thing.name = inobj.FOBJ.Z^OBJNAME FOR spiffy^name^len BYTES THEN
         BEGIN
           ! Same as command thing.
 IF er := _FOBJECT^INIT (outobj.FOBJ, inobj.FOBJ) THEN
                                                                                   RETURN _RC^ABORT (er);
           IF _OFF (inobj.cf, c^things) THEN 
             BEGIN
               inobj.thing ':=' thing FOR $LEN (inobj.thing) BYTES;
               inobj.dsnmstate := state;
               _TURNON (inobj.cf, c^things);
              END;
         END
       ELSE 
         BEGIN
           ! Subordinate of or derived from command thing
           IF er := _FOBJECT^INIT (outobj.FOBJ,, inobj.FOBJ) THEN
             RETURN RC^ABORT (er);
           outobj.FOBJ.Z^OBJNAME ':=' [ ZDSN^MAX^OBJNAME * [" "]];
           outobj.FOBJ.Z^OBJNAME ':=' thing.name FOR spiffy^name^len BYTES;
          CALL typename (outobj.FOBJ.Z^OBJTYPE,thing.type);
           IF _ON (inobj.cf, c^starobj) THEN _TURNOFF (outobj.cf, c^starobj)
          ELSE _TURNOFF (outobj.cf, c^{\text{fromcmd}} + c^{\text{fsubobj}});
         END;
       RETURN _RC^NULL;
     END;
```

```
 CASE _THREAD^STATE OF BEGIN
 st^new^object ->
    IF ISNULL (@inobj := @cx.currentobj := GET^LM (cx.current^in))THEN
       BEGIN
         ! Out of input objects; restore caller and continue.
         ! Note: Calling proc has set the state in which it
         ! desires to return before saving the thread state
         ! and dispatching this proc.
         _RESTORE^THREAD^AND^DISPATCH (_EV^CONTINUE);
        ! If _restore^thread fails, we fall through to here and ...
         RETURN _RC^ABORT (ZDSN^ERR^NOTPUSHED);
       END;
     ! If we already know things about the input object, it's been
    ! asked about earlier (probably from a * object). If c^cmdobj
     ! is off, we don't want to know things about it unless it's *.
     ! Either way, skip issuing a command for it and proceed
     ! directly to subordinate processing, if any.
    IF _ON (inobj.cf, c^things) OR _ALLOFF (inobj.cf, c^cmdobj +
                                             c^starobj)
    THEN 
     BEGIN
          IF _ON (inobj.cf, c^cmdobj)
             AND (rc := normal^object (inobj.thing)) <> _RC^NULL
         THEN RETURN rc;
        DISPATCH^THREAD (, st^exec^done, EV^CONTINUE);
     END;
     ! Note: Star objects. A star object is replaced on the input
     ! list for this procedure (cx.current^in) by the things to
     ! which it expands. This is done without regard for modifiers
     ! (hmod, smod), which must be applied to the resulting objects
     ! rather than *. Fortunately, * can only come from the
     ! _COMMAND^PROC rather than from a later iteration of this one
     ! (that is to say, this proc never produces a * object in its
     ! output list). _COMMAND^PROC hands out objects one at a
     ! time, so * always appears alone on this proc's input.
     ! Therefore after processing a *, we put the output back onto
     ! the (now empty) input and iterate this procedure again, this
     ! time paying attention to the modifiers.
    cx.cmd.cmd := tellabout;
    cx.cmd.response^context := 0;
   cx.cmd.type := inobj.thing.type; cx.cmd.name ':=' inobj.FOBJ.Z^OBJNAME FOR spiffy^name^len BYTES;
    cx.cmd.pop^name ':=' starname;
    IF (er := _SEND^CI (cx.spif, cx.cmd, $LEN (cx.cmd),$LEN (cx.r))) THEN
         RETURN error^object (er);
   _\text{THEAD*STATE} := st^exec;
    RETURN _RC^WAIT; ! We'll get _EV^IODONE when I/O completes
 st^exec -> ! _EV^IODONE dispatched us
     @inobj := @cx.currentobj;
     IF _CI^LASTERROR (cx.spif) THEN
         RETURN error^object (_CI^LASTERROR (cx.spif));
     IF cx.r.error THEN
         RETURN error^object (ZDSN^ERR^SUBSYSTEM^ERR, cx.r.error);
```

```
FOR k := 0 to cx.r. response^things-1 DO
          BEGIN
            IF (rc := normal^{\text{object}} (cx.r.thinq[k])) <> RC^{\text{ANULL}} THEN
             RETURN rc;
          END;
         IF cx.r.cmd.response^context THEN 
         BEGIN
             ! Note: If _SEND^CI produces an error now, something happened
             ! to the SPIFFY manager after we last talked to it.
             ! Put object with error into output, even though it may
             ! have appeared earlier.
            IF (er := _SEND^cI (cx.spif, cx.cmd, $LEN (cx.cmd), $LEN (cx.r)))
                THEN RETURN error^object (er);
            RETURN _RC^WAIT;
          END;
         IF _OFF (inobj.cf,c^starobj) THEN
            _DISPATCH^THREAD (, st^exec^done, _EV^CONTINUE); ! Done with this
 ! obj
         ! Input was a star object. Input list now empty. Get next
         ! inobj to free the last inobj got, and to be sure it's
         ! really empty, then exchange the current input and
         ! output, which effectively replaces the star object with
        ! its expansion. See note in st^new^object state.
        IF _NOTNULL (@inobj := _GET^LM (cx.current^in)) THEN 
          BEGIN
           CALL _REPORT^INTERNAL^ERROR (1, _EMS^EVENT^INFO);
           RETURN _RC^ABORT (ZDSN^ERR^INTERNAL^ERR);
          END;
         @temp := @cx.current^in;
        @cx.current^in := @cx.current^out;
        @cx.current^out := @temp;
         _DISPATCH^THREAD (, st^new^object, _EV^CONTINUE);
     st^exec^done ->
         ! If this wasn't the command object, or if subordinates aren't
         ! wanted, enter new^object state to process next input;
         ! otherwise issue command to get subordinates and return to
         ! exec state to put on output.
        @inobj := @cx.currentobj;
         IF _ANYOFF (inobj.cf, c^fromcmd + c^subobj) THEN
            _DISPATCH^THREAD (, st^new^object, _EV^CONTINUE);
        _TURNOFF (inobj.cf,c^subobj);
        cx.cmd.cmd := tellabout;
        cx.cmd.response^context := 0;
        cx.cmd.type := anything;
        cx.cmd.name ':=' starname;
        cx.cmd.pop^name ':=' inobj.FOBJ.Z^OBJNAME FOR spiffy^name^len BYTES;
       IF (er := _SEND^cI (cx.spif, cx.cmd, SLEN(cx.cmd), SLEN(cx.r))) THEN
            RETURN error^object (er);
        THREAD^STATE := st^exec;
        RETURN _RC^WAIT;
    END;
_END^THREAD^PROC;
```
\_THREAD^PROC (action^cmd^proc); BEGIN<br>-- -- ... \_END^THREAD^PROC; --------------------------------------------------------------------- --------------------------------------------------------------------- -------------- Command Thread Termination Proc ---------------------- --------------------------------------------------------------------- --------------------------------------------------------------------- \_THREAD^TERMINATION^PROC (\_COMMAND^TERMINATION^PROC); BEGIN INT .EXT cx (cx^def) = \_THREAD^CONTEXT^ADDRESS; INT .EXT inobj (object^lm^def); ! Free our lists and return leaving the thread's original ! termination code (\_THREAD^TERMINATION^CODE) unchanged. ! Leave freeing the official input and output lists to the frame. CALL \_DEALLOCATE^LIST (cx.things); CALL \_DEALLOCATE^LIST (cx.other^things); CALL \_CLOSE^CI (cx.spif); RETURN \_RC^NULL; \_END^THREAD^TERMINATION^PROC;

### <span id="page-369-1"></span>**Configuring SPIFFY Into DSNM**

<span id="page-369-0"></span>Specify a file containing the following as an IN file to NETCOM:

```
add \SYS.dsnm.subsystem-interface-config.spifi.public-name, &
    SPIFFY-INTERFACE
add \SYS.dsnm.subsystem-interface-config.spifi.default-&
    processname, $?SPF
add \SYS.dsnm.subsystem-interface-config.spifi.open-params, &
    NOWAIT-DEPTH 15
add \SYS.dsnm.subsystem.spiffy.rank
add \SYS.dsnm.subsystem.spiffy.default-objtype, cogwheel<br>add \SYS.dsnm.subsystem.spiffy.devicetype . 0
add \SYS.dsnm.subsystem.spiffy.devicetype
add \SYS.dsnm.subsystem.spiffy.manager , SPIFMON
add \SYS.dsnm.subsystem.spiffy.subsystem-interface, SPIFI
add \SYS.dsnm.subsystem.spiffy.flags , &
     *-OBJ-ALLOWED MGR-REQUIRED
add \SYS.dsnm.subsystem.spiffy.objtype.1 ,subsys
add \SYS.dsnm.subsystem.spiffy.objtype.2 ,reactor subsys
add \SYS.dsnm.subsystem.spiffy.objtype.3 ,boiler reactor
add \SYS.dsnm.subsystem.spiffy.objtype.4 ,valve reactor<br>add \SYS.dsnm.subsystem.spiffy.objtype.5 ,chamber reactor
add \SYS.dsnm.subsystem.spiffy.objtype.5 ,chamber
add \SYS.dsnm.subsystem.spiffy.objtype.6 ,assembly subsys
add \SYS.dsnm.subsystem.spiffy.objtype.7 ,cogwheel assembly
add \SYS.dsnm.subsystem.spiffy.objtype.8 , gear assembly
```
 This adds the SPIFFY I process and subsystem configuration records listed below to a DSNMCONF file:

```
> NETCOM 
NetCom 1> SET FILE $dsnm.idev.dsnmconf 
Current config file: $DSNM.IDEV.DSNMCONF 
NetCom 2> INFO
Record 
------ 
SYSTEM \SYS
 SUBSYS DSNM 
 CLASS SUBSYSTEM 
   COMPONENT SPIFFY 
   PARAMETER DEFAULT-OBJTYPE 
   SEQUENCE 
   VALUE COGWHEEL
Record 
------ 
  SYSTEM \SYS
   SUBSYS DSNM 
   CLASS SUBSYSTEM 
   COMPONENT SPIFFY 
   PARAMETER DEVICETYPE 
   SEQUENCE 
   VALUE 0
```
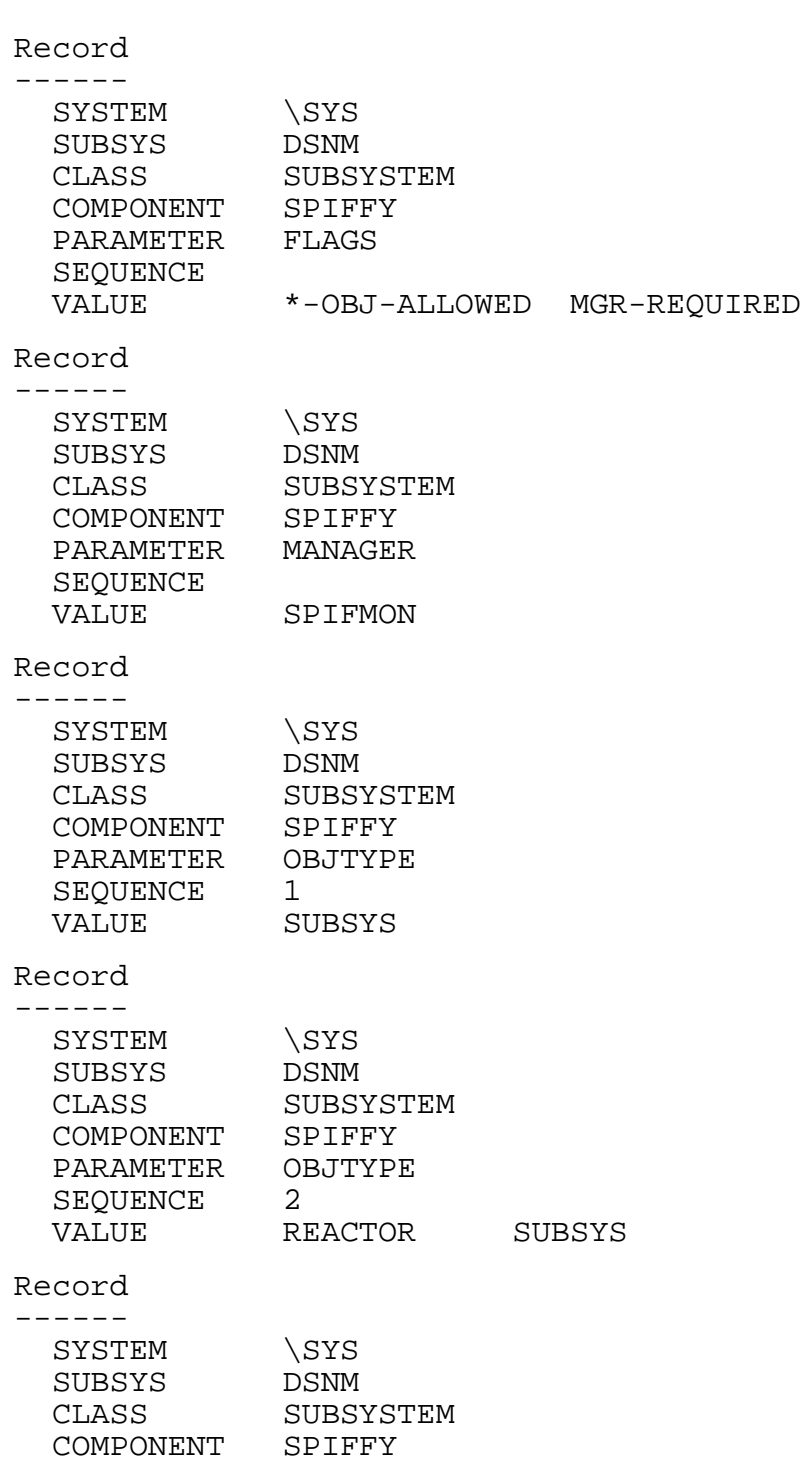

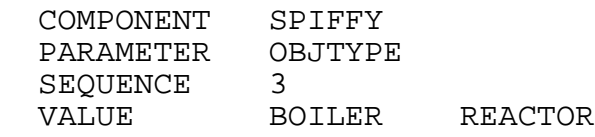

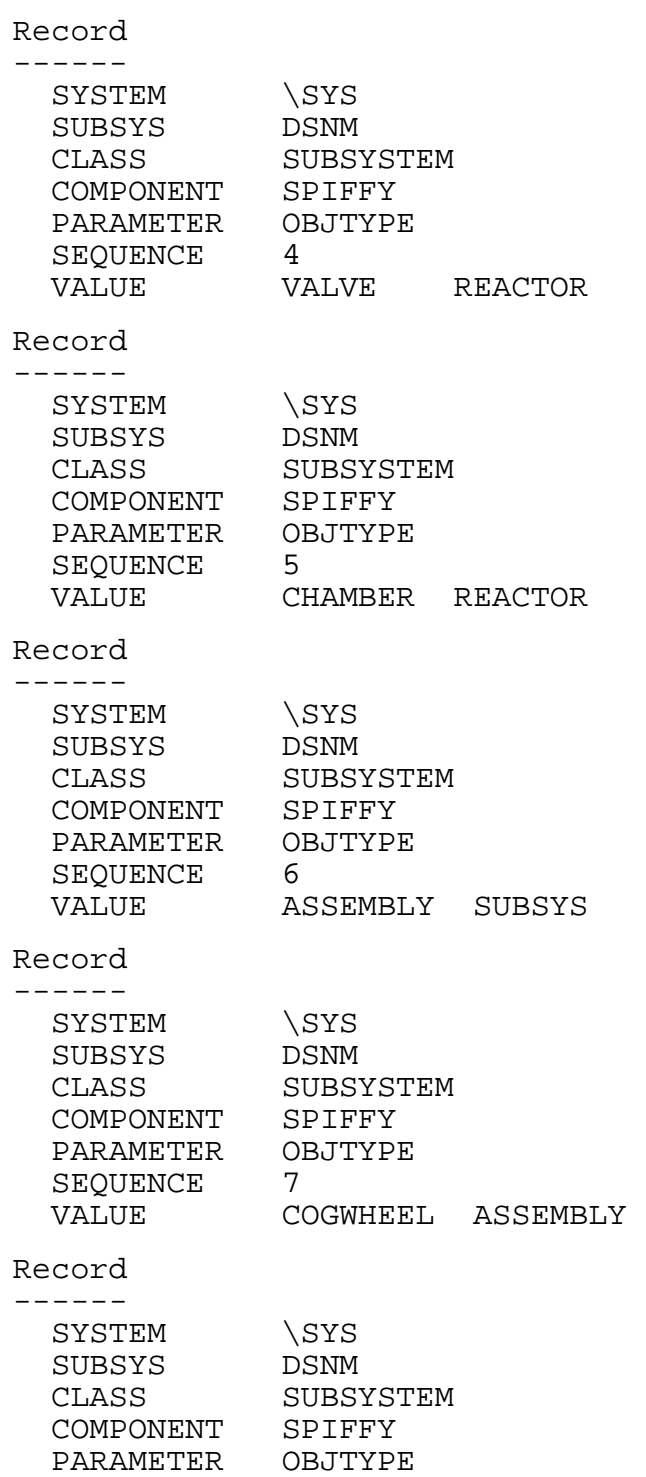

SEQUENCE 8<br>
VALUE GEAR

ASSEMBLY

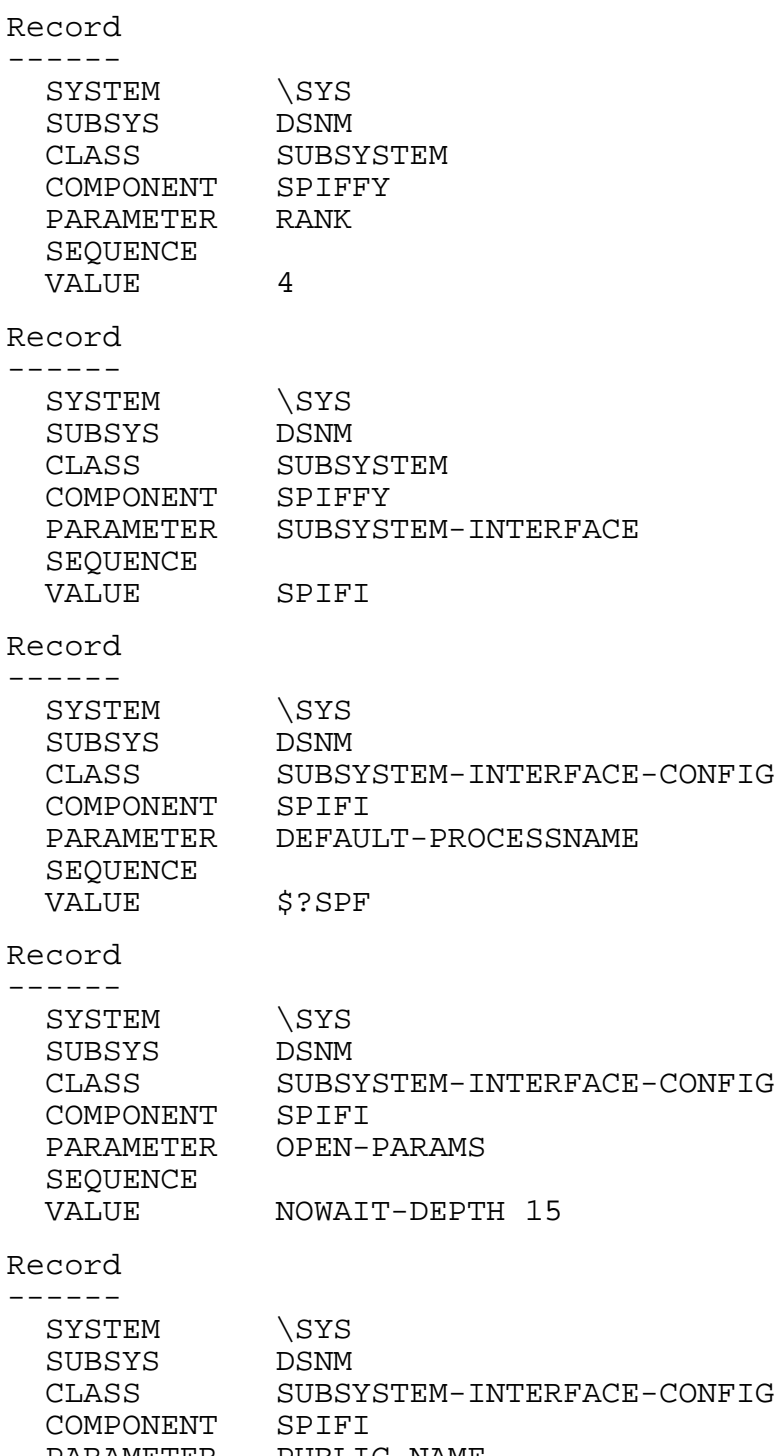

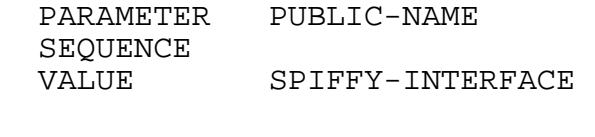

<span id="page-374-0"></span>**Index**

# **A**

ABORT command [command line syntax 2-8](#page-43-0) [output object requirements 4-12](#page-133-0) [valid modifiers 4-12](#page-133-1) Action modifier [ZDSN^AMOD values 4-7](#page-128-0) [ADD^CI 3-13,](#page-74-0) [3-46,](#page-107-0) [5-12,](#page-153-0) [A-5](#page-192-0) [ADD^SUBSYS 3-13,](#page-74-0) [5-12,](#page-153-1) [A-7](#page-194-0) AGGREGATE command [command line syntax 2-10](#page-45-0) [output object requirements 4-13](#page-134-0) [valid modifiers 4-13](#page-134-1) [ALLOFF A-9](#page-196-0) [ALLON A-10](#page-197-0) [ALLON^TURNOFF A-11](#page-198-0) [Altering current thread procedure 3-39](#page-100-0) [Altering current thread state 3-40](#page-101-0) AMOD *[See](#page-128-0)* Action modifier [ANYOFF A-12](#page-199-0) [ANYON A-13](#page-200-0) [ANYON^TURNOFF A-14](#page-201-0) [APPEND^OUTPUT 3-32,](#page-93-0) [4-10,](#page-131-0) [A-15](#page-202-0) [ASSIGN statements 3-11](#page-72-0) [AUTOLOAD 6-12](#page-165-0)

## **B**

[BITDEF A-18](#page-205-0)

### **C**

Canceling [CI communication 3-48](#page-109-0) [timeout request 3-51](#page-112-0) [Canceling a DSNM command 3-35](#page-96-0) [CANCEL^SEND^CI 3-48,](#page-109-0) [A-20](#page-207-0)

[CANCEL^TIMEOUT 3-51,](#page-112-0) [A-21](#page-208-0) [CI 1-10,](#page-31-0) [3-5](#page-66-0) [canceling communication request 3-48](#page-109-0) [closing 3-48](#page-109-1) communication with [retrieving information about 3-48](#page-109-2) [steps involved 3-45](#page-106-0) configuration *[See](#page-153-0)* Configuration [opening for communication 3-47](#page-108-0) [process class name 3-46](#page-107-1) [referenced by ciid 3-5](#page-66-0) [retrieving configuration in](#page-153-0)  \_STARTUP 5-12 [sending messages to 3-47](#page-108-1) [CI configuration structure 3-45](#page-106-1) [CIID structure 3-47,](#page-108-2) [A-25](#page-212-0) [CI^DEF 3-45,](#page-106-1) [5-12,](#page-153-0) [A-22](#page-209-0) [CI^FILENUM 3-50,](#page-111-0) [A-24](#page-211-0) [CI^ID A-25](#page-212-0) [CI^IDPOINTER 3-47,](#page-108-3) [A-26](#page-213-0) [CI^LASTERROR 3-49,](#page-110-0) [A-27](#page-214-0) [CI^REPLYADDRESS 3-49,](#page-110-1) [A-28](#page-215-0) [CI^REPLYLENGTH 3-49,](#page-110-2) [A-29](#page-216-0) [CI^REPLYTAG 3-49,](#page-110-3) [A-30](#page-217-0) [CLASS^PARAM 5-11,](#page-152-0) [A-56](#page-243-0) [CLOSE^CI 3-48,](#page-109-1) [A-31](#page-218-0) [Command context 3-5,](#page-66-1) [3-15](#page-76-0) [extended address of 3-17](#page-78-0) [input area 3-18](#page-79-0) [output area 3-19](#page-80-0) [required header 3-17](#page-78-1) [state management 3-37](#page-98-0) [Command server 1-8](#page-29-0)

Command thread [definition 3-3](#page-64-0) [termination 3-51](#page-112-1) *[See also](#page-64-0)* Thread **Commands** DSNM *[See](#page-36-0)* DSNM commands and individual command names [DSNMCom 7-5](#page-172-0) *[See also](#page-172-0)* DSNMCom [COMMAND^CONTEXT^HEADER 3-17,](#page-78-1)  [A-32](#page-219-0) [COMMAND^PROC procedure 3-14,](#page-75-0) [A-33](#page-220-0) [COMMAND^TERMINATION^PROC](#page-75-1)  [procedure 3-14,](#page-75-1) [A-34](#page-221-0) [COMPILED^IN^TESTMODE A-35](#page-222-0) Compiling [in test mode 5-2](#page-143-0) [required ASSIGN statements 3-11](#page-72-0) [required ?SOURCE statements 3-9](#page-70-0) [Component name, defined 3-12](#page-73-0) [COMPONENT process parameter 5-2](#page-143-1) [COMPONENT^PARAM 5-11,](#page-152-1) [A-56](#page-243-0) CONFIG [DSNMCom process parameter 7-2](#page-169-0) [CONFIG process parameter 5-2](#page-143-2) Configuration [adding objects to DNS database 6-12](#page-165-0) [CI, retrieving parameters 5-7,](#page-148-0) [5-12](#page-153-0) DSNMCONF file *[See](#page-154-0)* DSNMCONF file NETCOM utility [example D-28](#page-369-0) [of servers in Pathway environment 6-12](#page-165-1) [subsystem 6-1](#page-154-0) [retrieving parameters 5-7,](#page-148-0) [5-12](#page-153-1) [SUBSYSTEM class records 6-5](#page-158-0) \$SYSTEM.SYSTEM.DSNM *[See](#page-154-0)* \$SYSTEM.SYSTEM.DSNM

Context space *[See](#page-98-0)* Command context [Control context area 3-15](#page-76-0) Control interface process *[See](#page-31-0)* CI [CPWDSMS 6-12](#page-165-1) [CPWDSNM 6-12](#page-165-1) [Current thread 3-4](#page-65-0) [altering 3-39](#page-100-0) [restoring and dispatching 3-43](#page-104-0) [saving and dispatching new 3-43](#page-104-1) [saving and restoring 3-40](#page-101-1)

## **D**

Data definition language *[See](#page-340-0)* DDL [Database interface process 1-9](#page-30-0) [DBI 1-9](#page-30-0) DDL [representing character strings C-5](#page-340-0) [summary of constants and structure](#page-336-0)  defs  $C-1/C-5$  $C-1/C-5$ [DEALLOCATE^LIST 3-27,](#page-88-0) [A-36](#page-223-0) [Declaring private thread events 3-36](#page-97-0) [DELETE^LM 3-27,](#page-88-1) [A-37](#page-224-0) [DEPOSIT A-38](#page-225-0) [Dispatch 3-4](#page-65-0) [Dispatching a thread procedure 3-34,](#page-95-0) [3-35](#page-96-1) [DISPATCH^THREAD 3-43,](#page-104-2) [A-39](#page-226-0) Distributed Name Service *[See](#page-29-0)* DNS Distributed Systems Management *[See](#page-29-1)* DSM Distributed Systems Network Management *[See](#page-22-0)* DSNM [DNS 1-8](#page-29-0) [DNS database 6-12](#page-165-0) [DNSCOM 6-12](#page-165-0)

[DSNM 1-1](#page-22-0) commands [components of 4-1](#page-122-0) [executing from DSNMCom 7-11](#page-178-0) [overview of how processed 3-6](#page-67-0) components of [command server 1-8](#page-29-2) [database interface process](#page-30-0)  (DBI) 1-9 [E process 1-10](#page-31-1) [I process 1-9](#page-30-1) [object database 1-9](#page-30-2) [object monitor process](#page-30-3)  (OMON) 1-9 [DSNMCom process parameter 7-2](#page-169-1) environment [running multiple copies 1-13](#page-34-0) [extending support of 1-14](#page-35-0) object states *[See](#page-41-0)* Object states [operations environments 1-13](#page-34-1) [parser errors 7-17,](#page-184-0) [B-10](#page-331-0) [process configuration 1-12](#page-33-0) [process parameter 5-2](#page-143-3) [process startup functions 5-1](#page-142-0) [startup sequence 1-12](#page-33-0) DSNM commands [command syntax 2-1](#page-36-0) [general considerations 2-6](#page-41-1) [example of mapping subsystem to](#page-348-0)  DSNM D-7 hierarchy modifier *[See](#page-38-0)* Hierarchy modifier [nesting object lists 2-6](#page-41-1) [processing flow 4-1](#page-122-1) response modifier *[See](#page-39-0)* Response modifier [specifying more than one modifier 2-6](#page-41-1) DSNM commands (continued) state modifier *[See](#page-38-1)* State modifier [summary requests 2-4](#page-39-2) [when operation unsupported by](#page-348-1)  subsystem D-7 *[See also](#page-36-0)* individual command names [DSNMCom 7-1](#page-168-0) [Break key 7-4](#page-171-0) [commands 7-5](#page-172-0) [CLOSE 7-5](#page-172-1) [EXIT 7-5](#page-172-2) [FC 7-6](#page-173-0) [HELP 7-6](#page-173-1) [OPEN 7-7](#page-174-0) [QUIT 7-7](#page-174-1) [RESET 7-7](#page-174-2) [SET 7-7](#page-174-3) [SHOW 7-10](#page-177-0) [DSNM parser errors 7-17,](#page-184-0) [B-10](#page-331-0) [example of testing with D-8](#page-349-0) [executing DSNM commands 7-11](#page-178-0) [interactive 7-3](#page-170-0) [messages 7-12](#page-179-0) [noninteractive 7-4](#page-171-1) [process parameters 7-2](#page-169-1) [prompt 7-3](#page-170-1) [syntax 7-1](#page-168-1) DSNMCONF file [classes of records 6-5](#page-158-1) [record format 6-4](#page-157-0) [retrieving parameters from 5-4](#page-145-0) [search list, for testing purposes 5-2](#page-143-2) [specifying to DSNMCom 7-2](#page-169-1) [SUBSYSTEM class records 6-5](#page-158-0) [used by \\_ADD^SUBSYS A-7](#page-194-0) using NETCOM to add records to [example D-28](#page-369-0)

D

[DSNMCONF parameters 5-3](#page-144-0) [accessing nonstandard 5-10](#page-151-0) [accessing standard 5-8](#page-149-0) [DSNMCONF^PARAMS 5-9,](#page-150-0) [A-40](#page-227-0)

## **E**

E process [function within network management](#page-31-1)  architecture 1-10 [object database configuration 1-9](#page-30-4) EMOD *[See](#page-127-0)* Error modifier [EMPTY^LIST 3-28,](#page-89-0) [A-41](#page-228-0) [EMS 1-8](#page-29-3) [logging errors to 3-53](#page-114-0) [EMS^EVENT^CRITICAL A-42,](#page-229-0) [A-104](#page-291-0) [EMS^EVENT^FATAL A-42,](#page-229-1) [A-104](#page-291-0) [EMS^EVENT^INFO A-42,](#page-229-2) [A-104](#page-291-0) [END^THREAD^PROC 3-14,](#page-75-2) [A-43](#page-230-0) [END^THREAD^TERMINATION^PROC 3](#page-75-1) [-14,](#page-75-1) [A-44](#page-231-0) Error codes *[See](#page-323-0)* ZDSN^ERR codes Error modifier [in command line 2-3](#page-38-1) [ZDSN^EMOD values 4-6](#page-127-0) Errors [reporting to EMS 3-53](#page-114-0) [reporting to the frame 3-52](#page-113-0) [that cause command to terminate 3-53](#page-114-1) *[See also](#page-112-2)* ZDSN^ERR codes [Event 3-4](#page-65-1) [declaring private thread events 3-36](#page-97-0) [dispatching a thread 3-34](#page-95-0) [generated by thread or frame 3-35](#page-96-1) [simulating frame events 3-36](#page-97-1) [thread-generated 3-35](#page-96-2) *[See also](#page-96-2)* \_SIGNAL^EVENT

Event Management Service *[See](#page-29-3)* EMS Event monitoring process *[See](#page-31-1)* E process [EV^CANCEL 3-35,](#page-96-0) [3-52,](#page-113-1) [A-45](#page-232-0) [EV^CONTINUE 3-35,](#page-96-0) [A-45](#page-232-1) [EV^IODONE 3-35,](#page-96-3) [A-45](#page-232-2) [EV^STARTUP 3-35,](#page-96-0) [A-45](#page-232-3) [EV^TIMEOUT 3-35,](#page-96-3) [A-45](#page-232-4) [EXIT command, DSNMCom 7-5](#page-172-1) [EXTRACT A-46](#page-233-0)

#### **F**

[FC command, DSNMCom 7-6](#page-173-0) [FIRST^LM 3-25,](#page-86-0) [A-47](#page-234-0) FOBJ [input list members 3-22](#page-83-0) [output list members 3-23](#page-84-0) [structure built by command thread 4-10](#page-131-1) [FOBJECT 3-20,](#page-81-0) [3-28](#page-89-1) [defined A-48](#page-235-0) [structure defined 3-28](#page-89-1) [FOBJECT^INIT 3-29,](#page-90-0) [A-50](#page-237-0) [Formatted object 3-5](#page-66-2) [example of structure A-48](#page-235-0) [Frame 3-3](#page-64-1) [startup procedure 5-6](#page-147-0)

### **G**

[GENERAL^PARAM 5-11,](#page-152-2) [A-56](#page-243-0) [GET^LM 3-27,](#page-88-2) [A-54](#page-241-0) [GET^PARAM 5-7,](#page-148-1) [5-10,](#page-151-0) [A-55](#page-242-0) [GET^PROCESS^PARAM 5-7,](#page-148-2) [5-9,](#page-150-1) [A-58](#page-245-0) [Global data A-32](#page-219-1) [Global variables 3-37](#page-98-0) [GLOBAL^PARAM 5-10,](#page-151-1) [A-55](#page-242-1)

### **H**

[HELP command, DSNMCom 7-6](#page-173-1) Hierarchy modifier [example of implementing D-7](#page-348-2) [in command line 2-3](#page-38-0) when used with hierarchy qualifier 2-6, [4-4](#page-125-0) [when used with state modifier 2-6,](#page-41-1) [4-4](#page-125-1) [ZDSN^HMOD values 4-3](#page-124-0) Hierarchy qualifier [when used with hierarchy modifier 2-6](#page-41-1) Highlight modifier [in command line 2-5](#page-40-0) HMOD *[See](#page-124-0)* Hierarchy modifier

# **I**

I process [function of 3-1](#page-62-0) [function within network management](#page-30-1)  architecture 1-9 testing *[See](#page-168-0)* DSNMCom INFO command [command line syntax 2-11](#page-46-0) [output object requirements 4-15](#page-136-0) [valid modifiers 4-15](#page-136-1) [INITIALIZE^LIST 3-24,](#page-85-0) [A-59](#page-246-0) [INPUT A-60](#page-247-0) [action modifier value 4-7](#page-128-0) [area of command context space 3-18](#page-79-0) [error modifier value 4-6](#page-127-0) [hierarchy modifier value 4-3](#page-124-0)

INPUT (continued) [MOD structure](#page-123-0) [Z^AMOD values 4-7](#page-128-0) *[See also](#page-128-0)* Z^AMOD [Z^EMOD values 4-6](#page-127-0) *[See also](#page-127-0)* Z^EMOD [Z^HMOD values 4-3](#page-124-0) *[See also](#page-124-0)* Z^HMOD [Z^RMOD values 4-5](#page-126-0) *[See also](#page-126-0)* Z^RMOD [Z^SMOD values 4-4](#page-125-2) *[See also](#page-125-2)* Z^SMOD [response modifier value 4-5](#page-126-0) [state modifier value 4-4](#page-125-2) [Input list member 3-22](#page-83-1) [Input object list 3-5](#page-66-3) [FOBJ object structures 4-8](#page-129-0) [in command context 3-15](#page-76-0) [\\_INPUT^DEF structure 3-18](#page-79-0) INPUT structure [ACTION field 4-2](#page-123-1) [INPUT^DEF 3-18,](#page-79-0) [A-61](#page-248-0) [INPUT^LM^HEADER 3-22,](#page-83-1) [A-62](#page-249-0) INQUIRE command [command line syntax 2-13](#page-48-0) Interface process *[See](#page-30-1)* I process [ISNULL A-64](#page-251-0)

### **J**

[JOIN^LIST 3-28,](#page-89-2) [A-65](#page-252-0)

### **K**

[KDSNDEFS 3-9,](#page-70-0) [A-66](#page-253-0)

#### $\mathbf{L}$

[LAST^CI^ID 3-49,](#page-110-4) [A-67](#page-254-0) [LAST^EVENTS 3-38,](#page-99-0) [A-68](#page-255-0) [LAST^LM 3-25,](#page-86-1) [A-69](#page-256-0)

[LAST^TIMEOUT^TAG 3-50,](#page-111-1) [A-70](#page-257-0) [Library services, overview of 3-54](#page-115-0) [LIST 3-24,](#page-85-1) [A-71](#page-258-0) [List 3-5](#page-66-4) [allocating memory for new last](#page-88-2)  member 3-27 [declaring list structure 3-24](#page-85-1) [deleting a member of 3-27](#page-88-1) [deleting all members of 3-27](#page-88-0) [extended pointer to 3-25](#page-86-2) [finding out if empty 3-28](#page-89-0) [first member 3-25](#page-86-0) [initializing 3-24](#page-85-0) [joining two lists 3-28](#page-89-2) [last member 3-25](#page-86-1) [logical view of 3-23](#page-84-1) [next member 3-25](#page-86-3) [number of members 3-28](#page-89-3) [previous member 3-25](#page-86-4) [releasing members to frame 3-32](#page-93-1) [removing current first member 3-27](#page-88-2) [removing current last member 3-27](#page-88-3) [scanning 3-26](#page-87-0) [LISTPOINTER 3-25,](#page-86-2) [A-72](#page-259-0) [Local variables 3-37](#page-98-0) [LOCAL^PARAM 5-10,](#page-151-2) [A-55](#page-242-1)

## **M**

[MEMBERSOF^LIST 3-28,](#page-89-3) [A-73](#page-260-0) [Mixed network requirements 1-14](#page-35-1) [MOVE^LIST A-74](#page-261-0) [Multiple copies of DSNM 1-13](#page-34-0) [MYSYSTEM process parameter 5-2](#page-143-4)

# **N**

[Name resolution 1-8](#page-29-0) [NETCMD 1-5](#page-26-0) [NetCommand 1-3](#page-24-0) [components of 1-5](#page-26-1) [NETCOM, example D-28](#page-369-0) [NETCONF 1-5](#page-26-1) [NetStatus 1-4](#page-25-0) [components of 1-6](#page-27-0) [NETSTATUS-SVR 1-6](#page-27-1) [NETSVR 1-5](#page-26-2) Network management architecture [layers 1-4](#page-25-1) [management services layer 1-8](#page-29-1) [operations layer 1-4](#page-25-2) [subsystem layer 1-10](#page-31-2) [NonStop NET/MASTER MS 1-2,](#page-23-0) [1-3](#page-24-1) [NOTNULL A-75](#page-262-0) [NULL A-76](#page-263-0) [NULL^LIST A-77](#page-264-0)

# **O**

[Object 1-1](#page-22-1) [adding to DNS database 6-12](#page-165-0) [as defined by contentsof](#page-89-1)  FOBJECT 3-28 [examples of 1-11](#page-32-0) [hierarchy 4-8](#page-129-1) [records in object database 1-9](#page-30-2) states *[See](#page-41-0)* Object states [Object database 1-9](#page-30-2) [Object monitor process 1-9](#page-30-3) [Object states 2-6,](#page-41-0) [4-7,](#page-128-1) [4-8](#page-129-2) [DOWN 2-6](#page-41-0) [example of mapping subsystem states to](#page-347-0)  DSNM states  $\tilde{D}$ -6 [PENDING 2-6](#page-41-0) [UNDEFINED 2-6](#page-41-0) [UNKNOWN 2-6](#page-41-0) [UP 2-6](#page-41-0) [values 4-7](#page-128-1) [when state cannot be determined 4-8](#page-129-2)

**OBJECTLIST** [declared by \\_OUTPUT^DEF A-85](#page-272-0) [example A-78](#page-265-0) [input object list 3-18](#page-79-0) [output object list 3-19](#page-80-0) [OFF A-79](#page-266-0) [OMON 1-9](#page-30-3) [ON A-80](#page-267-0) [OPEN command, DSNMCom 7-7](#page-174-0) [OPEN^CI 3-47,](#page-108-0) [A-81](#page-268-0) [Operations environments 1-13](#page-34-1) [OUTPUT 3-19,](#page-80-0) [A-84](#page-271-0) [Output list member 3-22](#page-83-2) [Output object list 3-5](#page-66-3) [fields filled in by command thread 4-10](#page-131-1) [in command context 3-15](#page-76-0) [releasing members to frame 3-32](#page-93-1) [\\_OUTPUT^DEF structure 3-19](#page-80-0) [OUTPUT^DEF 3-19,](#page-80-0) [A-85](#page-272-0) [OUTPUT^LM^HEADER 3-22,](#page-83-2) [A-86](#page-273-0)

# **P**

Parameters [global 5-5](#page-146-0) [class 5-5](#page-146-1) [component 5-5](#page-146-2) [general 5-6](#page-147-1) [local 5-4](#page-145-1) [class 5-4](#page-145-2) [component 5-4](#page-145-3) [general 5-5](#page-146-3) [search criteria 5-4,](#page-145-0) [5-10](#page-151-3) *[See also](#page-145-0)* DSNMCONF parameters *[See also](#page-145-0)* Process parameters [Parser errors, returned by DSNMCom 7-17,](#page-184-0)  [B-10](#page-331-0) [POP^LM 3-27,](#page-88-3) [A-87](#page-274-0) [POP^THREAD^PROCSTATE 3-40,](#page-101-1) [A-88](#page-275-0) [PREDECESSOR^LM 3-25,](#page-86-4) [A-89](#page-276-0)

[Private events 3-35](#page-96-2) [PRIVATE^THREAD^EVENT 3-36,](#page-97-0) [A-91](#page-278-0) Process class name [CI 3-46](#page-107-1) [Process configuration 1-12](#page-33-0) [Process parameters 5-2](#page-143-5) [accessing nonstandard 5-9](#page-150-1) [accessing standard 5-8](#page-149-1) [COMPONENT 5-2](#page-143-1) [CONFIG 5-2](#page-143-2) [DSNM 5-2](#page-143-3) [MYSYSTEM 5-2](#page-143-4) [TESTMODE 5-2](#page-143-6) [PROCESS^PARAMS 5-8,](#page-149-2) [A-92](#page-279-0) [PUSH^LM 3-27,](#page-88-3) [A-93](#page-280-0) [PUSH^THREAD^PROCSTATE 3-40,](#page-101-1) [A-95](#page-282-0) [PUT^LM 3-27,](#page-88-2) [A-97](#page-284-0)

# **R**

[RC^ABORT 3-34,](#page-95-1) [3-53,](#page-114-1) [A-99](#page-286-0) [RC^NULL 3-36,](#page-97-2) [A-99](#page-286-1) [RC^STOP 3-34](#page-95-1) [RC^TYPE 3-36,](#page-97-3) [A-100](#page-287-0) [RC^WAIT 3-34,](#page-95-0) [A-100](#page-287-1) [REAL^LAST^EVENTS 3-38,](#page-99-1) [A-101](#page-288-0) [RELEASE^OUTPUT 3-32,](#page-93-1) [A-102](#page-289-0) [Reporting errors B-1](#page-322-0) [REPORT^INTERNAL^ERROR A-103](#page-290-0) [REPORT^STARTUP^ERROR A-104](#page-291-1) Response modifier [in command line 2-4](#page-39-0) [ZDSN^RMOD values 4-5](#page-126-0) [RESTORE^THREAD^AND^DISPATCH](#page-104-0) [3-43,](#page-104-0) [A-106](#page-293-0) RMOD *[See](#page-126-0)* Response modifier

## **S**

[SAVE^THREAD^AND^DISPATCH 3-43,](#page-104-1)  [A-107](#page-294-0) [Scanning a list 3-26](#page-87-0) [SEND^CI 3-47,](#page-108-1) [A-108](#page-295-0) [SET^THREAD^PROC 3-39,](#page-100-1) [A-111](#page-298-0) [SET^TIMEOUT 3-50,](#page-111-2) [A-112](#page-299-0) [SHOW command, DSNMCom 7-10](#page-177-0) [SIGNAL^EVENT 3-35,](#page-96-2) [A-113](#page-300-0) [Simulating frame events 3-36](#page-97-1) SMOD *[See](#page-125-2)* State modifier START command [command line syntax 2-15](#page-50-0) [output object requirements 4-16](#page-137-0) [valid modifiers 4-16](#page-137-1) Startup message [DSNMCONF parameters 5-3](#page-144-0) *[See also](#page-144-0)* DSNMCONF parameters [format of 5-1](#page-142-1) [process parameters 5-2](#page-143-5) *[See also](#page-143-5)* Process parameters [retrieving parameters from 5-4](#page-145-0) [standard process parameters 5-8](#page-149-1) STARTUP procedure [calling \\_GET&PARAM 5-10](#page-151-0) [format 3-13](#page-74-1) [format and example A-114](#page-301-0) [procedures to be called in 5-7](#page-148-3) [retrieving nonstandard values 5-9](#page-150-1) [\\_ADD^CI 3-13,](#page-74-0) [5-7,](#page-148-0) [5-12](#page-153-0) [\\_ADD^SUBSYS 3-13,](#page-74-0) [5-7,](#page-148-0) [5-12](#page-153-1) [\\_GET^PARAM 5-7](#page-148-1) [\\_GET^PROCESS\\_PARAM 5-7](#page-148-2) [Startup sequence 1-12](#page-33-0) [STARTUP^MODE procedure 3-12,](#page-73-1) [5-6,](#page-147-2)  [A-116](#page-303-0) [State management 3-37](#page-98-0)

State modifier [in command line 2-4](#page-39-1) when used with hierarchy modifier 2-6, [4-4](#page-125-1) [ZDSN^SMOD values 4-4](#page-125-2) **States** *[See](#page-41-0)* Object states STATISTICS command [command line syntax 2-17](#page-52-0) [output object requirements 4-17](#page-138-0) [valid modifiers 4-17](#page-138-1) [Statistics, resetting 4-7](#page-128-2) STATUS command [command line syntax 2-19](#page-54-0) [output object requirements 4-18](#page-139-0) [valid modifiers 4-18](#page-139-1) STOP command [command line syntax 2-21](#page-56-0) [output object requirements 4-20](#page-141-0) [valid modifiers 4-20](#page-141-1) [ST^INITIAL 3-40,](#page-101-0) [A-118](#page-305-0) [ST^MIN^THREAD^STATE 3-40,](#page-101-2) [A-119](#page-306-0) [Subsystem 1-1](#page-22-1) [configuring into DSNM 6-1](#page-154-0) *[See also](#page-154-0)* Configuration [records in object database 1-9](#page-30-5) [retrieving configuration in](#page-153-1)  \_STARTUP 5-12 SUBSYSTEM class records *[See](#page-158-0)* DSNMCONF file Subsystem interface process *[See](#page-30-1)* I process [SUBSYS^DEF 5-12,](#page-153-1) [A-120](#page-307-0) [SUCCESSOR^LM 3-25,](#page-86-3) [A-122](#page-309-0) [SUMMARY-BYOBJECT 2-4](#page-39-2) [SUMMARY-BYTYPE 2-4](#page-39-2) [Suspending thread procedures 3-34](#page-95-0)

## **T**

[TERM-START-SVR 1-6](#page-27-0) [Test mode 5-2](#page-143-0) [compiling in 5-2](#page-143-0) Test utility *[See](#page-168-0)* DSNMCom [TESTMODE process parameter 5-2](#page-143-6) [Thread 3-3](#page-64-0) [declaring thread procedures 3-14](#page-75-2) *[See also](#page-100-0)* Current thread Thread state [altering 3-40](#page-101-0) [determining 3-40](#page-101-0) [initial state 3-40](#page-101-0) [restoring 3-43](#page-104-0) [saving 3-43](#page-104-1) [saving and restoring 3-40](#page-101-1) [THREAD^CONTEXT^ADDRESS 3-17](#page-78-0) [THREAD^PROC 3-14,](#page-75-2) [A-125](#page-312-0) [THREAD^STATE A-126](#page-313-0) [THREAD^TERMINATION^CODE A-127](#page-314-0) [THREAD^TERMINATION^PROC 3-14,](#page-75-1)  [A-128](#page-315-0) [Timeouts 3-50](#page-111-3) [TURNOFF A-129](#page-316-0) [TURNON A-130](#page-317-0)

### **U**

[UNGET A-131](#page-318-0) [UNPOP^LM A-132](#page-319-0) UPDATE command [command line syntax 2-23](#page-58-0) [Utility procedures 3-34,](#page-95-0) [3-36](#page-97-3)

### **V**

[Variable-length text items 3-32](#page-93-0)

# **X**

[XADR^EQ A-133](#page-320-0) [XADR^NEQ A-134](#page-321-0)

# **Z**

[ZDSN-DDL-DSNMCONF-PARAMS A-40](#page-227-1) [ZDSN-DDL-OBJTYPE-CONFIG A-120](#page-307-1) [ZDSN-DDL-PCLASS-CONFIG A-22](#page-209-1) [ZDSN-DDL-SUBSYS-CONFIG A-120](#page-307-1) ZDSN^ACTION^ [ABORT 4-2](#page-123-1) [AGGREGATE 4-2](#page-123-1) [INFO 4-2](#page-123-1) [START 4-2](#page-123-1) [STATISTICS 4-2](#page-123-1) [STATUS 4-2](#page-123-1) [STOP 4-2](#page-123-1) [ZDSN^DDL^CLASS^DEF 5-11](#page-152-3) [ZDSN^DDL^COMPONENT^DEF 5-11](#page-152-4) [ZDSN^DDL^COUNTERS^DEF A-17,](#page-204-0) [C-4](#page-339-0) [ZDSN^DDL^DSNMCONF^DEF 6-4](#page-157-0) [ZDSN^DDL^DSNMCONF^PARAMS 5-9](#page-150-0) [ZDSN^DDL^FOBJECT^DEF 3-28,](#page-89-1) [4-8,](#page-129-3)  [4-10,](#page-131-1) [C-3](#page-338-0) [ZDSN^DDL^MANAGER^DEF 4-9](#page-130-0) [ZDSN^DDL^OBJNAME^DEF 4-9](#page-130-1) [ZDSN^DDL^OBJTYPE^DEF 4-8](#page-129-4) [ZDSN^DDL^PARAMNAME^DEF 5-11](#page-152-5) [ZDSN^DDL^PCLASS^CONFIG 3-46](#page-107-2) [ZDSN^DDL^PROCESS^PARAMS 5-8,](#page-149-2)  [A-92](#page-279-1) [ZDSN^DDL^SUBSYS^DEF 4-8,](#page-129-5) [5-11](#page-152-6) [ZDSN^EMOD^DETAIL 3-52](#page-113-2) ZDSN^ERR codes [summary of B-1/](#page-322-1)[B-13](#page-334-0) [ZDSN^ERR^FS^ERR 3-52](#page-113-3) [ZDSN^ERR^MEMORY A-107](#page-294-1) [ZDSN^ERR^NOTPUSHED A-106](#page-293-1) [ZDSN^ERR^OBJ^NOT^FOUND 3-53](#page-114-2)

[ZDSN^ERR^SUBSYSTEM^ERR 3-53](#page-114-3) [ZDSN^MAX^TEXT 4-10](#page-131-2) [ZDSN^MOD^DEF 4-2](#page-123-0) [ZDSN^STATE^DOWN 4-7](#page-128-1) [ZDSN^STATE^GREEN 4-7](#page-128-1) [ZDSN^STATE^NULL 4-8](#page-129-2) [ZDSN^STATE^PENDING 4-7](#page-128-1) [ZDSN^STATE^RED 4-7](#page-128-1) [ZDSN^STATE^UNDEFINED 4-8](#page-129-2) [ZDSN^STATE^UNKNOWN 4-8](#page-129-2) [ZDSN^STATE^UP 4-7](#page-128-1) [ZDSN^STATE^YELLOW 4-7](#page-128-1) [ZDSN^VTY^COUNTERS 4-10,](#page-131-0) [4-13,](#page-134-2)  [A-15,](#page-202-1) [A-16](#page-203-0) [ZDSN^VTY^ERRTEXT 4-10,](#page-131-0) [A-15,](#page-202-1) [A-16](#page-203-0) [ZDSN^VTY^RESULTTEXT 4-10,](#page-131-0) [A-15,](#page-202-1)  [A-16](#page-203-0) [ZDSN^VTY^TEXT 4-10,](#page-131-0) [A-15,](#page-202-1) [A-16](#page-203-0) Z^HMOD [applying to object list members 4-9](#page-130-2) Z^SMOD [applying to object list members 4-9](#page-130-3)

## **Special Characters**

[\\$0 1-8](#page-29-3) [\\$SYSTEM.SYSTEM.DSNM 5-2](#page-143-3) [format of 6-2](#page-155-0) [STARTUP PARAMS 5-2](#page-143-6) [\\$ZDNS 1-8](#page-29-0) [?SOURCE statements 3-9](#page-70-0) [\\_COMMAND^TERMINATION^PROC](#page-112-1)  procedure 3-51

[New and Changed Information iii](#page-2-0) [About This Manual xv](#page-14-0) [Notation Conventions xix](#page-18-0) **[1. Overview of DSNM](#page-22-2)** [Scope of This Section 1-1](#page-22-3) [What is DSNM? 1-1](#page-22-4) [Applications Supported by DSNM 1-1](#page-22-5) [NonStop NET/MASTER MS 1-3](#page-24-2) [NetCommand 1-3](#page-24-3) [NetStatus 1-4](#page-25-3) [The Network-Management Architecture 1-4](#page-25-4) [The Operations Layer 1-4](#page-25-5) [The Management Services Layer 1-8](#page-29-4) [The Subsystem Layer 1-10](#page-31-3) [Installing DSMS Products 1-12](#page-33-1) [Startup Sequence and Configuration Files 1-12](#page-33-2) [Running DSNM Products 1-13](#page-34-2) [Installing More Than One Copy of DSNM Concurrently 1-13](#page-34-3) [Mixed Network Requirements 1-14](#page-35-2) [Extending DSNM Support 1-14](#page-35-3)

#### **[2. DSNM Commands](#page-36-1)**

[Scope of This Section 2-1](#page-36-2) [Command Line Syntax 2-1](#page-36-3) [Commands 2-1](#page-36-4) [Object Specification 2-2](#page-37-0) [Modifiers 2-3](#page-38-2) [Parameters 2-5](#page-40-1) [Considerations 2-6](#page-41-2) [DSNM Object States 2-6](#page-41-3) [Canceling Commands 2-6](#page-41-4) [The ABORT Command 2-8](#page-43-1) [The AGGREGATE Command 2-10](#page-45-1) [The INFO Command 2-11](#page-46-1) [The INQUIRE Command 2-13](#page-48-1) [The START Command 2-15](#page-50-1) [The STATISTICS Command 2-17](#page-52-1) [The STATUS Command 2-19](#page-54-1)

[The STOP Command 2-21](#page-56-1) [The UPDATE Command 2-23](#page-58-1) **[3. I Process Development Process](#page-62-1)** [Scope of This Section 3-1](#page-62-2) [Function of the I Process 3-1](#page-62-3) [I Process Program Structure Concepts 3-3](#page-64-2) [General Command Processing Scheme 3-6](#page-67-1) [The Command Thread Source Environment 3-9](#page-70-1) [ASSIGN Statements Required for Compilation 3-11](#page-72-1) [User-Written Procedures 3-11](#page-72-2) The STARTUP^MODE Procedure 3-12 [The \\_STARTUP Procedure 3-13](#page-74-2) [Declaring Thread Procedures: \\_THREAD^PROC and](#page-75-3)  \_END^THREAD^PROC 3-14 The Initial Command Thread Procedure: COMMAND^PROC 3-14 [The Thread Termination Procedure: \\_COMMAND^TERMINATION^PROC 3-14](#page-75-5) [Command Context Space 3-15](#page-76-1) [Accessing the Command Context Space 3-17](#page-78-2) [Defining the Command Context Space 3-17](#page-78-3) [The Input Area: \\_INPUT 3-18](#page-79-1) [The Output Area: \\_OUTPUT 3-19](#page-80-1) [The Input and Output List Member Structures 3-20](#page-81-1) [Defining the Input List Member Structure: \\_INPUT^LM^HEADER 3-22](#page-83-3) [Defining the Output List Member Structure: \\_OUTPUT^LM^HEADER 3-22](#page-83-4) [Working With Lists 3-23](#page-84-2) [Declaring a List: \\_LIST 3-24](#page-85-2) [Initializing a List Structure: \\_INITIALIZE^LIST 3-24](#page-85-3) [Accessing the First Member of a List: \\_FIRST^LM 3-25](#page-86-5) Accessing the Last Member of a List: LAST<sup>^</sup>LM 3-25 [Accessing the Next List Member: \\_SUCCESSOR^LM 3-25](#page-86-7) Accessing the Previous List Member: PREDECESSOR^LM 3-25 [Declaring a Pointer to a List: \\_LISTPOINTER 3-25](#page-86-9) [Scanning a List 3-26](#page-87-1) [Processing a List 3-26](#page-87-2) [Maintaining a List 3-27](#page-88-4) [Requesting Status About a List 3-28](#page-89-4) [Initializing Object List Members: \\_FOBJECT^INIT 3-28](#page-89-5) [Adding Text Items to an Output Object: \\_APPEND^OUTPUT 3-32](#page-93-2) [Releasing Output List Members to the Frame: \\_RELEASE^OUTPUT 3-32](#page-93-3)

[Example: List Processing Library Services 3-32](#page-93-4) [Suspending and Dispatching Thread Procedures 3-34](#page-95-2) [Suspending Thread Procedures: Return Codes 3-34](#page-95-3) [Dispatching Thread Procedures: Events 3-35](#page-96-4) [Declaring Utility Procedures: \\_RC^TYPE 3-36](#page-97-4) [State Management 3-37](#page-98-1) [Determining Which Event\(s\) Caused the Current Dispatch 3-38](#page-99-2) [Altering the Current Thread Procedure and Thread State 3-39](#page-100-2) [Frame Services 3-45](#page-106-2) [CI Communications 3-45](#page-106-3) [Accessing Information About a CI Communication 3-48](#page-109-3) [Timeout Intervals 3-50](#page-111-4) [Command Thread Termination 3-51](#page-112-3) [Reporting Errors 3-51](#page-112-4) [Reporting Errors to the Frame 3-52](#page-113-4) [Command-Terminating Errors 3-53](#page-114-4) [Reporting Errors to EMS 3-53](#page-114-5) [Overview of the Library Services 3-54](#page-115-1) **[4. DSNM Command Requirements](#page-122-2)** [Scope of This Section 4-1](#page-122-3) [Command Flow 4-1](#page-122-4) [Command Components 4-1](#page-122-5) [Action to be Performed 4-2](#page-123-2)

[Command Modifiers 4-2](#page-123-3)

[Object List Modifiers 4-3](#page-124-1)

[Response Modifiers 4-5](#page-126-1)

[Action Modifiers 4-7](#page-128-3)

[Object States 4-7](#page-128-4)

[The Input Object List 4-8](#page-129-6)

[Execution Objects 4-9](#page-130-4)

[Applying Object List Modifiers 4-9](#page-130-5)

[The User Area: Intermediate Lists 4-9](#page-130-6)

[The Output Object List 4-10](#page-131-3)

[Output Object Variable-Length Items 4-10](#page-131-4)

[Command Requirements 4-11](#page-132-0)

[The ABORT Command 4-12](#page-133-2)

[The AGGREGATE Command 4-13](#page-134-3)

[The INFO Command 4-15](#page-136-2)

[The START Command 4-16](#page-137-2) [The STATISTICS Command 4-17](#page-138-2) [The STATUS Command 4-18](#page-139-2) [The STOP Command 4-20](#page-141-2)

#### **[5. DSNM Process Startup Functions](#page-142-2)**

[Scope of This Section 5-1](#page-142-3) [DSNM Process Startup Message 5-1](#page-142-4) [Process Parameters 5-2](#page-143-7) [DSNM Configuration Parameters 5-3](#page-144-1) [Parameter Types and Search Criteria 5-4](#page-145-4) [Local Parameters and Search Patterns 5-4](#page-145-5) [Global Parameters and Search Patterns 5-5](#page-146-4) [Parameter Retrieval Library Services 5-6](#page-147-3) [Accessing Standard Process Parameters: \\_PROCESS^PARAMS 5-8](#page-149-3) [Accessing Standard Configuration Parameters: \\_DSNMCONF^PARAMS 5-8](#page-149-4) [Retrieving Non-Standard Process Parameters: \\_GET^PROCESS^PARAM 5-9](#page-150-2) [Retrieving Nonstandard Configuration Parameters: \\_GET^PARAM 5-10](#page-151-4) [Retrieving Subsystem Configuration Parameters 5-12](#page-153-2) [Retrieving CI Configuration Parameters 5-12](#page-153-3)

#### **[6. Configuring a New Subsystem Into DSNM](#page-154-1)**

[Scope of This Section 6-1](#page-154-2) [New and Changed DSNM Configuration Information 6-1](#page-154-3) [The \\$SYSTEM.SYSTEM.DSNM File 6-2](#page-155-1) [Format of the DSNMCONF File 6-4](#page-157-1) [DSNMCONF Records Relevant to I Processes 6-5](#page-158-2) [SUBSYSTEM Class Records 6-5](#page-158-3) [process-class-CONFIG Records 6-9](#page-162-0) [Adding Subsystem Objects to the DNS Database 6-12](#page-165-2) [Defining an I Process as a Pathway Server 6-12](#page-165-3)

#### **[7. DSNMCom: The I Process Test Utility](#page-168-2)**

[Scope of This Section 7-1](#page-168-3) [What is DSNMCom? 7-1](#page-168-4) [Before You Run DSNMCom 7-1](#page-168-5) [DSNMCom Command Syntax 7-1](#page-168-6) [The DSNMCom Prompt 7-3](#page-170-2) [Running DSNMCom Interactively 7-3](#page-170-3) [Running DSNMCom From an Input File 7-4](#page-171-2) [The Comment Character, COMMENT-CHAR 7-4](#page-171-3)

[Using the Break Key 7-4](#page-171-4) [Setting Security Parameters in DSNMCom 7-5](#page-172-3) [The DSNMCom Commands 7-5](#page-172-4) [CLOSE Command 7-5](#page-172-5) [EXIT Command 7-5](#page-172-6) [FC Command 7-6](#page-173-2) [HELP Command 7-6](#page-173-3) [OPEN Command 7-7](#page-174-4) [QUIT Command 7-7](#page-174-5) [RESET Command 7-7](#page-174-6) [SET Command 7-7](#page-174-7) [SHOW Command 7-10](#page-177-1) [Executing DSNM Commands 7-11](#page-178-1) [DSNMCom Messages 7-12](#page-179-1) [DSNM Parser Errors 7-17](#page-184-1) **[A. DSNM Library Services](#page-188-0)** [Scope of This Appendix A-1](#page-188-1)  $ADD^{\wedge}CI$  A-5 [\\_ADD^SUBSYS A-7](#page-194-1) [\\_ALLOFF A-9](#page-196-1) ALLON A-10 ALLON^TURNOFF A-11 [\\_ANYOFF A-12](#page-199-1) [\\_ANYON A-13](#page-200-1) [\\_ANYON^TURNOFF A-14](#page-201-1) [\\_APPEND^OUTPUT A-15](#page-202-2) [\\_BITDEF A-18](#page-205-1) [\\_CANCEL^SEND^CI A-20](#page-207-1) [\\_CANCEL^TIMEOUT A-21](#page-208-1) [\\_CI^DEF A-22](#page-209-2) [\\_CI^FILENUM A-24](#page-211-1)  $CI^{\wedge}ID$  A-25 [\\_CI^IDPOINTER A-26](#page-213-1) [\\_CI^LASTERROR A-27](#page-214-1) [\\_CI^REPLYADDRESS A-28](#page-215-1) [\\_CI^REPLYLENGTH A-29](#page-216-1) [\\_CI^REPLYTAG A-30](#page-217-1)

[\\_CLOSE^CI A-31](#page-218-1)

**Contents** 

[\\_COMMAND^CONTEXT^HEADER A-32](#page-219-2) [\\_COMMAND^PROC A-33](#page-220-1) [\\_COMMAND^TERMINATION^PROC A-34](#page-221-1) [\\_COMPILED^IN^TESTMODE A-35](#page-222-1) [\\_DEALLOCATE^LIST A-36](#page-223-1) [\\_DELETE^LM A-37](#page-224-1) [\\_DEPOSIT A-38](#page-225-1) DISPATCH^THREAD A-39 DSNMCONF^PARAMS A-40 [\\_EMPTY^LIST A-41](#page-228-1) [\\_EMS^EVENT^CRITICAL A-42](#page-229-3) [\\_EMS^EVENT^FATAL A-42](#page-229-4) [\\_EMS^EVENT^INFO A-42](#page-229-5) [\\_END^THREAD^PROC A-43](#page-230-1) [\\_END^THREAD^TERMINATION^PROC A-44](#page-231-1) [\\_EV^CANCEL A-45](#page-232-5) [\\_EV^CONTINUE A-45](#page-232-6) [\\_EV^IODONE A-45](#page-232-7) [\\_EV^STARTUP A-45](#page-232-8) [\\_EV^TIMEOUT A-45](#page-232-9) [\\_EXTRACT A-46](#page-233-1) [\\_FIRST^LM A-47](#page-234-1) [FOBJECT A-48](#page-235-1)  [\\_FOBJECT^INIT A-50](#page-237-1) [\\_GET^LM A-54](#page-241-1) [\\_GET^PARAM A-55](#page-242-2) [\\_GET^PROCESS^PARAM A-58](#page-245-1) [\\_INITIALIZE^LIST A-59](#page-246-1) [\\_INPUT A-60](#page-247-1) [\\_INPUT^DEF A-61](#page-248-1) [\\_INPUT^LM^HEADER A-62](#page-249-1) [\\_ISNULL A-64](#page-251-1) [\\_JOIN^LIST A-65](#page-252-1) [KDSNDEFS A-66](#page-253-1) LAST<sup>^</sup>CI<sup>^</sup>ID A-67 [\\_LAST^EVENTS A-68](#page-255-1) [\\_LAST^LM A-69](#page-256-1) LAST^TIMEOUT^TAG A-70 [\\_LIST A-71](#page-258-1)

```
LISTPOINTER A-72
MEMBERSOF^LIST A-73
_MOVE^LIST A-74
_NOTNULL A-75
NULL A-76
_NULL^LIST A-77
OBJECTLIST A-78
_OFF A-79
_ON A-80
_OPEN^CI A-81
_OUTPUT A-84
_OUTPUT^DEF A-85
_OUTPUT^LM^HEADER A-86
_POP^LM A-87
POP^THREAD^PROCSTATE A-88
PREDECESSOR^LM A-89
_PRIVATE^THREAD^EVENT A-91
_PROCESS^PARAMS A-92
_PUSH^LM A-93
PUSH^THREAD^PROCSTATE A-95
PUT^LM A-97
_RC^ABORT A-99
_RC^NULL A-99
_RC^STOP A-99
_RC^TYPE A-100
_RC^WAIT A-100
REAL^LAST^EVENTS A-101
RELEASE^OUTPUT A-102
REPORT^INTERNAL^ERROR A-103
_REPORT^STARTUP^ERROR A-104
RESTORE^THREAD^AND^DISPATCH A-106
_SAVE^THREAD^AND^DISPATCH A-107
_SEND^CI A-108
_SET^THREAD^PROC A-111
_SET^TIMEOUT A-112
_SIGNAL^EVENT A-113
_STARTUP A-114
_STARTUP^MODE A-116
_ST^INITIAL A-118
```
ST^MIN^THREAD^STATE A-119 [\\_SUBSYS^DEF A-120](#page-307-2) [\\_SUCCESSOR^LM A-122](#page-309-1) [\\_THREAD^CONTEXT^ADDRESS A-124](#page-311-0) THREAD^PROC A-125 [\\_THREAD^STATE A-126](#page-313-1) [\\_THREAD^TERMINATION^CODE A-127](#page-314-1) THREAD^TERMINATION^PROC A-128 [\\_TURNOFF A-129](#page-316-1) [\\_TURNON A-130](#page-317-1) [\\_UNGET^LM A-131](#page-318-1) [\\_UNPOP^LM A-132](#page-319-1) [\\_XADR^EQ A-133](#page-320-1) [\\_XADR^NEQ A-134](#page-321-1)

#### **[B. DSNM Error Codes](#page-322-2)**

[Scope of This Appendix B-1](#page-322-3) [Reporting Errors B-1](#page-322-4) [What to Prepare Before Contacting Your Tandem Support Representative B-1](#page-322-5) [ZDSN Error Codes B-2](#page-323-1) [-](#page-323-2)*nnn B-2* [0 ZDSN^ERR^NOERR B-2](#page-323-3) [-30 ZDSN^ERR^CMD^MISMATCH B-2](#page-323-4) [-34 ZDSN^ERR^INTERNAL^ERR B-3](#page-324-0) [-35 ZDSN^ERR^SUBSYSTEM^ERR B-3](#page-324-1) [-44 ZDSN^ERR^TKN^VAL^INV B-3](#page-324-2) [-45 ZDSN^ERR^TKN^REQ B-3](#page-324-3) [-51 ZDSN^ERR^SPI^ERR B-4](#page-325-0) [-55 ZDSN^ERR^OBJNAME^INV B-4](#page-325-1) [-56 ZDSN^ERR^OBJTYPE^NOT^SUPPORTED or](#page-325-2) ZDSN^ERR^OBJ^NOT^SUPP B-4 [-60 ZDSN^ERR^MEMORY or ZDSN^ERR^NO^MEM^SPACE B-4](#page-325-3) [-64 ZDSN^ERR^FS^ERR B-5](#page-326-0) [-67 ZDSN^ERR^CMD^TIMED^OUT B-5](#page-326-1) [-69 ZDSN^ERR^CMD^NOT^SUPP B-5](#page-326-2) [-71 ZDSN^ERR^ALLOCATESEGMENT^ERR B-5](#page-326-3) [-76 ZDSN^ERR^BADCOMMAND B-6](#page-327-0) [-77 ZDSN^ERR^UNSUPPORTED^BY^SUBSYS B-6](#page-327-1) [-78 ZDSN^ERR^UNSUPPORTED^BY^I B-6](#page-327-2) [-79 ZDSN^ERR^DATA^INTEGRITY B-6](#page-327-3)

- [-81 ZDSN^ERR^MISSING^OBJTYPE B-7](#page-328-0)
- [-82 ZDSN^ERR^BADOBJTYPE B-7](#page-328-1)
- [-86 ZDSN^ERR^REQ^KEYWORD^MISSING B-7](#page-328-2)
- [-88 ZDSN^ERR^DUP^KEYWORD B-7](#page-328-3)
- [-202 ZDSN^ERR^OBJECTTOOLONG or](#page-329-0) ZDSN^ERR^OBJTOOLONG B-8
- [-204 ZDSN^ERR^BADARGUMENT B-8](#page-329-1)
- [-206 ZDSN^ERR^NOTPUSHED B-8](#page-329-2)
- [-207 ZDSN^ERR^LIB^BADVALUE^OMITTED B-8](#page-329-3)
- [-212 ZDSN^ERR^SYNTAX B-9](#page-330-0)
- [-214 ZDSN^ERR^RESERVEDWORD B-9](#page-330-1)
- [-216 ZDSN^ERR^CMDERROR B-9](#page-330-2)
- [-217 DSN^ERR^BADLOGON B-9](#page-330-3)

[Messages From the DSNM Parser B-10](#page-331-1)

#### **[C. Data Definition Language \(DDL\)-Defined DSNM SPI Components](#page-336-1)**

- [Scope of This Appendix C-1](#page-336-2)
- [Commands C-1](#page-336-3)
- [Modifiers C-1](#page-336-4)
	- [HMOD Values C-1](#page-336-5)
	- [EMOD Values C-2](#page-337-0)
	- [SMOD Values C-2](#page-337-1)
	- [RMOD Values C-2](#page-337-2)
	- [AMOD Values C-2](#page-337-3)
- [Command Object DDL C-3](#page-338-1)
- [DSNM State Values C-3](#page-338-2)
- [Error Codes C-4](#page-339-1)
- [AGGREGATE Counters C-4](#page-339-2)
- [Response Item Types C-4](#page-339-3)
- [DDL Definitions for DSNM Character String Components C-5](#page-340-2)

#### **[D. Sample I Process Program Code](#page-342-0)**

[Scope of This Appendix D-1](#page-342-1) [Overview of the SPIFFY Subsystem D-1](#page-342-2) [Characteristics of SPIFFY Objects D-1](#page-342-3) [SPIFFY Subsystem Programmatic Interface Commands D-2](#page-343-0) [Command and Response Message Formats D-3](#page-344-0) [SPIFFY Subsystem Literal Definitions D-5](#page-346-0) [SPIFFY I Process Design D-6](#page-347-1) [State Mapping D-6](#page-347-2)

[Implementing DSNM Commands D-7](#page-348-3) [Managing SPIFFY Through DSNM: Sample Command Output D-8](#page-349-1) [Using DSNMCom to Test the SPIFFY I Process D-8](#page-349-2) [DSNM STATUS Command Output D-9](#page-350-0) [Sample User-Written Code for SPIFFY Subsystem Interface Process D-12](#page-353-0) [Configuring SPIFFY Into DSNM D-28](#page-369-1)

**[Index](#page-374-0)** Index-1

Examples

### **Examples**

Examples
## **Figures**

- [Figure 1-1. Network-Management Application Components 1-2](#page-23-0)
- [Figure 1-2. DSNM and DSM Functional Connections 1-7](#page-28-0)
- [Figure 1-3. The Subsystem Layer 1-11](#page-32-0)
- [Figure 1-4. DSNM Process Startup and Configuration Components 1-13](#page-34-0)
- [Figure 3-1. Function of the I Process 3-2](#page-63-0)
- [Figure 3-2. Relationship Between the Frame and User-Written Procedures 3-4](#page-65-0)
- [Figure 3-3. Frame/Command Thread Interaction: Processing a DSNM](#page-69-0)  Command 3-8
- [Figure 3-4. Command Context Area 3-16](#page-77-0)
- [Figure 3-5. Object List Member Definitions 3-21](#page-82-0)
- [Figure 3-6. Logical View of a List 3-24](#page-85-0)
- [Figure 3-7. Altering Current Thread Procedure and Thread State Values 3-42](#page-103-0)
- [Figure 3-8. Dispatching New Thread Procedures 3-44](#page-105-0)

Figures

## **Tables**

- [Table 3-1. Summary of I Process Development Library Services 3-54](#page-115-0)
- [Table 4-1. Command Modifiers 4-2](#page-123-0)
- [Table 4-2. HMOD Usage 4-4](#page-125-0)
- [Table 7-1. DSNMCom Commands 7-5](#page-172-0)
- [Table 7-2. DSNMCom SET Parameters 7-8](#page-175-0)
- [Table A-1. DSNM Library Services A-1](#page-188-0)

Tables